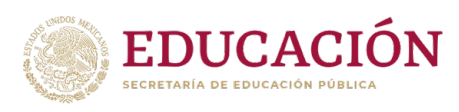

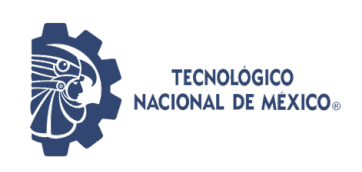

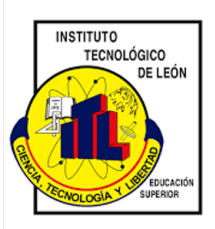

## INSTITUTO TECNOLÓGICO DE LEÓN

División de Estudios de Posgrado e Investigación

"DISEÑO E IMPLEMENTACIÓN DE UN SISTEMA DIFUSO Multi-criterio Aplicado a la Salud"

**TESIS** 

Que presenta: ING. MARÍA DE LOS ÁNGELES ARELLANO VERA

> Para obtener el grado de: Maestro en Ciencias de la Computación

Con la dirección de: DR. VÍCTOR MANUEL ZAMUDIO RODRÍGUEZ

León, Guanajuato. Agosto 2021

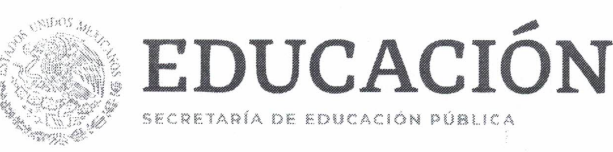

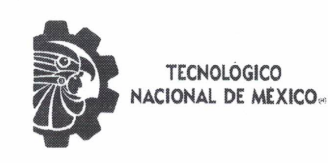

Instituto Tecnológico de León

León, Guanajuato, 07/julio/2021

DIVISIÓN DE ESTUDIOS DE POSGRADO E INVESTIGACIÓN **OFICIO No. DEPI-113-2021** 

#### ING. MARÍA DE LOS ÁNGELES ARELLANO VERA **PRESENTE**

De acuerdo al fallo emitido por la Comisión Revisora, integrada por los: Dr. Víctor Manuel Zamudio Rodríguez, Dr. David Asael Gutiérrez Hernández, Dr. Francisco Javier Navarro Barrón, Dr. Carlos Lino Ramírez considerando que llena todos los requisitos establecidos en los Lineamientos Generales para la Operación del Posgrado del Tecnológico Nacional de México, se autoriza la impresión del trabajo de tesis titulado: "Diseño e Implementación de un Sistema Difuso Multi-criterio aplicado a la Salud". Lo que hacemos de su conocimiento para los efectos y fines correspondientes.

ATENTAMENTE

Excelencia en Educación Tecnológica® Ciencia Tecnología y Libertad

**JEFE DE LA DEPI** 

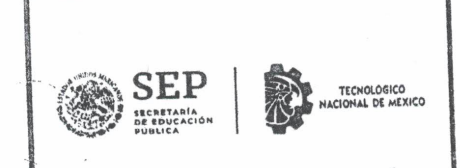

DR. DAVID ASAEL GUTIÉRREZ HERNANDEZ TUTO TECNOLÓGICO DE LEÓN DIVISIÓN DE ESTUDIOS DE<br>POSGRADO E INVESTIGACIÓN

#### C.c.p. Expediente

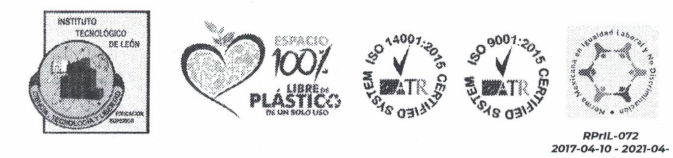

Av. Tecnológico s/n Fracc. Industrial Julián de Obregón C.P 37290 León, Gto. México Tel. 01 (477) 7105200, e-mail: tecleon@leon.tecnm.mx

tecnm.mx | leon.tecnm.mx

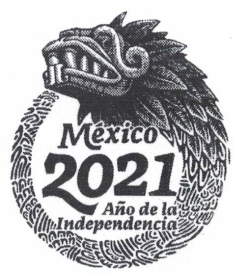

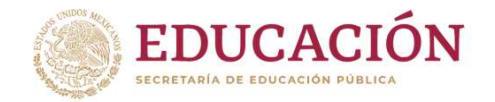

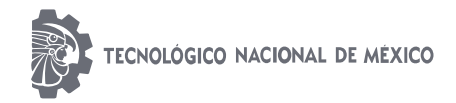

León, Gto., a 07 de julio del 2021

#### C. ING. LUIS ROBERTO GALLEGOS MUÑOZ **JEFE DE SERVICIOS ESCOLARES PRESENTE**

Por este medio hacemos de su conocimiento que la tesis titulada "Diseño e Implementación de un Sistema Difuso Multi-criterio Aplicado a la Salud", ha sido leída y aprobada por los miembros del Comité Tutorial para su evaluación por el jurado del acto de examen de grado al alumno (a) C. María de los Ángeles Arellano Vera, con número de control M19241001 como parte de los requisitos para obtener el grado de Maestro(a) en Ciencias de la Computación (MCCOM- $2011-05$ ).

Sin otro particular por el momento, quedamos de Usted.

**ATENTAMENTE COMITÉ TUTORIAL** 

Dr. Víctor Manuel Zamudio Rodríguez

**DIRECTOR** 

Dr. David Asael Gutiérrez Hernández

**REVISOR** 

Dr. Francisco Javier Navarro Barrón

**REVISOR** 

Dr. Carlos Lino Ramírez

**REVISOR** 

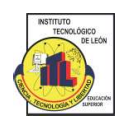

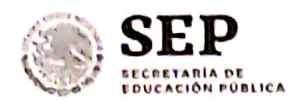

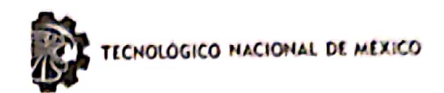

#### DECLARACION DE AUTENTICIDAD Y DE NO PLAGIO

Yo, María de los Ángeles Arellano Vera identificado con No. control M19241001, alumno (a) del programa de la Maestría en Ciencias de la Computación, autor (a) de la Tesis titulada: "Diseño e Implementación de un Sistema Difuso Multi-criterio Aplicado a la Salud" DECLARO QUE:

1.- El presente trabajo de investigación, tema de la tesis presentada para la obtención del título de MAESTRO (A) EN CIENCIAS DE LA COMPUTACIÓN es original, siendo resultado de mi trabajo personal, el cual no he copiado de otro trabajo de investigación, ni utilizado ideas, fórmulas, ni citas completas "stricto sensu", así como ilustraciones, fotografías u otros materiales audiovisuales, obtenidas de cualquier tesis, obra, artículo, memoria, etc. en su versión digital o impresa.

2.- Declaro que el trabajo de investigación que pongo a consideración para evaluación no ha sido presentado anteriormente para obtener algún grado académico o título, ni ha sido publicado en sitio alguno.

3.- Declaro que las pruebas o experimentos derivados de esta investigación fueron realizados bajo el consentimiento de los involucrados y con fines estrictamente académicos conforme a criterios éticos de confidencialidad.

Soy consciente de que el hecho de no respetar los derechos de autor y hacer plagio, es objeto de sanciones universitarias y/o legales por lo que asumo cualquier responsabilidad que pudiera derivarse de irregularidades den la tesis, así como de los derechos sobre la obra presentada.

Asimismo, me hago responsable ante el Tecnológico Nacional de México/Instituto Tecnológico de León o terceros, de cualquier irregularidad o daño que pudiera ocasional por el incumplimiento de lo declarado.

De identificarse falsificación, plagio, fraude, o que el trabajo de investigación haya sido publicado anteriormente; asumo las consecuencias y sanciones que de mi acción se deriven, responsabilizándome por todas las cargas pecuniarias o legales que se deriven de ello sometiéndome a las normas establecidas en los Lineamientos y Disposiciones de la Operación de Estudios de Posgrado en el Tecnológico Nacional de México.

León, Guanajuato a 07 del mes de julio de 2021

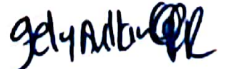

gely Adbull María de los Ángeles Arellano Vera

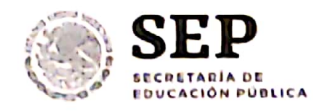

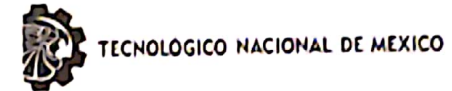

#### ACUERDO PARA USO DE OBRA (TESIS DE GRADO)

#### A QUIEN CORRESPONDA

#### **PRESENTE**

Por medio del presente escrito, María de los Ángeles Arellano Vera (en lo sucesivo el AUTOR) hace constar que es titular intelectual de la obra denominada: "Diseño e Implementación de un Sistema Difuso Multi-criterio Aplicado a la Salud", (en lo sucesivo la OBRA) en virtud de lo cual autoriza al Tecnológico Nacional de México/Instituto Tecnológico de León (en lo sucesivo TECNM/IT León) para que efectúe resguardo físico y/o electrónico mediante copia digital o impresa para asegurar su disponibilidad, divulgación, comunicación pública, distribución, transmisión, reproducción, así como digitalización de la misma con fines académicos y sin fines de lucro como parte del Repositorio Institucional del TECNM/ITLeón.

De igual manera, es deseo del AUTOR establecer que esta autorización es voluntaria y gratuita, y que de acuerdo a lo señalado en la Ley Federal del Derecho de Autor y la Ley de Propiedad Industrial el TECNM/IT León cuenta con mi autorización para la utilización de la información antes señalada, estableciendo que se utilizará única y exclusivamente para los fines antes señalados. El AUTOR autoriza al TECNM /IT León a utilizar la obra en los términos y condiciones aquí expresados, sin que ello implique se le conceda licencia o autorización alguna o algún tipo de derecho distinto al mencionada respecto a la "propiedad intelectual" de la misma OBRA; incluyendo todo tipo de derechos patrimoniales sobre obras y creaciones protegidas por derechos de autor y demás formas de propiedad intelectual reconocida o que lleguen a reconocer las leyes correspondientes. Al reutilizar, reproducir, transmitir y/o distribuir la OBRA se deberá reconocer y dar créditos de autoría de la obra intelectual en los términos especificados por el propio autor, y el no hacerlo implica el término de uso de esta licencia para los fines estipulados. Nada de esta licencia menoscaba o restringe los derechos patrimoniales y morales del AUTOR.

De la misma manera, se hace manifiesto que el contenido académico, literario, la edición y en general de cualquier parte de la OBRA son responsabilidad de AUTOR, por lo que se deslinda al (TECNM/ITLeón) por cualquier violación a los derechos de autor y/o propiedad intelectual, así como cualquier responsabilidad relacionada con la misma frente a terceros. Finalmente, el AUTOR manifiesta que estará depositando la versión final de su documento de Tesis, OBRA, y cuenta con los derechos morales y patrimoniales correspondientes para otorgar la presente autorización de uso.

En la ciudad de León, del estado de Guanajuato a los 07 días del mes de julio de 2021.

Atentamente,

María de los Ángeles Arellano Vera

gelyArdbuge

# Agradecimientos

Al Tecnológico Nacional de México/Instituto Tecnológico de León que me permitió conocer a mi asesor, el Dr. Víctor Manuel Zamudio Rodríguez a quien le agradezco infinitamente por el gran soporte a lo largo de mi preparación y por motivarme en cada tropiezo. De igual manera, agradezco a mi comité tutorial, Dr. David Asael, Dr. Javier Navarro y el Dr. Carlos Lino por creer en mí, así como por brindarme tanto sus recomendaciones como por sus consejos. Finalmente, al Consejo Nacional de Ciencia y  $Tecnología (CONACyT) por la beca que se me fue otorgada.$ 

# Dedicatoria

A mis padres, María de los Ángeles Vera Acosta y José Luis Arellano Ojeda, quienes han sido mi motivación desde que tengo memoria, gracias por creer tanto en míy apoyarme a lo largo de mi preparación tanto académica como personal. Finalmente, esta tesis también está dedicada a mi mentor desde hace poco más de 5 años, M.I. Luis Rey Lara González, quien con su ejemplo me ha guiado y aportado tanto en este camino lleno de aprendizaje.

## Resumen

Los adultos mayores que viven de forma independiente o pasan la mayor parte del tiempo solos se representan como población vulnerable debido a la dependencia que se relaciona con la edad avanzada y perdida de diversas capacidades (tanto físicas como cognitivas), como es el caso de la memoria. En consecuencia, es importante que los adultos mayores cuenten con cuidados especiales que permitan tener una mejora en su calidad de vida, por ejemplo, el desarrollo de tecnología de asistencia para adultos mayores tiene como finalidad el apoyo a ciertos cuidados que requiere, como es el caso de recordatorios para que realice determinadas actividades, que tome medicamentos a la hora asignada por su médico, que tenga interacciones con sus seres queridos a través del algún dispositivo, etc.

Los sistemas difusos de arquitectura multi-criterio permiten tomar decisiones complejas teniendo más de un dominio de conocimiento en determinada área específica. En este trabajo se propone el diseño e implementación de un Sistema de Lógica Difusa de Toma de Decisiones Grupales de Criterios Múltiples (FMCGDMS, por sus siglas en inglés) implementado dentro de un sistema embebido (SE), en este caso Raspberry Pi que tiene conectados dispositivos no invasivos. Los criterios que se están abarcando son bienestar, seguridad y salud en el adulto mayor, así como el diseño de reglas de inferencia difusas para cada uno de los criterios. Teniendo como resultado del sistema tres colores posibles, ya sea azul (un buen desempeño), anaranjado (desempeño regular) o rojo (mal desempeño).

Estos resultados son con base al desempeño de determinadas actividades o necesidades representadas como variables cualitativas dentro del sistema, que poseen cierto grado de incertidumbre y se abarcan a través de estímulos captados por los dispositivos (sensores y actuadores) que están conectados a la Raspberry Pi. Este sistema está contenido dentro de un prototipo en forma de planta nombrado *SmartPiant*, teniendo un diseño decorativo y biológico que permita que el adulto mayor tenga familiaridad con el dispositivo que le será de apoyo para su asistencia virtual.

La propuesta de este trabajo es integral debido a que engloba dominios que contribuyen a la mejora de la calidad de vida de las personas mayores, considerando necesidades importantes (por ejemplo, toma de medicamentos, ejercicios físicos y mentales, etc.), siendo posible medir a través de dispositivos electrónicos de bajo costo. Por ello, se propone que también sea fácil de usar, personalizado (en base a las rutinas diarias de las personas mayores), y con dispositivos que no invadan su privacidad dentro de su hogar a la hora de realizar el seguimiento.

# <span id="page-9-0"></span>´ Indice general

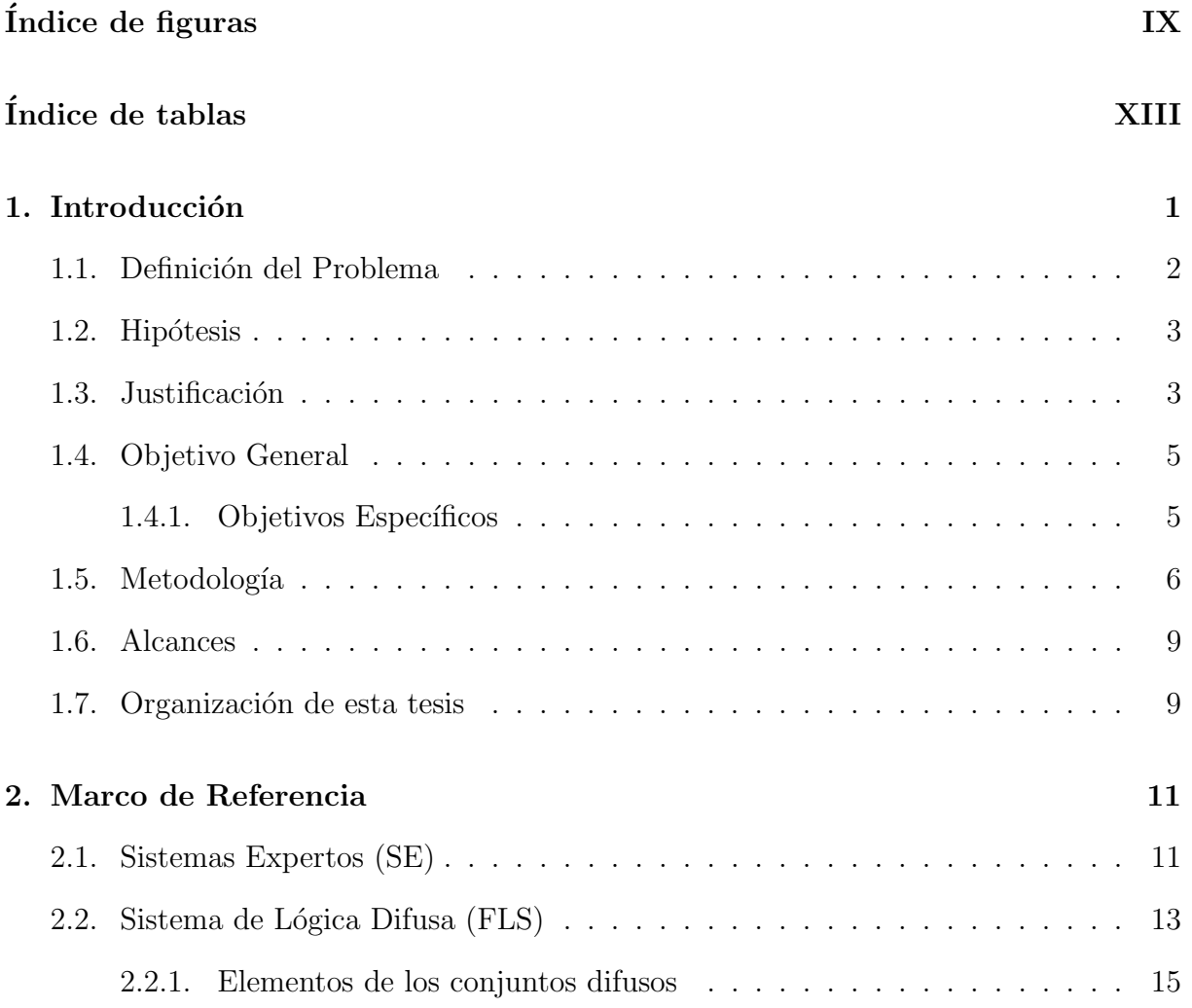

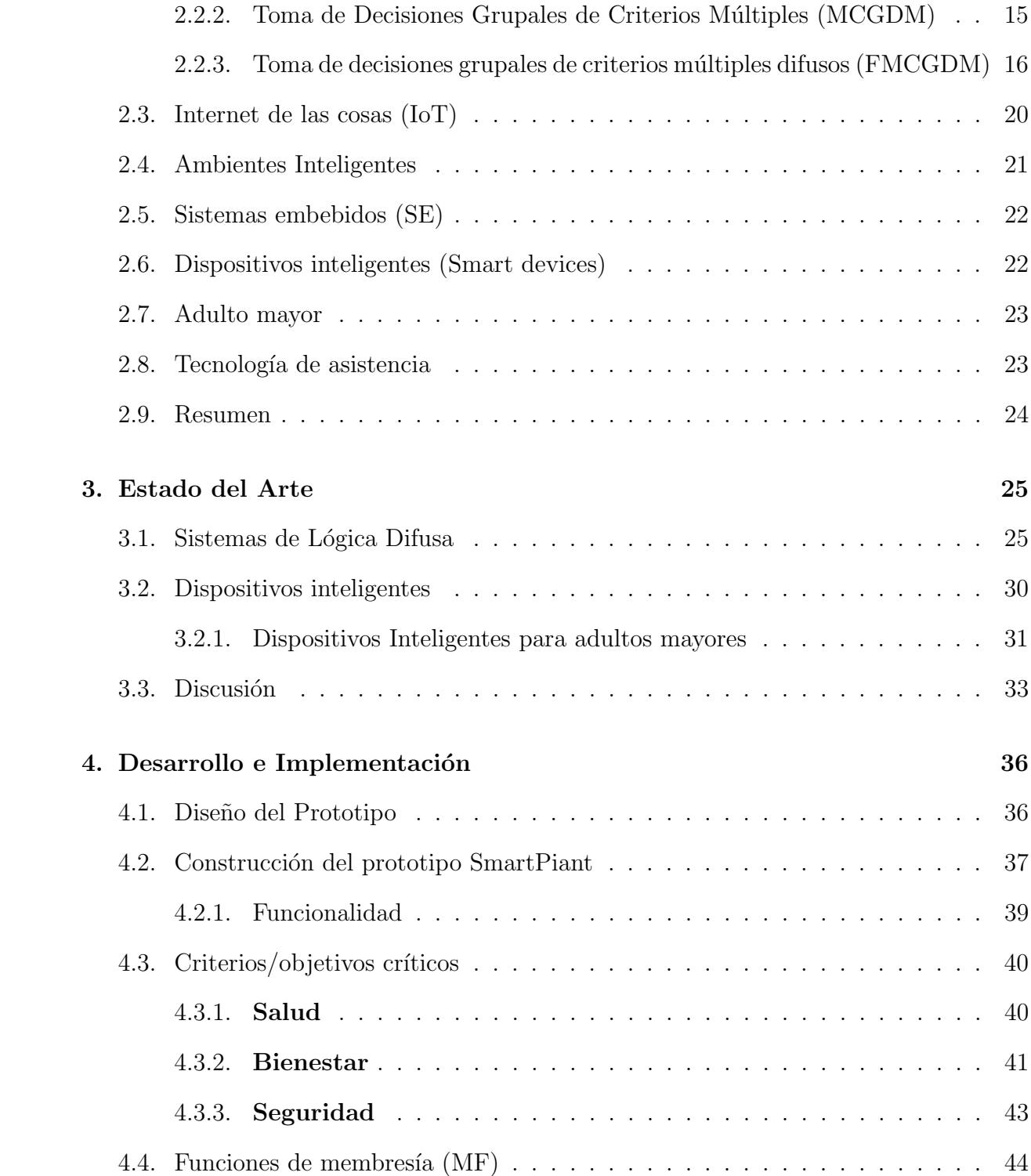

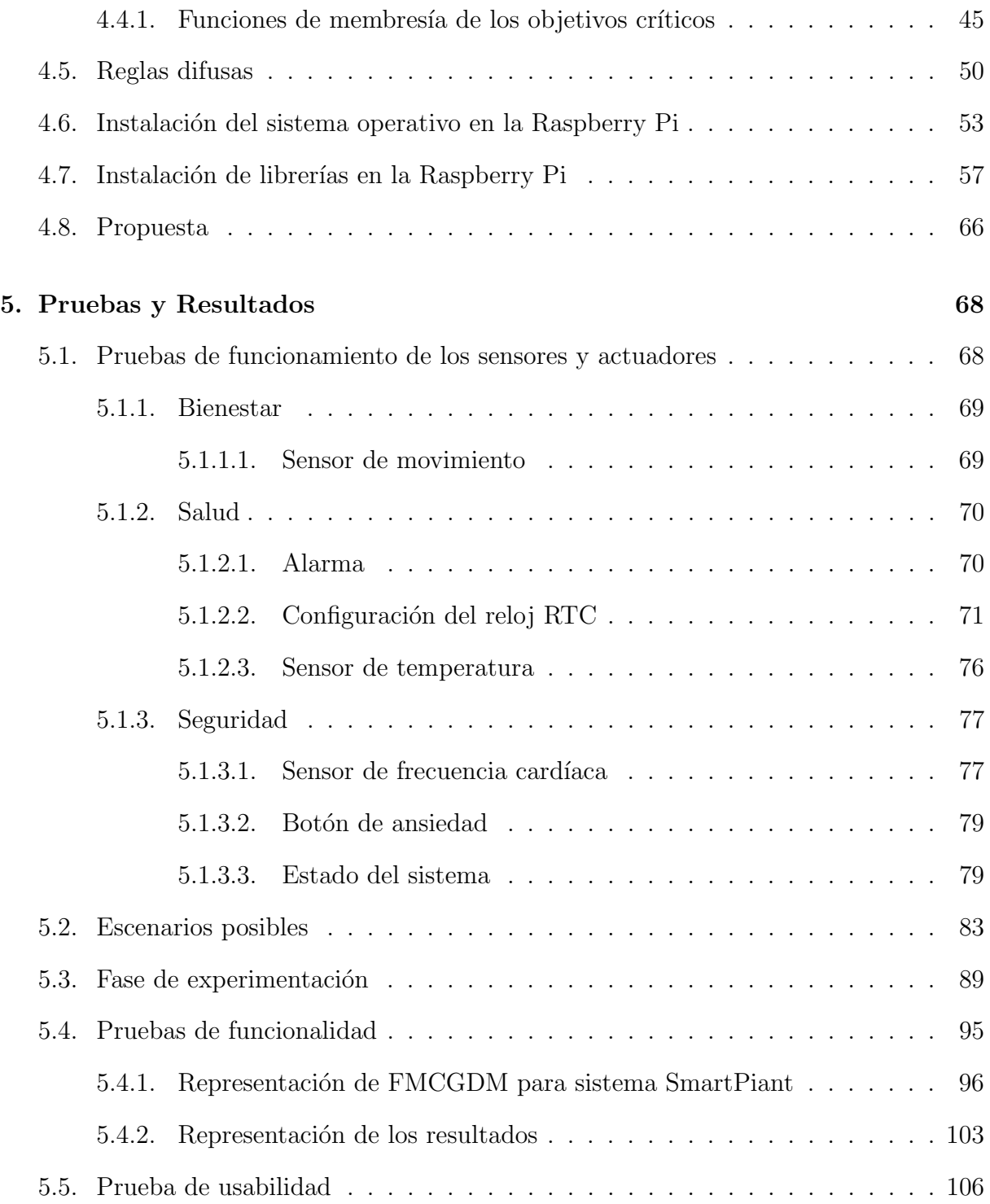

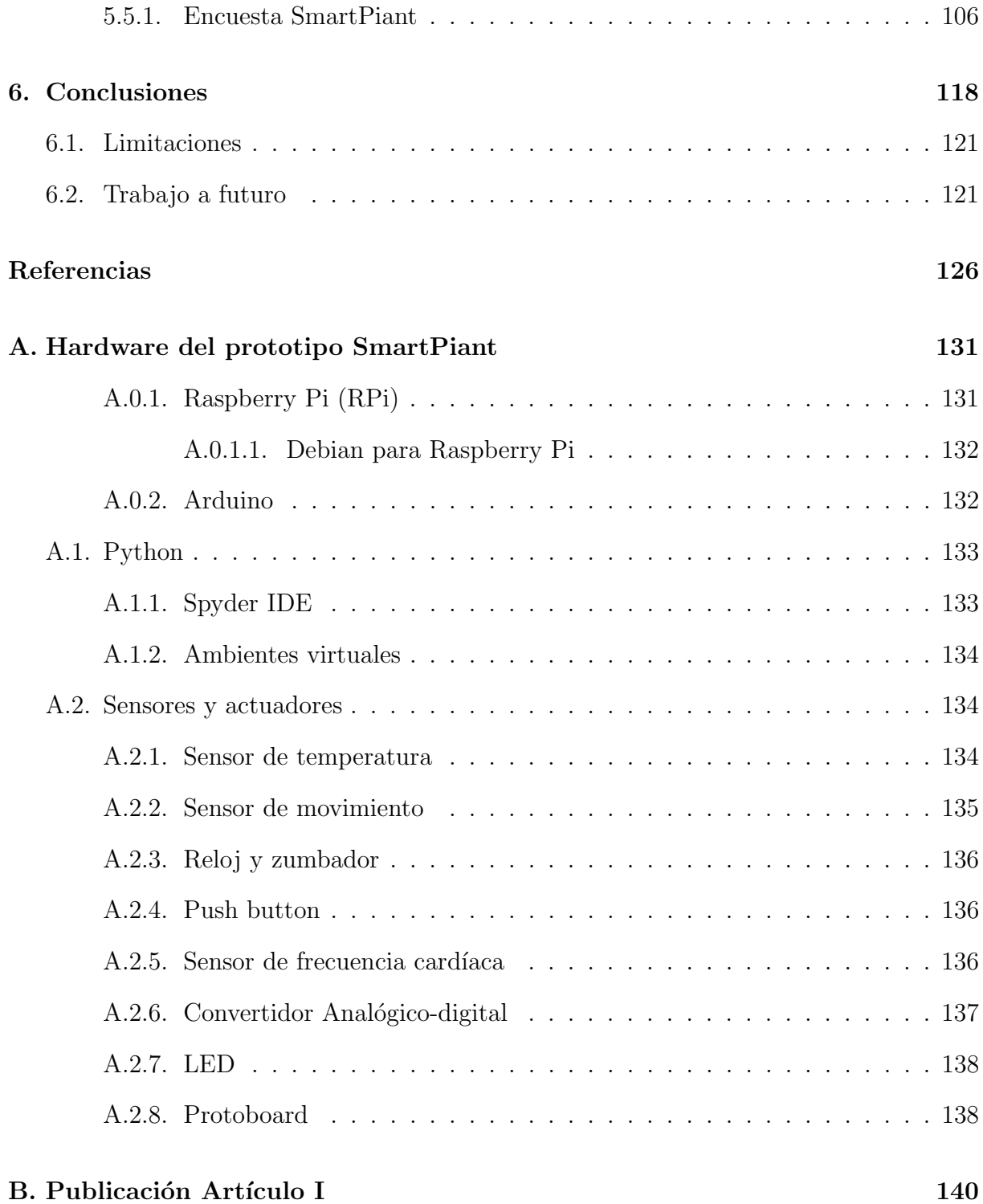

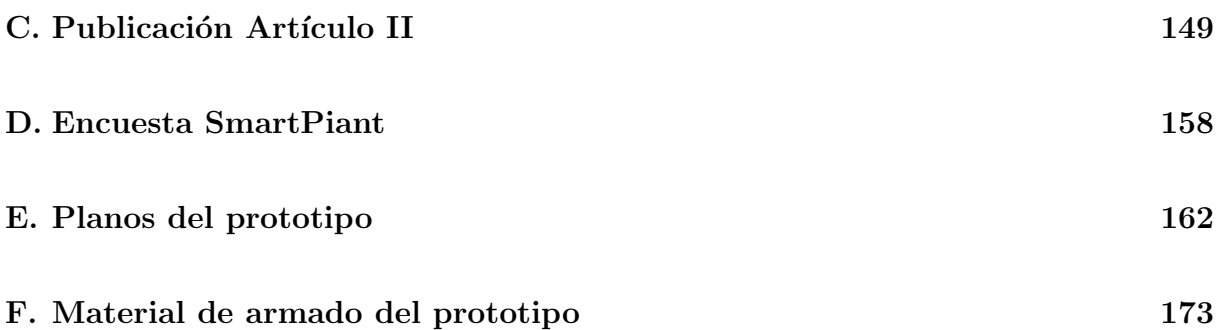

# <span id="page-14-0"></span>´ Indice de figuras

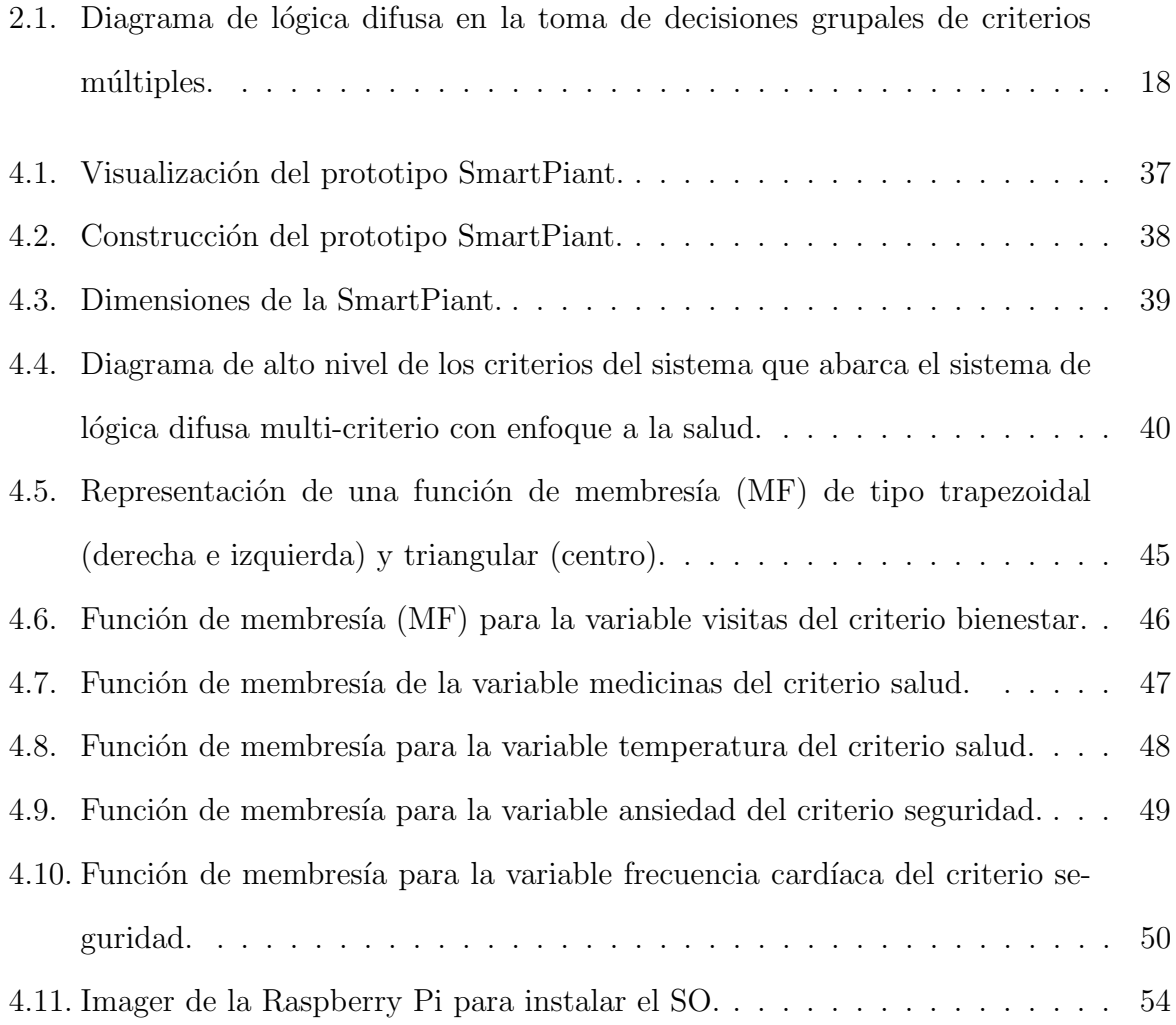

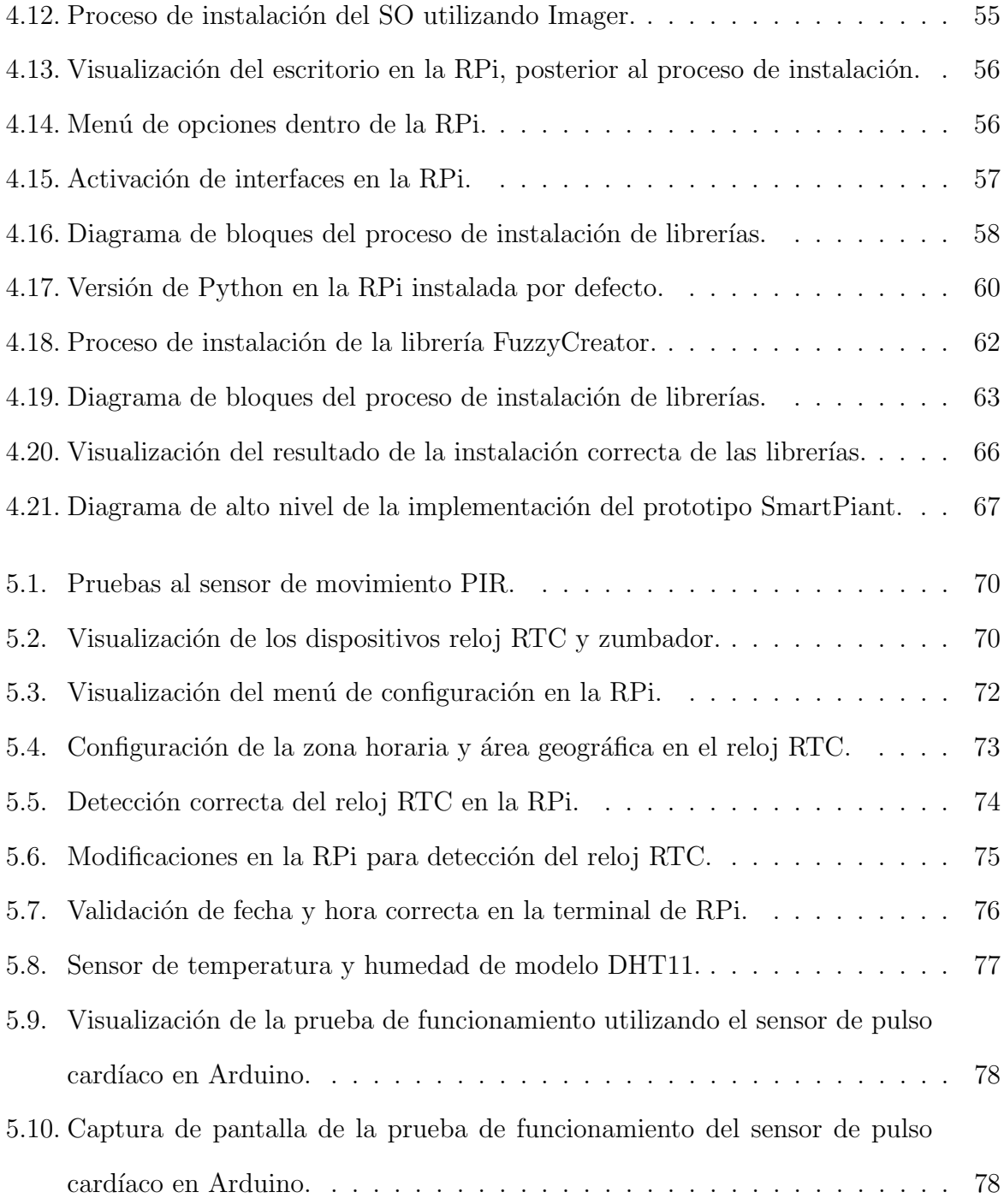

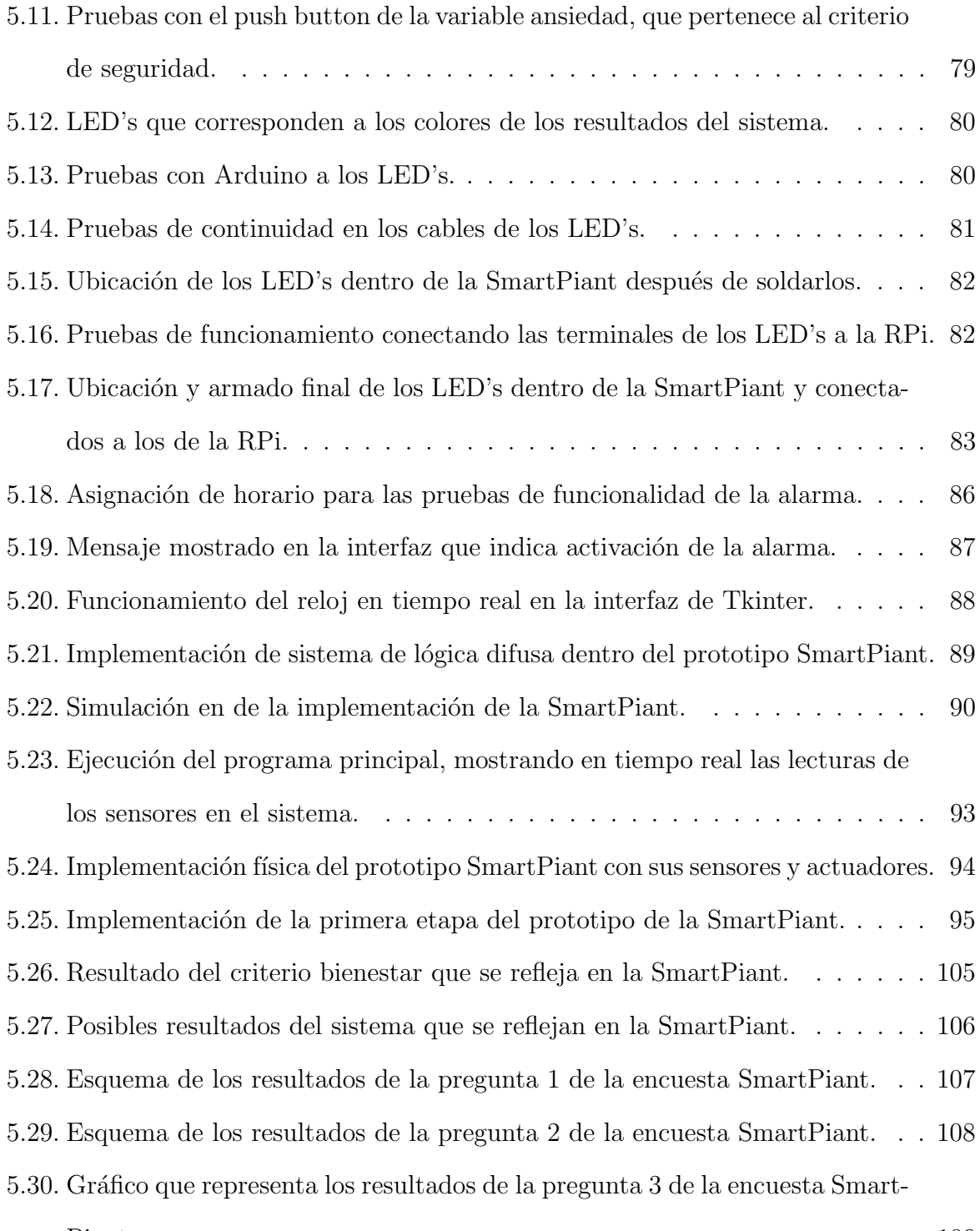

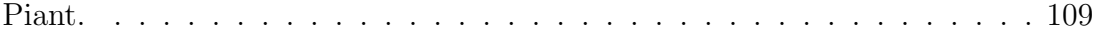

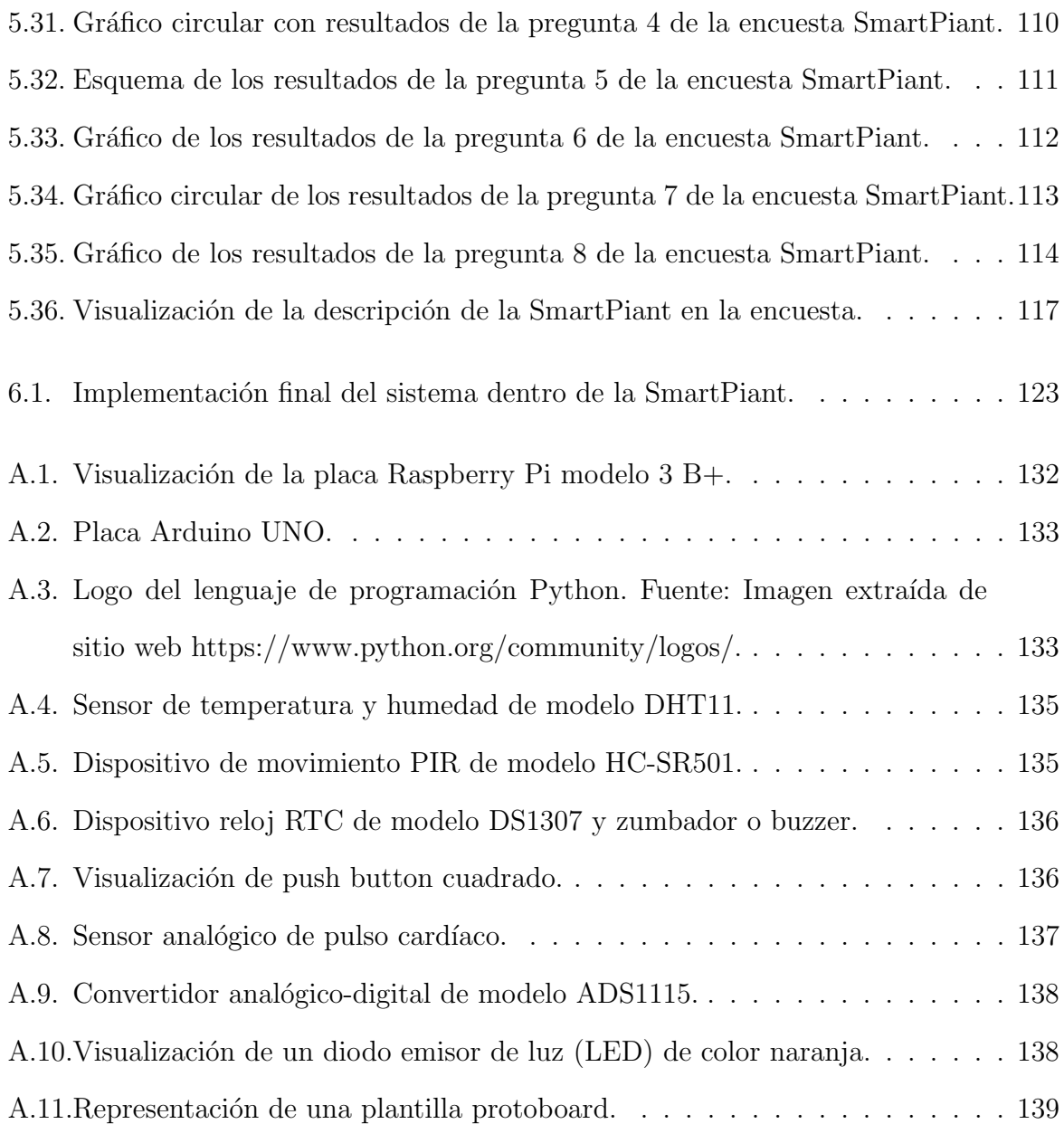

# ´ Indice de tablas

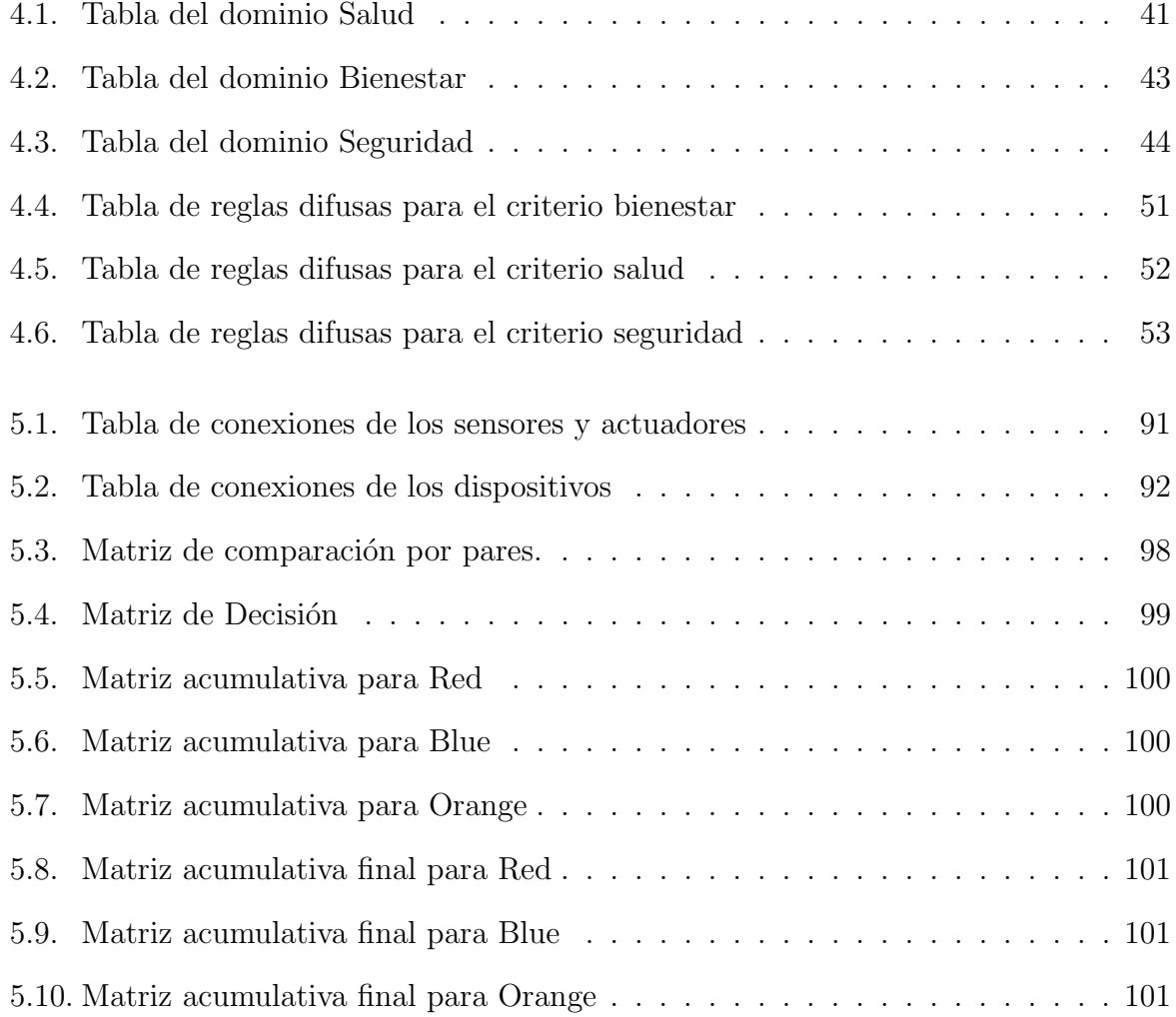

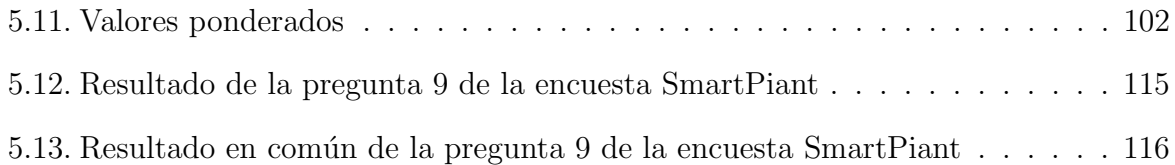

## <span id="page-20-0"></span>Capítulo 1

# Introducción

Según la Organización Mundial de la Salud [\(OMS, 2010\)](#page-147-0) se estima que entre los años 2000 y 2050, la proporción de los habitantes del planeta mayores de 60 años se duplicará, pasando del 11 % al 22 %, que corresponde a que este grupo de edad pasará de 605 millones a 2,000 millones en el transcurso de medio siglo. En partícular en países en desarrollo se consideran adultos mayores a partir de los 60 años [\(CEDOC, s.f.\)](#page-145-1).

Con base a lo anterior, es importante el desarrollo de tecnología que contribuya a mejorar la calidad de vida en adultos mayores utilizando estrategias de bajo costo, fácil uso y portables utilizando el paradigma de internet de las cosas. Adicionalmente es importante la posibilidad de ofrecer servicios personalizados de acuerdo al perfil del usuario.

De acuerdo a lo anterior, con respecto al aumento del índice de envejecimiento proporcionado por la Organización Mundial de la Salud se propone el diseño e implementación de un sistema difuso multi-criterio para la toma de decisiones complejas con aplicación a la salud y envejecimiento que permita contar con los criterios de bienestar, salud y seguridad en adultos mayores. Lo anterior teniendo como posibles beneficiarios a los adultos mayores y por lo tanto, se considera que el proyecto propuesto tiene como enfoque el entorno e impacto social.

En la presente investigación se propone el diseño e implementación de un sistema embebido difuso de arquitectura multi-criterio para la toma de decisiones considerando determinadas necesidades del adulto mayor en cada criterio. Los criterios establecidos corresponden a bienestar, salud y seguridad siendo especialmente reelevante para adultos mayores que viven solos en su hogar o pasan la mayor parte del tiempo solos, que adem´as requieren asistencia y monitoreo basado en tecnología que tenga conexión a internet de manera alámbrica o inalámbrica. Finalmente, el sistema difuso multi-criterio arrojará como resultado recomendaciones al adulto mayor, de acuerdo con las reglas difusas establecidas en conjunto con expertos de las áreas en cuestión previamente programadas dentro del sistema.

## <span id="page-21-0"></span>1.1. Definición del Problema

El desarrollo de tecnología de asistencia enfocada a adultos mayores representa una alternativa para contribuir en la mejora de su calidad de vida, así como un mejor acercamiento de los adultos mayores con las herramientas tecnológicas. Por tanto, dicha tecnología debe abarcar diversos factores representados como necesidades en el adulto mayor, tal es caso de recordatorios de medicinas, recordatorios de realizar ejercicios tanto físicos como metales, entre otros.

Por otra parte, un área que se encuentra en desarrollo y está evolucionando a pasos agigantados es la Inteligencia artificial (IA) que tiene como finalidad emular el comportamiento humano, por ejemplo, una rama de IA es la lógica difusa que pretende imitar como los seres humanos toman decisiones de acuerdo con conocimiento adquirido a través de la experiencia. Por consiguiente, este trabajo de investigación estará enfocado a entender, analizar y diseñar un sistema difuso de arquitectura multi-criterio enfocado al área de salud y bienestar en adultos mayores; considerando que los sistemas de lógica difusa con esta arquitectura involucran a mas de un experto en áreas específicas para su desarrollo.

## <span id="page-22-0"></span>1.2. Hipótesis

Es posible que los sistemas difusos multi-criterio permitan tomar decisiones complejas mediante su implementación en dispositivos inteligentes, utilizando el paradigma del Internet de las Cosas (IoT) con enfoque a la salud y el envejecimiento para mejorar la calidad de vida.

## <span id="page-22-1"></span>1.3. Justificación

La ansiedad es una de las condiciones más comunes observadas en los ancianos según lo informado por los estudios clínicos [\(A. Subramanyam, Jahnavi, Singh, y Pinto, 2018\)](#page-148-0). Esta se define en la literatura como una emoción básica de carácter universal que se activa en situaciones consideradas como amenazas, las cuales tienen un carácter multidimensional y muestran un patrón de respuestas cognitivas, fisiológicas, motoras y conductuales con múltiples manifestaciones clínicas, por ejemplo, descuidar la higiene personal o no tomar medicamentos en el tiempo asignado por un médico. Esto puede tener un impacto negativo en la salud emocional de los ancianos, ya que los adultos mayores pueden desarrollar trastornos depresivos que pueden agravarse al estar solos durante varias horas  $(G.$  Cisneros, Ausin, Singh, y Pinto, 2019).

Según expertos en el área de la salud que fueron entrevistados y trabajan con adultos mayores en instituciones públicas (IMSS, DIF) en México, los intervalos de descanso prolongados y el sedentarismo también son comunes en los adultos mayores, lo que genera un deterioro de su calidad de vida al convertirse en personas inactivas debido a que no realizan actividades físicas que fortalezcan tanto su cuerpo como su mente. En consecuencia, la inactividad física puede resultar en atrofia muscular, lo que desencadena la pérdida de la capacidad motora.

Hasta la fecha, varios estudios [\(Ehrlich, McKenney, Noferesti, y Elkbuli, 2020\)](#page-146-0) también han informado que hay una escasez de personal de atención médica geriátrica que se espera que empeore a medida que aumente el número de adultos mayores en las próxi-mas décadas [\(Pal, Funilkul, Vanijja, y Papasratorn, 2018a\)](#page-148-1), esto afectará directamente la provisión y la asignación de la atención y el tratamiento adecuados a este sector de la población. Por consiguiente, una contribución adicional de este trabajo es que el desarrollo de SmartPiant puede usar herramientas de sensores existentes para respaldar la asignación de mano de obra y personal mediante la explotación de información contextual y situacional para anticipar la necesidad de intervención profesional o acciones personales (por ejemplo, recordar la realización de actividades físicas y ejercicios mentales).

Con respecto a la investigación anterior, ha habido un trabajo limitado en el desarrollo de un sistema que incorpore un FMCGDM para razonar sobre criterios alternativos a través de diferentes objetivos. Por lo tanto, la contribución principal de este trabajo de investigación es el diseño de un dispositivo inteligente de bajo costo llamado *SmartPiant* (la unión entre las palabras *pianta* del idioma italiano y *plant* del idioma inglés) con un sistema difuso embebido que permite que la tecnología de asistencia proporcione un seguimiento crítico basado en objetivos multi-criterio y apoyo a la toma de decisiones para personas mayores que viven solas.

## <span id="page-24-0"></span>1.4. Objetivo General

Desarrollar e implementar un modelo de una arquitectura basada en lógica difusa multi-criterio en un dispositivo inteligente basado en IoT, que permita tomar decisiones complejas en área de salud y envejecimiento.

#### <span id="page-24-1"></span>1.4.1. Objetivos Específicos

- Analizar e interpretar el funcionamiento de sistemas de lógica difusa y sus aplicaciones con IoT.
- Analizar la arquitectura de un sistema difuso multi-criterio para la toma de decisiones.
- Diseñar un conjunto de reglas difusas que permitan la toma de decisiones en un sistema difuso multi-criterio con aplicación en el área de la salud.
- Implementar en un modelo un sistema difuso multi-criterio que permita la toma de decisiones con base a las reglas difusas establecidas.
- Evaluar la arquitectura del modelo multi-criterio propuesto, así como las reglas de inferencia difusas.
- Diseñar un prototipo de dispositivo inteligente que contenga el sistema difuso de arquitectura multi-criterio.
- Seleccionar los sensores y actuadores que abarquen las variables medibles dentro del sistema.

## <span id="page-25-0"></span>1.5. Metodología

La metodología establecida para el presente proyecto de investigación está basada en el diseño e implementación de un modelo de lógica difusa que abarque criterios enfocados a la salud del adulto mayor. Las etapas de este proceso se muestran a continuación:

- 1. Búsqueda de información en bases de datos digitales: Se realizó una búsqueda respecto al estado del arte de los proyectos existentes respecto a los sistemas de lógica difusa aplicados a la salud y cualquier disciplina.
- 2. Búsqueda de información respecto a necesidades del adulto mayor: Para conocer de una mejor forma el enfoque del proyecto fue necesario investigar respecto a las necesidades de los adultos mayores, siendo de gran utilidad las Guías Rápidas del Adulto Mayor proporcionadas por el IMSS, en varios ámbitos (nutricional, ejercicio

físico, cuidados, etc...), así como la asistencia a conferencias al Instituto de la Memoria ubicado en León, Gto.

- 3. Búsqueda de dispositivos electrónicos: Para seleccionar la mejor alternativa de dispositivos (sensores y actuadores) que podría abarcar cada una las variables propuestas en sistema, se realizó una búsqueda de datasheet de cada uno de los dispositivos y se obtuvieron propuestas tanto de microcontroladores como de dispositivos para alojar y formar parte del sistema de lógica difusa de arquitectura multi-criterio. Entre las propuestas destacadas estuvieron Raspberry Pi, Intel Galileo, Arduino y Arduino Yún.
- 4. Selección y adquisición de dispositivos: Una vez que se realizó la búsqueda exhaustiva respecto a los posibles microcontroladores, tarjetas de memoria SD, sensores y actuadores, comparando tanto ventajas como desventajas, se adquirieron los dispositivos que sería viable implementar para conformar el dispositivo inteligente SmartPiant.
- 5. Búsqueda de información respecto a la instalación del sistema operativo: Para poder utilizar la Raspberry Pi (RPi), fue necesario aprender a instalarle el sistema operativo (SO) para que comenzara a funcionar, el primer SO que se le instal´o fue NOOBS y posteriormente se opt´o a SO m´as profesional, es decir Debian para RPi.
- 6. Modelado del prototipo SmartPiant: Fue propuesto un diseño para el prototipo del dispositivo inteligente, el cual fue extra´ıdo de internet y posteriormente modificado acorde a las necesidades dimensionales y de diseño de la SmartPiant, debido que lleva contenida dentro de la maceta de la planta todos los circuitos electrónicos.
- 7. Instalaci´on del software necesario a la RPi: Para que el programa principal pudiera

ser ejecutado fue necesario instalarle una serie de librerías, entre ella una de las más importantes FuzzyCreator que permite trabajar con lógica difusa en el lenguaje de programaci´on Python, adem´as de instalarle el IDE para poder trabajar de forma más cómoda con este lenguaje. Para finalmente instalar librerías que permitieran utilizar ambientes virtuales, matrices de datos, como lo es NumPy y Pandas, adem´as de hojas de cálculo.

- 8. Pruebas de funcionamiento: Para descartar errores dentro del sistema, al menos de errores de funcionamiento de los dispositivos conectados a la RPi, previamente se hicieron pruebas por cada dispositivo utilizando Arduino para verificar su correcto funcionamiento y que tipo de lecturas se obtenían.
- 9. Búsqueda de información para conectar dispositivos a la RPI: En diversas fuentes de libre acceso se buscaron ejemplos de como conectar e instalar las librerías necesarias por cada dispositivo que pudiera ser conectado en la RPi, adem´as de conocer como están asignados los puertos de la RPi, es decir los puertos GPIO.
- 10. Conexión de los dispositivos a la RPi: Se conectaron un total de 10 dispositivos en la RPi para abarcar las variables definidas en los criterios de bienestar, salud y seguridad.
- 11. Pruebas de funcionamiento por cada dispositivo dentro de la RPi: Para rectificar que estuvieran correctas las conexiones y funcionaran de manera optima los sensores fue necesario nuevamente realizar pruebas por cada dispositivo con los ejemplos que en Python que previamente se habían buscado.
- 12. Pruebas de interacción del sistema multi-criterio con los dispositivos: Para cubrir las

variables por cada criterio fue necesario en ocasiones conectar más de un dispositivo para una sola variable, por esta raz´on se realizaron pruebas para determinar el comportamiento de las lecturas proporcionadas por lo sensores y como interactuaban en el sistema.

### <span id="page-28-0"></span>1.6. Alcances

- Se implementará un sistema de lógica difusa de arquitectura multi-criterio dentro de un sistema embebido para conformar el prototipo del sistema inteligente SmartPiant.
- Se dise˜nar´a e implementar´a el sistema de sensores y actuadores que conformen el prototipo de dispositivo inteligente SmartPiant.
- Se asignarán de los puertos las conexiones de los sensores a los puertos del sistema embebido
- Se diseñarán un conjunto de reglas de inferencia difusas para el sistema del prototipo SmartPiant.
- Se realizarán pruebas de funcionamiento y comportamiento de las lecturas de los sensores, con respecto al programa de lógica difusa de arquitectura multi-criterio y las reglas difusas

#### <span id="page-28-1"></span>1.7. Organización de esta tesis

1. Marco de Referencia: En este capítulo se encuentran conceptos y definiciones importantes que están involucrados en esta tesis, tal como sistemas de lógica difusa de arquitectura multi-criterio, conceptos respecto a los dispositivos utilizados, como es el caso de los sensores, el lenguaje donde se codificó el sistema, el microcontrolador, entre otros.

- 2. Estado del Arte: En este capítulo se encuentran diversas propuestas consultadas en la literatura de proyectos relacionados, que permiten conocer ampliamente que se ha realizado respecto al tema de investigación, para poder realizar una comparación y la nutrir la propuesta de proyecto de tesis.
- 3. Desarrollo e Implementación: En este capítulo, muestra implementación del sistema propuesto, la descripción de la propuesta con respecto a los criterios abarcados, la construcción y armado del prototipo, las funciones de membresía definidas, el conjunto de reglas de inferencia difusas.
- 4. Pruebas y Resultados: Por consiguiente, en este capítulo se reportan las pruebas de funcionamiento de los dispositivos dentro del sistema, los resultados obtenidos con base a las pruebas de funcionalidad y de usabilidad (encuesta virtual), as´ı como los experimentos realizados.
- 5. Conclusiones y trabajo a futuro: Finalmente en este capítulo, se presentan las conclusiones del trabajo realizado, as´ı como determinadas propuestas con el objetivo de nutrir el proyecto en sus etapas posteriores.

# <span id="page-30-0"></span>Capítulo 2

# Marco de Referencia

En este capítulo se abordan los conceptos necesarios para el desarrollo de las etapas de implementación; comenzando por el antecedente a la técnica empleada, es decir, lógica difusa, continuando con los sensores y actuadores presentes en el sistema. Finalmente, se incluyen conceptos clave como dispositivos inteligentes y tecnología de asistencia para adultos mayores.

## <span id="page-30-1"></span>2.1. Sistemas Expertos (SE)

Gonzalo Pajares [\(Pajares, 2010\)](#page-147-1) define a un sistema experto como un programa basado en conocimiento que incorpora de forma computacional el conocimiento de un experto humano para realizar una tarea X en un dominio Y, de forma que para esa tarea, la eficiencia que subyace del programa es comparable a la que muestra el experto humano, considerando que un experto humano es quien es competente en un área determinada del conocimiento o del saber (Beltrán, 1990).

De acuerdo con el autor [\(Pajares, 2010\)](#page-147-1) la estructura de un sistema experto se divide en diversos bloques, considerando como los principales a los que corresponden a la estructura de información que representa el conocimiento se denomina Base de Conocimiento. Por otro lado, el procedimiento general para la obtención de respuestas a problemas con el apoyo del bloque de Base del conocimiento se le denomina Motor o mecanismo de Inferencias.

- Base de conocimientos: Se representa el conocimiento general sobre el dominio de la aplicaci´on del sistema experto, tal como ejemplo reglas que constar sobre la tarea específica que el experto humano pretende resolver.
- El motor de inferencias: Es el programa general para aplicar el conocimiento independiente de la aplicaci´on. Sigue un ciclo, en el cual se seleccionan un conjunto de reglas obteniendo las aplicables y, después de resolver conflictos, se selecciona una determinada regla para ser disparada o activada. El ciclo contin´ua con el disparo de la regla seleccionada, lo cual conduce a la actualización de los hechos, a la activación de las acciones si procede e incluso a la propia modificación de la base de reglas. Dicho ciclo se repite hasta que es no posible realizar una nueva deducción.
- Base de datos o hechos: Contiene información sobre el problema que se quiere resolver.
- Módulo de adquisición del conocimiento y módulo de aprendizaje: Ambos módulos están relacionados entre sí, ya que su objetivo de ambos es modificar el contenido de la base de conocimientos, de acuerdo con las instrucciones del usuario y su propia existencia.
- Interface: Facilita el intercambio de información entre el usuario y el sistema.
- Módulo de explicación y diálogo: Cuando el sistema experto está incorporado indica al usuario cómo y por qué el sistema se ha llegado a una determinada conclusión (que reglas ha usado, en qué orden y por qué).

## <span id="page-32-0"></span>2.2. Sistema de Lógica Difusa (FLS)

Los sistemas basados en lógica difusa se han encontrado como enfoques adecuados para tratar problemas de toma de decisiones en los que los juicios (antecedentes) de expertos (tomadoras de decisiones) deben evaluarse y mapearse en una clasificación de decisión final (consecuentes) (Naim y Hagras,  $2012$ ). Esta sección define conceptos relacionados con nuestro sistema propuesto, incluidos los FLS y sus elementos.

El concepto de lógica difusa fue concebido a mediados de los años sesentas por Lotfi A. Zadeh, ingeniero eléctrico iraní y profesor de la Universidad de California, quien en 1965 publica el primer artículo de lógica difusa llamado "Fuzzy Sets" [\(Zadeh, 1965\)](#page-149-0), donde se dan a conocer por primera vez los conceptos de esta teoría.

En la lógica difusa se puede hablar del grado de verdad de una determinada sentencia o de la posibilidad que tiene la sentencia de ser verdadera [\(Pajares, 2010\)](#page-147-1). Los sistemas de lógica difusa cuentan con cuatro bloques principales para su desarrollo de acuerdo con Ramírez, et al (Ramírez y Estrada, 2012), que se explicarán a continuación.

Fuzzificador: La entrada de un sistema de l´ogica difusa normalmente es un valor numérico, es necesario convertirlo a un lenguaje que el mecanismo de inferencia pueda procesar. El fuzzificador, que toma los valores numéricos provenientes del exterior y los convierte en valores "difusos" que pueden ser procesados por el mecanismo de inferencia. Estos valores difusos son los niveles de pertenencia de los valores de entrada a los diferentes conjuntos difusos en los cuales se ha dividido el universo de discurso de las diferentes variables de entrada al sistema.

- Mecanismo de Inferencia Difusa: Teniendo los diferentes niveles o grados de pertenencia arrojados por el fuzzificador, los cuales deben ser procesados para generar una salida difusa. La tarea del sistema de inferencia es tomar los niveles de pertenencia para que, apoyado en la base de reglas, pueda evaluar a que grado se activa cada Antecedente (evidencia) expresado en forma de regla.
- Base de Reglas Difusas: La base de reglas es la manera que tiene el control borroso de guardar el conocimiento lingüístico que le permite resolver el problema para el cual ha sido dise˜nado. Estas reglas son del tipo IF-THEN.
- Defuzzificador: La salida que genera el mecanismo de inferencia es un conjunto difuso, lo cual significa que no puede ser interpretada por un elemento externo que sólo manipule información numérica. Para lograr que la salida del sistema difuso pueda ser interpretada por elementos que sólo procesen información numérica, hay que convertir la salida difusa del mecanismo de inferencia; este proceso lo realiza el defuzzificador.

De acuerdo con el autor [\(Wang, Zhang, Liu, y et al., 2006\)](#page-149-1) la lógica difusa representa una generalización del conjunto convencional teoría como una forma matemática de representar la vaguedad o imprecisión de los parámetros. La idea básica en lógica difusa es que los enunciados solo correponden a valores verdadero o falso, sino que también se acepta la verdad parcial[\(Uzokaa, Obotb, Barkerc, y et al., 2011\)](#page-149-2).

#### <span id="page-34-0"></span>2.2.1. Elementos de los conjuntos difusos

- Función de pertenencia o función de membresía (MF): hace referencia al grado de pertenencia de los elementos al conjunto en cuestión y está definida por  $\mu A$  para un conjunto difuso A determinado por el rango de los números entre  $(0,1)$  (Ramírez y [Estrada, 2012\)](#page-148-2).
- Variables lingüísticas: se refiere a un concepto que es calificado de forma difusa. A estos conceptos se les aplica el adjetivo lingüístico por la definición de sus características mediante el lenguaje hablado (Martín del Brío, 2006).
- El universo de discurso: es el rango de valores en que está definida la variable lingüística.
- Valores lingüísticos: son las clasificaciones que se efectúan sobre la variable lingüística.

#### <span id="page-34-1"></span>2.2.2. Toma de Decisiones Grupales de Criterios Múltiples (MCGDM)

El método de toma de decisiones grupales de criterios múltiples se utiliza para transformar juicios subjetivos cualitativos en datos cuantitativos que producen un modelo que sirve como entrada para la evaluación de alternativas de decisión. Utiliza juicios de un

grupo de tomadores de decisiones y salida de orden de clasificación[\(Naim y Hagras, 2012\)](#page-147-2).

Se puede explicar de la siguiente manera: un problema de MCGDM con  $A = a_1, a_2, \ldots, a_e$ un conjunto discreto de alternativas,  $X = x_1, x_2, x_3, \ldots, x_n$  un conjunto de criterios (objetivos críticos), y  $D = d_1, d_2, d_3, \ldots, d_m$  es un conjunto de tomadores de decisiones (DM's). Un problema de MCGDM se puede expresar en una ecuación matricial [2.1](#page-35-1) como:

<span id="page-35-1"></span>
$$
D^{k} = a_{r} = \begin{array}{c|cccc}\nx_{1} & x_{2} & \cdots & x_{n} \\
\hline\nx_{1} & x_{11} & x_{12} & \cdots & x_{1n} \\
x_{21} & x_{22} & \cdots & x_{2n} & \\
\vdots & \vdots & \vdots & & \vdots \\
x_{n} & x_{n1} & x_{n2} & \cdots & x_{nn}\n\end{array}
$$
\n(2.1)

Aquí D se refiere a un experto (dónde  $x_{ij}$  representa la calificación de la regla formada por criterios  $x_i$  y criterios  $x_j$ ) dónde  $i = 1, \ldots, n, j = 1, \ldots, n$  y  $x_{ij}[0, 1]$ .

## <span id="page-35-0"></span>2.2.3. Toma de decisiones grupales de criterios múltiples difusos (FMCGDM)

El algoritmo utilizado aqu´ı es el mismo que se aplica en [\(Naim y Hagras, 2012\)](#page-147-2). Este método combina Fuzzy Logic y MCGDM en un sistema de lógica difusa normal, solo se utilizan las reglas y el difusor en este m´etodo, mientras que el motor de inferencia se reemplaza con el método de toma de decisiones grupales de criterios múltiples y la defuzzificación con una clasificación de las salidas basada en los pesos de prioridad. La entrada y salida del FLS corresponden a los criterios y alternativas en MCGDM, res-
pectivamente. Usamos las matrices de comparación por pares modificadas insertando la base de reglas de lógica difusa. Generalmente, cada  $x_{ij}$  calculado en la matriz de decisión anterior debe satisfacer la siguiente regla de acuerdo con las opiniones de los expertos:

**IF** 
$$
x_i
$$
 is  $F_l$  and  $x_j$  is  $F_j$  **THEN**  $\tilde{a_r}$  (2.2)

La base de reglas de lógica difusa proporcionará los valores de pertenencia en matrices de comparación por pares. Las partes de agregación utilizan un operador de promediado aritmético difuso para calcular los valores de pertenencia en la matriz de decisión. Las normalizaciones y las ponderaciones de prioridad se calcularán para determinar la clasi-ficación de los resultados/salidas finales [\(Leyson, 2019\)](#page-147-0).

La toma de decisiones grupales de criterios múltiples difusos (MCGDM) ha demostrado ser una técnica eficaz para obtener clasificaciones a partir de opiniones de expertos. El uso del sistema de lógica difusa y el método de toma de decisiones de criterios múltiples por separado para modelar los sistemas de los expertos a partir de la interpretación/juicio de los expertos no parece suficiente para representar la evaluación conflictiva del ser humano. De acuerdo con [\(Naim y Hagras, 2012\)](#page-147-1), la lógica difusa es capaz de manejar la vaguedad y la incertidumbre en sistemas expertos, mientras que el MCGDM tiene la capacidad de realizar una comparación por pares de elementos de decisión para determinar sus pesos en el proceso de decisión. El método utilizado se muestra en la figura [2.1,](#page-37-0) que fue adaptado de los autores [\(Naim y Hagras, 2012\)](#page-147-1).

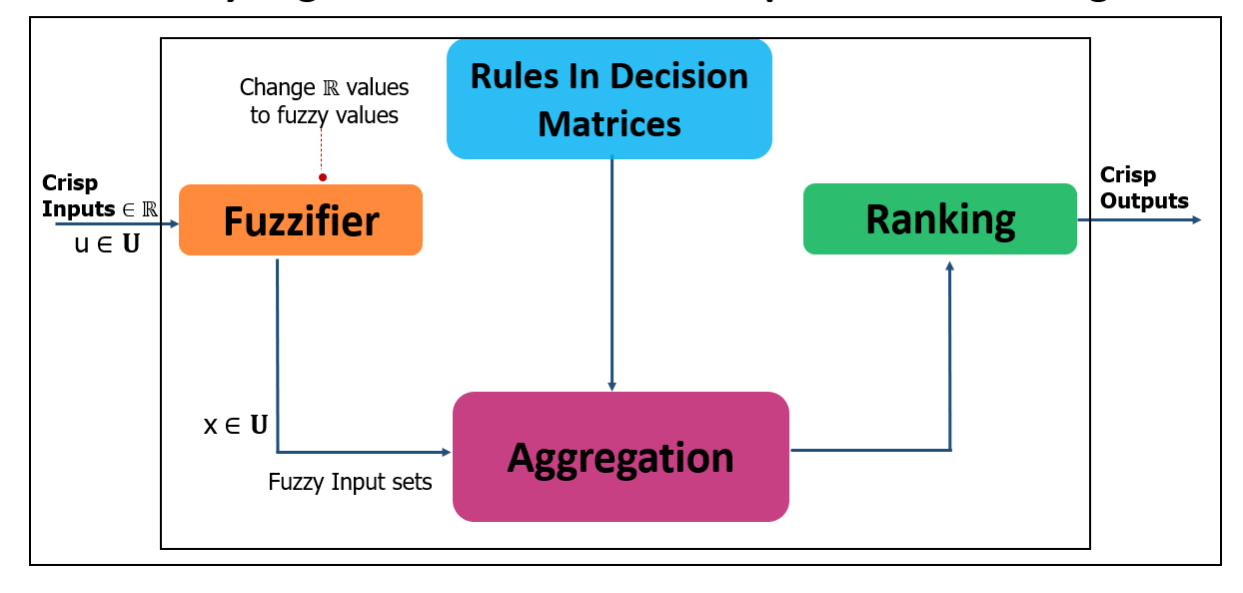

## **Fuzzy Logic in Multi-Criteria Group Decision Making**

<span id="page-37-0"></span>Figura 2.1: Diagrama de lógica difusa en la toma de decisiones grupales de criterios múltiples.

Como en [\(Naim y Hagras, 2012\)](#page-147-1), se utilizó un promedio ponderado difuso para agregar las matrices de decisión. Los pasos a continuación proporcionan los pasos para el MCGDM difuso usado:

- **Paso 1:** Considere un problema de MCGDM con  $A = \{a_1, a_2, ..., a_e\}$  un conjunto discreto de alternativas (parámetros de salida), los pasos a continuación proporcionan los pasos para el MCGDM difuso utilizado:  $X = \{x_1, x_2, x_3, \ldots, x_n\}$  ser un conjunto de criterios (parámetros de entrada), y  $D = \{d_1, d_2, d_3, \ldots, d_m\}$  ser un conjunto de tomadores de decisiones (DM) donde cada  $d_k \in D$  proporciona su juicio basado en las reglas dadas y construye la matriz de decisión.
- Paso 2: Una vez que tenemos los valores para cada criterio (entradas), usamos la función de pertenencia difusa (MF) definida para cada criterio para determinar los

valores de pertenencia para cada regla definida en la matriz de decisión y luego identificar la regla activada. Antes de continuar con el paso 3, primero debemos definir qué es una relación de preferencia difusa en la matriz de decisión.

**Definición 1:** De [\(Naim y Hagras, 2012\)](#page-147-1): Una relación de preferencia P en el conjunto X se caracteriza por una función  $\mu_p: X \times X \to D$ , donde D es la representación del dominio de los grados de preferencia. Una relación de preferencia difusa  $R$  en el conjunto  $X$  está representada por una siguiente matriz complementaria/recíproca:  $R = (r_{ij})_{n \times n} \subset X \times X$  with  $r_{ij} \geq 0$ ,  $r_{ij} + r_{ji} = 1$ ,  $r_{ii} = 0.5$  para todos i, j = 1, 2, ..., n donde  $r_{ij}$  denota el grado de preferencia de la alternativa  $x_i$  encima  $x_j$ ". En particular,  $r_{ij} = 0.5$  indica indiferencia entre  $x_i$  y  $x_j$ ,  $r_{ij} > 0.5$  indica que  $x_i$  se prefiere a  $x_j$  y  $r_{ij}$  < 0.5 indica que  $x_j$  se prefiere a  $x_i$ .

**Paso 3:** Luego usamos el operador *min* para calcular la fuerza de disparo para cada regla. Esto conduce a la construcción de matrices de decisión difusas. Basado en los DM/expertos  $d_k \in D$ , podemos construir matrices de decisión recíproca (según la matriz 3.1 y la definición de una relación de preferencia difusa):

$$
B^{(r,k)} = \left(x_{ij}^{(r,k)}\right)_{nxn} \tag{2.3}
$$

**Paso 4:** Utilice el operador de promediado aritmético difuso para sumar todos  $x_{ii}^{(r,k)}$ ij

sobre el k expertos de la siguiente manera:

$$
x_{ij}^{(r)} = \frac{1}{k} \sum_{k=1}^{m} x_{ij}^{(r,k)}
$$
 (2.4)

**Paso 5:** Utilice el operador de promedio aritmético difuso para agregar todos los  $xij^{(r)}$  correspondientes a los criterios de n:

$$
x_t^{(r)} = \frac{1}{t} \sum_{t=1}^n x_{ij}^{(r)}
$$
\n(2.5)

**Paso 6:** Normalice la matriz para que cada elemento de la matriz  $x_t^{(r)}$  $t^{(r)}$  se pueda escribir de la siguiente manera:

$$
x_t^{(r)} = \frac{x_t^{(r)}}{\sum_{t=1}^n x_t^{(r)}}
$$
\n(2.6)

**Paso 7:** Encuentre los pesos de prioridad,  $a_r$  de cada alternativa de la siguiente manera:

$$
a_r = \frac{1}{r} \sum_{r=1}^{e} x_t^{(r)} \tag{2.7}
$$

donde  $a_r > 0, r = 1, \ldots, e, \sum_{r=1}^{e} a_r = 1.$ 

## 2.3. Internet de las cosas (IoT)

El Internet de las cosas (IoT, por sus siglas en inglés), también denominado "Internet de los objetos", según [\(Evans, 2011\)](#page-146-0) considera que el internet es una de las creaciones más importantes y poderosas de toda la historia de la humanidad, que ha tenido impacto en múltiples áreas, tal es el caso de la educación, la ciencia, el gobierno y en la humanidad. Además, el autor complementa que este concepto de IoT permite representar la próxima evolución de internet, por lo cual promete ser un salto enorme en la capacidad de reunir, analizar y distribuir datos, que es posible convertirlos en información, posteriormente a conocimiento y finalmente en sabiduría.

En la actualidad, Internet de las Cosas se compone por una colección dispersa de redes diferentes y con distintos objetivos, (p. ej. los automóviles actuales tienen múltiples redes para controlar el funcionamiento del motor, las medidas de seguridad, los sistemas de comunicación y así sucesivamente). Algo muy similar pasa con los edificios comerciales y residenciales que cuentan con distintos sistemas de control, tal es el caso de la ventilación, la calefacción y el aire acondicionado, la seguridad, la iluminación, la telefonía, etc. Conforme evoluciona el concepto de IoT, tanto estas redes, como muchas otras estarán conectadas con la incorporación de capacidades de seguridad, análisis y administración.

Por otro lado, según Pretz [\(Pretz, 2013\)](#page-148-0) es la próxima generación de Internet, que comprende un mundo de dispositivos inteligentes interconectados entre sí, los cuales están equipados con sensores de radio frecuencias, identificación única y con conexión a Internet, lo que permite compartir información entre ellos.

## 2.4. Ambientes Inteligentes

El concepto de Ambientes Inteligentes o Inteligencia Ambiental (AmI) o también conocido como Ambientes Inteligentes, de acuerdo a los autores [\(Ducatel, Bogdanowicz,](#page-146-1) [Scapolo, y et al., 2001\)](#page-146-1) proporciona una visión de la Sociedad de la información en la que se hace referencia en una mayor facilidad de uso, un soporte de servicios más eficiente, el empoderamiento del usuario y el apoyo a las interacciones humanas. Las personas están rodeadas de interfaces intuitivas inteligentes que están integradas en todo tipo de objetos y un entorno que es capaz de reconocer y responder a la presencia de diferentes individuos de una manera fluida, discreta y, a menudo, invisible.

## 2.5. Sistemas embebidos (SE)

De acuerdo con el autor [\(Ubeda, 2009\)](#page-149-0) un sistema embebido (SE) o sistema empotrado se define como un sistema electrónico diseñado específicamente para realizar determinadas funciones, habitualmente formando parte de un sistema de mayor entidad. La característica principal es que emplea para ello uno o varios procesadores digitales (CPUs) en formato microprocesador, microcontrolador o DSP lo que le permite aportar "inteligencia" al sistema anfitrión al que ayuda a gobernar y del que forma parte.

### 2.6. Dispositivos inteligentes (Smart devices)

El concepto de dispositivo inteligente (Smart device) esta fielmente ligado al paradigma IoT debido a que es necesario de que cuente con conexión a internet. Con base a la investigación desarrollada por [\(Silverio, Renukappa, y Suresh, 2018\)](#page-148-1) el concepto desarrollado para definir el dispositivo inteligente se basa en tres características principales, tal como conciencia del contexto, autonomía y conectividad del dispositivo. Además, mencionan que otras características como lo es la movilidad y la interacción del usuario fueron muy mencionadas en la literatura, pero no fueron consideradas, esto a causa de la naturaleza de IoT como una red orientada principalmente a la conectividad de dispositivo a dispositivo, sean móviles o no, además de que si interactúan con personas o no.

### 2.7. Adulto mayor

El Instituto Nacional de las Personas Adultas Mayores [\(INAPAM, s.f.\)](#page-146-2) define como adulto mayor a la persona en tenga de 65 años en adelante en países en desarrollo, como lo es México.

### 2.8. Tecnología de asistencia

La Organización Mundial de la Salud [\(OMS, 2018\)](#page-147-2) define a la tecnología de asistencia como una expresión genérica que designa todos los sistemas y servicios que se relacionan con el uso de productos de asistencia, así como la prestación de servicios al respecto. La tecnología de asistencia permite que las personas puedan llevar una vida productiva, independiente, sana, y digna, además de ser parte en el mercado laboral, la educación, y la vida social. Esta tecnología de permite reducir la necesidad de servicios oficiales tanto de apoyo, salud, o bien de atención crónica, así como la carga de trabajo que recae en los cuidadores primarios. Sin esta tecnología no esta presente las personas tienen a excluirse o a aislarse, en consecuencia tiende a agravarse una enfermedad o una discapacidad para la persona, su familia y la sociedad.

La cifras de [\(OMS, 2018\)](#page-147-2) indican que al día de hoy, solo una de cada 10 personas que

la necesitan tiene acceso a tecnología de asistencia, debido a su elevado coste, a la escasa sensibilización sobre el tema y a la falta de existencias, de personal formado, de políticas en la materia y de financiación.

### 2.9. Resumen

Con relación a los conceptos descritos a lo largo de este capítulo se dio una introducción desde el concepto de sistemas expertos hasta su evolución como sistemas de lógica difusa y los elementos que conforman a esta área que se deriva de la Inteligencia artificial. Posteriormente se expone la metodología empleada en este trabajo de investigación que corresponde a un sistema de lógica difusa de arquitectura de toma de decisiones grupales de criterios m´ultiples, as´ı como el concepto de sistemas embebidos, que en conjunto permiten el diseño e implementación de un prototipo de dispositivo inteligente. Este prototipo está enfocado para adultos mayores que pasan la mayor parte del tiempo solos en casa, teniendo como finalidad monitorearlos a trav´es sensores y actuadores representados como variables, que corresponden a necesidades del adulto mayor y finalmente permitiendo que cuando el sistema detecte anormalidades en las rutinas del adulto mayor sea posible notificar a los familiares cercanos.

En el siguiente capítulo se reportan diversos estudios y proyectos que tienen relación con este trabajo de investigación, partiendo de proyectos que aplican sistemas de lógica difusa, así como de arquitectura multi-criterio. Además, la presentación de propuestas de dispositivos inteligentes que tienen de igual manera tienen el enfoque a adultos mayores.

# Capítulo 3

# Estado del Arte

En el presente capítulo se muestra una serie de investigaciones de manera sintetizada, las cuales fueron recopiladas con respecto a proyectos que han utilizado sistemas de lógica difusa y de arquitectura multi-criterio. Además, se incluyen proyectos que corresponden a dispositivos inteligentes desarrollados con el enfoque a adultos mayores.

## 3.1. Sistemas de Lógica Difusa

Syibrah Naim y Hani Hagras [\(Naim y Hagras, 2013\)](#page-147-3) proponen un sistema de lógica difusa Multi-criterio para la toma de decisiones, abreviado (FL-MCGDM) que proporciona una valuación sobre un grupo de decisiones utilizadas en un conjunto difuso de tipo 2 contenido en un dispositivo inteligente con enfoque a adultos mayores. Para lo cual realizaron experimentos en un apartamento inteligente ubicado en la Universidad de Essex involucrando 15 participantes en los rubros de 14 a 52 años y provenientes de distintos países. Donde cada uno tardó alrededor de 30 minutos y su estudio general tardó aproximadamente 2 semanas en completarse.

Javier Navarro, et al. [\(Navarro, Zamudio, Baltazar, y et al., 2013\)](#page-147-4) alumno egresado del Instituto Tecnológico de León de la maestría en Ciencias de la Computación hace mención en su art´ıculo sobre el desarrollo de un sistema de software que utiliza terapias basadas en juegos para adultos mayores de México que sufren de un deterioro cognitivo, donde ese sistema se ha sido implementado en un centro de terapia. Asimismo, propuso un módulo de evaluación basado en el uso de Redes Neuronales Artificiales (RNA) para el monitoreo del rendimiento del usuario, un módulo basado en lógica difusa para detectar los cambios significativos en el rendimiento que podrían indicar un posible deterioro cognitivo y un sensor de señales biológicas para la recopilación de información sobre el estado emocional del usuario durante la interacción.

Pedro Cruz [\(Cruz, Zamudio, Navarro, y et al., 2018\)](#page-145-0) alumno egresado del Instituto Tecnológico de León de la maestría en Ciencias de la Computación en su artículo presenta una propuesta para el reconocimiento de emociones en una terapia basada en juegos para pacientes con deterioro cognitivo. Menciona que el deterioro cognitivo es un problema de alcance global, donde se han buscado terapias para mitigar su progreso, una forma de hacerlo es mediante el uso de terapia asistida por computadora porque realiza una estimulación cognitiva a través de un software con ejercicios (diseñados por especialistas) para que el paciente los resuelva. Con el sistema informático que desarrolló, busca analizar características específicas para ayudar a los psicólogos a definir ejercicios apropiados para el paciente utilizando inteligencia computacional. Además, de incluir parámetros como el estado emocional del usuario, ya que se ha descubierto que juegan un papel importante al interactuar con el software. También hace uso de tecnologías diseñadas por IBM, como la plataforma TJBot e IBM Watson.

Juan Jos´e Manriquez [\(Manriquez, Zamudio, Navarro, y et al., 2019\)](#page-147-5) alumno egresado del Instituto Tecnológico de León de la maestría en Ciencias de la Computación propone una metodología para el mapeo en una distribución geográfica de las emociones y el bienestar dentro de los espacios urbanos habitados. En la cual utiliza una aplicación móvil diseñada para hacer la combinación de datos GPS con un análisis emocional de las publicaciones de Twitter y las actividades contextuales de los participantes utilizando un motor de lógica difusa.

Los datos que fueron generados desde la aplicación se mostraron cómo las emociones, que son desencadenadas por diferentes actividades y eventos, están vinculadas a ubicaciones a través de una representación estratégica en un mapa. Por lo tanto, Manríquez, et al., presentan dos estudios donde realizan la captura de datos de estudiantes en la ciudad de León, Gto, México y en un campus universitario. Donde realizaron un análisis respecto a la frecuencia emocional, a partir de los cuales determinaron mapas emocionales tanto espaciales como temporales. El an´alisis que realizaron de estos mapas emocionales fue de forma preliminar y sugieren la viabilidad de este enfoque para apoyar una mejor comprensión de los patrones de bienestar emocional en una ciudad inteligente.

López Medina, *et al.* (López, Espinilla, Paggeti, y Medina Quero, 2019) propuso el uso de características espacio-temporales mediante lógica difusa como descriptor general para sensores heterog´eneos. Esta representaci´on de sensor difuso es altamente eficiente y permite que dispositivos con baja potencia de cálculo desarrollen tareas de aprendizaje y evaluación en el reconocimiento de actividades utilizando clasificadores ligeros y eficientes. Para mostrar el potencial de la metodología en aplicaciones reales, implementan un entorno inteligente donde los nuevos dispositivos de ubicación UWB, objetos inerciales, dispositivos portátiles y sensores binarios están conectados entre sí y describen las actividades humanas diarias. Luego aplican la metodología propuesta basada en lógica difusa para obtener caracter´ısticas espacio-temporales para fusionar los datos de los dispositivos sensores heterogéneos. Nuestro sistema propuesto utiliza tanto sensores como actuadores para monitorear a las personas mayores, considerando que de la misma manera, este trabajo utiliza una metodología de lógica difusa similar, teniendo como usuario a los adultos mayores y como propósito monitorear sus actividades mediante sensores.

De acuerdo con Peréz, *et al.* (Pérez, Rodríguez, Alvarado, D., y Zeshui, 2018) el método de optimización multiobjetivo sobre la base del análisis de razones (MOORA) captura diversas características como los criterios y alternativas de valoración de un problema de toma de decisiones multi-criterio (MCDM). Así, presentan un método fusionado entre la optimización multiobjetivo sobre la base del análisis de razón y los conjuntos difusos pitagóricos para la elección de una alternativa. Además, la optimización multiobjetivo sobre la base del análisis de proporciones se utiliza para elegir las mejores alternativas. Finalmente, se aplican dos problemas de toma de decisiones para ilustrar la viabilidad y practicidad del método propuesto por ellos. El artículo anterior presenta otra aplicación de la toma de decisiones grupal multicriterio con lógica difusa y coinciden en el uso de la metodología.

Wei, Doctor, et al. [\(Wei, Doctor, Liu, Fan, y Shieh, 2020\)](#page-149-1) propusieron un controlador

lógico difuso autoorganizado de tipo 2 optimizado (SOFLC) diseñado para la bomba de infusión controlada por objetivo (TCI) relacionada con la dosificación de *propofol* guiada por BIS (´ındice biespectral), para realizar el control autom´atico de la anestesia general. Se construye un modelo farmacológico para simulación en el que se prueban y comparan diferentes estrategias de optimización. Los resultados de la simulación se presentan para demostrar la aplicabilidad del enfoque que muestra que la estrategia de optimización propuesta puede lograr un mejor rendimiento de control en términos de error de estado estable y robustez. Además, se considera que el trabajo de Wei et al es relevante para nuestra investigación, ya que presenta una aplicación de un sistema de lógica difusa (FLS) como el n´ucleo de una arquitectura centrada en el monitoreo de condiciones y el control automático de intervención, que en este caso se basa en la entrega de medicamentos.

En las siguientes propuestas, los autores presentan sistemas de lógica difusa con varios enfoques. En caso de Vilela, et al. [\(Vilela, Oluyemi, y Petrovski, 2019\)](#page-149-2) propone una metodología al integrar la lógica difusa en el proceso de toma de decisiones que la integración permite desarrollar una evaluación del pensamiento humano y combinar de manera coherente varios criterios económicos. En el artículo se menciona que es el primer uso de un sistema de inferencia difusa en el dominio del valor de la información. La metodología de Vilela se aplica con éxito a un estudio de caso de una evaluación del subsuelo de petróleo y gas donde se comparan los resultados de las metodologías estándar y difusa, lo que lleva a una evaluación más robusta y completa que es otra aplicación exitosa de los FLS en otras áreas de estudio.

Por otro lado, Stojčić, *et al.* (Stojčić, Stjepanović, y Stjepanović, 2019) proponen un

sistema con modelo Adaptive Neuro-Fuzzy Inference Systems (ANFIS) para la predicción de la electricidad generada por módulos solares fotovoltaicos. El modelo ANFIS hará el trabajo de predecir la energía máxima de los módulos fotovoltaicos con la mayor precisión posible. Consideran que la predicción debería facilitar el trabajo en la planificación de la producción y el consumo, la gestión del sistema, el análisis económico.

## 3.2. Dispositivos inteligentes

Carlos Leyson Lelevier [\(Leyson, 2019\)](#page-147-0) propone el desarrollo de un sistema para un prototipo de bajo costo, flexible y de fácil instalación con enfoque en 3 aspectos, tal como seguridad, bienestar y salud para el monitoreo mayormente de adultos mayores que están viviendo solos. El sistema que desarrolló permite personalizar el dispositivo inteligente para monitorear a los adultos mayores en su vida diaria usando un modelo de Sistema Experto Difuso con reglas están predefinidas con lógica difusa y permitiendo que de ser necesario los expertos editen el conjunto de las reglas de inferencia difusas.

Ballie [\(Samsung, 2020\)](#page-148-4) que corresponde a un prototipo de los laboratorios de Samsung y es un compañero robótico impulsado por IA diseñado para ayudar a las personas en el hogar permitiéndoles monitorear el entorno a través de su diseño esférico, que le permite estar en movimiento y capturar imágenes a través de su cámara.

Por otro lado, la empresa japonesa de robótica Vstone desarrolló un robot terapéutico llamado Hiro-chan [\(Vstone, 2020\)](#page-149-3) para personas mayores, de manera que consigue conexiones emocionales al no tener rostro ya que la funcionalidad del robot depende de la tristeza a la felicidad. El usuario puede escuchar las señales de audio de Hiro-chan e imaginar una cara. Adem´as de eso, el costo del robot se mantiene bajo ya que no hay necesidad de actuadores o una pantalla. En el caso de Lüa [\(Design, 2019\)](#page-146-3) se trata de una maceta inteligente desarrollada por Mu design que utilizando sensores de humedad, temperatura de la tierra, así como la exposición a la luz permite expresar emociones animadas con respecto a cómo se siente la planta y se muestran en Cuando todo esté bien, mostrará una sonrisa, incluso podr´a dormir y despertarse cuando detecte movimiento, siguiendo los objetos con la mirada.

#### 3.2.1. Dispositivos Inteligentes para adultos mayores

La necesidad de dispositivos inteligentes centrados en las personas mayores para mejorar la calidad de los servicios con un coste asociado asequible ya es un problema grave [\(Mincolelli, Imbesi, Giacobone, y Marchi, 2019\)](#page-147-7). Se ha descubierto que las casas inteligentes son una opción viable para realizar un seguimiento del estado de salud general (incluido el bienestar) de las personas mayores en tiempo real [\(Majumder y cols., 2017\)](#page-147-8).

Borelli *et al* [\(Borelli, Paolini, Antoniazzi, y et al., 2019\)](#page-145-1) desarrolló una solución de IoT enfocada en apoyar a personas mayores independientes basadas en RFID y redes de sensores inalámbricos, incrustándolos en objetos de la vida cotidiana (apliques para localización en interiores, sillón para monitoreo de la postura sentada, cinturón para información de movimiento, panel de pared y dispositivos móviles como interfaz de usuario). El objetivo principal de este proyecto fue aumentar la calidad de vida, utilizando una plataforma flexible que permite la interoperabilidad de dispositivos inteligentes. La tecnología de la información y la comunicación puede mejorar la atención, la calidad del sueño, la actividad física, la salud mental y la adherencia a la medicación para las personas mayores [\(Changizi y Kaveh, 2017\)](#page-145-2).

El autor Wilson Andrés [\(Valencia, 2018\)](#page-149-4) diseñó y desarrolló un prototipo de telemetría de señales fisiológicas nombrado Doctor Pi, que permite medir, procesar, transmitir y mostrar datos sobre el estado de un paciente. Este estado puede ser visualizado tanto por el personal médico o por cualquier persona que esté autorizada, contemplando que debe de poseer un dispositivo con sistema operativo Android y conexión a internet.

El prototipo Doctor Pi está conformado por una placa de sensores e-Health  $v2.0$ , además de sistemas embebidos (Arduino Uno y Raspberry Pi), también contando con una pantalla táctil, sensores, módulo GSM/GPRS y cables de conexión. Asimismo, este prototipo cuenta con software para los sistemas embebidos, con la finalidad de adquirir los datos de cada sensor y su transmisión al un servidor web.

Esta propuesta también cuenta con umbrales dentro de los sensores para cuando la medición exceda los límites preestablecidos, por consiguiente, en caso de que suceda el sistema enviará un mensaje de texto y una llamada perdida reportando la anomalía al número registrado. Cabe mencionar que de igual manera el prototipo cuenta con una aplicación m´ovil denominada Doctor Pi que fue creada en Android Studio y funge como una interfaz de usuario que permite visualizar el historial de datos medidos por cada sensor.

Elizabeth Mora y Carlos Ortega [\(Mora y Ortega, 2020\)](#page-147-9) en su estudio de investigación proponen el desarrollo de un prototipo que permita monitorear y notificar con respecto a caídas en adultos mayores haciendo uso de dispositivos electrónicos. Para su investigación recopilaron información con respecto a las necesidades de los adultos mayores a través de encuestas que aplicaron a los cuidadores, que son quienes se encargan del bienestar y la asistencia de los adultos mayores.

Por consiguiente, entre los resultados que obtuvieron en las encuestas que realizaron, destacan hallazgos como la falta de alarmas y notificaciones de caídas que permitan el apoyo durante el desarrollo de sus actividades de cuidado. Por lo cual, dentro de su propuesta est´a que los dispositivos vayan apegados al cuerpo del adulto mayor debido a las respuestas de forma inmediata que obtendrían y con el propósito de fortalecer la atención a tiempo en caso de una caída.

Finalmente, el sistema que los autores proponen le será de gran apoyo a los cuidadores durante su jornada laboral cuidando a los adultos mayores debido a que este dispositivo les notificará a través de una comunicación inalámbrica a sus dispositivos móviles si existe una lectura de alerta de ca´ıda por parte del adulto mayor. Considerando que esta lectura se obtiene a través de un sensor de impacto y la emisión de un mensaje de notificación al dispositivo del cuidador.

### 3.3. Discusión

Con base a los diversos proyectos mencionados anteriormente se muestran dos enfoques, es decir, los sistemas que emplean lógica difusa, ya sea de arquitectura multi-criterio o solo utilizando controlador difuso (FLC) que son de gran utilidad, debido al gran impacto que está teniendo la IA y sus subáreas. Tal es el caso de la lógica difusa que entre sus ventajas m´as importantes es que permite manejar la vaguedad y la incertidumbre en el sistema experto siendo el caso de los FLC. Por otro lado, la arquitectura multi-criterio o tambi´en abreviada como MCGDM tiene la capacidad de realizar una comparativa por pares de elementos de decisi´on para poder determinar los pesos prioritarios en el proceso de toma de decisiones. Este método permite emular la toma de decisiones como lo harían expertos en el área, con base al conjunto de reglas de inferencia difusas basadas en su conocimiento.

Por último, las propuestas de dispositivos inteligentes incluidos en este trabajo están enfocados para adultos mayores que pasan la mayor parte del tiempo solos en casa, considerando que dentro del sistema ellos serían el usuario final de este trabajo de investigación y con base a información proporcionada por la Organización Mundial de la Salud se espera que dentro de algunos años la población de personas mayores incremente. Dicho incremento en la población de adultos mayores traerá consigo la necesidad de desarrollar tecnología de asistencia que permita contribuir para su cuidado y mejora de su calidad de vida.

Hoy en día los dispositivos que tienen el propósito de apoyar a la asistencia de las personas mayores son limitados y suelen tener costos elevados, tal es el caso de dispositivo Ballie desarrollado por la empresa internacional Samsung. Por esta razón, nuestro dispositivo SmartPiant tiene como finalidad ser de bajo costo y fácil uso al utilizar sistemas embebidos, además de que no es un dispositivo invasivo en su privacidad debido a que no contiene cámaras. Nuestro dispositivo abarca determinadas necesidades importantes que fueron basadas a través de la opinión de expertos en el área, dichas necesidades pueden ser medidas a través de sensores y no es necesario que el adulto mayor traiga alguno de los sensores adherido a su cuerpo. Finalmente, en la propuesta del prototipo SmartPiant se eligió un diseño biológico y decorativo que le permita al usuario final tener familiaridad con este dispositivo que ayudar´a a contribuir para mejorar su calidad de vida.

# Capítulo 4

# Desarrollo e Implementación

Este capítulo inicia con la descripción del diseño del prototipo y su construcción, los criterios que abarca el sistema de lógica difusa y el conjunto de reglas de inferencia, así como las variables presentes. Además del proceso de implementación de los dispositivos que están dentro del proyecto y determinadas pruebas de funcionamiento.

## 4.1. Diseño del Prototipo

El prototipo del dispositivo consiste en una flor nombrada SmartPiant como se mues-tra en la figura [4.1](#page-56-0) que cambiaría a 3 colores (rojo, azul y anaranjado) diferentes para ayudar a identificar los estímulos recibidos por parte del adulto mayor hacía los sensores. La SmartPiant también servirá de adorno o decoración y en etapas futuras del proyecto contendrá un monitor para fomentar la participación de las personas mayores en la tecnología, ayudándoles a poder ocupar un papel en la sociedad promoviendo la integración social y disminuyendo la distancia con su familia durante el día.

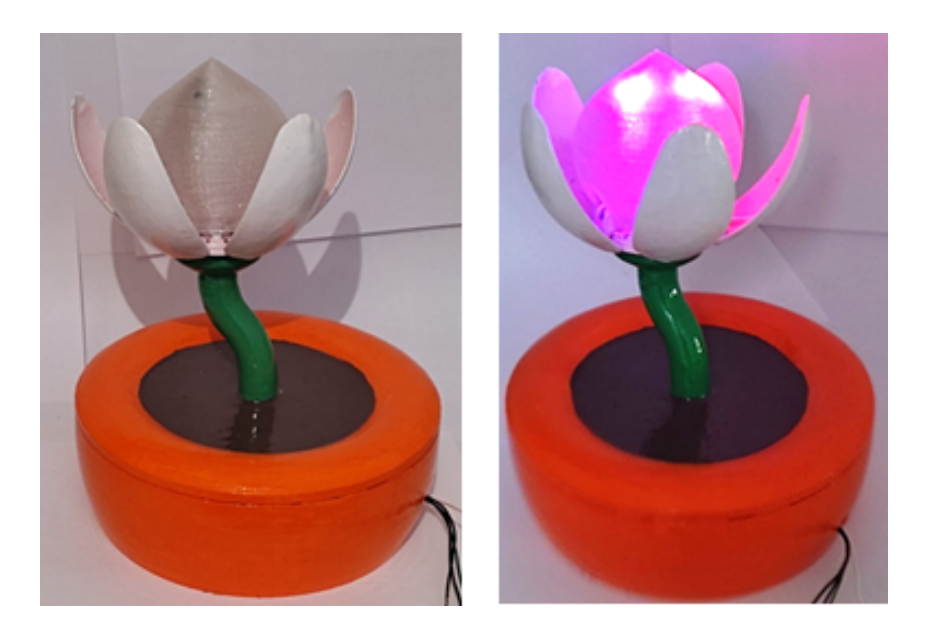

Figura 4.1: Visualización del prototipo SmartPiant.

## <span id="page-56-0"></span>4.2. Construcción del prototipo SmartPiant

El diseño original del prototipo de SmartPiant fue desarrollado por [\(Suter, 2016\)](#page-149-5) y posteriormente fue modificado para esta investigación tanto en detalles de diseño como en dimensiones, para que la planta tuviera los circuitos dentro su base, en este caso la maceta. Para la construcción del prototipo, se imprimió en 3D obteniendo todas las piezas individualmente para que el montaje fuera posible, dando como resultado un total de 20 piezas, entre los que se encuentran los cinco p´etalos, el capullo, la base, el tallo, etc.

La figura [4.2](#page-57-0) muestra un diagrama con la construcción de la planta utilizando las piezas, y unos tornillos para la unión de los pétalos, la base de la planta y el tallo. La figura [4.2](#page-57-0) también muestra cómo se construyó el prototipo de la planta de manera sintetizada, considerando primero unir los pétalos a la pieza denominada linkageStar (ver ap´endice [E\)](#page-181-0) y luego unirlos a la pieza intermedia que se atornilla con el tallo. Del mismo modo que el vástago está atornillado a la base en el otro extremo.

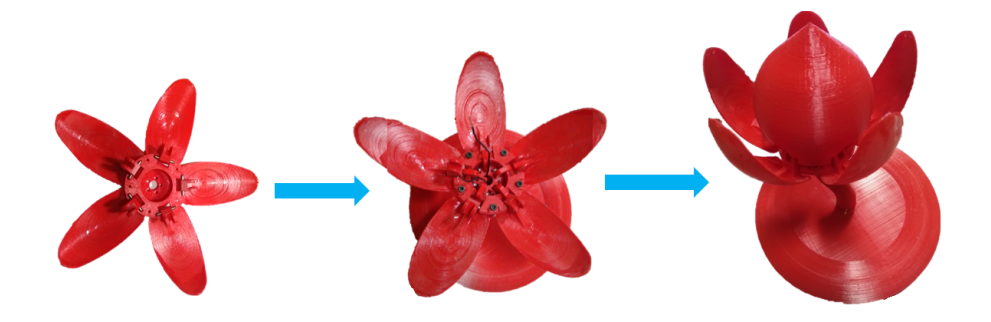

Figura 4.2: Construcción del prototipo SmartPiant.

<span id="page-57-0"></span>Por otro lado, se realizaron cambios en las dimensiones de la planta, para contener el RPi en la parte inferior de la planta, así como algunos sensores. En la figura [4.3](#page-58-0) el inciso (a) representa las dimensiones asignadas dentro de la simulación para obtener el espacio necesario para el sistema interno y por ello fue necesario realizar mediciones en la placa RPi, protoboard, adem´as de considerar espacio adicional. Y la figura (b) muestra el prototipo impreso con las dimensiones asignadas y completamente ensamblado para conectar internamente los LED y sensores necesarios.

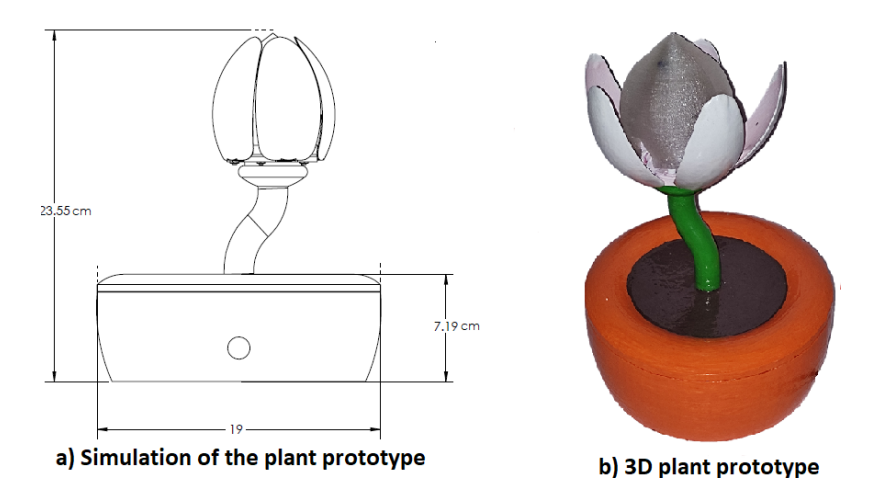

<span id="page-58-0"></span>Figura 4.3: Dimensiones de la SmartPiant.

### 4.2.1. Funcionalidad

La funcionalidad se divide para cada uno de los tres aspectos que se están monitoreando del adulto mayor: salud, bienestar y seguridad. Cada aspecto monitoreado viene con su propia funcionalidad y el dispositivo usa tres colores: azul, naranja y rojo dependiendo de la situación para informar al adulto mayor y darle una recomendación.

El presente proyecto se enfoc´o para tomar en cuenta la incertidumbre cualitativa en la definición de las variables, como por ejemplo las atribuidas al bienestar, mediante el aprovechamiento del conocimiento y la opinión de expertos en el proceso de toma de decisiones, asimismo en la definición de las reglas difusas.

# 4.3. Criterios/objetivos críticos

Los criterios u objetivos críticos hacen alusión a los dominios que se abarcan dentro del sistema, tal como el bienestar, salud y seguridad como se visualiza en el diagrama de alto nivel en la figura [4.4,](#page-59-0) así como sus variables. En esta sección se menciona a detalle en que consiste cada uno de ´estos criterios y las variables que contiene.

Los aspectos contenidos en este dispositivo son salud, bienestar emocional y seguridad. El dispositivo está creado para ser especializado y único en asuntos personales y capaz de adaptarse a las personas mayores en su estilo de vida y rutina en los 3 aspectos cubiertos.

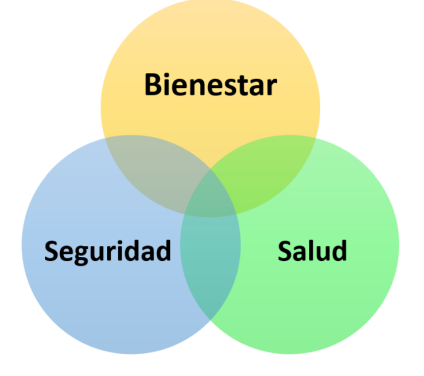

<span id="page-59-0"></span>Figura 4.4: Diagrama de alto nivel de los criterios del sistema que abarca el sistema de lógica difusa multi-criterio con enfoque a la salud.

#### 4.3.1. Salud

Es una agenda que está sincronizada con un reloj que le recuerda al adulto consumir su medicación durante el día. Además de monitorear el ejercicio físico, los medicamentos y la temperatura exterior para promover el ejercicio al adulto mayor.

Adicionalmente, se planea que el dispositivo tenga una sección donde se colocan los medicamentos en su interior, siendo estos separados y programados para que al momento de tomar el medicamento este se consuma y se evite la automedicación. Dado que una de las recomendaciones de los médicos es incentivar algún tipo de ejercicio ligero por parte del adulto mayor, se pretende que en versiones futuras de la SmartPiant sea posible agregarle un dispositivo sensible a la luz y que a determinada hora se deba sacar la SmartPiant a recibir luz solar o de lo contrario los pétalos se contraigan y la flor se cierre si no recibe luz. Por tanto, las tres variables que queremos medir para la salud son: medicamentos, ejercicio físico y temperatura del exterior, como se representa en la tabla. [4.1.](#page-60-0)

<span id="page-60-0"></span>Tabla 4.1: Tabla del dominio Salud

| <b>SALUD</b>     |                  |                                                         |
|------------------|------------------|---------------------------------------------------------|
| Variables        | <i>Atributos</i> | Descripción                                             |
| Medicinas        | [Low, Med, High] | Consumo de medicinas<br>(bajo, normal, alto)            |
| Ejercicio físico | [Low, Med, High] | Promedio de tiempo por día<br>haciendo ejercicio físico |
| Temperatura      | [Low, Med, High] | Temperatura del exterior                                |

#### 4.3.2. Bienestar

Este dominio está sincronizado con una aplicación que facilita la comunicación del dispositivo a la familia. En este apartado, el dispositivo envía un recordatorio con frases a los familiares para fomentar el diálogo con los adultos mayores creando una armonía familiar para evitar la soledad y la depresión. O bien, recordando a sus familiares que tienen determinados días sin interacción con el adulto mayor.

Para la variable de ejercicios mentales será necesario poseer un dispositivo Smartphone que cuente con diversas aplicaciones de juegos de memoria, como es el caso de ajedrez, domin´o, rompecabezas, etc y que le permita a su vez poder invitar a sus familiares para que puedan jugar de forma remota. Esto con el objetivo de que al menos media hora al d´ıa el adulto se mantenga mentalmente activo. En la red social hay un apartado en el que cualquier miembro de la familia incluidos los mayores puede escribir an´ecdotas, cartas o pensamientos para el adulto y que estos se quedan con un recuerdo que se puede imprimir y tener como libro de familia. También cuenta con videollamadas para que la integración integre estos aspectos y los adultos mayores no saben o no saben usar la tecnología para otras generaciones y es importante integrarlos al mundo ahora con algo de su pasado y trayectoria de vida.

Por lo tanto, las tres variables que se están midiendo para el bienestar son: visitas semanales de miembros de la familia, tiempo diario de uso de los juegos para ejercitar la mente e interacciones con los miembros de la familia a través del dispositivo representándose en la tabla. [4.2.](#page-62-0)

| <b>BIENESTAR</b>            |                  |                                                                     |
|-----------------------------|------------------|---------------------------------------------------------------------|
| $\it Variables$             | <i>Atributos</i> | Descripción                                                         |
| Visitas                     | Low, Med, High   | Número de visitas recibidas<br>durante la semana                    |
| Ejercicios<br>mentales      | [Low, Med, High] | Promedio de tiempo<br>por día haciendo ejercicios mentales          |
| Interacciones<br>Familiares | [Low, Med, High] | Número por semana de las<br>interacciones semanales vía dispositivo |

<span id="page-62-0"></span>Tabla 4.2: Tabla del dominio Bienestar

### 4.3.3. Seguridad

En el dominio de seguridad se tiene un apartado d´onde dentro de la SmartPiant se tiene un display que sirve como reloj y tiene un botón de ansiedad que puede presionar la persona en caso de sentirse ansioso o bien, en riesgo y emite un sonido en la aplicación del celular con un mensaje de peligro. Además, se contempló que es relevante que el adulto mayor se pueda medir todos los días la frecuencia cardíaca en tiempo real, para posteriormente tambi´en se pueda mostrar en el display dentro de la planta. En el caso de que tenga una frecuencia cardíaca muy elevada, se enviará una notificación a sus familiares.

El adulto mayor tendrá un botón de ansiedad que podrá presionar en caso de situación d´onde se sienta ansioso o en riesgo, emitiendo un sonido o una alerta mediante una aplicación móvil con un mensaje de peligro, este a su vez permitirá notificar a sus familiares que el adulto mayor esta en riesgo o está pasando por un momento de ansiedad. Dicho botón contempla las veces que ha sido presionado o no ha sido presionado el botón, la siguiente variable que se contempla en el criterio es la medición diaria de la frecuencia cardíaca al adulto mayor, cómo se visualiza en la tabla [4.3.](#page-63-0)

| <b>SEGURIDAD</b>                     |                  |                                                                                            |
|--------------------------------------|------------------|--------------------------------------------------------------------------------------------|
| Variables                            | <i>Atributos</i> | Descripción                                                                                |
| Ansiedad                             | [Low, Med, High] | El botón es presionado cuando el usuario<br>se siente en situaciones de ansiedad o riesgo. |
| Frecuencia cardíaca [Low, Med, High] |                  | Permite la lectura de la frecuencia cardíaca<br>en tiempo real.                            |

<span id="page-63-0"></span>Tabla 4.3: Tabla del dominio Seguridad

### 4.4. Funciones de membresía (MF)

En la lógica difusa existen diversos tipos de funciones de membresía  $(MF)$ , para el desarrollo de este trabajo se seleccionó la MF de tipo trapezoidal y se define por cuatro puntos  $a, b, c, d$ . Esta función es cero para valores menores de a y mayores que d, vale uno entre b y c, y toma valores en  $(0,1)$  entre c y b, y entre c y d (Martín del Brío, 2006). Es utilizado habitualmente en sistemas borrosos sencillos, debido a que permite definir un conjunto borroso con menor cantidad de datos, y calcular la pertenencia con pocos datos. En la figura [4.5](#page-64-0) que fue adaptado de (Ramírez y Estrada, 2012), se puede apreciar una representación de tres conjuntos difusos, a través de sus funciones de membresía asociadas a los valores lingüísticos:  $BAJO$ ,  $MEDIO$  y  $ALTO$ .

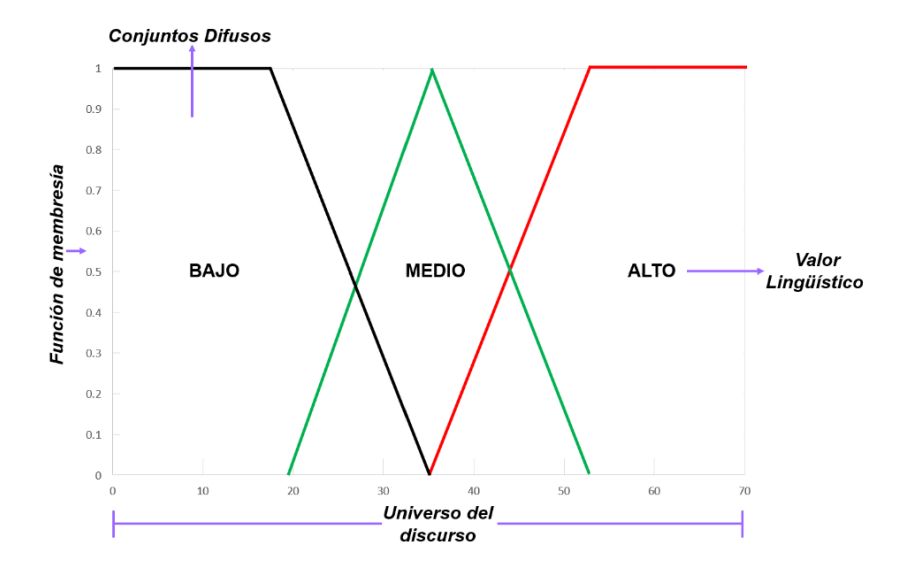

<span id="page-64-0"></span>Figura 4.5: Representación de una función de membresía (MF) de tipo trapezoidal (derecha e izquierda) y triangular (centro).

#### 4.4.1. Funciones de membresía de los objetivos críticos

En esta sección se muestran las funciones de membresía por cada una de las variables del sistema, as´ı como los par´ametros asignados con respecto a las reglas de inferencia difusas.

En el caso de la variable Visitas, perteneciente al criterio bienestar se representa la función de membresía de tipo trapezoidal por cada conjunto difuso posible, ya sea Low, *Med o High*, como se representa en la ecuación [4.1.](#page-65-0) En los intervalos asignados se contempló que como número máximo a la semana el adulto podría tener 30 visitas o más.

<span id="page-65-0"></span>
$$
\mu_{low}(t) = \begin{cases}\n1 & t \le 2 \\
\frac{5-t}{5-2} & 2 \le t \le 5 \\
0 & 5 \le t\n\end{cases} \quad \mu_{med}(t) = \begin{cases}\n0 & t \le 3 \\
\frac{t-3}{7-3} & 3 \le t \le 7 \\
\frac{14-t}{14-7} & 7 \le t \le 14 \\
0 & 14 \le t\n\end{cases} \quad \mu_{high}(t) = \begin{cases}\n0 & t \le 7 \\
\frac{t-7}{14-7} & 7 \le t \le 14 \\
1 & 14 \le t\n\end{cases} (4.1)
$$

Estos intervalos respecto a la variable visitas, está definido de forma preliminar debido a que el objetivo es que el sistema sea personalizado, con base a las rutinas del adulto mayor. En la figura [4.6](#page-65-1) se muestra la gráfica de la MF para cada conjunto difuso.

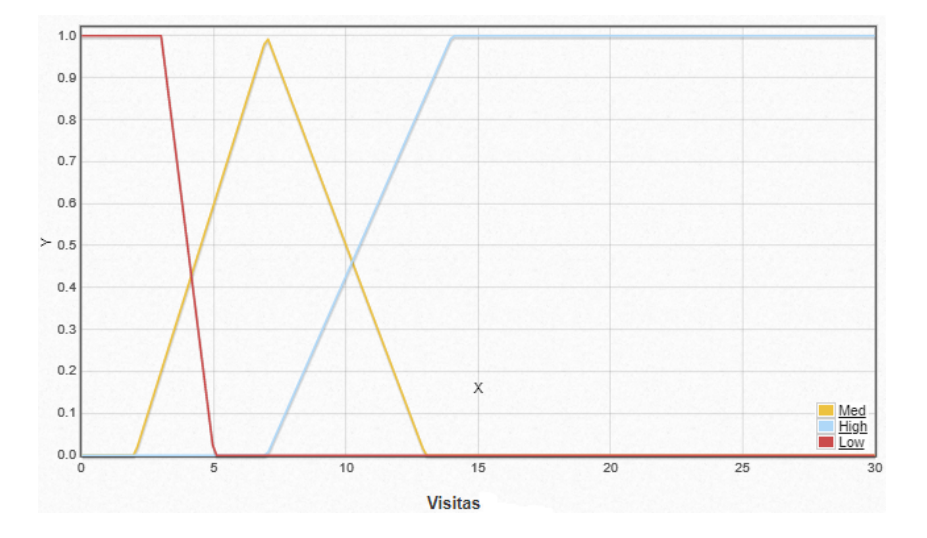

<span id="page-65-1"></span>Figura 4.6: Función de membresía (MF) para la variable visitas del criterio bienestar.

Para el caso de la variable medicinas que pertenece al criterio salud, se definieron los intervalos mostrados en la expresión [4.2,](#page-66-0) que de igual manera están asignados de forma preliminar, debido a que es necesario considerar las múltiples medicinas que el adulto mayor puede llegar a consumir. Además, que pueden coincidir las medicinas en horarios.

<span id="page-66-0"></span>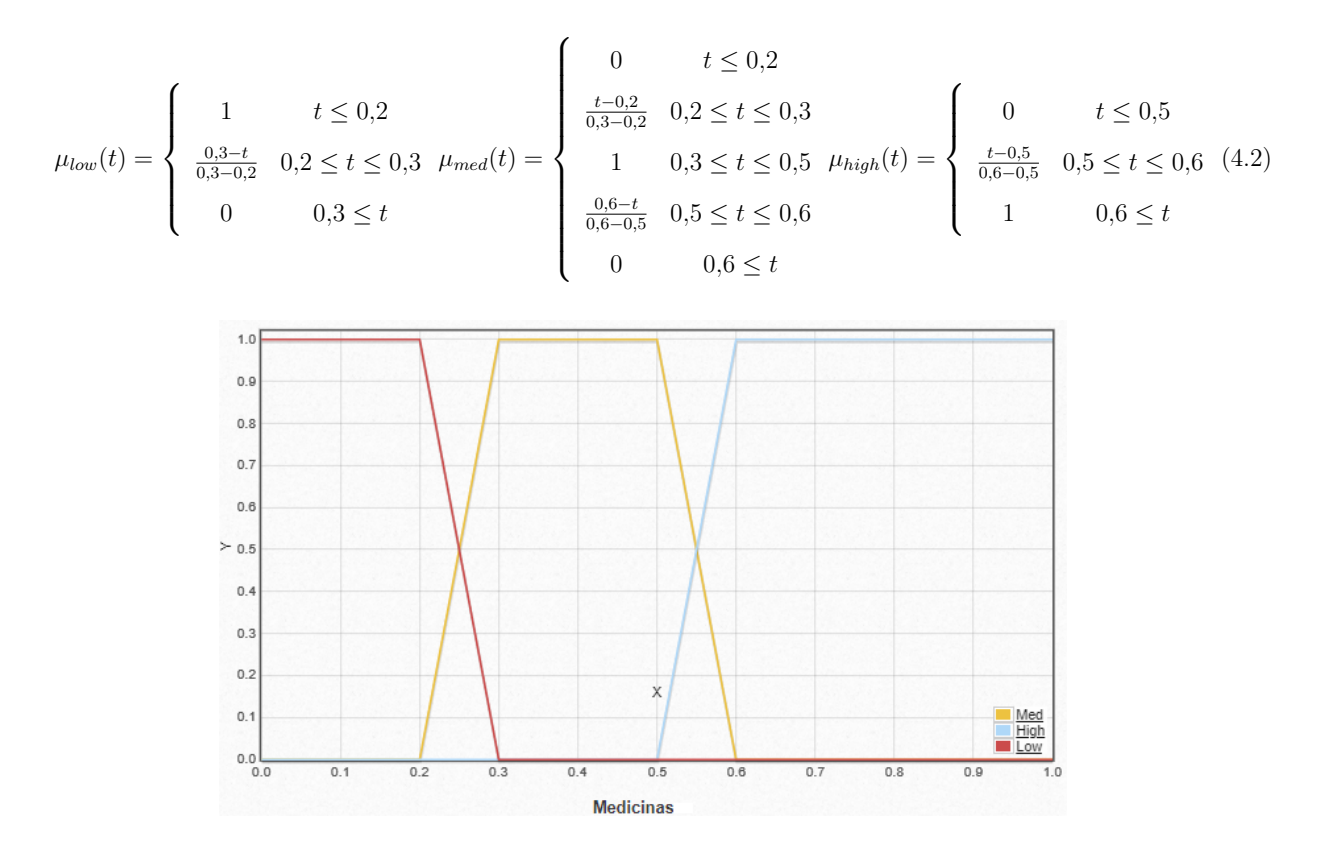

Figura 4.7: Función de membresía de la variable medicinas del criterio salud.

La variable temperatura corresponde a la medición de la temperatura del ambiente y pertenece al criterio de salud, de acuerdo con el sensor de temperatura únicamente mide desde los 0◦ hasta los 50◦ grados, considerado los valores anteriores como parte de los parámetros, como se muestran en la expresión [4.3.](#page-66-1) Estos intervalos también pueden variar, con base a la zona donde viva el adulto mayor, debido a que puede estar acostumbrado a determinado tipo de clima.

<span id="page-66-1"></span>
$$
\mu_{low}(t) = \begin{cases}\n1 & t \le 10 \\
\frac{t-10}{20-10} & 10 \le t \le 20 \\
0 & 20 \le t\n\end{cases} \quad \mu_{med}(t) = \begin{cases}\n0 & t \le 10 \\
\frac{t-10}{20-10} & 10 \le t \le 20 \\
1 & 20 \le t \le 25 \\
\frac{30-t}{30-25} & 25 \le t \le 30\n\end{cases} \quad \mu_{high}(t) = \begin{cases}\n0 & t \le 20 \\
\frac{t-20}{30-20} & 20 \le t \le 30 \\
1 & 30 \le t\n\end{cases}
$$
(4.3)

En la figura [4.8](#page-67-0) es posible apreciar la función de membresía con los parámetros mencionados anteriormente, respecto a la temperatura del ambiente.

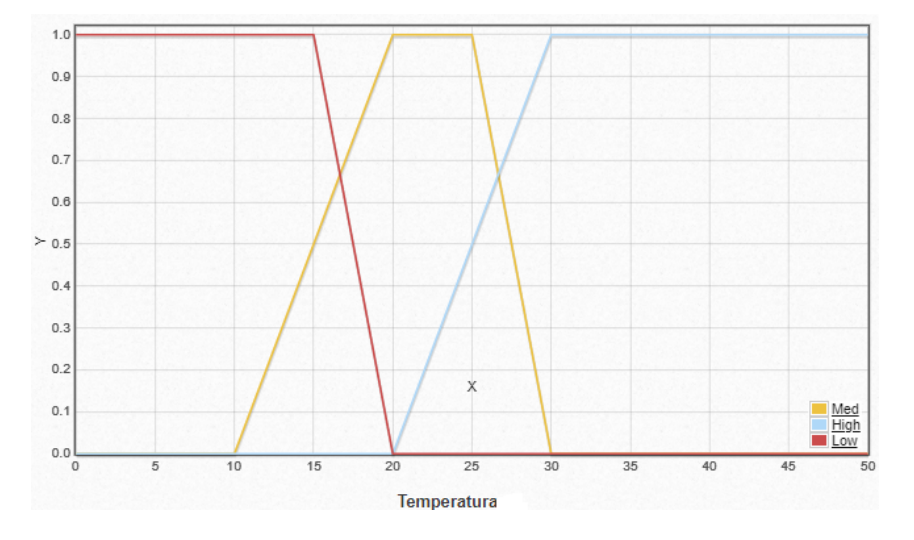

<span id="page-67-0"></span>Figura 4.8: Función de membresía para la variable temperatura del criterio salud.

En el criterio de seguridad se contempló la variable ansiedad, que es representada por las pulsaciones de un botón de ansiedad conectado al sistema. Se definieron los intervalos a partir de cero y hasta 10 o más pulsaciones por semana como se representa en la expresión [4.4,](#page-67-1) proponiendo que en etapas posteriores al llegar a 6 pulsaciones se emita una alerta como notificación a un Smartphone.

<span id="page-67-1"></span>
$$
\mu_{low}(t) = \begin{cases}\n1 & t \le 2 \\
\left(\frac{5-t}{5-2}\right) & 2 \le t \le 5 \text{ } \mu_{med}(t) = \begin{cases}\n0 & t \le 3 \\
\left(\frac{t-3}{7-3}\right) & 3 \le t \le 7 \\
\left(\frac{10-t}{10-7}\right) & 7 \le t \le 10\n\end{cases} & \mu_{high}(t) = \begin{cases}\n0 & t \le 7 \\
\left(\frac{t-7}{10-7}\right) & 7 \le t \le 10(4.4) \\
1 & 10 \le t\n\end{cases}\n\end{cases}
$$

En la figura [4.9](#page-68-0) se representan los valores en la función de membresía para cada conjunto difuso, como Low, Med o High.

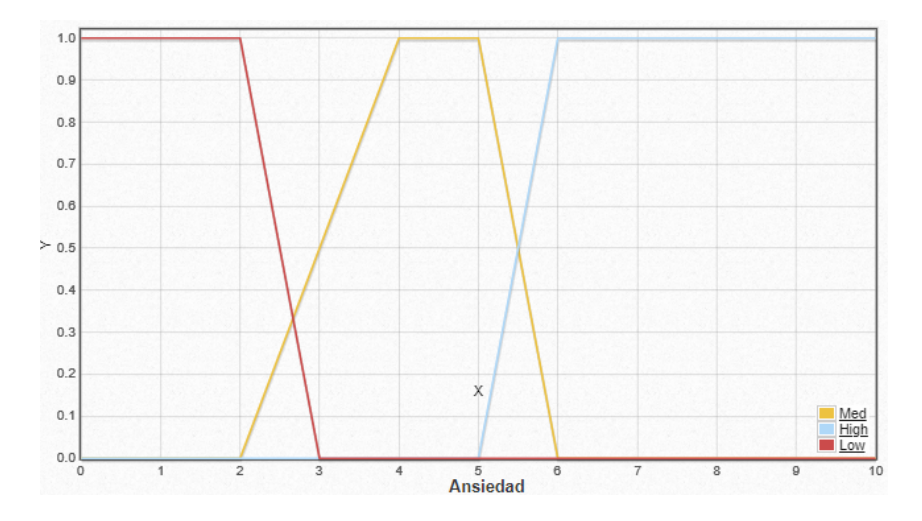

<span id="page-68-0"></span>Figura 4.9: Función de membresía para la variable ansiedad del criterio seguridad.

La variable de frecuencia cardíaca perteneciente al criterio de seguridad se definió de tal manera que pudiera ser abarcada por un dispositivo externo, en este caso se seleccionó el sensor de pulsos cardíacos que es posible conectar a RPi y así poder obtener los pulsos por minuto del adulto mayor en tiempo real. Los intervalos se definieron con base a los pulsos por minuto de las personas, de acuerdo al esfuerzo que estén realizando, considerando que para adultos mayores los pulsos por minuto que van desde 60 hasta 110 o 130, son considerados en un rango normal, como se muestra en la expresión [4.5.](#page-68-1)  $\sqrt{ }$ 

<span id="page-68-1"></span>
$$
\mu_{low}(t) = \begin{cases}\n1 & t \le 40 \\
\left(\frac{65-t}{65-40}\right) & 40 \le t \le 65 \\
0 & 100 \le t\n\end{cases} \mu_{med}(t) = \begin{cases}\n0 & t \le 60 \\
\left(\frac{t-60}{80-60}\right) & 60 \le t \le 80 \\
\left(\frac{130-t}{130-120}\right) & 120 \le t \le 130\n\end{cases} \mu_{high}(t) = \begin{cases}\n0 & 120 \le t \\
\left(\frac{t-120}{130-120}\right) & 120 \le t \le 140 \\
1 & t \le 200\n\end{cases}
$$

En la figura [4.10](#page-69-0) es posible apreciar de forma gráfica la función de membresía con cada conjunto difuso, con sus intervalos asigandos anteriormente.

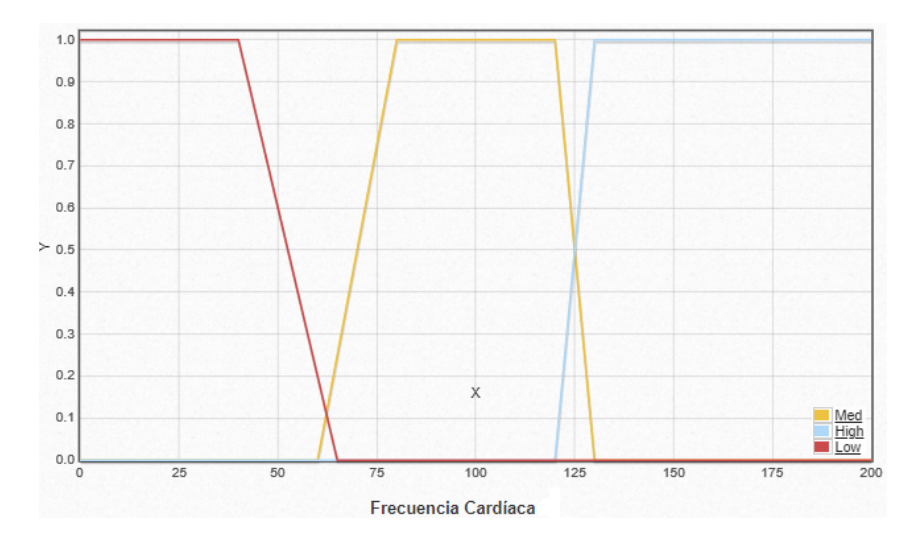

<span id="page-69-0"></span>Figura 4.10: Función de membresía para la variable frecuencia cardíaca del criterio seguridad.

## 4.5. Reglas difusas

Uno de los elementos más importantes dentro de los sistemas de lógica difusa son las reglas de inferencia difusas, que preferentemente son definidas o aprobadas por expertos en el área. Para este proyecto quienes nombraríamos expertos serían, por ejemplo, médicos, geriatras, gerontólogos, cuidadores de adultos mayores, etc. Para el criterio de bienestar se definieron las reglas que se muestran en la tabla [4.4,](#page-70-0) contemplando solamente la variable visitas que se asocia al sensor de infrarrojo de movimiento PIR, que permite realizar un conteo con base a las lecturas de presencia que detecte.

De acuerdo a la estructura de las reglas difusas (antecedente y consecuente), a continuación se muestra como ejemplo la primera regla difusa.

IF Visitas es Low THEN Red.

<span id="page-70-0"></span>

| <b>BIENESTAR</b> |                |  |  |  |
|------------------|----------------|--|--|--|
| $\it Visitas$    | <i>Colores</i> |  |  |  |
| Low              | Red            |  |  |  |
| Med              | Orange         |  |  |  |
| High             | Blue           |  |  |  |

Tabla 4.4: Tabla de reglas difusas para el criterio bienestar

Por otra parte, en la tabla [4.5](#page-71-0) del criterio salud es posible visualizar la variable medicinas, que tiene como función emitir una alarma como recordatorio para la toma de medicamentos, además la otra variable corresponde a temperatura del ambiente que es monitoreada por el sensor DHT11 que también mide humedad en el ambiente. Con base a la estructura de las reglas difusas (antecedente y consecuente), a continuación se muestran ejemplos de las reglas difusas.

IF Medicinas es Low y Temperatura es Low THEN Red.

IF Medicinas es Low y Temperatura es Med THEN Blue.

IF Medicinas es High y Temperatura es Med THEN Orange.

| <b>SALUD</b> |                          |                |
|--------------|--------------------------|----------------|
| Medicinas    | Temperatura del exterior | <b>Colores</b> |
| Low          | Low                      | Red            |
| Low          | Med                      | Blue           |
| Low          | High                     | Orange         |
| Med          | Low                      | Red            |
| Med          | Med                      | Orange         |
| Med          | High                     | Red            |
| High         | Low                      | Red            |
| High         | Med                      | Orange         |
| High         | High                     | Red            |

<span id="page-71-0"></span>Tabla 4.5: Tabla de reglas difusas para el criterio salud

El último criterio es seguridad y cuenta con dos variables como se visualiza en la tabla [4.6,](#page-72-0) ansiedad que mediante un botón que oprime el adulto mayor cuando siente ansiedad, adem´as de la variable frecuencia card´ıaca que permite medir los pulsos por minuto (BPM) por sus siglas en inglés. Con base a la estructura de las reglas difusas (antecedente y consecuente), a continuación se muestran ejemplos de las reglas difusas correspondientes.

IF Ansiedad es Low y Frecuencia cardíaca es Low THEN Red.

IF Ansiedad es Med y Frecuencia cardíaca es Med THEN Orange.

IF Ansiedad es Low y Frecuencia cardíaca es Med THEN Blue.
| <b>SEGURIDAD</b> |                     |                |
|------------------|---------------------|----------------|
| Ansiedad         | Frecuencia cardiaca | <b>Colores</b> |
| Low              | Low                 | Red            |
| Low              | Med                 | Blue           |
| Low              | High                | Orange         |
| Med              | Low                 | Red            |
| Med              | Med                 | Orange         |
| Med              | High                | Red            |
| High             | Low                 | Red            |
| High             | Med                 | Orange         |
| High             | High                | Red            |

Tabla 4.6: Tabla de reglas difusas para el criterio seguridad

# 4.6. Instalación del sistema operativo en la Raspberry Pi

Para realizar el proceso de instalación del sistema operativo (SO) Debian para la Raspberry Pi (RPi) es necesario contar con una tardeja SD para poder cargar el SO. Debido a que la placa Raspberry no cuenta con una memoria interna, pero si posee una ranura para el tipo de memoria mencionada anteriormente. La organización que desarrolló RPi puso a la disposición de forma gratuita el Imager, que permite mediante un software descargable para computadoras instalar el Raspbian a la tarjeta SD, como se aprecia en la figura [4.11.](#page-73-0) El procedimiento es el siguiente, después de tener instalado y ejecutado el Imager se selecciona que versión se utilizará, esta depende del uso que se le dará a la RPi.

Para el desarrollo del proyecto se seleccinó en SO por defecto, es decir, el sistema que recomienda el Imager, siendo la primera opción, como se muestra en la imagen [4.11.](#page-73-0)

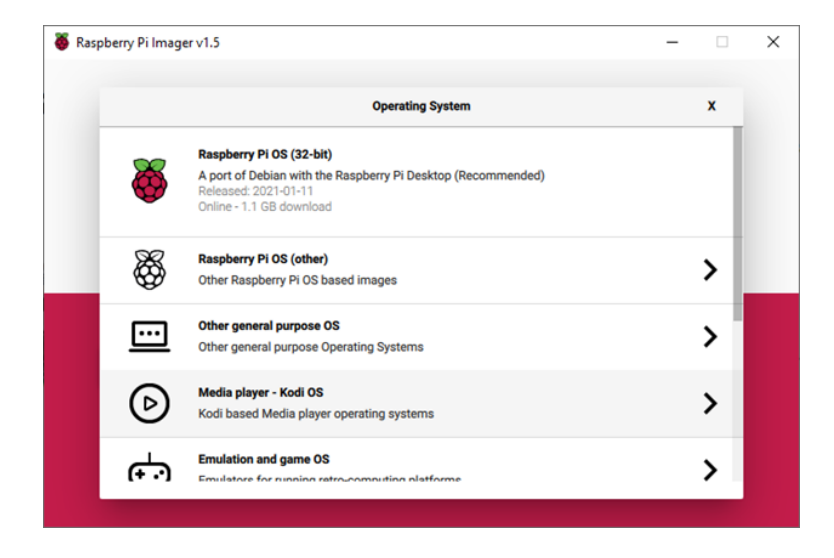

Figura 4.11: Imager de la Raspberry Pi para instalar el SO.

<span id="page-73-0"></span>Después de seleccionar el SO, se necesita elegir la SD dónde se le cargará el sistema, es importante mencionar que varios autores recomiendan utilizar memorias SD de 4GB de capacidad mínima. Para el desarrollo del proyecto se está utilizando una memoria de  $64GB$  de capacidad, posteriormente se selecciona el botón  $WRITE$  como se muestra en la figura [4.12](#page-74-0) para que comience el proceso de escritura dentro de la memoria. Finalmente, cuando el proceso llega al porcentaje de 100 % es posible retirar la tarjeta e introducirla a la ranura de la Raspberry Pi.

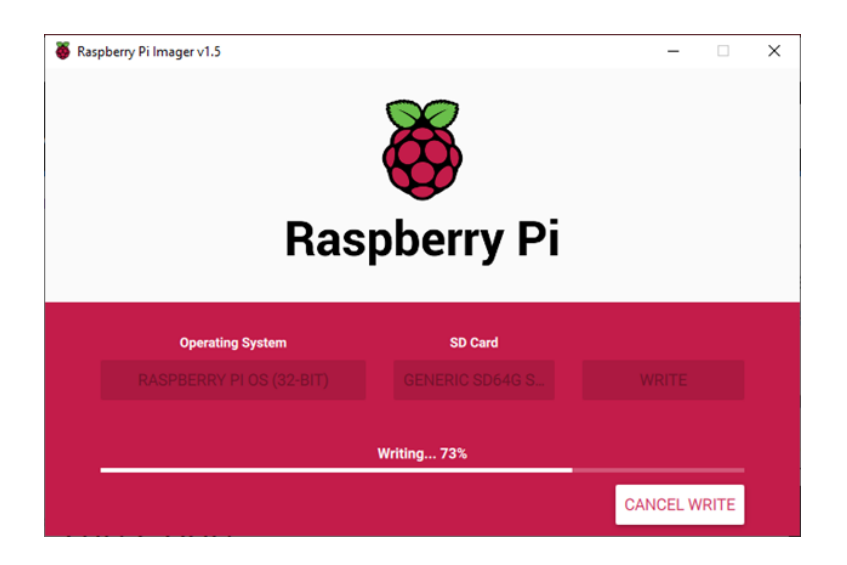

Figura 4.12: Proceso de instalación del SO utilizando Imager.

<span id="page-74-0"></span>Para concluir el proceso de instalación se realizan las conexiones necesarias, tal como la conexión para alimentar la RPi, así como los periféricos, por consiguiente, si se cargó el SO de forma correcta aparecerá una pantalla de escritorio, tal como se muestra en la figura [4.13.](#page-75-0) Por lo tanto, ya es posible trabajar dentro de la placa y comenzar con la instalación de programas que requiere el proyecto.

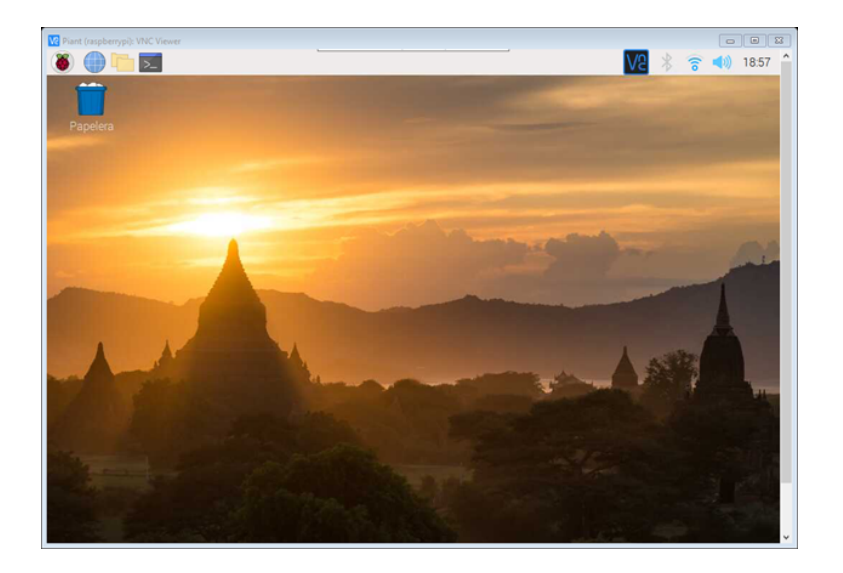

Figura 4.13: Visualización del escritorio en la RPi, posterior al proceso de instalación.

<span id="page-75-0"></span>Previo a utilizar formalmente la RPi se necesitan activar determinadas interfaces, para poder hacerlo en la esquina superior izquiera se encuentra el menú de opciones de la RPi, después se selecciona Preferencias y finalmente Configuración de Rapberry Pi, como se visualiza en la figura [4.14.](#page-75-1)

<span id="page-75-1"></span>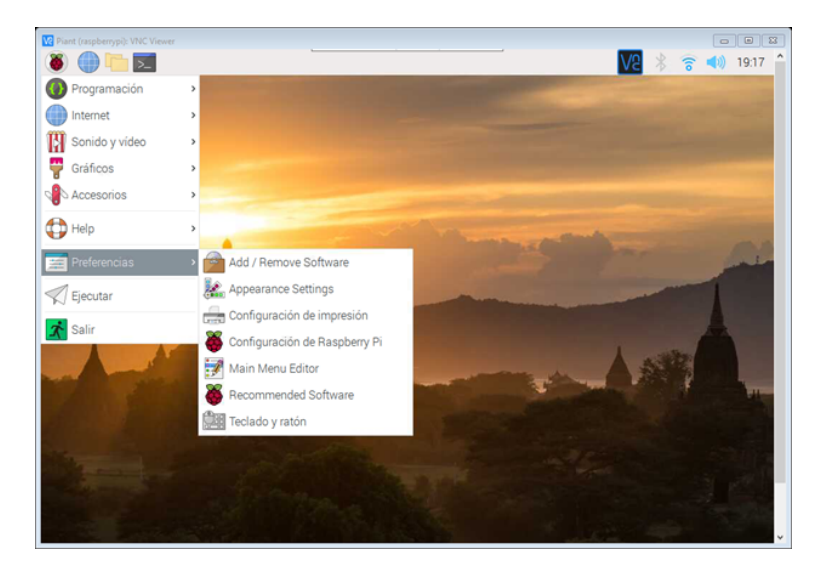

Figura 4.14: Menú de opciones dentro de la RPi.

Entre las múltiples funcionalidades de la RPi está la configuración o activación de interfaces, o bien de protocolos de comunicación, para efectos de este proyecto en necesario habilitar cinco interfaces, que por defecto están desactivadas. Por consiguiente, de forma manual se van a activar las interfaces SSH, VNC, I2C, Serial Port y Serial Console, tal como se muestra en la figura [4.15.](#page-76-0) Es importante mencionar que este procedimiento de igual manera es posible realizarlo mediante la terminal o también llamada consola de la RPi.

|                 |         |                  | Configuración de Raspberry Pi |                            | $-2$    |  |  |  |  |
|-----------------|---------|------------------|-------------------------------|----------------------------|---------|--|--|--|--|
| Sistema         | Display | Interfaces       |                               | Rendimiento   Localización |         |  |  |  |  |
| Cámara:         |         | Activo           |                               | · Desactivado              |         |  |  |  |  |
| SSH:            |         | $\bullet$ Activo |                               | O Desactivado              |         |  |  |  |  |
| VNC:            |         | $\bullet$ Activo |                               | O Desactivado              |         |  |  |  |  |
| SPI:            |         | Activo           |                               | · Desactivado              |         |  |  |  |  |
| 12C             |         | $\bullet$ Activo |                               | O Desactivado              |         |  |  |  |  |
| Serial Port:    |         | · Activo         |                               | O Desactivado              |         |  |  |  |  |
| Serial Console: |         | · Activo         |                               | O Desactivado              |         |  |  |  |  |
| 1-Wire:         |         | Activo<br>n      |                               | · Desactivado              |         |  |  |  |  |
| Remote GPIO:    |         | ○ Activo         |                               | · Desactivado              |         |  |  |  |  |
|                 |         |                  |                               | Cancelar                   | Aceptar |  |  |  |  |

<span id="page-76-0"></span>Figura 4.15: Activación de interfaces en la RPi.

## 4.7. Instalación de librerías en la Raspberry Pi

Es importate mencionar que para poder realizar con el proceso de configuración e instalación de librerías dentro de la Raspberry Pi (RPi) es necesario que el proyecto desarrollado en el lenguaje programación Python esté presente dentro de lo ficheros, por esta razón se seleccionó como ubicación del proyecto la carpeta *Documents*. Con base a lo anterior, el diagrama representado en la figura [4.16](#page-77-0) muestra el conjunto de pasos a seguir para que funcione el algoritmo con el controlador de lógica difusa de arquitectura multi-criterio. A continuación, se va a describir cada uno de estos a modo de explicación.

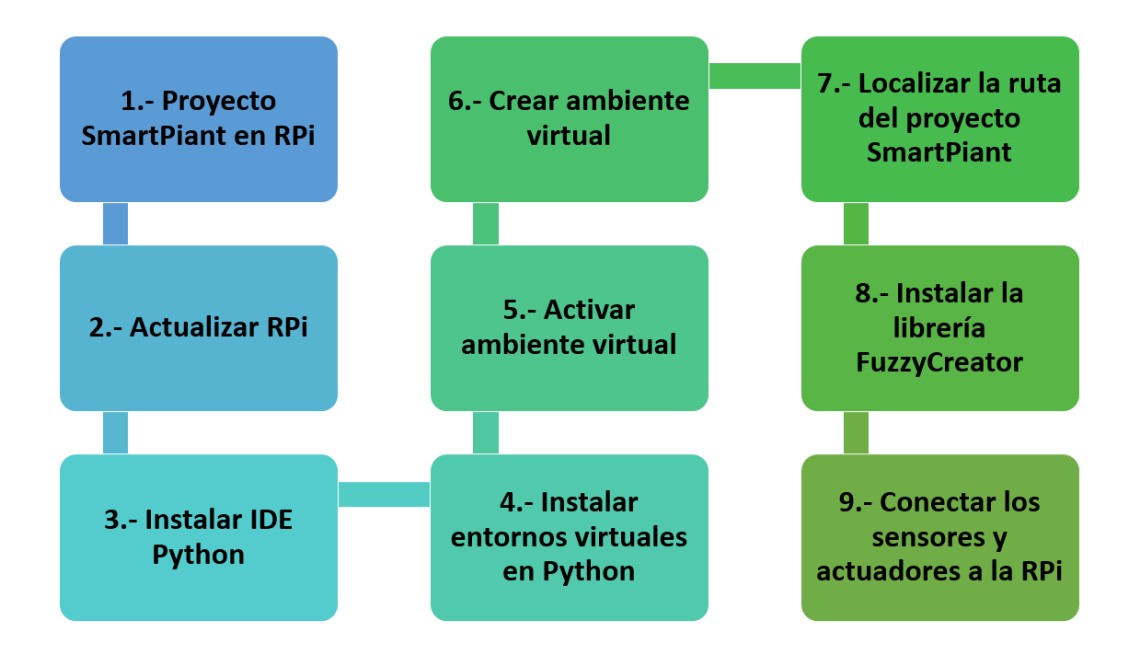

<span id="page-77-0"></span>Figura 4.16: Diagrama de bloques del proceso de instalación de librerías.

- 1. Proyecto SmartPiant en RPi: Como se mencionó anteriormente es necesario que dentro de la RPi esté el proyecto con el sistema de lógica difusa, que incorpora la manipulación de las entradas, en este caso las lecturas de los sensores y actuadores, que son con respecto a cada una de las variables dentro de cada criterio. Obteniendo como resultado una salida representada por los LED's de colores que permite mostrar el desempeño del sistema.
- 2. Actualizar RPi: Es necesario que cada vez que la RPi vaya a tener instalaciones en su sistema esté actualizada, como cualquier ordenador convencional. Es sabido que

por las limitaciones que tiene la RPi como computador de bajo coste no es posible que se actualice de forma automática, por consiguiente, este proceso se realiza en consola bajo los siguientes comandos:

\$sudo apt-get update \$sudo apt-get upgrade

3. Instalar IDE Python: Por defecto, al instalar el SO Raspbian trae consigo un básico entorno de desarrollo o IDE (por sus siglas en inglés) para el lenguaje Python, en este caso es Thonny. En consecuencia, se definió en el proyecto que para la visualización del c´odigo y resultados se instalar´ıa el IDE Spyder dentro la RPi. Por lo tanto, para instalar este entorno se utilizó el comando:

## \$sudo apt-get install spyder3

4. Crear ambiente virtual: Recordando que Python fue el lenguaje de programación que se empleó para desarrollo del sistema de lógica difusa, es necesario que Python también esté presente dentro de la RPi. Afortunadamente, en el proceso de instalación de Raspbian asimismo se instaló Python en su versión  $2.7.16$  como se aprecia en la figura [4.17.](#page-79-0) Cabe mencionar que la versión por defecto que se instaló en RPi ya no cuenta por soporte por parte de la organización de Python, en consecuencia, algunas librerías ya no se pueden instalar en esa versión, tal es el caso de la librería NumPy que está dentro de este proyecto.

```
pi@raspberrypi:
Archivo Editar Pestañas Ayuda
pi@raspberrypi:~ $ python --version
Python 2.7.16
pi@raspberrypi:~ $
```
<span id="page-79-0"></span>Figura 4.17: Versión de Python en la RPi instalada por defecto.

5. Instalar entornos virtuales en Python: Una solución para el problema de versiones en Python son los ambientes virtuales, que te permiten instalar distintas versiones en los ficheros. La versión que se va a utilizar de Python es la 3.7 debido a que es considerada por la comunidad de programadores como una versión estable, y que además todavía cuenta con soporte por parte de esta organización. En el proyecto se creó un ambiente virtual llamado  $envP23$ , en el cual se van a instalar todo el conjunto de librerías necesarias para que el proyecto funcione. Para la instalación y creación de ambientes virtuales se utilizan los comandos:

```
$sudo su
$virtualenv -p /usr/bin/python3 envP23
```
El comando sudo su permite acceder a la RPi con permiso de super usuario, algo similar a lo que ocurre en el SO de Windows con respecto a los permisos de administrador.

6. Activar ambiente virtual: Para poder hacer uso del ambiente virtual creado es necesario seleccionarlo y activarlo, con los comandos:

\$cd envP23

## \$source bin/activate

7. Localizar la ubicación del proyecto SmartPiant: Recordando que las librerías presentes en el proyecto necesitan una versión 3.7 de Python se procede a ubicar la ruta del proyecto nombrado SmartPiant en la RPi, como se mencionó antes la carpeta SmartPiant se situó en la carpeta *Documents*. Por consiguiente, ya te teniendo la ruta es posible realizar el proceso de instalación de librerías y paquetes, considerando que para esa carpeta en específico tendrá la versión 3.7 de Python. Lo anterior se realiza de la siguiente forma:

### \$cd /home/pi/Documents/SmartPiant

Se reitera que a partir de aquí todo lo que se instala está dentro del ambiente virtual envP23 y se instala dentro de la carpeta SmartPiant.

8. Instalar la librería FuzzyCreator: La librería FuzzyCreator es de vital importancia dentro del proyecto, debido a que es una herramienta permite implementar lógica difusa en Python y es posible poder utilizar las funciones de membresía con las que cuenta, para el proyecto se está empleando la función de membresía de tipo trapezoidal. Por esta razón, es importante instalar la librería dentro del proyecto SmartPiant, con el comando:

\$python3 setup.py install

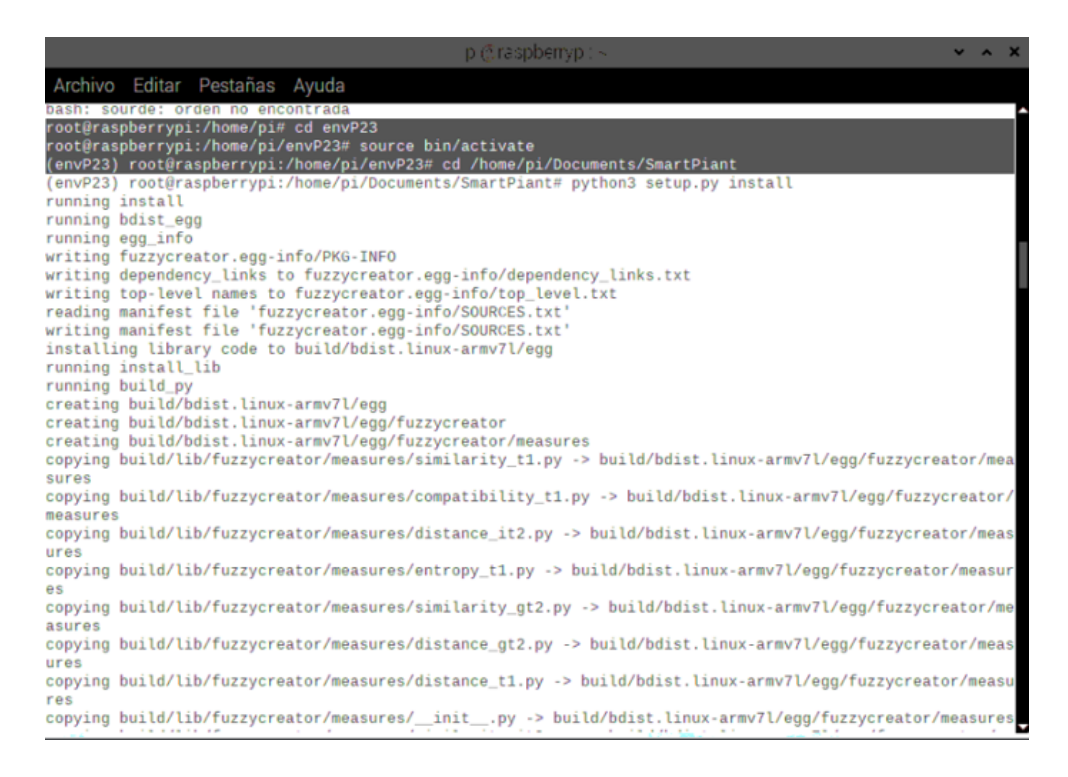

<span id="page-81-0"></span>Figura 4.18: Proceso de instalación de la librería FuzzyCreator.

En la figura [4.18](#page-81-0) se puede apreciar el proceso de instalación de la librería Fuzzy-Creator en la consola de la RPi.

9. Conectar los sensores y actuadores a la RPi: Para poder instalar las librerías que requieren los sensores y actuadores que están conectados en los puertos GPIO (Entradas y salidas de propósito general, por sus siglas en inglés) dentro de la RPi, se necesita que estos estén previamente conectados. Debido a que sino están conectados el programa principal arroja errores, debido a que se están invocando dentro del sistema.

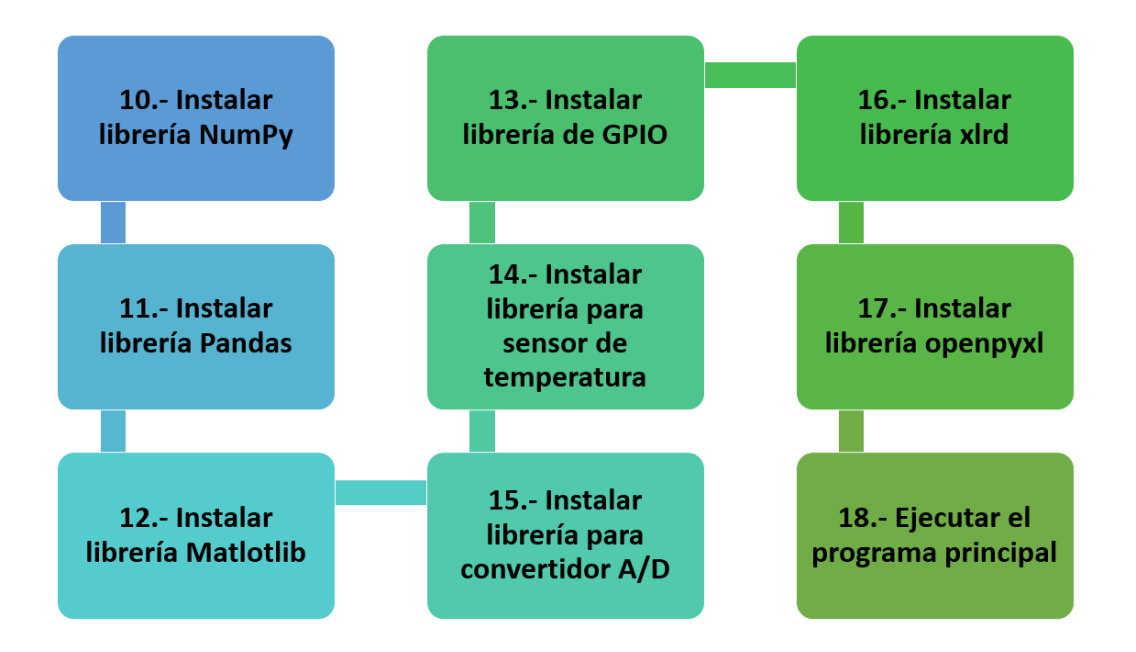

Figura 4.19: Diagrama de bloques del proceso de instalación de librerías.

10. Instalar librería NumPy: El programa hace uso de la librería Numpy debido a que utiliza vectores y matrices para la manipulación de la información, dentro del código del controlador difuso. Existe más de una forma para realizar instalaciones dentro de la RPi, en el caso de la instalación de librerías para Python se utiliza el comando pip en su versión 3; la instalación tanto de pip como de NumPy es mediante:

```
$sudo apt-get install python3-pip
$pip install numpy
```
11. Instalar librería Pandas: Es una librería de Python que es considerada como una  $extension de la librería NumPy y de igual forma permite la manipulación y análisis$ de datos presentes dentro del controlador de lógica difusa.

\$pip install pandas

12. Instalar librería Matplotlib: Está librería permite crear gráficos dentro en Python, para visualizar el comportamiento de los datos dentro del programa.

### \$pip3 install matplotlib

13. Instalar librería de GPIO: Para poder utilizar los pines de la RPi en Python se necesita instalar la librería GPIO, recordando que en estos pines están conectados los sensores presentes dentro del proyecto, y se instala con el comando:

#### \$pip3 install RPi.GPIO

14. Instalar librería para sensor de temperatura: Es bien sabido que dentro del programa SmartPiant se tienen varios sensores conectados a los puertos GPIOS, entre ellos el sensor DHT11, el cual necesita una librería en Python llamada Adafruit para poder funcionar, esta Adafruit se instala dentro del ambiente virtual (envP23) con el comando:

### \$pip3 install Adafruit\_Python\_DHT

15. Instalar librería para convertidor  $A/D$ : Otro sensor que está conectado es el de pulso card´ıaco que permite obtener lecturas de la frecuencia cardiaca, considerando que este sensor es analógico e internamente la RPi no tiene un convertidor de analógico a digital, como es el caso de Arduino. De modo que se requiere utilizar un convertidor externo, tal como el ADS1115 que está directamente conectado al sensor de pulso y este a su vez necesita una librería para poder utilizarse, se instaló de la siguiente forma:

## \$pip install adafruit-circuitpython-ads1x15

16. Instalar librería xlrd: Dentro del programa de lógica difusa se emplean archivos de  $extension$ . $xlsx$  que almacenan las reglas difusas, para instalar la xlrd que permite la extracción de información de hojas de cálculo es con el comando:

## \$pip3 install xlrd

17. Instalar librería openpyxl: Debido a la versión de la librería anterior el SO sugiere instalar la librería openpyxl para poder realizar la tarea de extraer información de las hojas de cálculo, se instala de la siguiente forma:

## \$pip3 install openpyxl

18. Ejecutar el programa principal: Finalmente, después de instalar de forma correcta lo anterior es posible proceder a ejecutar el programa principal denominado *main\_vf.py*. Se puede apreciar en la figura [4.20](#page-85-0) el resultado de la ejecución mostrando la matriz de datos preliminares por cada criterio, as´ı como la lectura del sensor DHT11 que corresponde a la temperatura del ambiente en tiempo real.

\$python3 main\_vf.py

| $p$ (3 raspbemyp : $\sim$                                                                                                | $\vee$ $\wedge$ X |
|----------------------------------------------------------------------------------------------------|-------------------|
| Archivo Editar Pestañas Ayuda                                                                                            |                   |
| r‴Your version or xira is {xira_version}. in xira >= 2.0,                                                                |                   |
| ValueError: Your version of xlrd is 2.0.1. In xlrd >= 2.0, only the xls format is supported. Install open                |                   |
| pyxl instead.                                                                                                    |                   |
| (envP23) root@raspberrypi:/home/pi/Documents/SmartPiant# pip3 install openpyxl                                           |                   |
| Looking in indexes: https://pypi.org/simple, https://www.piwheels.org/simple                                             |                   |
| Collecting openpyxl<br>Downloading https://www.piwheels.org/simple/openpyxl/openpyxl-3.0.6-py2.py3-none-any.whl (242 kB) |                   |
| 242 kB 118 kB/s                                                                                                    |                   |
| Collecting et-xmlfile                                                                                                    |                   |
| Downloading https://www.piwheels.org/simple/et-xmlfile/et_xmlfile-1.0.1-py3-none-any.whl (10 kB)                         |                   |
| Collecting jdcal                                                                                                    |                   |
| Downloading https://www.piwheels.org/simple/jdcal/jdcal-1.4.1-py2.py3-none-any.whl (9.5 kB)                              |                   |
| Installing collected packages: jdcal, et-xmlfile, openpyxl                                                               |                   |
| Successfully installed et-xmlfile-1.0.1 jdcal-1.4.1 openpyxl-3.0.6                                                       |                   |
| (envP23) root@raspberrypi:/home/pi/Documents/SmartPiant# python3 main_vf.py                                              |                   |
| The temperature is: 13.0                                                                                                 |                   |
| Med<br>High<br>Low                                                                                                    |                   |
| 0 0.9929 0.0071<br>Θ                                                                                                    |                   |
| 0.0000 1.0000<br>$\Theta$<br>1<br>$0$ $0.1143$ $0.8857$<br>2                                                             |                   |
| Wellbeing                                                                                                    |                   |
| [[0.<br>Θ.<br>Θ.                                                                                                    |                   |
| 0.1143]<br>ſΘ.<br>Θ.                                                                                                    |                   |
| ſΘ.<br>Θ.<br>$0.8857$ ]                                                                                                  |                   |
| TΘ.<br>Θ.<br>Θ.                                                                                                    |                   |
| ſΘ.<br>Θ.<br>0.1143                                                                                                    |                   |
| Θ.<br>Θ.<br>0.8857]                                                                                                    |                   |
| Θ.<br>1.<br>Θ.                                                                                                    |                   |
| ſΘ.<br>1.<br>0.1143                                                                                                    |                   |
| 1.<br>TΘ.<br>0.8857                                                                                                    |                   |
| $0.99290$ .<br>Θ.                                                                                                    |                   |
| $0.99290$ .<br>0.1143]                                                                                                   |                   |
| [θ.9929 Θ.<br>0.8857                                                                                                    |                   |
| ГӨ.9929 Ө.<br>$\theta$ .<br>0.9929 0.<br>0.1143                                                                          |                   |
| $0.99290$ .<br>0.8857                                                                                                    |                   |
| 0.9929 1.<br>Θ.                                                                                                    |                   |
| $[0.99291$ .<br>0.11431                                                                                                  |                   |
| 0.8857<br>$0.99291$ .                                                                                                    |                   |
| 0.0071 0.<br>Θ.                                                                                                    |                   |
|                                                                                                    |                   |

<span id="page-85-0"></span>Figura 4.20: Visualización del resultado de la instalación correcta de las librerías.

## 4.8. Propuesta

En este trabajo se propone el diseño e implementación de un sistema de lógica difusa de arquitectura multi-criterio para la toma de decisiones complejas en los dominios de bienestar, salud y seguridad en adultos mayores. Obteniendo un prototipo de dispositivo inteligente con forma de planta denominado SmartPiant que mediante un conjunto tanto de sensores que reciben est´ımulos de entrada por parte del adulto mayor (variables de los criterios), así como del ambiente y posteriormente mediante los actuadores realizan acciones en respuesta a est´ımulo, en este caso como resultado se obtiene un color (rojo,

azul o anaranjado) por cada criterio.

En la figura [4.21](#page-86-0) se muestra un diagrama de alto nivel con la implementación general del proyecto donde se utilizaron tres componentes principales como el lenguaje Python de desarrollo del sistema de lógica difusa, el sistema embebido (RPi) y el prototipo 3D que permitirá el monitoreo de personas mayores mediante herramientas tecnológicas.

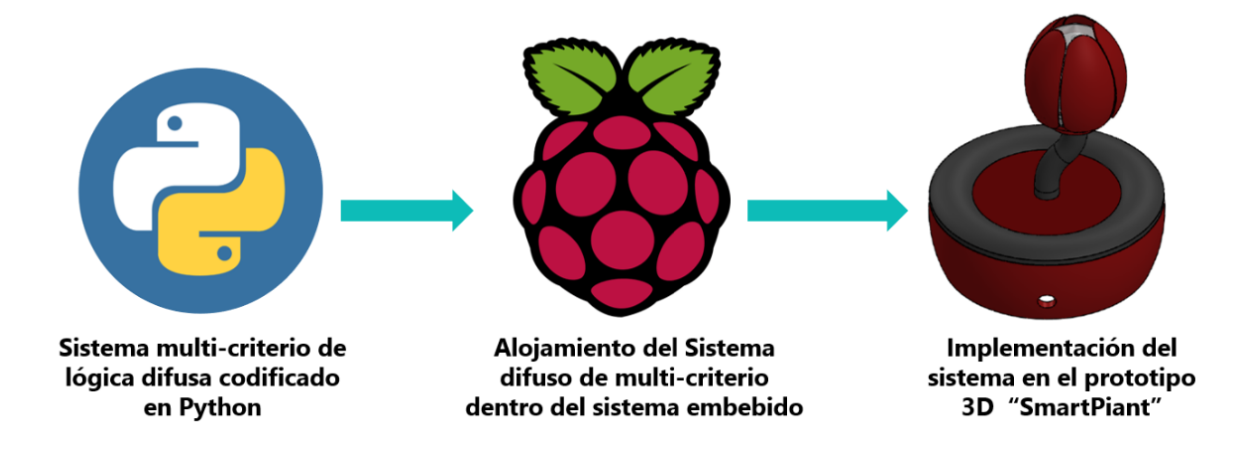

<span id="page-86-0"></span>Figura 4.21: Diagrama de alto nivel de la implementación del prototipo SmartPiant.

## Capítulo 5

## Pruebas y Resultados

En este capítulo se reportan los resultados obtenidos tras el desarrollo de los experimentos descritos en la etapa de implementación.

# 5.1. Pruebas de funcionamiento de los sensores y actuadores

Para abarcar las variables existentes en los criterios se propuso la implementación de diversos sensores y actuadores, por consiguiente, una práctica de suma utilidad que realiza previo a conectar estos dispositivos dentro de la RPi son las pruebas de funcionamiento por cada uno de ellos. Debido a que son dispositivos de prototipado, entonces existe la posibilidad a que sean sensibles a fallos. Por consiguiente, para realizar estas pruebas por cada dispositivo se utilizó el sistema embebido Arduino debido a la simplicidad de uso y fácil accedo a códigos de prueba.

## 5.1.1. Bienestar

#### 5.1.1.1. Sensor de movimiento

El criterio de bienestar contiene la variable de visitas, que permite determinar el n´umero de visitas que tuvo el adulto mayor, en este caso dentro del hogar. Por este motivo, se opt´o por utilizar el sensor de movimiento PIR modelo HC-SR501 [\(Epitran, s.f.\)](#page-146-0), por tanto, realiza una acción que consiste en el conteo de detecciones de presencia que se interpretan como visitas. El sensor de movimiento PIR tiene tres pines para operar, que corresponden a voltaje (VCC), tierra (GND) y la salida de información monitoreada (salida).

Uno de los dispositivos m´as complejos dentro del proyecto es el sensor de movimiento PIR, que debido a sus características necesita ser calibrado para su optimo funcionamiento, por esta razón, requirió realizar más de una prueba, para también determinar que alcance tenía, así como el grado de sensibilidad en la detección de presencia, prueba de esto se encuentra en la figura [5.1.](#page-89-0)

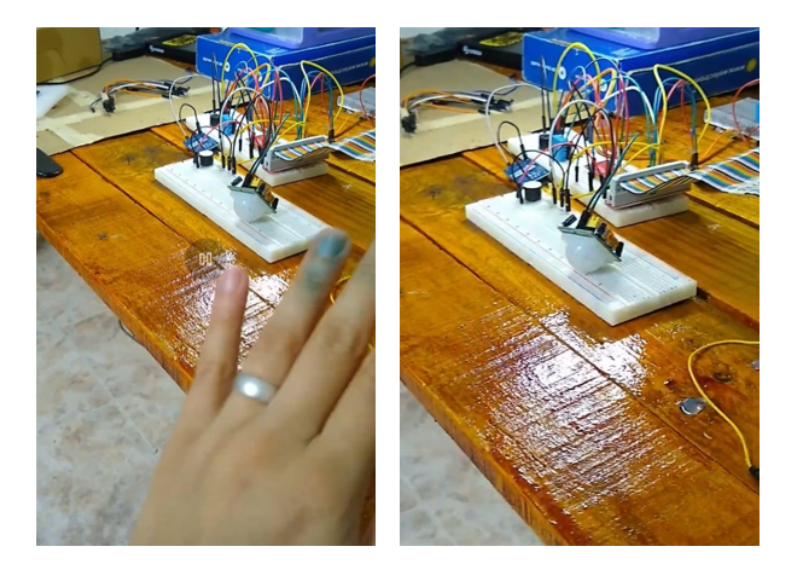

Figura 5.1: Pruebas al sensor de movimiento PIR.

## <span id="page-89-0"></span>5.1.2. Salud

## 5.1.2.1. Alarma

Recordatorio o alarma: El objetivo crítico de salud tiene la variable medicación, que es el recuento de medicación que toman los ancianos, por tal motivo se propuso desarrollar una alarma que emite un sonido a trav´es del dispositivo zumbador (buzzer) para recordar a los ancianos que tomen sus medicamentos en el tiempo asignado por el doctor.

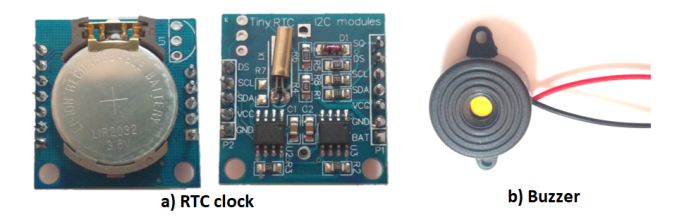

Figura 5.2: Visualización de los dispositivos reloj RTC y zumbador.

<span id="page-89-1"></span>Los dispositivos que se utilizan para generar la alarma con o sin conexión a internet son

el reloj RTC (a) que se configuró con la zona horaria y el área geográfica, además de utilizar el zumbador/buzzer (b) para emitir el sonido que representa la toma de medicamentos, como se muestra en la figura [5.2.](#page-89-1)

### 5.1.2.2. Configuración del reloj RTC

Entre las diversas características con las que cuenta la placa RPi como Wi-Fi, ranuras USB, HDMI puerto Ethernet, Bluetooth, no cuenta con reloj interno. Entonces, la placa tiene la fecha y la hora actualizadas solo cuando tiene una conexión a internet. Por este motivo, seleccionamos conectar el reloj RTC modelo DS1307 a la placa para tener la hora actualizada si por algún motivo se corta la conexión a Internet. No hay referencias en las imágenes porque son de nuestra autoría.

La principal aplicación del reloj RTC en nuestro proyecto es porque estamos configurando una alarma para recordarle al anciano que tome los medicamentos a la hora asignada. Esto es posible utilizando un reloj y un zumbador para emitir el sonido como muestra la figura [5.3.](#page-91-0) El primer paso para configurar el reloj RTC en Raspberry Pi [\(Dona,](#page-146-1) [2017\)](#page-146-1) es usar los siguientes comandos en el terminal de la placa para actualizar el sistema:

- pi@raspberrypi:~ \$ sudo apt-get update
- pi@raspberrypi:~ \$ sudo apt-get -y upgrade

Después de actualizar el sistema, se ingresa el siguiente comando para acceder al menú de configuración en la Raspberry Pi, es posible modificar el área geográfica, idioma, zona horaria, contraseña, etc. Así como habilitar o deshabilitar protocolos de comunicación, entre otras configuraciones como se muestra en la figura [5.3.](#page-91-0)

| 1 System Options       | Configure system settings                 |
|------------------------|-------------------------------------------|
| 2 Display Options      | Configure display settings                |
| 3 Interface Options    | Configure connections to peripherals      |
| 4 Performance Options  | Configure performance settings            |
| 5 Localisation Options | Configure language and regional settings  |
| 6 Advanced Options     | Configure advanced settings               |
| 8 Update               | Update this tool to the latest version    |
| 9 About raspi-config   | Information about this configuration tool |
|                        |                                           |
| $<$ Select>            | $<$ Finish $>$                            |

<span id="page-91-0"></span>Figura 5.3: Visualización del menú de configuración en la RPi.

En el menú, seleccione la opción 5 para configurar el protocolo I2C dentro de la RPi, que corresponde a  $Operations$  de interfaz, luego seleccione la opción 5 I2C para habilitarla. El siguiente paso es seleccionar lo que se quiere configurar o modificar, en este caso es el área geográfica y la zona horaria, por lo tanto, se selecciona la opción 5 que corresponde a la *Opciones de localización*, posteriormente la I2C cambiar zona horaria se selecciona la opción y se configura la zona geográfica que es América después de la zona horaria según donde vivas en este caso es la Ciudad de México, en la figura [5.4](#page-92-0) mostramos las pantallas del menú. La figura [5.4](#page-92-0) (a) muestra el menú para seleccionar el área geográfica deseada, teniendo múltiples opciones, para propósitos prácticos del proyecto América fue seleccionada. Descripción de lo que contiene el primer panel. En la figura  $(b)$  se muestra otro men´u para seleccionar la zona horaria deseada, por lo que se selecciona la Ciudad de México debido a la ubicación del proyecto en desarrollo.

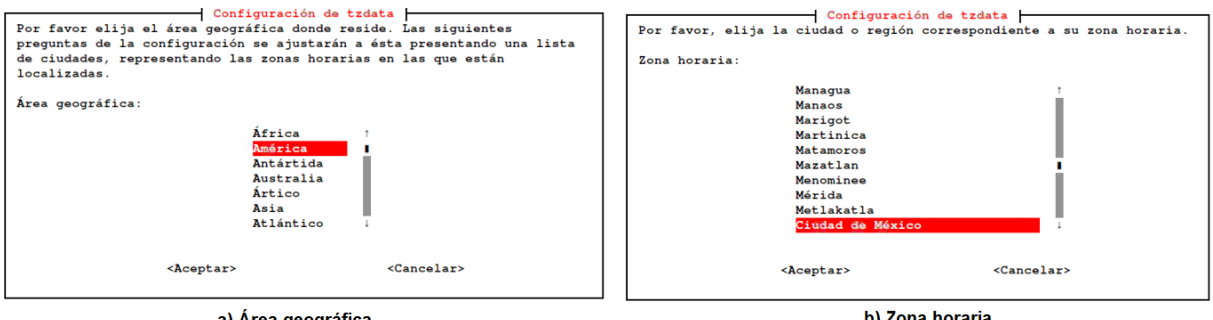

<span id="page-92-0"></span>a) Área geográfica

b) Zona horaria

Figura 5.4: Configuración de la zona horaria y área geográfica en el reloj RTC.

Se requiere realizar modificaciones en los archivos de sistema de la placa, para esto se usa el siguiente comando en el terminal:

## pi@raspberrypi:~ \$sudo nano /etc/modules

Y después se reinicia la RPi con el comando en la terminal:

## pi@raspberrypi:~ \$sudo nano reboot

Cuando la placa se inicia de nuevo, el terminal se abre para ingresar el comando:

## pi@raspberrypi:~ \$sudo i2cdetect -y 1

El comando anterior se utiliza para probar la interfaz  $I2C$  que se habilitó. Por lo tanto, al mostrar el número 68 en la columna 8 de la terminal, se interpreta que la placa está detectando correctamente el reloj RTC. En la figura [5.5](#page-93-0) se muestra la prueba para detectar el reloj RTC que está conectado a sus puertos GPIO. Mientras que internamente el número 68 es la dirección hexadecimal del reloj RTC en la interfaz I2C.

|                                                        |  |  |  |  |  |  |  |                                 |  |  |  |  | pi@raspberrypi: ~ |  |  |  |  |  |  |
|--------------------------------------------------------|--|--|--|--|--|--|--|---------------------------------|--|--|--|--|-------------------|--|--|--|--|--|--|
| Archivo Editar Pestañas Ayuda                          |  |  |  |  |  |  |  |                                 |  |  |  |  |                   |  |  |  |  |  |  |
| pi@raspberrypi:~ \$ sudo i2cdetect -y 1                |  |  |  |  |  |  |  |                                 |  |  |  |  |                   |  |  |  |  |  |  |
|                                                        |  |  |  |  |  |  |  | 0 1 2 3 4 5 6 7 8 9 a b c d e f |  |  |  |  |                   |  |  |  |  |  |  |
| 00:                                                    |  |  |  |  |  |  |  |                                 |  |  |  |  |                   |  |  |  |  |  |  |
|                                                        |  |  |  |  |  |  |  |                                 |  |  |  |  |                   |  |  |  |  |  |  |
|                                                        |  |  |  |  |  |  |  |                                 |  |  |  |  |                   |  |  |  |  |  |  |
|                                                        |  |  |  |  |  |  |  |                                 |  |  |  |  |                   |  |  |  |  |  |  |
| 40: -- -- -- -- -- -- -- -- 48 -- -- -- -- -- -- --    |  |  |  |  |  |  |  |                                 |  |  |  |  |                   |  |  |  |  |  |  |
|                                                        |  |  |  |  |  |  |  |                                 |  |  |  |  |                   |  |  |  |  |  |  |
| 60: -- -- -- -- -- -- -- -- -- 68 -- -- -- -- -- -- -- |  |  |  |  |  |  |  |                                 |  |  |  |  |                   |  |  |  |  |  |  |
| $70: - - - - - - - - - - - - - - - -$                  |  |  |  |  |  |  |  |                                 |  |  |  |  |                   |  |  |  |  |  |  |
| pi@raspberrypi:~ \$                                    |  |  |  |  |  |  |  |                                 |  |  |  |  |                   |  |  |  |  |  |  |

<span id="page-93-0"></span>Figura 5.5: Detección correcta del reloj RTC en la RPi.

Para determinar que el módulo RTC DS1307 está configurado y la hora está sincronizada, es necesario editar otro archivo de sistema con el siguiente comando:

```
pi@raspberrypi:~ $sudo nano /etc/rc.local
```
Aparece en la figura [5.6](#page-94-0) la pantalla sin el código adicional y en la otra pantalla con el código modificado en el terminal, para verificar la correcta configuración. El código adicional es el siguiente comando dentro de la terminal después  $\mathbf{f}$ :

echo ds1307 0x68 > /sys/class/i2c-adapter/i2c-1/new\_device hwclock -s

La figura [5.6,](#page-94-0) en el inciso (a) muestra el archivo del sistema original. Por otro lado, en el inciso (b) se muestran las modificaciones dentro del archivo que hacen referencia a los comandos mencionados anteriormente que se agregaron después de la palabra fi. Con el objetivo de declarar dentro de la RPi el modelo del reloj que se está utilizando.

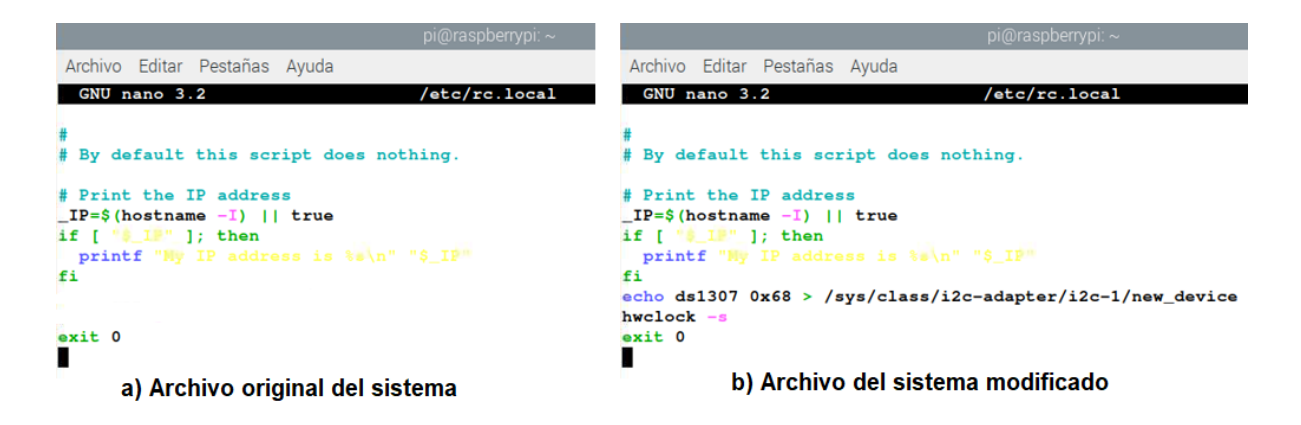

Figura 5.6: Modificaciones en la RPi para detección del reloj RTC.

<span id="page-94-0"></span>Después de completar los pasos anteriores, se vuelve a ingresar el comando sudo  $i2cdetect$  -y 1, lo que da como resultado la figura [5.7,](#page-95-0) donde la diferencia notable es que el número 68 que estaba en la columna 8 se convierte en UU. Por lo tanto, cuando se ingresa el siguiente comando, es posible mostrar la hora y fecha correctas. De modo que aun cuando no haya conexión a internet el reloj sigue actualizando la hora y fecha en tiempo real.

pi@raspberrypi:~ \$date; sudo hwclock -r

|                                                     |  |  |  |  |  |  |  |                                 |  |  |  |  | pi@raspberrypi: ~ |  |  |
|-----------------------------------------------------|--|--|--|--|--|--|--|---------------------------------|--|--|--|--|-------------------|--|--|
| Archivo Editar Pestañas Ayuda                       |  |  |  |  |  |  |  |                                 |  |  |  |  |                   |  |  |
| pi@raspberrypi:~ \$ sudo i2cdetect -y 1             |  |  |  |  |  |  |  |                                 |  |  |  |  |                   |  |  |
|                                                     |  |  |  |  |  |  |  | 0 1 2 3 4 5 6 7 8 9 a b c d e f |  |  |  |  |                   |  |  |
| 00:                                                 |  |  |  |  |  |  |  |                                 |  |  |  |  |                   |  |  |
|                                                     |  |  |  |  |  |  |  |                                 |  |  |  |  |                   |  |  |
|                                                     |  |  |  |  |  |  |  |                                 |  |  |  |  |                   |  |  |
|                                                     |  |  |  |  |  |  |  |                                 |  |  |  |  |                   |  |  |
| 40: -- -- -- -- -- -- -- -- 48 -- -- -- -- -- -- -- |  |  |  |  |  |  |  |                                 |  |  |  |  |                   |  |  |
|                                                     |  |  |  |  |  |  |  |                                 |  |  |  |  |                   |  |  |
|                                                     |  |  |  |  |  |  |  |                                 |  |  |  |  |                   |  |  |
| $70:$ -- -- -- -- -- -- -- -- --                    |  |  |  |  |  |  |  |                                 |  |  |  |  |                   |  |  |
| pi@raspberrypi:~ \$ sudo nano /etc/rc.local         |  |  |  |  |  |  |  |                                 |  |  |  |  |                   |  |  |
| pi@raspberrypi:~ \$ \$date; sudo hwclock -r         |  |  |  |  |  |  |  |                                 |  |  |  |  |                   |  |  |
| 2021-05-31 13:50:12.510332-05:00                    |  |  |  |  |  |  |  |                                 |  |  |  |  |                   |  |  |
| $pi(0)$ raspberrypi: $\sim$ \$                      |  |  |  |  |  |  |  |                                 |  |  |  |  |                   |  |  |
|                                                     |  |  |  |  |  |  |  |                                 |  |  |  |  |                   |  |  |

<span id="page-95-0"></span>Figura 5.7: Validación de fecha y hora correcta en la terminal de RPi.

## 5.1.2.3. Sensor de temperatura

La variable de temperatura exterior se estableció en el criterio de salud, por lo que se seleccionó el sensor DHT11 para cubrir esta variable, proporcionando medidas de temperatura cada segundo. Con el objetivo de conocer la temperatura del ambiente y en un futuro conectar un actuador en caso de que la temperatura salga de un umbral asignado. Este sensor está conectado al RPi en el puerto GPIO 4, así como su conexión a VCC y GND se muestra en la figura [5.8.](#page-96-0)

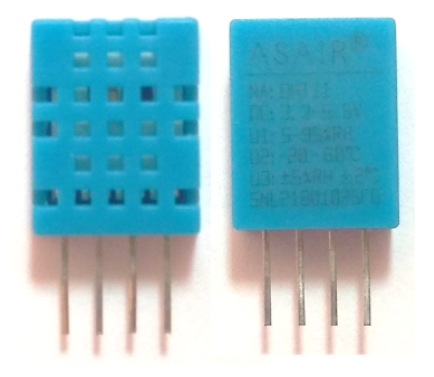

Figura 5.8: Sensor de temperatura y humedad de modelo DHT11.

<span id="page-96-0"></span>La figura [5.8](#page-96-0) representa el sensor de temperatura DHT11 utilizado, además de sus pines para realizar la conexión al RPi. Tiene un pin positivo (VCC), pin negativo (GND) y finalmente el pin de entrada de información (Datos).

## 5.1.3. Seguridad

## 5.1.3.1. Sensor de frecuencia cardíaca

Para las pruebas correspondientes al sensor de frecuencia cardiaca utilizando Arduino, no fue necesario utilizar un convertidos, debido a que como se ha mencionado anteriormente, el microcontrolador si cuenta con un convertidor incluido, en comparativa con la RPi. Como resultado se muestra en la figura [5.9](#page-97-0) las pruebas realizadas.

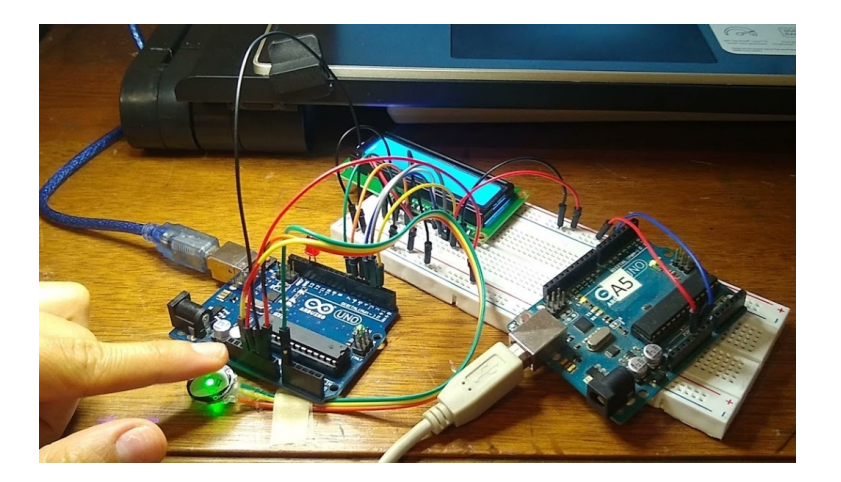

Figura 5.9: Visualización de la prueba de funcionamiento utilizando el sensor de pulso cardíaco en Arduino.

<span id="page-97-0"></span>En la siguiente figura [5.10](#page-97-1) se aprecia una captura se muestra las lecturas mediante el puerto serial del Arduino, concluyendo que este sensor si esta funcionando de manera correcta y si emite lecturas con respecto a la frecuencia cardíaca.

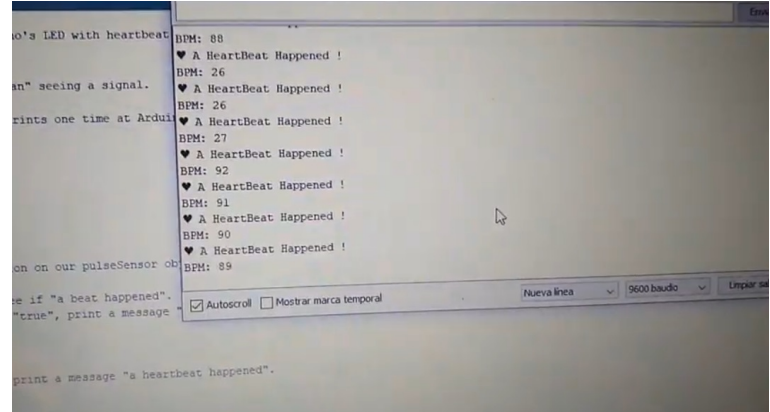

<span id="page-97-1"></span>Figura 5.10: Captura de pantalla de la prueba de funcionamiento del sensor de pulso cardíaco en Arduino.

## 5.1.3.2. Botón de ansiedad

A continuación, en la figura [5.11](#page-98-0) se aprecian las pruebas de funcionamiento con Arduino, por parte del botón de la variable ansiedad, que permite encender y apagar un LED cuando es presionado, arrojando como resultado dentro del código cuantas veces este se presionó por el usuario.

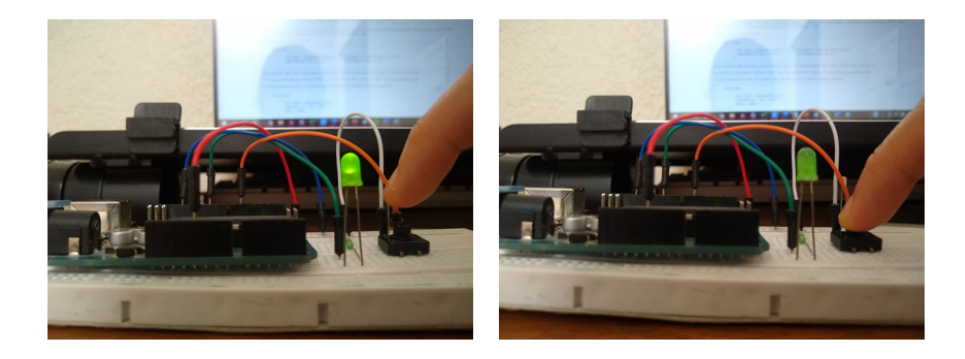

Figura 5.11: Pruebas con el push button de la variable ansiedad, que pertenece al criterio de seguridad.

### <span id="page-98-0"></span>5.1.3.3. Estado del sistema

Para visualizar el estado o resultado del sistema para cada criterio, se definieron tres colores posibles como se muestra en la figura [5.12,](#page-99-0) como es el caso del color azul que representa que el buen desempeño de las variables, en por otro lado, el color naranja representa un desempeño promedio, es decir, que determinadas actividades no se están realizando y finalmente, el color rojo que representa un desempeño deficiente dentro del sistema, todo ello de acuerdo a las reglas difusas establecidas.

Se seleccionaron tres LED de los colores antes mencionados como actuadores, para visualizar el resultado del sistema dentro del prototipo de planta. Estos dispositivos estarán ubicados en la parte superior de la planta, es decir, dentro del capullo. Para visualizar el resultado del sistema mediante actuadores electrónicos se utilizaron tres leds de los posibles colores del resultado, los cuales tienen un suministro que va de 1,7 a 3,3 voltios según el color. Estos leds están conectados al RPi para que dentro del código Python se enciendan dependiendo del resultado que arroje el defuzzifier.

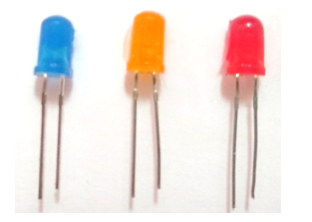

Figura 5.12: LED's que corresponden a los colores de los resultados del sistema.

<span id="page-99-0"></span>Por otra parte, se realizaron pruebas de funcionamiento a los LED's que fungen dentro del proyecto como los actuadores que muestran el resultado del sistema. De igual manera se utiliz´o Arduino para probar el buen funcionamiento de estos, este proceso se muestra en la figura [5.13.](#page-99-1)

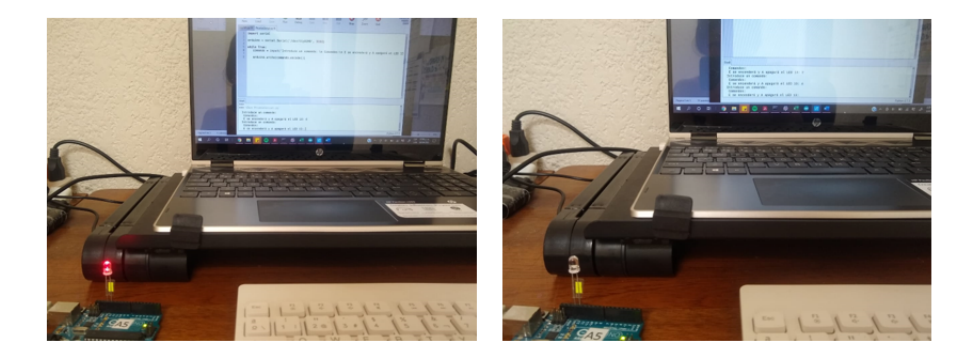

Figura 5.13: Pruebas con Arduino a los LED's.

<span id="page-99-1"></span>Cabe mencionar que también fue necesario realizar pruebas, en este caso de continuidad utilizando un mult´ımetro, como se muestra en la figura [5.14,](#page-100-0) al momento de que se incrustaron y soldaron los LED's dentro de la planta, debido a que los cables pasaron a través de orificios en el tallo de la SmartPiant.

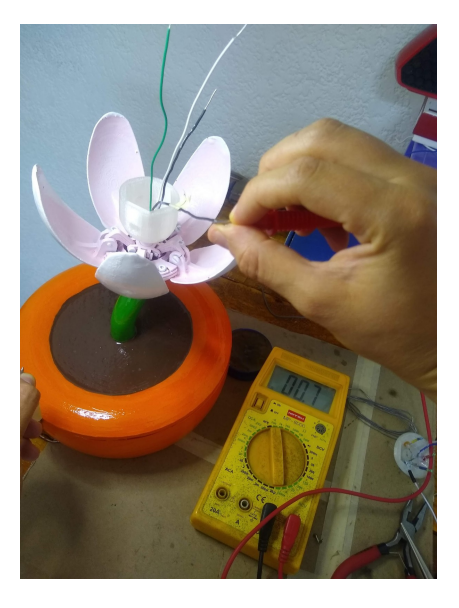

Figura 5.14: Pruebas de continuidad en los cables de los LED's.

<span id="page-100-0"></span>En la figura [5.15](#page-101-0) se muestran los LED's al ser ubicados dentro de la planta en los orificios correspondientes, siendo previamente soldados en conjunto con una resistencia de 330Ω en cada uno, con el objetivo de protegerlos. Además, para cubrir las conexiones y cables soldados, en este caso para prevenir un corto circuito, o bien que haya contacto entre los cables, se utilizó una cubierta de plástico, también llamada termofit.

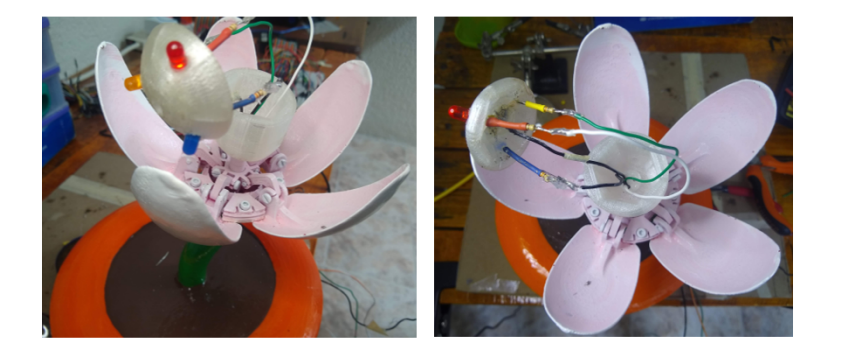

Figura 5.15: Ubicación de los LED's dentro de la SmartPiant después de soldarlos.

<span id="page-101-0"></span>Finalmente, al concluir el proceso de soldadura y ubicación de los LED's en la Smart-Piant, se conectaron las terminales a la RPi para corroborar que funcionara, esto mediante la emisión de luz. Por consiguiente, el resultado fue satisfactorio gracias a que se realizaron pruebas de continuidad previas tanto en el proceso de soldadura y armado como después del mismo. En la figura [5.16](#page-101-1) se aprecia que éstos encienden sin mayor complicación aun cuando ya están ubicados en la planta.

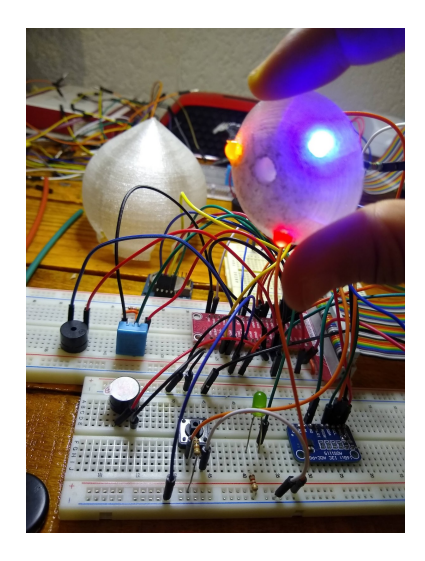

Figura 5.16: Pruebas de funcionamiento conectando las terminales de los LED's a la RPi.

<span id="page-101-1"></span>Por lo tanto, en la figura [5.17](#page-102-0) se muestra la SmartPiant armada completamente, te-

niendo bajo el capullo resguardados los LED's, ya estándo conectada mediante los puertos GPIO de la RPi y por consiguiente, funcionando correctamente.

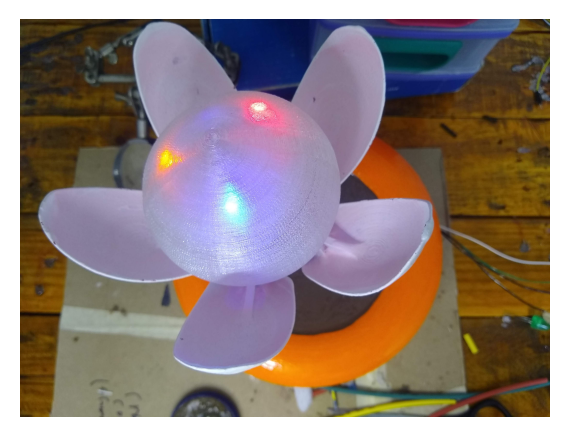

Figura 5.17: Ubicación y armado final de los LED's dentro de la SmartPiant y conectados a los de la RPi.

## <span id="page-102-0"></span>5.2. Escenarios posibles

En esta sección se mostrarán dos escenarios posibles en los que el sistema será ingresado con ciertas lecturas de sensor y actuador y el resultado de ejecutar el MCGDM sería una salida (color), de acuerdo con las reglas difusas activadas establecidas para los objetivos críticos.

Escenario 1: El objetivo crítico de bienestar tiene tres variables, es decir, visitas, ejercicios mentales e interacciones familiares, en las que se propuso que visitas el sensor de movimiento PIR contabilizaría cuántas personas visitaron al adulto mayor en la semana. En el caso de *ejercicios mentales*, se registra el uso que hace el individuo de una aplicación m´ovil que contiene ejercicios para la mente, como el dominio, juegos de memoria, rompecabezas, etc. Finalmente, la variable de *interacción familiar* se diferencia de las visitas

porque esta se basa en interacciones por redes sociales o citas programadas a través de una aplicación de Google Calendar.

En el sistema, tienen que establecer los rangos a través de los MF para definir cuánto corresponden los estados Bajo, Medio y Alto. Particularmente, si en un escenario se define que el número máximo de visitas es de 7 por semana, los ejercicios mentales son un máximo de 4 por día y las interacciones familiares son un máximo de 7 por semana. Por ejemplo, se muestra un conjunto de reglas difusas en el sistema y su interpretación.

IF Visits is *High* and Mind Exercises is *High* and Family Interactions is *Med* THEN Blue.

Interpretación: Por tanto, la regla difusa anterior se interpreta como que el adulto mayor tuvo 7 visitas en la semana que fueron contadas por el sensor PIR, realizó sus 4 ejercicios mentales al día que se detectan al abrir la aplicación móvil, y tuvo 6 interacciones familiares a través de las redes sociales o Google Calendar. Por lo tanto, de acuerdo con la regla difusa, ingresa al rango Med y la salida del sistema da como resultado el color azul (buen rendimiento).

Escenario 2: En el objetivo crítico de salud se utilizan las variables de medicamentos, ejercicio físico y temperatura. Los medicamentos se refieren al consumo durante el día, también se contabilizará el ejercicio físico por día. Finalmente, la temperatura se basa en el control de la temperatura ambiente. Para establecer los rangos en este ejemplo, en medicamentos se establece en un máximo de 4 por día y una alarma preprogramada sonará cuatro veces a través del dispositivo zumbador. El ejercicio físico se establece en 20 minutos al día y, finalmente, la temperatura máxima es de  $25^{\circ}$ C.

La regla resultante se muestra a continuación.

IF Medicine is Low and Physical Exercise is Med and Exterior Temperature is Low THEN Red.

Interpretación: Para la variable de medicación, se propuso usar el reloj RTC porque la RPi no tiene un reloj incorporado, por lo tanto, si no hay conexión a Internet con este reloj, la alarma sonará en el momento asignado.

En relación a la regla difusa anterior, se interpreta de la siguiente manera: Las 4 medicinas/píldoras que tenía que tomar el adulto, no tomó ninguna, por eso el estado es Bajo; Por otro lado, en la variable de ejercicio f´ısico de los 20 minutos que le corresponden por d´ıa, el adulto solo realiza 15. Por tal motivo, el resultado es Med, teniendo en cuenta que esta variable se mediría cuando el adulto mayor abre el ejercita el canal en su smartphone para adultos mayores en YouTube (canal ya asignado en un atajo/hiperv´ınculo), y reproduce el video por el tiempo correspondiente. Finalmente, si el sensor de temperatura DHT11 detecta lecturas por debajo de 25◦ C, resulta en un estado bajo. Al detectar estas lecturas, puede haber un actuador, como encender el acondicionador de aire; por esta razón el sistema da como resultado el color rojo (bajo rendimiento).

La figura [5.18](#page-105-0) muestra una captura de pantalla del entorno de desarrollo de Spyder, donde el sistema se está desarrollando utilizando el lenguaje de programación Python. As´ı, para realizar las pruebas funcionales, habiendo previamente conectado el zumbador y el reloj RTC, se asignaron tres tiempos distintos en una lista en la que el zumbador debe hacer sonar la alarma, con variaciones en segundos entre cada asignación de la lista. Las horas asignadas fueron 23:11:15 P.M., 23:11:20 P.M. y 23:11:25 P.M. marcadas con naranja en el código. La figura [5.18](#page-105-0) representa una captura de pantalla del código donde se asigna una alarma a las tres horas establecidas que tienen una diferencia en segundos para acelerar el proceso de prueba.

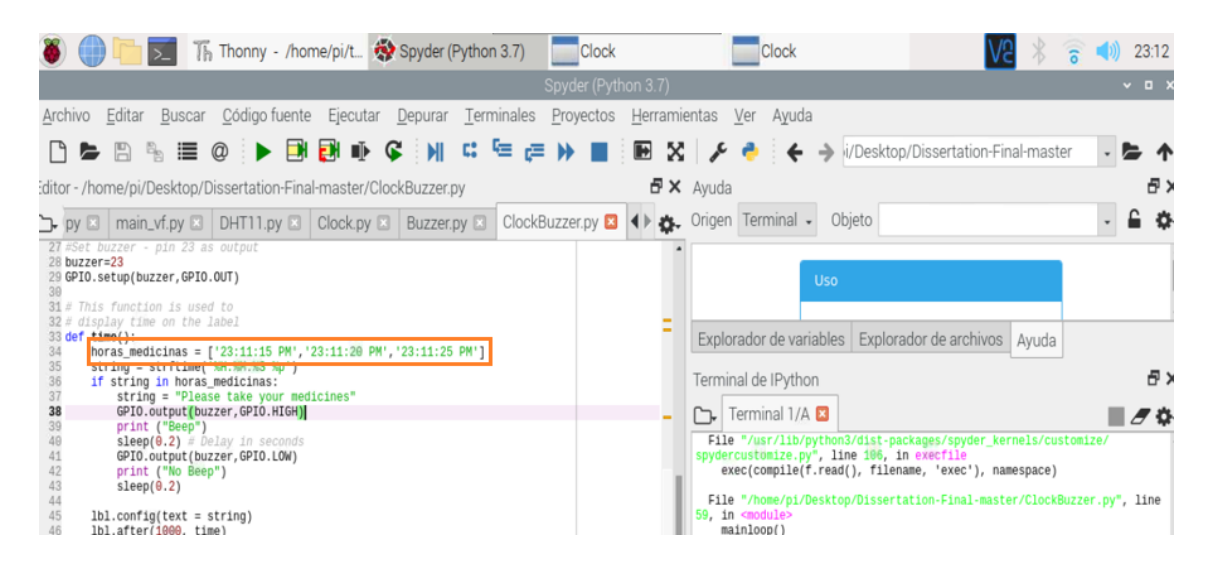

Figura 5.18: Asignación de horario para las pruebas de funcionalidad de la alarma.

<span id="page-105-0"></span>Cuando el reloj llega a la primera hora asignada, en este caso, se refiere a las 23:11:15 P.M. como se muestra en la figura [5.19,](#page-106-0) el programa emite la alarma con el timbre y envía un mensaje en una pequeña interfaz que dice "Por favor, tome sus medicamentos", pero el adulto mayor no verá este mensaje, se implementó para realizar pruebas remotas. La captura de pantalla en la figura [5.19](#page-106-0) muestra el mensaje que se muestra en la interfaz utilizada por la librería Tkinter con un mensaje que indica que la alarma se activó a la hora establecida previamente. El sistema puede tener el n´umero deseado de alarmas dentro de la lista de horas asignadas, para adaptarlo al estilo de vida de las personas mayores.

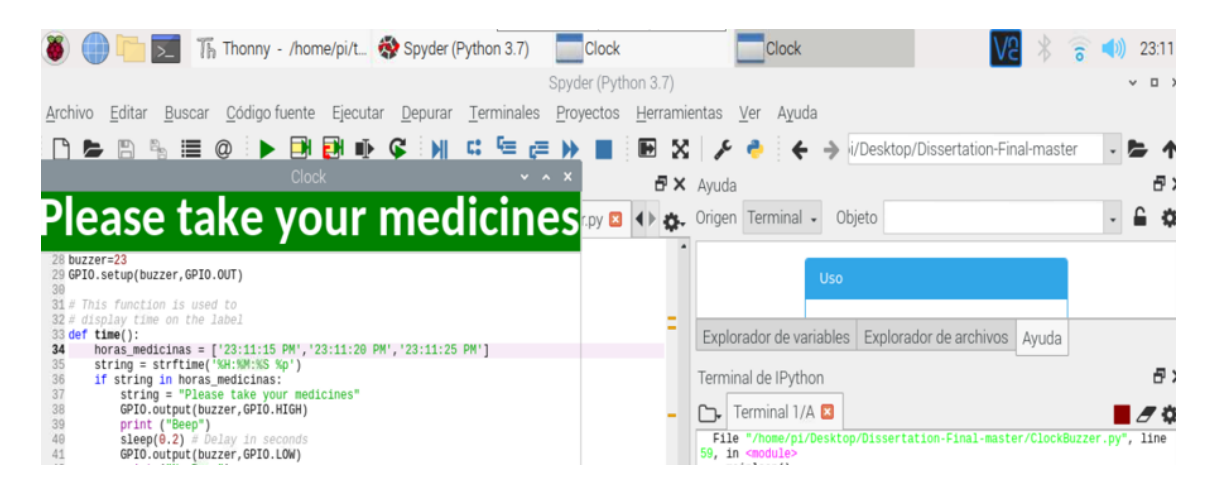

Figura 5.19: Mensaje mostrado en la interfaz que indica activación de la alarma.

<span id="page-106-0"></span>Además, se realizó una prueba para determinar si el reloj RTC funciona dentro del código, por lo que se desactivó Wi-Fi en la RPi, de la misma manera, que el reloj emitió la alarma asignada y siguió funcionando gracias a la configuración que se tenía previamente. realizado. Por lo tanto, la figura [5.20](#page-107-0) muestra la interfaz del reloj ejecutándose en tiempo real haya o no conexión a Internet, ya que el módulo RTC se estableció para evitar estos contratiempos.

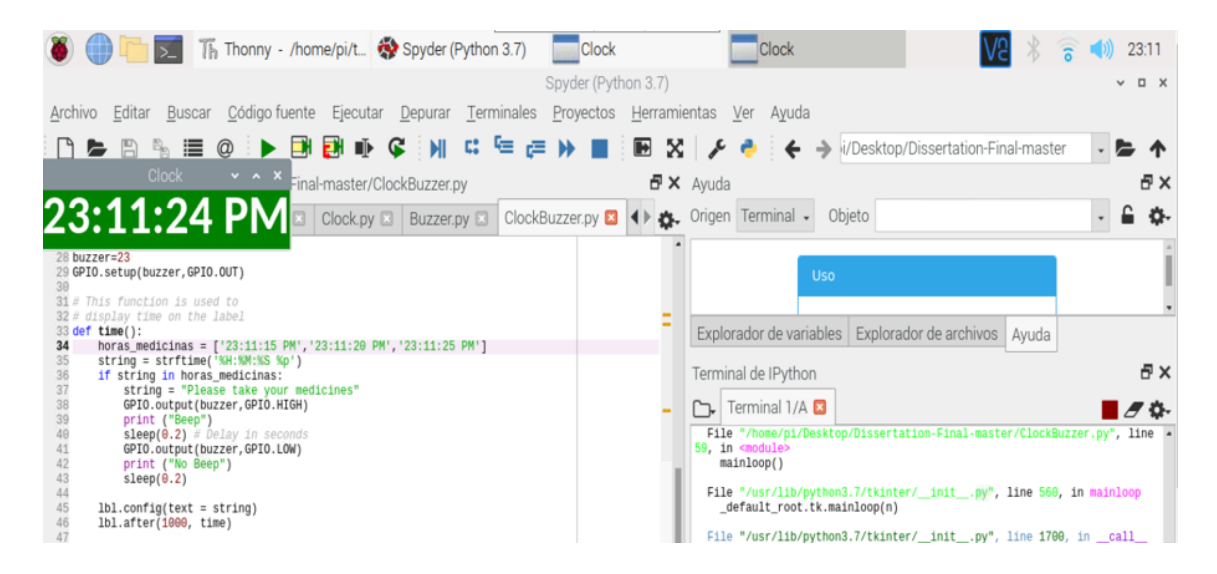

Figura 5.20: Funcionamiento del reloj en tiempo real en la interfaz de Tkinter.

<span id="page-107-0"></span>Además de la alarma dentro del sistema de criterios de salud, también se implementó el sensor de temperatura DHT11, obteniendo lecturas cada segundo en tiempo real. Por otro lado, en el criterio de bienestar se implementó dentro del código del sistema el sensor de movimiento PIR, que hasta ahora solo detecta si hay o no movimiento a una distancia aproximada de 4 metros como l´ımite. Etapa del sistema propuesto, el c´odigo del sensor de movimiento PIR tendr´a la capacidad de contar personas que ingresen al hogar de ancianos para cubrir la variable de visitas.

En la figura [5.21,](#page-108-0) se puede visualizar el SmartPiant (prototipo 3D) teniendo a un lado la serie de circuitos que llevaría adentro, así como también es posible ver los sensores antes mencionados que están conectados a los puertos GPIO del RPi. De igual forma, la figura [5.21](#page-108-0) muestra la conexión de los sensores implementados en esta fase del proyecto, que cubre dos variables del criterio de salud (medicamentos, temperatura) y parcialmente una variable del criterio de bienestar (visitas), as´ı como muestra el SmartPiant con una
luz LED dentro del capullo, que es donde puede ver los resultados del sistema para cada criterio.

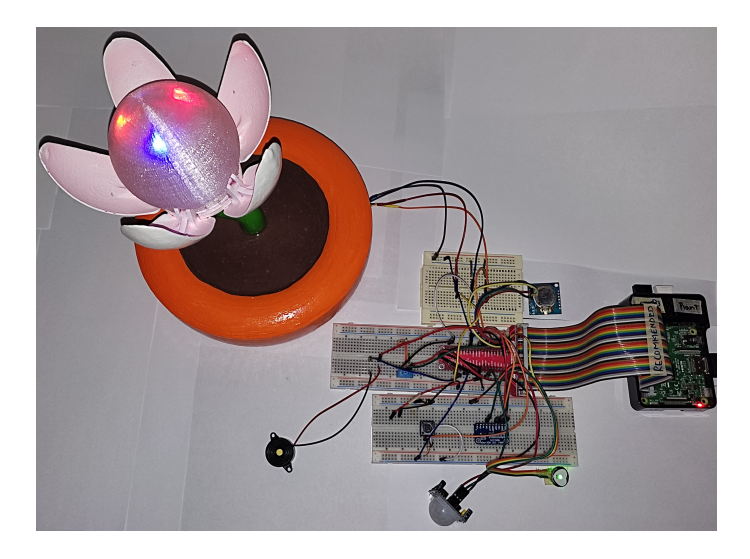

Figura 5.21: Implementación de sistema de lógica difusa dentro del prototipo SmartPiant.

Si bien para evitar confusiones sobre qué color es el resultado de qué criterio, esto dependerá del número de veces que parpadee el LED. Por ejemplo, si el resultado del criterio de bienestar es rojo, este LED parpadear´a una vez, en el caso del criterio de salud, si el resultado corresponde a naranja, el LED parpadeará dos veces, etc. Lo anterior es la primera propuesta visualizar e interpretar el resultado por criterios.

#### 5.3. Fase de experimentación

En esta sección se muestran los experimentos realizados con el sistema de la Smart-Piant, ya considerando las variables cubiertas por los sensores y actuadores, que corresponden a visitas, del criterio bienestar, medicinas y temperatura del ambiente del criterio salud. De igual forma, se contemplaron las variables ansiedad y frecuencia cardíaca, que pertenecen al criterio de seguridad.

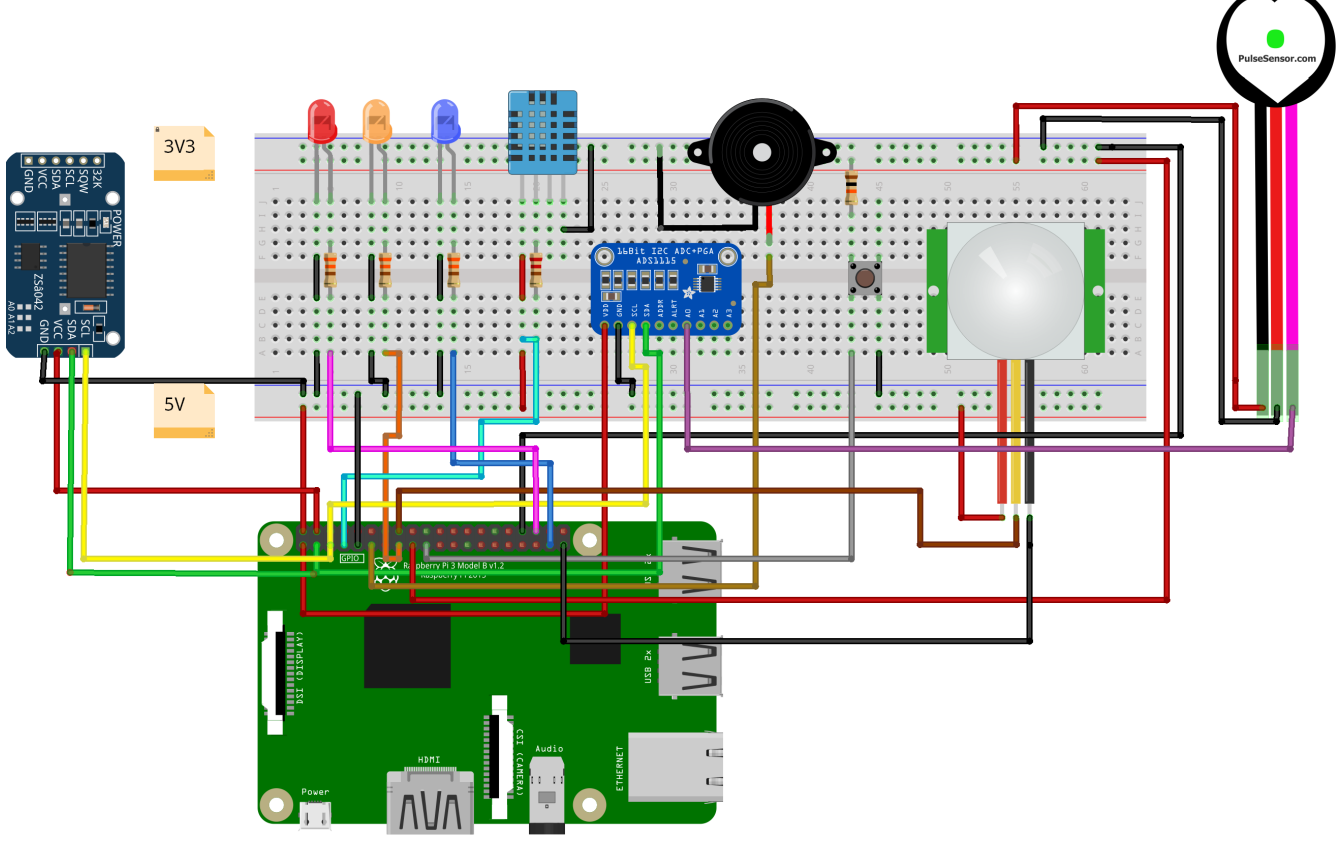

fritzing

<span id="page-109-0"></span>Figura 5.22: Simulación en de la implementación de la SmartPiant.

De acuerdo a lo anterior, la figura [5.22](#page-109-0) muestra la simulación realizada en el software libre Fritzing [\(Fritzing, s.f.\)](#page-146-0) que permite apreciar una manera clara y concisa las conexiones entre los sensores y actuadores. Es importante destacar que esta implementación estaría ubicada en la base del prototipo SmartPiant, considerando que lo ideal es que este circuito se pase a formato PCB para imprimirlo en una placa fenólica, por la razón de que la protoboard es considera únicamente para experimentación y suele no ser confiable después de un tiempo.

Con base a la simulación de la figura [5.22,](#page-109-0) donde se muestran todos los dispositivos implementados en la RPi y conectados a los puertos GPIO, en la tabla [5.2](#page-111-0) se visualizan las conexiones de cada uno de los sensores y de los LEDs, que en general necesitan el puerto GPIO (datos) y/o voltaje (alimentación) y tierra (GND).

| Conexiones           |    |          |     |
|----------------------|----|----------|-----|
| Sensor/actuador GPIO |    | Voltaje  | GND |
| Buzzer               | 17 | $\times$ |     |
| <b>Button</b>        | 10 | 5V       |     |
| DHT11                |    | 5V       |     |
| PIR                  | 23 | 5V       |     |
| LED rojo             | 16 | $\times$ |     |
| LED azul             | 26 | $\times$ |     |
| LED naranja          | 22 | $\times$ |     |

Tabla 5.1: Tabla de conexiones de los sensores y actuadores

No obstante, en la implementación del sistema están algunos dispositivos más complejos, es decir, que requieren puertos especiales para poder operar, tal es el caso del reloj RTC que necesita hacer uso del protocolo de comunicación I2C utilizando los puertos SCL y SDA, además de alimentación VCC a 5V y tierra (GND). En el caso de los sistemas embebidos como Arduino y RPi, poseen solamente un pin de SCL y otro SDA, dependiendo el modelo, pero una ventaja es que es posible compartir este puerto con más de un dispositivo.

Como se mencionó anteriormente, el sensor de pulso cardíaco es analógico y la RPi no

posee un convertidor analógico digital comparado con Arduino, en consecuencia, fue necesario adquirir un convertidor A/D ADS1115, que va directamente conectado al pin de señal (signal) del sensor de pulso y además, se conecta a los puertos GPIO08 y GPIO09, que corresponden a los puertos del protocolo de comunicación I2C.

| Conexiones                  |              |            |               |          |                         |
|-----------------------------|--------------|------------|---------------|----------|-------------------------|
| Dispositivo                 | $\nu$ oltaje | <b>GND</b> | SDA           | SCL      | $\mathop{\mathit{Pin}}$ |
| Reloj RTC                   | 5V           |            | GPIO08 GPIO09 |          | X                       |
| Sensor de pulso<br>cardíaco | 3.3V         |            | $\times$      | $\times$ | Aθ                      |
| Convertidor $A/D$           | 5 V          |            | GPIO08        | GPIO09   | Signal                  |

<span id="page-111-0"></span>Tabla 5.2: Tabla de conexiones de los dispositivos

A lo largo de esta investigación se han mencionado en repetidas ocasiones las variables que se están contemplando dentro del sistema y como se están abarcando con determinados sensores y actuadores. Asimismo, las pruebas de funcionamiento se realizaron con el objetivo de que el sensor no tuviera fallas técnicas y se detectara de forma puntual que lecturas mostraba.

Archivo Editar Pestañas Ayuda (envP3) root@raspberrypi:/home/pi/Documents/SmartPiant# python3 main\_vf.py The temperature is: 29.0 No hay pulsos detectados No hay pulsos detectados No hay pulsos detectados BPM: 58.422590068159685 BPM: 56.76442762535478 BPM: 51.86721991701245 BPM: 49.354281483918726 BPM: 81.98961464881116 BPM: 83.1140047097936 BPM: 85.84919158677923 Boton presionado Boton presionado Boton presionado Boton presionado Boton presionado Boton presionado Boton presionado Boton presionado Inicializando Sensor PIR ...... PIR Listo... Movimiento detectado Movimiento No detectado Movimiento No detectado Movimiento No detectado Movimiento No detectado Movimiento No detectado Movimiento detectado Movimiento No detectado Movimiento No detectado Movimiento detectado

<span id="page-112-0"></span>Figura 5.23: Ejecución del programa principal, mostrando en tiempo real las lecturas de los sensores en el sistema.

Por consiguiente, en la figura [5.23](#page-112-0) se muestra la ejecución en consola de la clase principal, donde se están invocando las lecturas de los sensores para que se puedan mostrar en tiempo real, tal es el caso de la temperatura que se muestra en la primera l´ınea, posteriormente el sensor PIR muestra que detecta movimiento en el ambiente y finalmente, el sensor de pulso cardíaco muestra las lecturas de la frecuencia cardíaca mostrada como BPM (Beats Per Minute) por sus siglas en inglés.

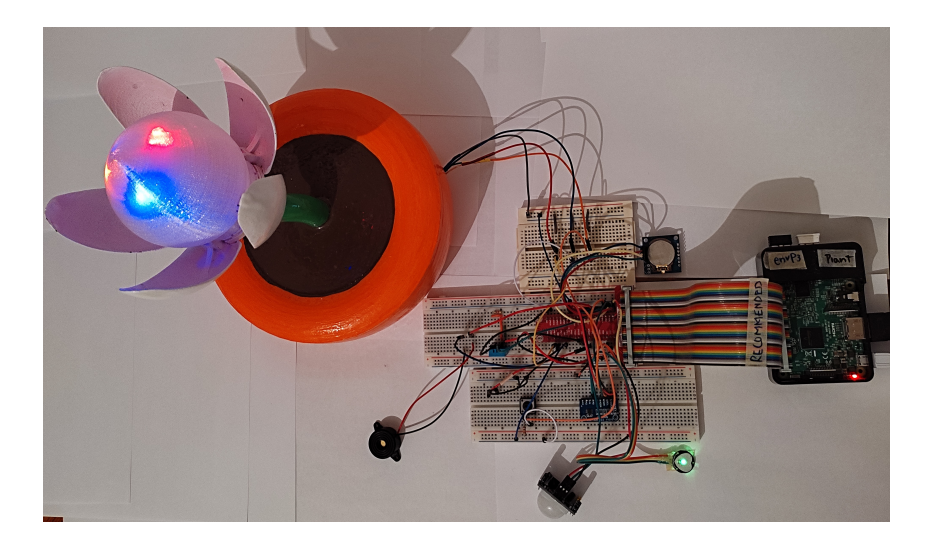

Figura 5.24: Implementación física del prototipo SmartPiant con sus sensores y actuadores.

<span id="page-113-0"></span>De igual manera, como en la simulación de los sensores y actuadores conectados a la RPi, en la figura [5.24](#page-113-0) se puede apreciar la circuitería física, así como el prototipo de la SmartPiant conectado funcionado con los LED's, de la misma forma se puede apreciar en la parte inferior el sensor de pulsos cardíacos que también esta funcionando y conectado a la RPi.

Finalmente se muestra en la figura [5.25](#page-114-0) un diagrama de alto nivel con la implementación terminada de acuerdo a las variables y criterios contemplados para esta primera fase del prototipo SmartPiant. Asimismo, se puede visualizar cada uno de los sensores y variables que coinciden con lo planteado dentro del proyecto.

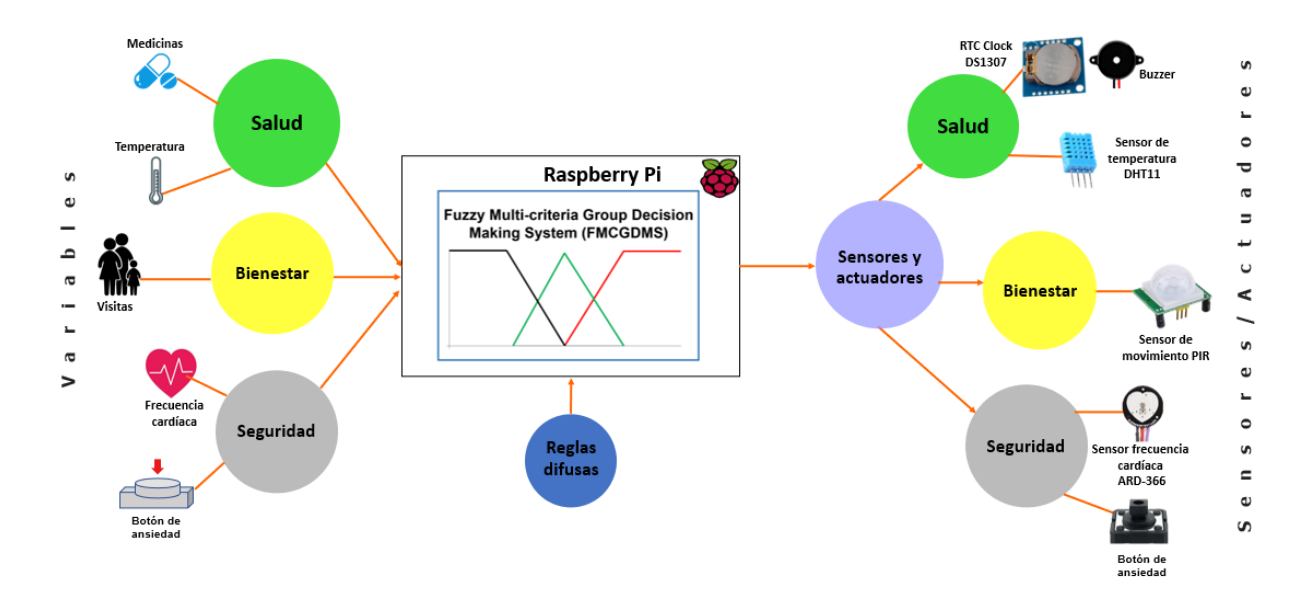

<span id="page-114-0"></span>Figura 5.25: Implementación de la primera etapa del prototipo de la SmartPiant.

#### 5.4. Pruebas de funcionalidad

Esta sección tiene como finalidad mostrar una simulación del funcionamiento del sistema de la SmartPiant bajo determinadas condiciones preliminares, recordando que el programa codificado está ubicado dentro de la RPi. Además, mostrará como es la interacción de la información obtenida por los sensores dentro del sistema de lógica difusa de arquitectura multi-criterio. Considerando las lecturas de los sensores, mostrados en la figura [5.23](#page-112-0) se tiene lo siguiente:

#### <span id="page-115-0"></span>5.4.1. Representación de FMCGDM para sistema SmartPiant

Para evaluar el modelo del sistema de lógica difusa de arquitectura multi-criterio  $(FMCGDMS)$  que está basado en la propuesta de los autores [\(Naim y Hagras, 2012\)](#page-147-0), fue implementado en el sistema dentro de la SmartPiant, codificado en Python y estructurado con base a cada criterio. El sistema cuenta con las clases Wellbeing, Health, Security y *Principal*, conteniendo las variables por cada criterio, así como los sistemas de lógica difusa FCS y MCGDM. Asimismo, comprende la asignación de los valores que corresponden a los conjuntos difusos para  $Low$ , Med y High para la función de membresía de tipo trapezoidal. Adem´as, cabe destacar que cada dispositivo tiene su propia clase, como lo es para el sensor DHT11, PulsoCardiaco, RelojRTC, PIR, BotonAnsiedad y LEDs. Estos ´ c´odigos est´an resguardados en el repositorio de GitHub para su libre acceso en el perfil [\(M. Arellano, 2020\)](#page-145-0). El modelo FMCGDMS está estructurado en 7 pasos que se mostrarán a continuación.

En conjunto con la investigación desarrollada por el autor Carlos [\(Leyson, 2019\)](#page-147-1) se describe la secuencia de pasos a seguir para la implementación, el primer paso es calcular las matrices de decisión, de acuerdo al conjunto de reglas difusas establecidas. El sistema originalmente se plante´o para tres variables cubiertas por cada uno de los tres criterios, teniendo como resultado 27 reglas para los aspectos: bienestar, salud y para seguridad.

En esta primera etapa del proyecto SmartPiant se tienen dos variables para los criterios seguridad y salud resultando 9 reglas difusas por cada criterio, mientras que para el criterio de bienestar se tiene solo una variable, lo que da como resultado 3 reglas difusas. Dado que cada sistema se compone de diferentes variables, se tienen tres conjuntos de resultados, uno para cada aspecto. Se tienen las siguientes reglas por cada criterio definido con sus tres variables:

**Bienestar:** 

Regla 6: IF Visitas is Low and Mind Exercises is Med and Family Interactions is High THEN Orange.

Salud:

Regla 6: IF Medicine is Low and Physical Exercise is Med and Exterior Temperature is High THEN Orange.

Seguridad:

Regla 3: IF Anxiety is Low THEN Blue.

Para el desarrollo de esta representación, solo se centrará en el criterio en el bienestar. Como ya se mencion´o anteriormente, las variables de salida de bienestar tienen un total de 27 matrices, que se representan como si cada una de las reglas del sistema fueran de acuerdo a los expertos en el área. Utilizando como valor de entrada para visitas =  $7.05$ , para Mind Exercises =  $60$ , y para Family Interactions = 13.2. Los valores de entrada asignados están promediados con respecto al valor máximo en cada caso, por ejemplo, la variable *Mind Exercises* tiene un valor de 60, que es con respecto a los minutos que pasó el adulto mayor realizando esta actividad. Para mostrar c´omo se crean las matrices de comparaci´on por pares para cada regla, se us´o la regla 6 del criterio bienestar, representada anteriormente.

| Orange                             |               |                |                            |
|------------------------------------|---------------|----------------|----------------------------|
|                                    | <i>Visits</i> | Mind Exercises | <b>Family Interactions</b> |
| $\it Visits$                       |               | Low/Med        | Low/High                   |
| <b>Mind Exercises</b>              | Med/Low       |                | Med/High                   |
| <b>Family Interaction</b> High/Low |               | High/Med       |                            |

<span id="page-117-0"></span>Tabla 5.3: Matriz de comparación por pares.

Después de estructurar la tabla [5.3,](#page-117-0) sería de esta manera como los expertos interpretarían la regla 6 del criterio bienestar, para el valor de salida Orange (anaranjado):

- $x_{12}$ =IF Visits is Low and Mind Exercises is Med THEN Orange.
- $x_{13}$ =IF Visits is Low and Family Interactions is High THEN Orange.
- $x_{23}$ =IF Mind Exercises is Low and Family Interactions is High THEN Orange.

Para el resto de los elementos de la matriz se sigue la **Definición 1**, donde  $x_{ii} = 0.5$ y para cada  $x_{ji}$  donde j > i, se establece la misma regla que en el respectivo  $x_{ij}$ , esto debido a que se utilizó una matriz de comparación por pares. Por lo tanto, cada  $x_{ij}$  en las matrices de decisión consta de dos valores de pertenencia difusos  $x_i$  y  $x_j$ , seguidamente de aplicar los pasos 1 y 2 del algoritmo MCGDM. Posteriormente, para el paso 3 se utiliza un operador de norma  $t(min)$  para determinar la fuerza de disparo de las reglas de decisión como se describe en la Sección [2.2.3,](#page-35-0) por ejemplo, en la regla  $x_{13}$  en la matriz anterior se usó el operador min entre los grados de membresía para la variable  $Visits = 0$ y Mind Exercises =  $0.89$ . En las tablas [5.4,](#page-118-0) [5.5](#page-119-0) y la tabla [5.6,](#page-119-1) se encuentran la matrices de decisiones generada a partir de la interpretación de los expertos de las reglas difusas

que se han determinado para cada objetivo crítico: bienestar, salud y seguridad.

Basándonos en algunas condiciones de entrada (valores), se generó una matriz de decisión para cada regla y salida según la interpretación de los expertos. Los valores en la matriz de estas decisiones son grados de pertenencia difusos generados a partir de (1) la aplicaci´on de las funciones de pertenencia para cada objetivo cr´ıtico (criterio) de entrada para determinar los valores difusos del conjunto de entradas (fuzzificación), y  $(2)$ la aplicación de la difusa t-norm (conjunción) operador (en este caso min) para calcular la fuerza de disparo de las reglas de decisión y los valores complementarios en base a la aplicación de una matriz complementaria. La matriz de decisión para la regla 6 de criterio bienestar se muestra en la tabla [5.4:](#page-118-0)

<span id="page-118-0"></span>Tabla 5.4: Matriz de Decisión

|                           |      |      | Visits Mind Exercises Family Interactions |
|---------------------------|------|------|-------------------------------------------|
| $\it Visits$              | 0.50 |      |                                           |
| Mind Exercises            | 1.00 | 0.50 |                                           |
| <b>Family Interaction</b> | 1.00 | 1.00 | (1.50)                                    |

Para los pasos 4 y 5, se deriva las matrices de decisión acumulativas. Dado que para el criterio bienestar se tienen tres variables de salida, se tendrán tres matrices acumulativas, una matriz para cada salida (colores): red, orange o blue.

| <b>Red</b>                |        |      |                                           |
|---------------------------|--------|------|-------------------------------------------|
|                           |        |      | Visits Mind Exercises Family Interactions |
| $\it Visits$              | (0.50) |      | (1.01)                                    |
| <b>Mind Exercises</b>     | 1.00   | 0.50 | -                                         |
| <b>Family Interaction</b> | 0.99   | 1.00 | (1.50)                                    |

<span id="page-119-0"></span>Tabla 5.5: Matriz acumulativa para Red

<span id="page-119-1"></span>Tabla 5.6: Matriz acumulativa para Blue

| Blue                      |      |      |                                           |
|---------------------------|------|------|-------------------------------------------|
|                           |      |      | Visits Mind Exercises Family Interactions |
| $\it Visits$              | 0.50 | 0.29 | 0.15                                      |
| Mind Exercises            | 0.71 | 0.50 | 0.41                                      |
| <b>Family Interaction</b> | 0.85 | 0.59 | (0.50)                                    |

<span id="page-119-2"></span>Tabla 5.7: Matriz acumulativa para Orange

| Orange                    |        |      |                                           |
|---------------------------|--------|------|-------------------------------------------|
|                           |        |      | Visits Mind Exercises Family Interactions |
| $\it Visits$              | (0.50) | 0.08 | 0.16                                      |
| Mind Exercises            | 0.92   | 0.50 | 0.01                                      |
| <b>Family Interaction</b> | 0.84   | 0.99 | (0.50)                                    |

El cálculo para el valor  $\boldsymbol{x}_{13}$  en la matriz acumulada de Orange es el valor promedio para la alternativa de Orange, de acuerdo con el Paso 4. De acuerdo con la Tabla, se promedió la matriz para las reglas/expertos, donde el consecuente es Orange (salida). Por lo tanto,  $x_{13}$  en [5.7](#page-119-2) se calcula como:

$$
x_{13}^3 = \frac{x_{13}^{3,3} + x_{13}^{3,6} + x_{13}^{3,8} + x_{13}^{3,12} + x_{13}^{3,14} + x_{13}^{3,15} + x_{13}^{3,19} + x_{13}^{3,20} + x_{13}^{3,21} + x_{13}^{3,22} + x_{13}^{3,25}}{12}
$$
  

$$
x_{13}^3 = \frac{0 + 0 + 0 + 0,8857 + 0,1143 + 0,8857 + 0 + 0 + 0,0071 + 0,0071 + 0 + 0}{12} = 0,16
$$

A continuación, se calculan las matrices acumulativas promedio, como lo indica el paso 5, este proceso se muestra en la ecuación [5.4.1.](#page-119-2) Por consiguiente, para Orange, se tiene:

$$
x_{11}^3 = \frac{0,50 + 0,1143 + 0,08 + 0,16}{3} = 0,247219
$$

Las matrices acumulativas medias son:

$$
Red = \frac{\overbrace{\text{Visits}}^{\text{Visits}}}{\text{MindExercises}} \begin{array}{c}\n0,171 \\
0,500 \\
0,829\n\end{array}
$$

Tabla 5.8: Matriz acumulativa final para Red

<span id="page-120-0"></span>

|          | Visits                     | 0,311 |
|----------|----------------------------|-------|
| $Blue =$ | MindExercises              | 0,542 |
|          | Family Interaction   0,647 |       |

Tabla 5.9: Matriz acumulativa final para Blue

<span id="page-120-1"></span>

|                   | Visits                    | 0,247 |
|-------------------|---------------------------|-------|
| $\text{Orange} =$ | MindExercises             | 0,475 |
|                   | FamilyInteraction   0,777 |       |

<span id="page-120-2"></span>Tabla 5.10: Matriz acumulativa final para Orange

Los mismos pasos se aplican al criterio de salud, una vez que se calcula la matriz acumulativa promedio, como se muestra en las tablas [5.8,](#page-120-0) [5.9,](#page-120-1) y [5.10,](#page-120-2) se continua con el Paso 6 para encontrar los valores de normalización y finalmente el valor de peso para cada alternativa. El valor de normalización para la primera entrada de visitas se calcula en la operación [5.4.1:](#page-120-2)

$$
x_{11}^{Visits} = \frac{x_{11}^{Red}}{x_{11}^{Red} + x_{11}^{Blue} + x_{11}^{Orange}} = \frac{0,171}{0,171 + 0,311 + 0,247} = 0,235
$$

Siguiendo este mismo procedimiento, se calculan el resto de valores de normalización. Por último, se continua con el paso 7 con respecto a cómo encontrar las ponderaciones prioritarias (pesos prioritarios). A continuación, se muestra el ejemplo en la siguiente operación para la salida Orange:

$$
\frac{0,339 + 0,313 + 0,345}{3} = 0,332\tag{5.1}
$$

Con los valores ponderados es posible clasificar las alternativas, para posteriormente determinar la alternativa de mayor rango como la decisión de salida. Finalmente, se encuentran los tres pesos, uno para cada alternativa/salida posible:

| Red    | 0,311 |
|--------|-------|
| Blue   | 0,375 |
| Orange | 0,332 |

Tabla 5.11: Valores ponderados

#### 5.4.2. Representación de los resultados

Para visualizar los resultados no solo dentro del código, sino también en el prototipo se definieron tres posibles resultados (colores) del sistema FMCGDM, como se mostró en los resultados de la Sección [5.4.1,](#page-115-0) éstos corresponden a anaranjado, azul o rojo. En el caso de que el resultado sea de color azul, el sistema notifica al usuario sobre el progreso realizado y las siguientes tareas a realizar, debido a que funciona como una agenda. En cambio, si el color es anaranjado, el sistema notifica al usuario que hay una tarea pendiente o que se ha realizado incorrectamente (por ejemplo, el usuario omitió un medicamento, el usuario debe prácticar más tiempo ejercicio, contactar a la familia y pasar más tiempo con ellos). La aplicación notifica a la familia que se necesita más interacción con el usuario, ya sea mediante visitas o por interacción mediante el dispositivo. Por último, si el color es rojo, se envía una alerta al usuario y a la familia. Esta alerta se producirá luego de varias notificaciones sin respuesta del usuario, por ejemplo, que el sensor de movimiento no tenga detecciones en un periodo de 3 horas, o cuando el usuario presione el botón de ansiedad en varias ocasiones.

Mencionando un ejemplo sencillo, que de igual manera, hace enfásis al criterio bienestar, que en su primera etapa del desarrollo del prototipo cuenta con únicamente una variable llamada visitas, y de acuerdo a la figura [5.23](#page-112-0) muestra un total de 3 lecturas. Esto es debido a que para abarcar *visitas* se está utilizando el sensor de movimiento PIR para hacer este conteo. Es importante mencionar que para poder trabajar con los datos de las lecturas es necesario determinar el promedio, por consiguiente, el valor 3 se divide entre 30 que es el número máximo de visitas que fueron definidas en la función de membresía mostrada en la figura [4.6.](#page-65-0)

Bienestar  $\rightarrow$  visitas = 3. Bienestar  $\rightarrow$  visitas = 0.1 (promediado)

El valor 0.1 va asignado como entrada dentro del sistema codificado en Python, es decir, que está es la forma en la que una variable que es cualitativa se vuelve cuantitativa. Debido a que sistema no podría trabajar con valores diferentes a valores numéricos, por esta razón, se realiza un mapeo que permite relacionar las variables (necesidades del adulto mayor) con las entradas obtenidas en el sistema. Retomando lo anterior, de esta manera es como el sistema de lógica difusa de arquitectura multi-criterio interpreta las lecturas del sensor de movimiento PIR.

En esta primer etapa del desarrollo del prototipo, el criterio bienestar solo cuenta con una variable y tres reglas de inferencia difusas mostradas en la tabla [4.4](#page-70-0) es posible predecir cual ser´ıa el resultado para este criterio. Por tanto, el resultado para el criterio de bienestar es LOW, que se reflejaría en la SmartPiant como el color rojo, como se aprecia en la figura  $5.26$ . Y la regla de inferencia difusa que se cumplió fue la siguiente:

IF visitas es Low THEN Red.

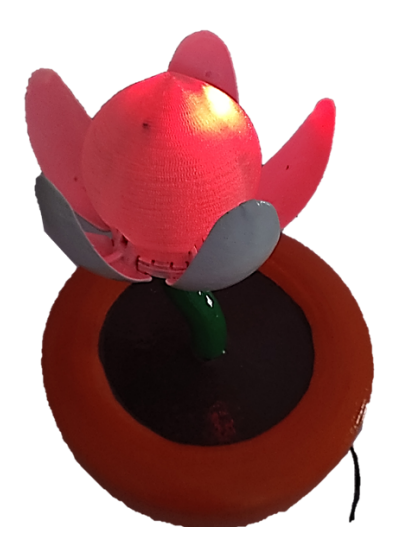

Figura 5.26: Resultado del criterio bienestar que se refleja en la SmartPiant.

<span id="page-124-0"></span>Para cada criterio existe un posible resultado, ya sea, azul, rojo o anaranjado como se muestra en la figura [5.27.](#page-125-0) Por tal motivo, para que no haya confusión respecto al resultado que corresponde a cada criterio, se definió la interpretación del resultado con base cuantas a veces que parpadee el actuador (LED). En el caso del criterio bienestar el actuador encenderá una sola vez sin importar el color que resulte, para el caso del criterio salud, el actuador parpadear´a un par de veces para cualquiera de los colores y finalmente en el criterio seguridad se encenderá un total de tres veces.

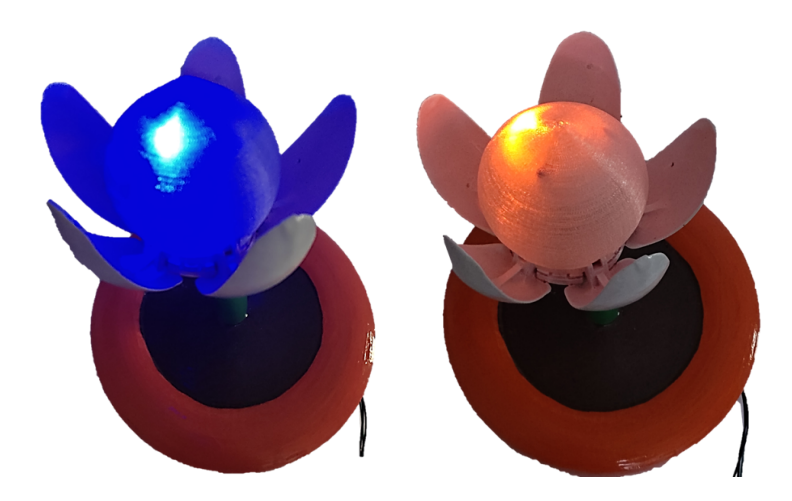

Figura 5.27: Posibles resultados del sistema que se reflejan en la SmartPiant.

#### <span id="page-125-0"></span>5.5. Prueba de usabilidad

En esta sección se muestran los porcentajes de los resultados respecto a una encuesta virtual, que pretendía tener como meta 200 participantes, entre los participantes se destaca que en su mayoría fueron personas con preparación académica, estudiantes de áreas a fin a la tecnología, etc.

#### 5.5.1. Encuesta SmartPiant

Se realizó una encuesta virtual de 10 enunciados, con el propósito de nutrir la propuesta del dispositivo inteligente SmartPiant, as´ı como determinar su viabilidad y usabilidad. Esta encuesta fue realizada a un total de 257 personas de un rango de edad de entre 20 a 50 años aproximadamente, teniendo como parámetro en común el que tienen como familiar o conocen a un adulto mayor. Cabe mencionar que entre las personas a las que se realizó la encuesta son estudiantes de medicina que ya han cursado materias respecto

a geriatría, por consiguiente entre las aportaciones que se obtuvieron fueron con respecto a variables con enfoque a medicina.

A continuación, se muestran los resultados obtenidos por cada una de las preguntas, así como su interpretación dentro del proyecto.

#### Pregunta: 1.  $\frac{1}{6}$ Usted tiene contacto con alguna persona/familiar que tenga 65 años o más?

Para darle una introducción a la persona del enfoque de la encuesta que la estaba respondiendo, se definió como primera pregunta si la persona conocía a un dividuo que tuviera a partir de 65 años. Como resultado se obtuvo que un  $90.6\,\%$  de las personas que respondieron la encuesta sí conocen o tienen un familiar que tiene a partir de 65 años. Por otro lado, el 9.4 % de las personas no conocen o tienen un familiar de la edad mencionada, como se aprecia en el esquema [5.28.](#page-126-0)

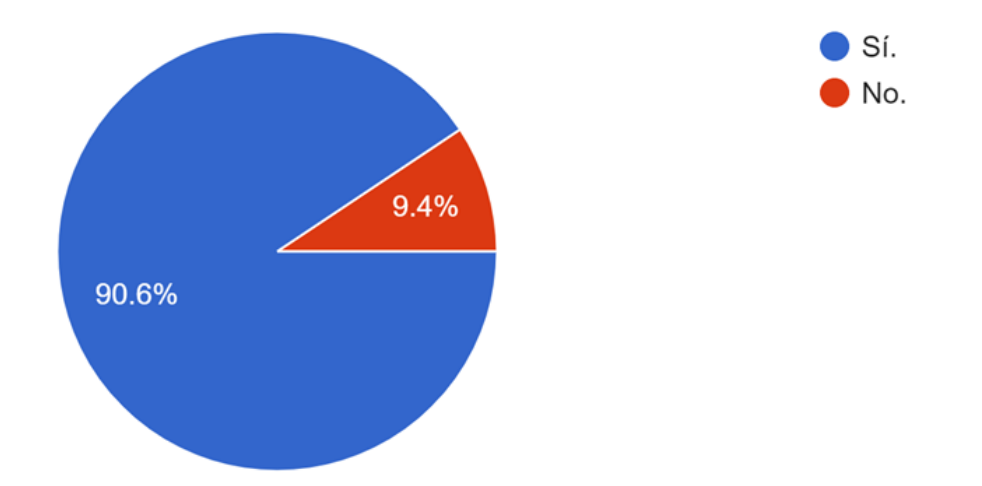

<span id="page-126-0"></span>Figura 5.28: Esquema de los resultados de la pregunta 1 de la encuesta SmartPiant.

Pregunta: 2. Con respecto a la pregunta anterior,  $\zeta S u$  conocido o familiar realiza alguna actividad física en determinado momento del día?

Considerando que entre las variables que abarca el dispositivo la SmartPiant está ejercicios f´ısicos en adultos mayores, se considero incluir en la encuesta si el adulto mayor en cuestión realiza actividades físicas en algún momento del día. Lo anterior con el objetivo de fundamentar esta variable, y además se obtuvo como resultado que el 58.1 % de los adultos mayores no realizan actividad física durante el día. Por otro lado, la encuesta arrojó que el  $41.9\%$  sí realiza actividad física durante el día. Concluyendo que más del  $50\%$  no realizan actividades físicas, se aprecia en forma gráfica en la figura [5.29.](#page-127-0)

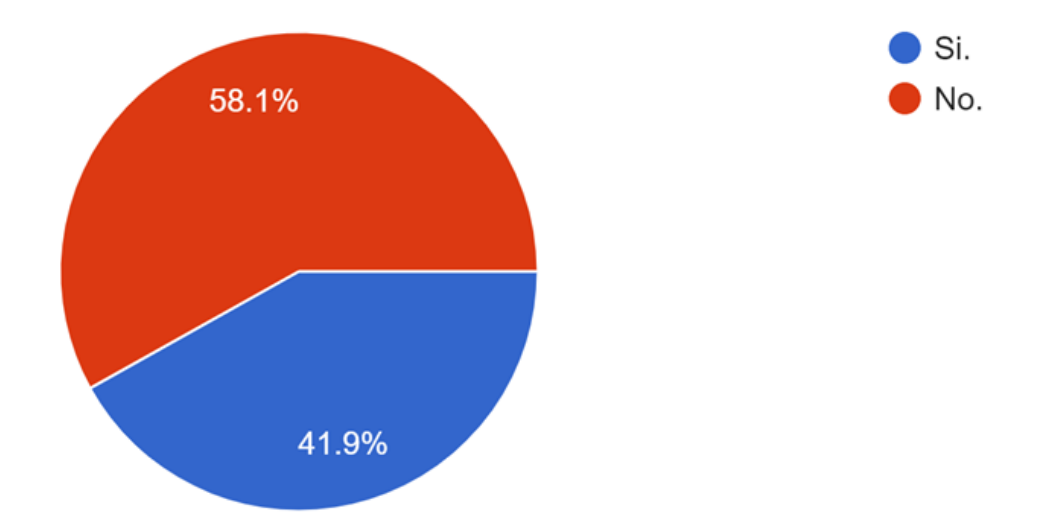

<span id="page-127-0"></span>Figura 5.29: Esquema de los resultados de la pregunta 2 de la encuesta SmartPiant.

# Pregunta:  $3.$   $\zeta S u$  conocido o familiar práctica ejercicios mentales, tal como dominó, ajedrez, juegos de mesa, etc.?

Considerando que el objetivo de la SmartPiant es abarcar los criterios de bienestar, salud y seguridad en adultos mayores, otra pregunta dentro de la encuesta fue respecto a si el adulto mayor pr´actica ejercicios mentales. Siendo esta variable en conjunto con la de ejercicios físicos de gran importancia dentro de las rutinas de los adultos mayores, debido que al realizar estas actividades podrán mejorar su calidad de vida. Por lo tanto, los resultados de la encuesta arrojaron que un  $77.1\%$  de los adultos mayores no práctica ejercicios mentales, como juegos de mesa, ajedrez, dominó, etc. En el caso del 22.9 % de los adultos mayores si práctica ejercicios mentales, es posible apreciarlo en el gráfico [5.30.](#page-128-0)

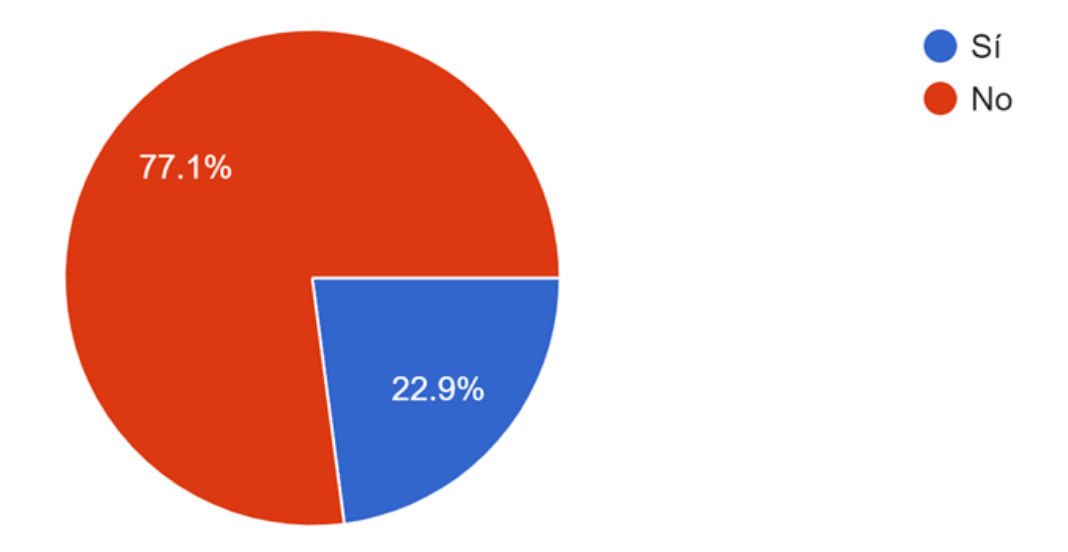

<span id="page-128-0"></span>Figura 5.30: Gráfico que representa los resultados de la pregunta 3 de la encuesta Smart-Piant.

## Pregunta:  $4.$   $\acute{s}Su$  conocido o familiar consume algún tipo de medicamento de forma periódica?

Otros de aspectos contemplados en la SmartPiant es la ingesta de medicamentos, por esta raz´on, el dispositivo cuenta con una alarma que funge como recordatorio para el adulto mayor para que tome los medicamentos a la hora que el médico le señale. Por tanto, en esta pregunta se obtuvo un resultado del  $76.7\%$  a favor de que los adultos mayores sí consumen medicamentos de forma periódica, por lado, el  $23.3\%$  de los adultos mayores no consume medicamentos periódicamente, como se muestra en la figura [5.31.](#page-129-0)

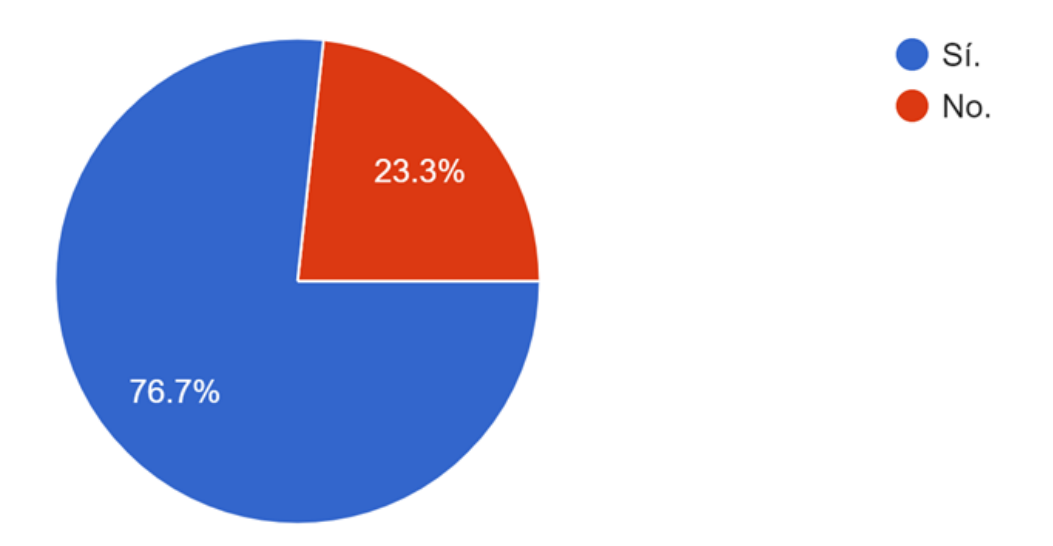

<span id="page-129-0"></span>Figura 5.31: Gráfico circular con resultados de la pregunta 4 de la encuesta SmartPiant.

# Pregunta: 5. Si su respuesta a la pregunta anterior fue si, ¿Usted cuenta con un tipo de alarma/recordatorio para la toma de medicamentos que requiere su conocido?

Aunado con la pregunta anterior, se obtuvieron como resultados que el 88 % de los adultos mayores no cuenta con una alarma o recordatorio para la toma de medicamentos que necesita, de modo que únicamente el  $12\%$  de los adultos mayores cuentan con una alarma para recordar que tienen que tomar determinado medicamento, estos resultados se muestran en la figura [5.32.](#page-130-0)

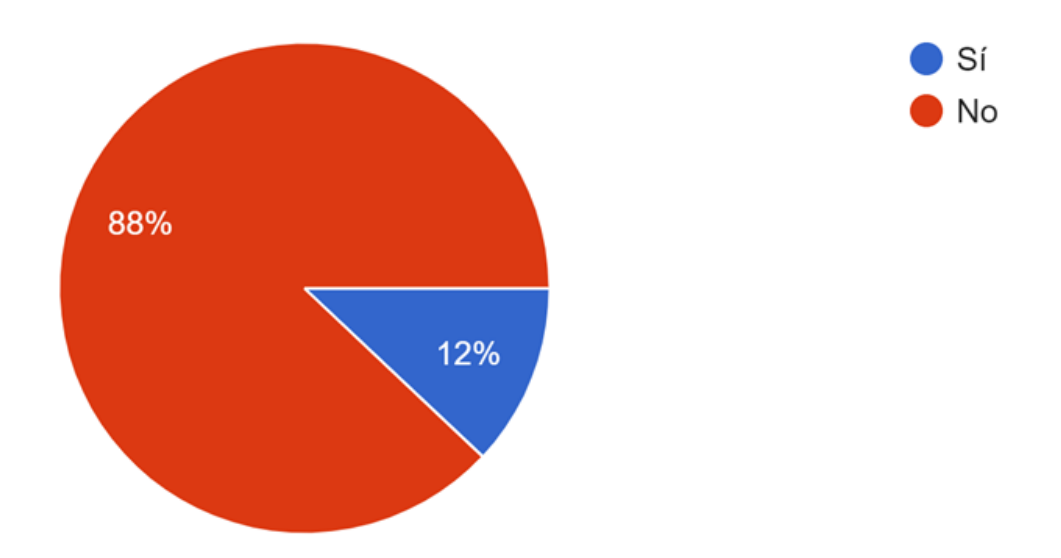

<span id="page-130-0"></span>Figura 5.32: Esquema de los resultados de la pregunta 5 de la encuesta SmartPiant.

## Pregunta: 6. Si su respuesta a la pregunta anterior fue si, ¿Con qué tipo de alarma/recordatorio usted cuenta?

Como se mencionó anteriormente entre el porcentaje de personas que, si contaban con una alarma o recordatorio para los medicamentos y las que no, se obtuvieron diversas respuestas. Contemplando que 84 % de las personas no cuentan con el recordatorio o alarma. De modo que el 12% utiliza diversos métodos para recordarle al adulto mayor sobre sus medicamentos, entre estos métodos destacan los que se muestran en la figura [5.33.](#page-131-0) Por ejemplo, con un resultado de  $11\%$  está la "alarma de celular", seguido de "recordatorio mental" con un  $1\%$ .

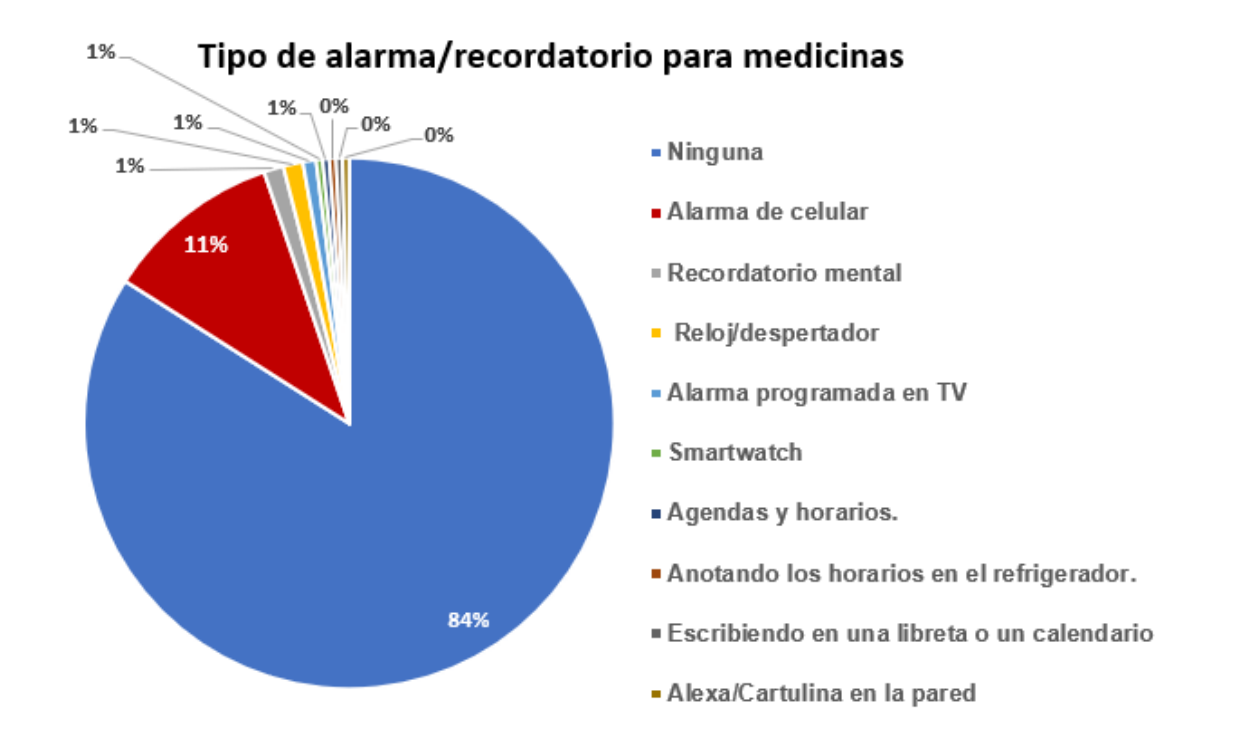

<span id="page-131-0"></span>Figura 5.33: Gráfico de los resultados de la pregunta 6 de la encuesta SmartPiant.

#### Pregunta: 7.  $\lambda E_n$  casa usted cuenta con un dispositivo para la medición de la frecuencia cardíaca?

En el criterio de seguridad se contempló la variable de frecuencia cardíaca que es medida mediante un sensor analógico, el cual muestra lecturas en tiempo real de esta variable. Por consiguiente, se consideró incluir una pregunta relacionada con la frecuencia cardiaca, obteniendo como resultados que un 54.8 % a favor de que si se cuenta con un dispositivo que mide la frecuencia cardiaca. De modo que, un $45.2\,\%$ no cuenta con este dispositivo en casa, los resultados se muestran en la figura [5.34.](#page-132-0)

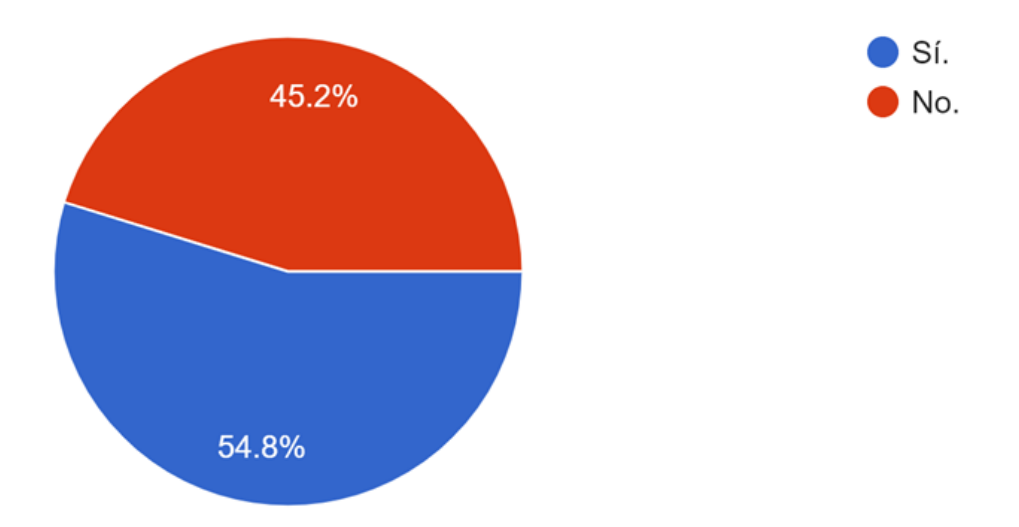

<span id="page-132-0"></span>Figura 5.34: Gráfico circular de los resultados de la pregunta 7 de la encuesta SmartPiant.

## Pregunta: 8. ¿Adquiría un dispositivo de bajo costo y fácil uso que sirviera de apoyo para la asistencia de su familiar/conocido?

Con base a lo abarcado en las preguntas anteriores respecto a determinadas necesidades del adulto mayor, se contempló estructurar esta pregunta, con respecto a que si la persona que esta respondiendo la encuesta adquiriría un dispositivo que sirviera de apoyo para asistir al adulto mayor. Obteniendo como resultado un  $90.8\,\%$ a favor de que sí adquirirían un dispositivo con de asistencia para adultos mayores, en consecuencia un  $9.2\,\%$  no adquiriría este dispositivo, como se muestra en la figura [5.35.](#page-133-0)

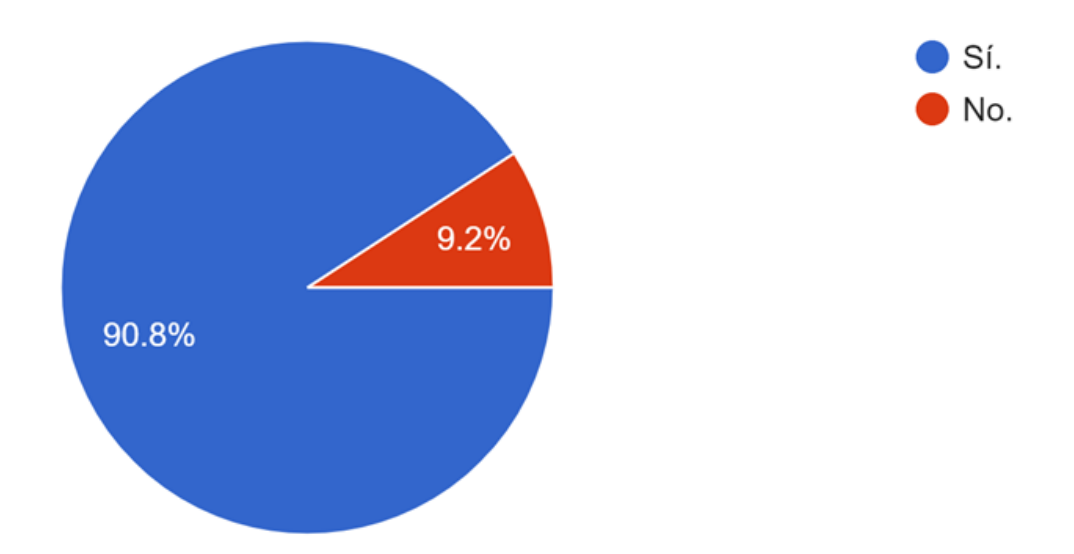

<span id="page-133-0"></span>Figura 5.35: Gráfico de los resultados de la pregunta 8 de la encuesta SmartPiant.

# Pregunta: 9. ¿Qué aspectos/necesidades incluiría al dispositivo Smart-Piant?

De acuerdo con el criterio de cada persona que respondió la encuesta consideraron importante incluir los diversos aspectos dentro de la SmartPiant, tanto en el ámbito de confort para el adulto mayor, como en el ámbito de salud. A continuación, en la tabla [5.12](#page-134-0) se muestran las sugerencias más destacadas, considerando que estas sugerencias serán de vital importancia en las siguientes versiones del dispositivo inteligente SmartPiant.

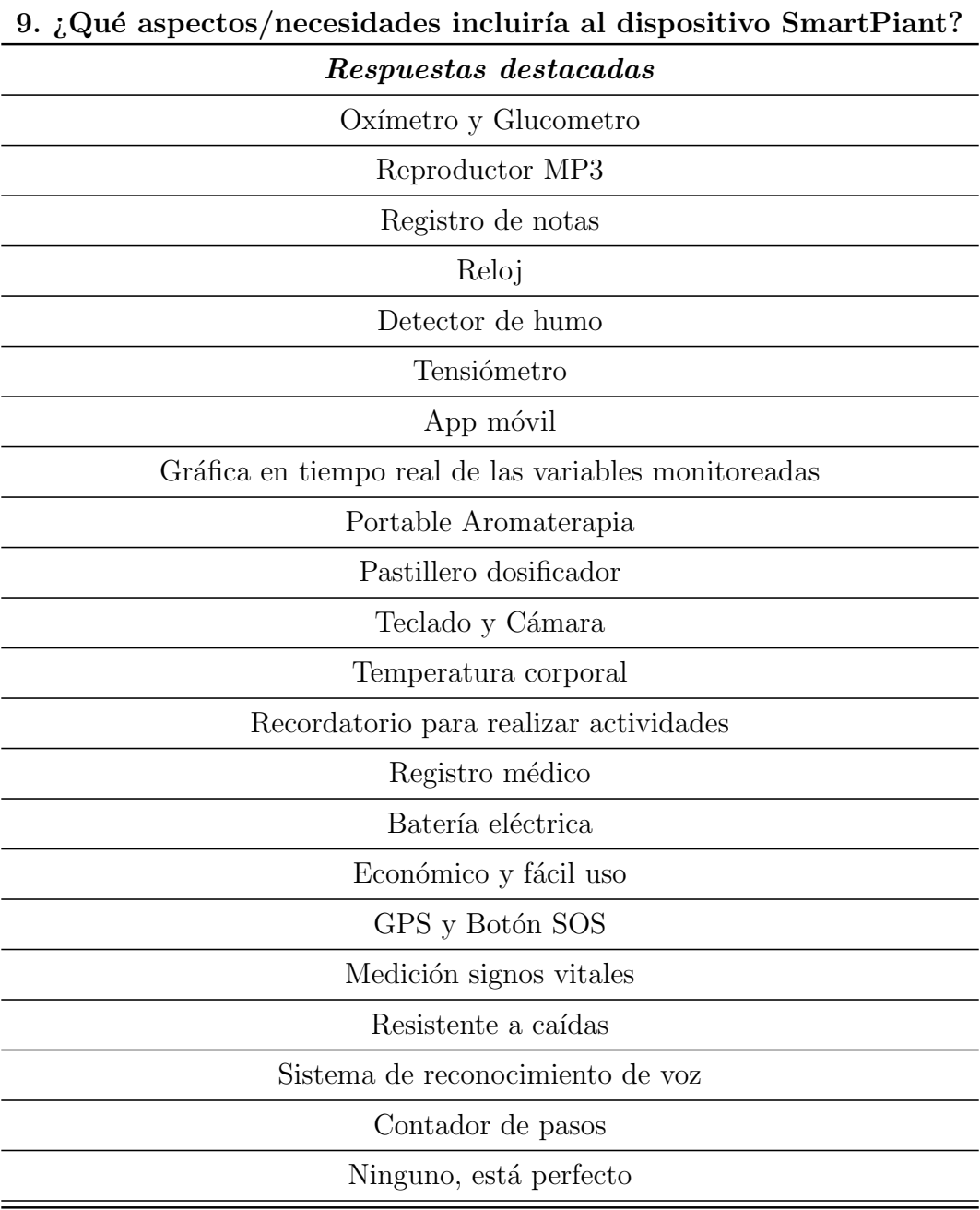

<span id="page-134-0"></span>Tabla 5.12: Resultado de la pregunta 9 de la encuesta SmartPiant

De igual manera, con base a la pregunta 9 de la encuesta, algunas de las sugerencias de los participantes coincidieron con las que ya se encuentran contempladas dentro del sistema, estas sugerencias se pueden apreciar en la tabla [5.13.](#page-135-0)

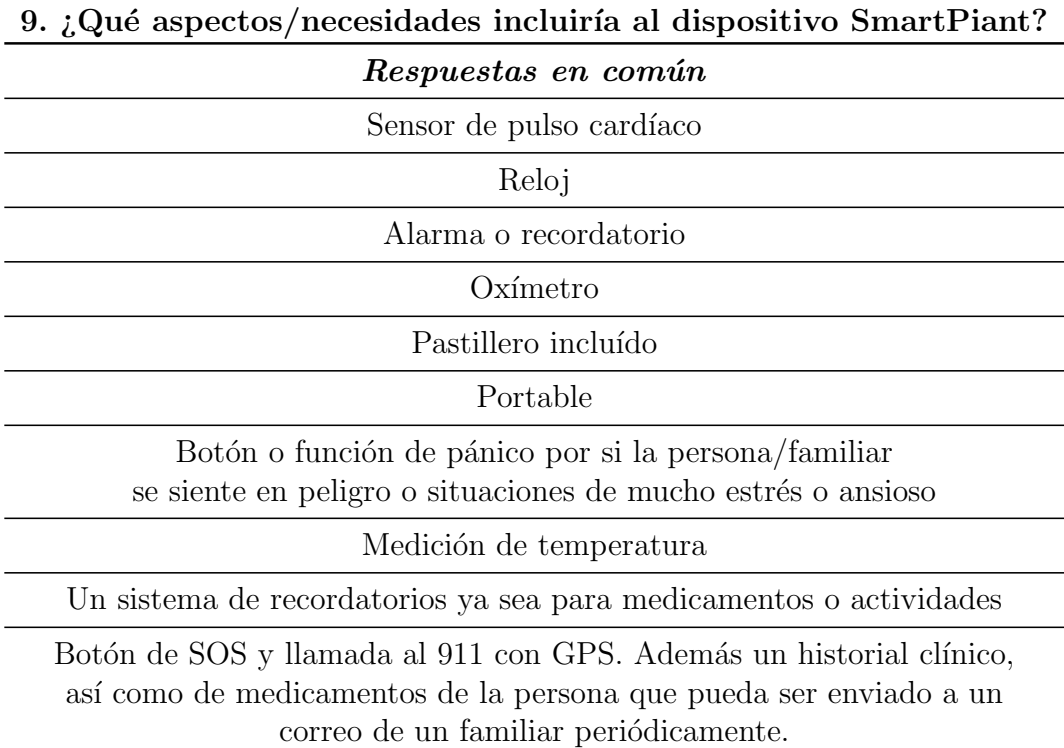

<span id="page-135-0"></span>Tabla 5.13: Resultado en común de la pregunta 9 de la encuesta SmartPiant

Finalmente, se agregó una sección informativa con respecto a que variables se están contemplando, adem´as de visualizar el prototipo en 3D de la SmartPiant. Asimismo, se redactó un ejemplo del funcionamiento de la SmartPiant en la variable de medicamentos, haciendo mención que si el adulto mayor no toma el medicamento en tiempo que corresponde, el dispositivo enviará una notificación a sus familiares avisando que no ha ingerido los medicamentos. Esta descripción se puede apreciar en la figura [5.36.](#page-136-0)

#### Nuestro dispositivo SmartPiant además abarca los siguientes aspectos/necesidades:

\*Temperatura del ambiente. Recordatorio para la toma de medicamentos.

- \*Pulsímetro (para la medición de la frecuencia cardíaca).
- \*Botón de ansiedad.
- \*Recordatorio de práctica de ejercicios físicos y mentales mediante un smartphone.

Por ejemplo, si el adulto mayor no está tomándose los medicamentos a la hora asignada se enviará una notificación, esto debido a que la SmartPiant tiene como finalidad notificar a los familiares si existen anormalidades en los aspectos que se están supervisando.

#### Visualización del prototipo de la SmartPiant

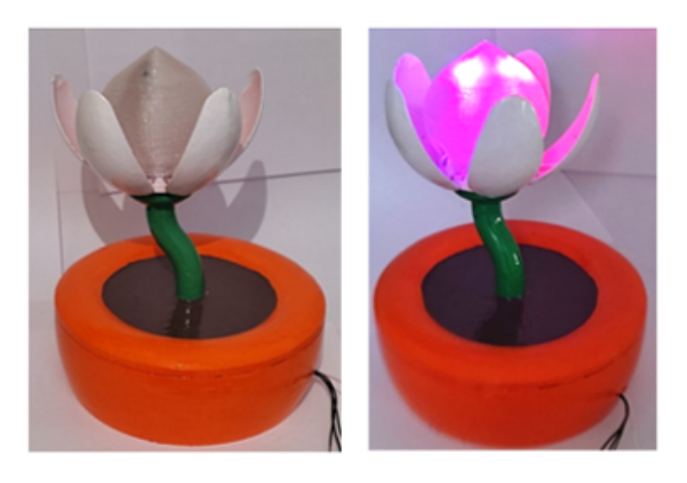

<span id="page-136-0"></span>Figura 5.36: Visualización de la descripción de la SmartPiant en la encuesta.

# Capítulo 6

# Conclusiones

En esta investigación se presentaron los resultados de la primera etapa del desarrollo de un dispositivo inteligente llamado *SmartPiant*, que permitirá el monitoreo de los adultos mayores que viven de forma independiente o pasan la mayor parte de su tiempo solos, considerando los criterios u objetivos críticos del bienestar, salud y seguridad. Para el desarrollo del SmartPiant se propuso implementarlo en un sistema embebido, como la Raspberry Pi (RPi), que internamente tiene un sistema difuso que utiliza un modelo de toma de decisiones multi-criterio para tomar decisiones complejas y utilizar el conjunto de reglas difusas establecidas que en etapas futuras estar´an avaladas por expertos en el ´area, con la finalidad de mejorar la calidad de vida de las personas mayores utililizando tecnología de bajo costo y fácil uso.

Para realizar el monitoreo se propuso que sea a través de variables medibles con sensores y actuadores no invasivos, los cuales se conectan a los puertos GPIO de la RPi, obteniendo como resultado un color (azul, naranja o rojo) para cada criterio (bienestar, salud y seguridad). Para visualizar el desempeño de las actividades que realiza el adulto mayor, se reflejará a través de LEDs de los colores mencionados, que se ubican en el capullo y entre los pétalos del SmartPiant.

Como resultado, se obtuvo la implementación de varios sensores, como el sensor de temperatura DHT11 para cubrir la variable de temperatura en el objetivo crítico de salud, as´ı como el desarrollo de una alarma con sonido (zumbador/buzzer) para la variable de medicamentos, para recordar a los adultos mayores deben tomar los medicamentos en determinados momentos establecidos por su médico. También se configuró un reloj externo que permite que suene la alarma incluso cuando no hay conexión a internet. De igual manera se implementó el sensor de movimiento PIR para abarcar la variable de visitas del criterio bienestar, considerando que pueda realizar un conteo de personas por día.

Por otro lado, también se implementaron dos variables en el criterio de seguridad que corresponden a la variable de ansiedad que consta de un botón que puede ser presionado cuando el adulto mayor se sienta ansioso o en situaciones de riesgo y la variable de frecuencia card´ıaca, que mediante el sensor de pulsos card´ıacos permite tomar esta lectura en tiempo real. Finalmente se implementaron los actuadores, decir, los LEDs para la visualización de los resultados del desempeño del sistema. Los dispositivos mencionados anteriormente ya están conectados a la RPi y están contenidos dentro del programa principal teniendo cada uno su propia clase codificada en lenguaje Python.

Finalmente, se estructuró y se aplicó una encuesta virtual a un total de 257 participantes, en su mayoría personas con preparación académica, estudiantes de medicina, así como en áreas a fin a tecnología y gerontología, respecto al proyecto SmartPiant mostrando la propuesta, sus características y el enfoque que es para adultos mayores. De acuerdo con los resultados alcanzados en la encuesta se obtuvieron respuestas positivas con respecto a que si ellos adquiriesen un dispositivo como SmartPiant que sirva de apoyo para la asistencia hacia sus familiares o conocidos adultos mayores. Además, se estructuró una pregunta a modo de recomendaciones para nutrir la propuesta SmartPiant y de igual manera, se recabaron excelentes propuestas que en etapas posteriores ayudaran a que el dispositivo inteligente SmartPiant pueda hacerme más robusto y completo, así como sea de gran apoyo para los adultos mayores.

Con base a lo establecido en la hipótesis y en los objetivos específicos sí fue posible cumplirlos en su mayoría a excepción del último objetivo específico, que involucra la evaluación del sistema y las reglas, lo cual no fue posible completar debido a que hubo una falla en la tarjeta SD (fue corrompida), esta tarjeta es la que se encarga de almacenar el sistema operativo de la Raspberry Pi, por consiguiente fue necesario reinstalar la implementación completa, cabe mencionar que se realizaron pruebas con dos tipos de sistemas operativos basados en Debian para evitar otro tipo de fallas. Dando como resultado una pérdida de información contenida en la Raspberry Pi (actualización y modificaciones en el código), como demora en la finalización de la etapa de implementación. Como limitante en la implementación solo fue posible realizar pruebas de funcionamiento respecto la interacción de los datos mostrados en el sistema, teniendo como objetivo a cumplir que sea posible mostrar los resultados de los colores en tiempo real.

#### 6.1. Limitaciones

- El cumplimiento de los objetivos e hipótesis de esta investigación se basan en el diseño e implementación de un sistema de lógica difusa de arquitectura multi-criterio para conformar una primera versi´on de un prototipo de un dispositivo inteligente con enfoque a la salud de adultos mayores.
- Debido a que el primer SO (NOOBS) que se instaló dentro de la RPi fue para principiantes, conforme se hacía más robusto el proyecto más se alentaba la RPi, por consiguiente, después de realizar una serie de instalaciones se corrompió la tarjeta SD dónde va montado el SO y se perdió la información contenida en esa memoria. Por esa razón, fue necesario adquirir una segunda RPi, así como una memoria SD y repetir todo el proceso de instalación, tanto de software como de librerías, proyecto, carpetas, etc.
- Se hicieron pruebas de las lecturas de los sensores ya instalados e incorporados dentro del programa principal y funcionan correctamente, pero tiene la limitante que en esta etapa del proyecto todav´ıa no arroja los resultados mediante los colores que se reflejan en la planta.

#### 6.2. Trabajo a futuro

En futuras etapas de nuestra propuesta, se prevé agregar una variable más al objetivo cr´ıtico del bienestar, que permita analizar el estado emocional de las personas mayores a trav´es de la herramienta IBM Watson Tone Analyzer [\(IBM, s.f.\)](#page-146-1) a trav´es de texto en redes sociales o mediante voz, teniendo la posibilidad de detectar diversas emociones, tal como alegría, enojo, analítico, temor o enojo.

Por otra parte, se propone que se pueda visualizar tanto la hora como la y temperatura del ambiente en tiempo real en la SmartPiant, debido que se consideran dos parámetros importantes para la visualización del sistema por parte de los adultos mayores. Para este caso, podría seleccionarse una pantalla LCD de 16 por 2 carácteres, que permitirá mostrará tanto la temperatura en tiempo real como la hora, y de igual manera estaría conectada a la RPi, adempas de que puede estar posiblemente también ubicada en la base.

Debido a la poca precisión en el sensor de temperatura que se seleccionó para el proyecto, se considera que podría ser una excelente propuesta que en vez del sensor de temperatura extraer esta información del tiempo mediante la nube, o bien implementando un GPS y realizar una consulta para determinar a que temperatura del ambiente hay, con base al la ubicación y enviarla al display que se encontraría en la base la SmartPiant.

Finalmente a continuación se muestra en la figura [6.1](#page-142-0) una propuesta de implementación terminada de acuerdo a las variables y criterios contemplados, dentro de la SmartPiant.

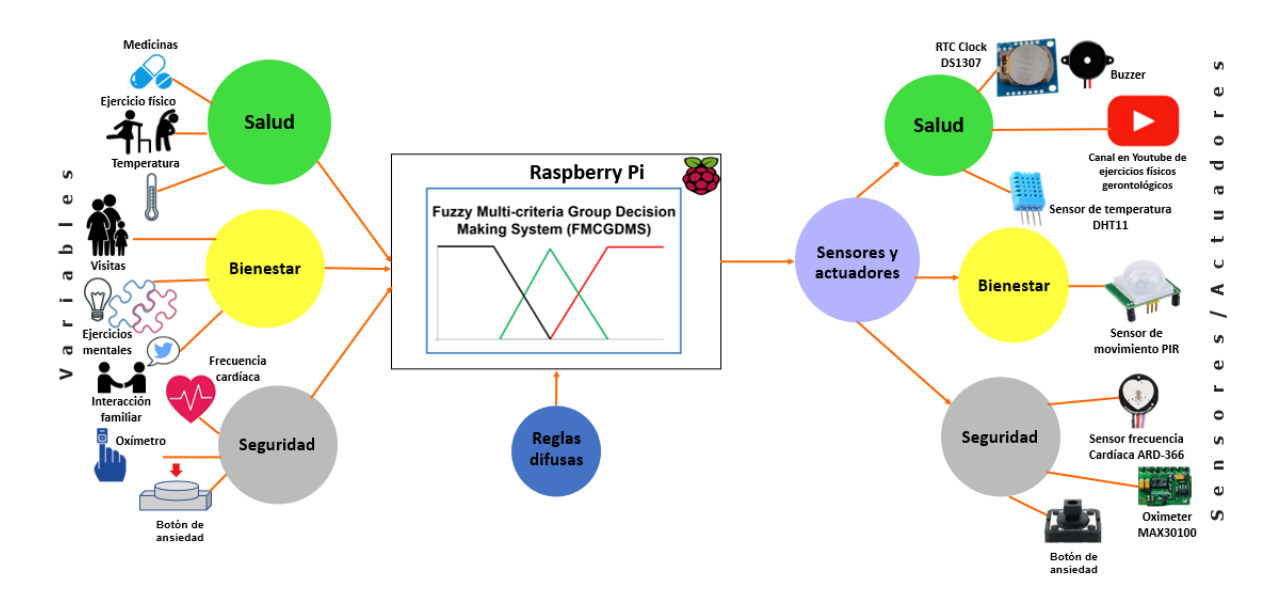

<span id="page-142-0"></span>Figura 6.1: Implementación final del sistema dentro de la SmartPiant.

Lista de Acrónimos
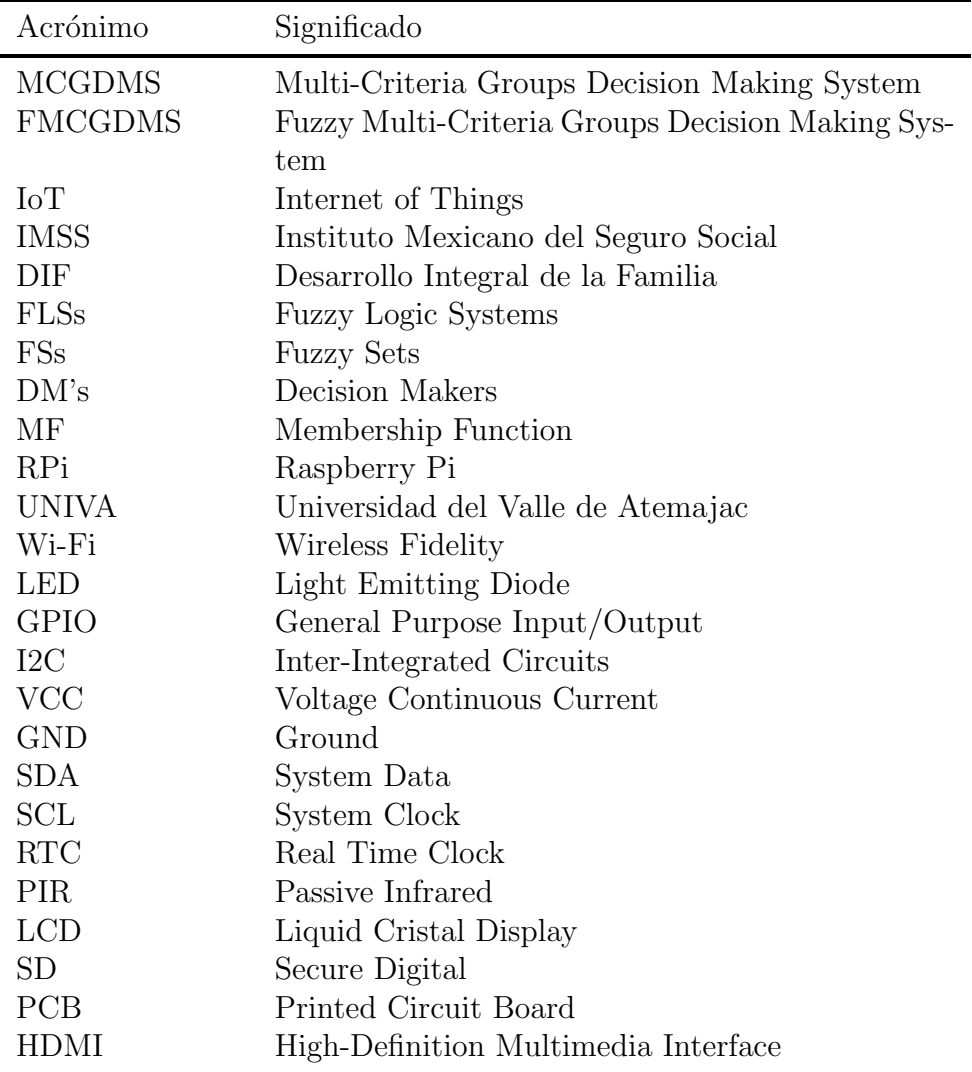

## Referencias

- Arellano, M. (2020). Proyecto smartpiant. Descargado de [https://github.com/](https://github.com/Arellano230/Proyecto-SmartPiant.git) [Arellano230/Proyecto-SmartPiant.git](https://github.com/Arellano230/Proyecto-SmartPiant.git)
- Arellano, M. A., Zamudio, V. M., Doctor, F., y et al. (2020). Design and Implementation of a Embedded Fuzzy Multi-criteria Group Decision Making System for Wellbeing, Health and Security. En 16th international conference on intelligent environments  $(ie)$  (p. 36-43). doi: 10.1109/IE49459.2020.9155007
- Beltrán, J. P. (1990). Sistemas Expertos: Una metodología de programación. RA-MA.
- Besora-Moreno, M., Llauradó, E., Tarro, L., y Solà, R. (2020). Social and Economic Factors and Malnutrition or the Risk of Malnutrition in the Elderly: A Systematic Review and Meta-Analysis of Observational Studies. Nutrients.
- <span id="page-145-1"></span>Bolaños, D. (2018). Sensor de pulso cardíaco. Descargado de [https://www.bolanosdj](https://www.bolanosdj.com.ar/MOVIL/ARDUINO2/TeoriaSensorPulsos.pdf) [.com.ar/MOVIL/ARDUINO2/TeoriaSensorPulsos.pdf](https://www.bolanosdj.com.ar/MOVIL/ARDUINO2/TeoriaSensorPulsos.pdf) (12-01-2021. [Online])
- Borelli, E., Paolini, G., Antoniazzi, F., y et al. (2019). An IoT Solution for Independent Elderly. Sensors.
- CEDOC, C. d. D. (s.f.). Situación de las personas adultas mayores en México. Descargado de [http://cedoc.inmujeres.gob.mx/documentos](http://cedoc.inmujeres.gob.mx/documentos_download/101243_1.pdf) download/101243 1.pdf (09- 11-2019. [Online])
- Changizi, M., y Kaveh, M. H. (2017). Effectiveness of the mHealth technology in improvement of healthy behaviors in an elderly population-a systematic review. mHealth.
- Cisneros, E., y Ausín, B. (2019). Prevalencia de los trastornos de ansiedad en las personas mayores de 65 años: una revisión sistemática. Revista Española de Geriatría y  $Gerntologia, 34-48.$
- Cisneros, G., Ausín, B., Singh, O. P., y Pinto, C. (2019). Prevalencia de los trastornos de ansiedad en las personas mayores de 65 años: una revisión sistemática. Revista  $Española de Geriatría y Gerontología, 34-48.$
- <span id="page-145-0"></span>Contributors, S. W. (s.f.). Spyder IDE. Descargado de <https://www.spyder-ide.org/> (Recuperado en 12-01-2021)
- Cruz, P., Zamudio, V., Navarro, F. J., y et al. (2018). Identification and Analysis of Emotions in a Game Based Therapy for Patients with Cognitive Impairment. Intelligent Environments. Intelligent Environments, 506-510.

Design, M. (2019). Lüa plant. Descargado de <https://mu-design.lu/>

- Dona, J. P. (2017). Conectar Reloj DS3231(RTC) a una Raspberry Pi v3. Descargado de <https://www.youtube.com/watch?v=7L4FGA7qsi8>
- Ducatel, K., Bogdanowicz, M., Scapolo, F., y et al. (2001). Scenarios for ambient intelligence in 2010. , 4.
- Ehrlich, H., McKenney, M., Noferesti, M., y Elkbuli, A. (2020). The Need for Actions to Protect Our Geriatrics and Maintain Proper Care at US Long-Term Care Facilities. Journal of Trauma Nursing— JTN 27 , 193-194.
- <span id="page-146-0"></span>Epitran. (s.f.). HC-SR501 Passive Infrared (PIR) Motion Sensor. Descargado de <https://www.epitran.it/ebayDrive/datasheet/44.pdf>
- Evans, D. (2011). Internet de las cosas, cómo la próxima evolución de internet lo cambia todo. Descargado de [https://www.cisco.com/c/dam/global/es](https://www.cisco.com/c/dam/global/es_mx/solutions/executive/assets/pdf/internet-of-things-iot-ibsg.pdf) mx/solutions/ [executive/assets/pdf/internet-of-things-iot-ibsg.pdf](https://www.cisco.com/c/dam/global/es_mx/solutions/executive/assets/pdf/internet-of-things-iot-ibsg.pdf)
- Foundation, P. S. (2017). 13. Entornos Virtuales y Paquetes. Descargado de [http://](http://docs.python.org.ar/tutorial/3/venv.html) [docs.python.org.ar/tutorial/3/venv.html](http://docs.python.org.ar/tutorial/3/venv.html) (20-12-2019. [Online])
- Fritzing. (s.f.). Fritzing Simulator. Descargado de <https://fritzing.org/home/> (14- 11-2019 [Online])
- Haley, E., McKenney, M., y Elkbuli, A. (2020). The Need for Actions to Protect Our Geriatrics and Maintain Proper Care at US Long-Term Care Facilities. Journal of Trauma Nursing— JTN 27 , 193-194.
- Ham, T. H., M. J. Cha. (2018). Effects of Dementia Risk Factors on the Cognitive Function Ability decline of the Elderly Living Alone. Journal of the Korea Convergence Society, 265-272.
- Hwang, J. H., Yoon, S. J., Park, E. H., y et al. (2019). A Study on Factors Related to the Suicide Risk of Elderly People who Live Alone in an Urban-rural Complex Area. Journal of Digital Contents Society (J. DCS), 663-672.
- IBM. (s.f.). IBM Watson Developer Cloud Tone Analyzer. Descargado de [https://](https://tone-analyzer-demo.ng.bluemix.net) [tone-analyzer-demo.ng.bluemix.net](https://tone-analyzer-demo.ng.bluemix.net)
- Imamura, H., Uchiyama, E., Akiyama, M., Kaneko, I., Takebayashi, T., y Nishiwaki, Y. (2020). Relationship of living arrangement with the decline in functional capacity in elderly people by gender: a longitudinal observational study. Environmental Health and Preventive Medicine, 1-12.
- INAPAM. (s.f.). Instituto Nacional de las Personas Adultas Mayores. Descargado de <https://www.gob.mx/inapam> (09-11-2019. [Online])
- Lee, J., Ham, M. J., Pyeon, J. Y., y et al. (2017). Factors affecting cognitive impairment and depression in the elderly who live alone: cases in Daejeon Metropolitan City. Dementia and neurocognitive disorders, 12-19.
- Lee, J. M., Chan, C. Q., Low, W. C., y et al. (2019). Health-seeking behaviour of the elderly living alone in an urbanised low-income community in Singapore. Singapore

Med J.

- Leyson, C. (2019). A Smart Device for the Elders using Fuzzy Logic Systems (Tesis de Master no publicada). University of Essex, School of Computer Science and Electronic Engineering.
- López, M., Espinilla, M., Paggeti, C., y Medina Quero, J. (2019). Activity Recognition for IoT Devices Using Fuzzy Spatio-Temporal Features as Environmental Sensor Fusion. Sensors,  $9(16)$ .
- Majumder, S., Aghayi, E., Noferesti, M., Memarzadeh-Tehran, H., Mondal, T., Pang, Z., y Deen, M. (2017). Smart Homes for Elderly Healthcare—Recent Advances and Research Challenges. Sensors.
- Manriquez, J., Zamudio, V. M., Navarro, J., y et al. (2019, 08). A Crowdsourcing Based Computational Methodology for Real-Time Emotional Mapping of Urban Areas. Intelligent Environments, 26 , 326-335. doi: 10.3233/AISE190060
- Martín del Brío, S. A., B. (2006). *Redes Neuronales y Sistemas Borrosos* (Tercera ed.). Alfaomega Grupo Editor.
- McCulloch, J. (2017). Fuzzycreator library. Descargado de [https://bitbucket.org/](https://bitbucket.org/JosieMcCulloch/fuzzycreator/src/default/) [JosieMcCulloch/fuzzycreator/src/default/](https://bitbucket.org/JosieMcCulloch/fuzzycreator/src/default/) (09-11-2019. [Online])
- Mendel, J. M. (2017). Uncertain rule-based fuzzy systems. Introduction and new directions. Springer, 684.
- Mincolelli, G., Imbesi, S., Giacobone, G., y Marchi, M. (2019). Internet of Things and Elderly: Quantitative and Qualitative Benchmarking of Smart Objects. Springer.
- Mora, M. E., y Ortega, J. C. (2020). Implementación de prototipo, monitoreo de actividades y generación de alertas, por sensores inalámbricos, Centro Gerontológico del Buen Vivir de Zaruma. Descargado de [https://dialnet.unirioja.es/descarga/](https://dialnet.unirioja.es/descarga/articulo/7436066.pdf) [articulo/7436066.pdf](https://dialnet.unirioja.es/descarga/articulo/7436066.pdf)
- <span id="page-147-0"></span>Moya, F.  $(2018)$ . Curso Taller de Raspberry Pi. Descargado de [https://www.pdf-manual](https://www.pdf-manual.es/otros/180-taller-de-raspberry-pi.html) [.es/otros/180-taller-de-raspberry-pi.html](https://www.pdf-manual.es/otros/180-taller-de-raspberry-pi.html)
- Naim, S., y Hagras, H. (2012). A Fuzzy Logic Based Multi-Criteria Group Decision Making System for the Assesement of Umbilical Cord Acid-Base Balance. WCCI 2012 IEEE World Congress on Computational Intelligence.
- Naim, S., y Hagras, H. (2013). A General Type-2 Fuzzy Logic Based Multi-Criteria. 5th Computer Science and Electonic Engineering Conference (CEEC).
- Navarro, J., Zamudio, V., Baltazar, R., y et al. (2013, 01). Towards Game Based Monitoring and Cognitive Therapy for Elderly using a Neural-Fuzzy approach..
- OMS. (2010). Aging and life cycle. Descargado de <https://www.who.int/es> (09-11-2019. [Online])
- OMS. (2018). Tecnología de asistencia. Descargado de [https://www.who.int/es/news](https://www.who.int/es/news-room/fact-sheets/detail/assistive-technology) [-room/fact-sheets/detail/assistive-technology](https://www.who.int/es/news-room/fact-sheets/detail/assistive-technology) (09-11-2020. [Online])
- Pajares, G. S. (2010). *Inteligencia Articial e Ingeniería del Conocimiento*. RA-MA.
- Pal, D., Funilkul, S., Vanijja, V., y Papasratorn, B. (2018a). Analyzing the Elderly Users' Adoption of Smart-Home Services. IEEE Access, 51238-51252.
- Pal, D., Funilkul, S., Vanijja, V., y Papasratorn, B. (2018b). Analyzing the Elderly Users' Adoption of Smart-Home Services. IEEE Access, 6, 51238-51252.
- Pei, Y., Cong, Z., y Wu, B. (2020). The Impact of Living Alone and Intergenerational Support on Depressive Symptoms Among Older Mexican Americans: Does Gender Matter? The International Journal of Aging and Human Development, 255-280.
- Pretz, K. (2013). The next evolution of the internet. IEEE Magazine The institute.
- <span id="page-148-2"></span>Prometec. (2018). Arduino y los ADC ADS1X15. Descargado de [https://www.prometec](https://www.prometec.net/arduino-y-adc-ads1x15/) [.net/arduino-y-adc-ads1x15/](https://www.prometec.net/arduino-y-adc-ads1x15/)
- <span id="page-148-1"></span>Python. (s.f.). Python Documentation Official Site. Descargado de [https://www.python](https://www.python.org/) [.org/](https://www.python.org/) (Recuperado en 12-01-2021)
- Pérez, L., Rodríguez, L. A., Alvarado, A., D., L., y Zeshui, X. (2018). MOORA under Pythagorean Fuzzy Set for Multiple Criteria Decision Making. Hindawi.
- Ramírez, N. V., y Estrada, L. M. (2012). La lógica borrosa: conjuntos borrosos, razonamiento aproximado y control borroso. Pistas Educativas(100), 55-61.
- RaspberryPi. (s.f.-a). Raspberry Pi 3 Model B. Descargado de [https://www.raspberrypi](https://www.raspberrypi.org/products/raspberry-pi-3-model-b/) [.org/products/raspberry-pi-3-model-b/](https://www.raspberrypi.org/products/raspberry-pi-3-model-b/) (12-09-2019. [Online])
- <span id="page-148-0"></span>RaspberryPi. (s.f.-b). Raspberry Pi Operative System (OS). Descargado de [https://](https://www.raspberrypi.org/software/operating-systems/) [www.raspberrypi.org/software/operating-systems/](https://www.raspberrypi.org/software/operating-systems/) (12-09-2019. [Online])
- Samsung. (2020). Samsung Unveils Ball-Shaped Personal Robot. IEEE Spectrum. Descargado de <https://spectrum.ieee.org>
- Serrano, C. H. (2020). Depression in old age and its impact on public health in Mexico. Mexican Journal of Medical Research ICSA, 16-22.
- Silverio, M., Renukappa, S., y Suresh, S. (2018, 05). What is a smart device? a conceptualisation within the paradigm of the internet of things. Visualization in Engineering, 6 . doi: 10.1186/s40327-018-0063-8
- Smith, A., Oliveira, A., Rodrigues, R., Moreira, M., Nogueira, J., y Tura, L. (2017). Assessment of risk of falls in elderly living at home. Revista latino-americana de enfermagem.
- Stojčić, M., Stjepanović, A., y Stjepanović, D. (2019). ANFIS model for the prediction of generated electricity of photovoltaic modules. Decision Making: Applications in Management and Engineering.
- Subramanyam, A., Jahnavi, K., Singh, O. P., y Pinto, C. (2018). Clinical practice guidelines for geriatric anxiety disorders. *Indian journal of psychiatry 60*, 371-382.
- Subramanyam, A. A., Kedar, J., Singh, O. P., y Pinto, C. (2018). Clinical practice guidelines for Geriatric Anxiety Disorders. Indian Journal of Psychiatry.
- Sundmaeker, e. a., H. (2010). Cluster of European Research Projects on the Internet of Things. European Commision Vision and challenges for realising the Internet of

Things.

- Suter, J. (2016). 3D Printed Blooming Flower Night Light Assembly. Descargado de <https://www.youtube.com/watch?v=j5hbdZT09PA>
- <span id="page-149-0"></span>Tedeschi, A. V., Calcaterra, S., y Benedetto, F. (2017). Ultrasonic Radar System (URAS): Arduino and Virtual Reality for a Light-Free Mapping of Indoor Environments. IEEE SENSORS JOURNAL(14), 55-61.
- Ubeda, B. (2009). Apuntes de: Sistemas embebidos. Descargado de [https://www.um.es/](https://www.um.es/documents/) [documents/](https://www.um.es/documents/) (09-11-2020. [Online])
- <span id="page-149-2"></span>UPCT. (2019). Sensores y actuadores (Inf. Téc.). Universidad Politécnica de Cartagena. Descargado de <https://fseneca.es>
- Uzokaa, F. E., Obotb, O., Barkerc, K., y et al. (2011). An experimental comparison of fuzzy logic and analytic hierarchy process for medical decision support systems. Computer Methods and Programs in Biomedicine, 103 , 10-27.
- Valencia, W. A. (2018). Diseño de prototipo doctor Pi para la medición y monitorización de signos vitales en adultos mayores utilizando sensores biométricos y médicos acoplados a Raspberry Pi. Descargado de [https://dspace.ups.edu.ec/handle/](https://dspace.ups.edu.ec/handle/123456789/15570) [123456789/15570](https://dspace.ups.edu.ec/handle/123456789/15570)
- <span id="page-149-1"></span>Van Baaren, E. (2021, 02). Virtual Environments. Descargado de [https://python.land/](https://python.land/virtual-environments) [virtual-environments](https://python.land/virtual-environments)
- Vilela, M., Oluyemi, G., y Petrovski, A. (2019). EA fuzzy inference system applied to value of information assessment for oil and gas industry. Decision Making: Applications in Management and Engineering.
- Vstone. (2020). "Hiro-chan" Is a Faceless Robot Baby. IEEE Spectrum. Descargado de <https://spectrum.ieee.org>
- Wagner, C. (2013). Juzzy-a java based toolkit for type 2 fuzzy logic. In advances in Type-2 Fuzzy Logic System (T2Fuzz). IEEE Symposium on.
- Wang, J., Zhang, J., Liu, S., y et al. (2006). A new score function for fuzzy MCDM based on vague set theory. International Journal of Computational Cognition,  $\lambda$ , 1.
- Wei, Z., Doctor, F., Liu, Y., Fan, S., y Shieh, J. (2020). An Optimized Type-2 Self-Organizing Fuzzy Logic Controller Applied in Anesthesia for Propofol Dosing to Regulate BIS. IEEE Transactions on Fuzzy Systems.
- World Health Organization, O. (s.f.). Envejecimiento y ciclo de vida.
- Zadeh, L. A. (1965). Fuzzy sets. *Information and Control*, 8(3), 338-353. Descargado de [https://www.sciencedirect.com/science/article/pii/](https://www.sciencedirect.com/science/article/pii/S001999586590241X) [S001999586590241X](https://www.sciencedirect.com/science/article/pii/S001999586590241X) doi: https://doi.org/10.1016/S0019-9958(65)90241-X

## Apéndice A

## Hardware del prototipo SmartPiant

### A.0.1. Raspberry Pi (RPi)

El autor [\(Moya, 2018\)](#page-147-0) define al sistema embebido Raspberry Pi o por su abreviación RPi como un ordenador personal que está diseñado como una herramienta para el aprendizaje de programación de computadoras, así como el diseño de sistemas electrónicos digitales.

En la figura [A.1](#page-151-0) se muestra que la RPi, cuenta con diversas ranuras en su diseño, tal es el caso de una ranura para introducir una tarjeta SD, o bien, una mini SD. En esta tarjeta es dónde se instala el sistema operativo (SO) para poder utilizarla, además de diversos puertos, como es el caso USB, HDMI, microUSB, etc. Para el desarrollo de sistemas electrónicos cuenta con puertos de conexión de entradas y salidas de propósito general  $(GPIO)$ , por sus siglas en inglés.

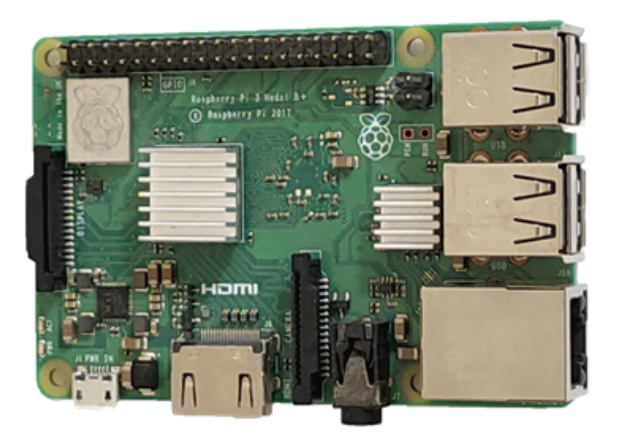

<span id="page-151-0"></span>Figura A.1: Visualización de la placa Raspberry Pi modelo 3 B+.

### A.0.1.1. Debian para Raspberry Pi

Debian con Raspberry Pi Desktop o también llamado Raspbian es un sistema operativo para PC y Mac, qué además, proporciona el escritorio Raspberry Pi, así como la mayor parte del software recomendado que viene con este OS, para cualquier PC o computadora Apple Mac [\(RaspberryPi, s.f.-b\)](#page-148-0).

## A.0.2. Arduino

La placa Arduino, como se muestra en la figura [A.2](#page-152-0) es un microcontrolador utilizado mayormente para fines académicos, debido a su simplicidad de uso y conexiones, así como la facilidad de encontrar código de ejemplo y soporte; esto debido a su amplia comunidad de desarrolladores. De acuerdo con [\(Tedeschi, Calcaterra, y Benedetto, 2017\)](#page-149-0) estas placas son econ´omicas, cuentan con un IDE multiplataforma que es sencillo de usar y se puede programar en lenguaje C o C++.

<span id="page-152-0"></span>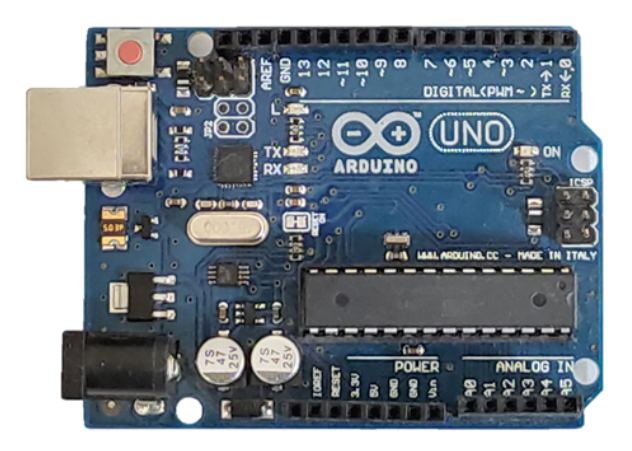

Figura A.2: Placa Arduino UNO.

## A.1. Python

Python es un lenguaje de programación de código abierto que permite trabajar de forma r´apida e integrar sus sistemas de manera efectiva [\(Python, s.f.\)](#page-148-1). Este lenguaje de programaci´on cuenta con diversas versiones y una extensa comunidad de desarrolladores que contribuyen a su crecimiento.

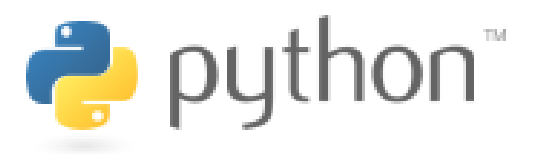

Figura A.3: Logo del lenguaje de programación Python. Fuente: Imagen extraída de sitio web https://www.python.org/community/logos/.

## A.1.1. Spyder IDE

El entorno de desarrollo Spyder es un entorno científico de código abierto y gratuito codificado en Python. De acuerdo con el sitio web de Spyder [\(Contributors, s.f.\)](#page-145-0), el entorno cuenta con una combinación única de la funcionalidad avanzada de edición, análisis, depuración y creación de perfiles de una herramienta de desarrollo integral en cuanto a la exploración de datos, ejecución interactiva, inspección profunda y capacidades de visualización de un paquete científico.

### A.1.2. Ambientes virtuales

Los entornos virtuales o también llamados ambientes virtuales de Python permiten instalar paquetes y un intérprete de Python en una ubicación aislada del resto de su sistema, en lugar de instalarlos globalmente [\(Van Baaren, 2021\)](#page-149-1).

## A.2. Sensores y actuadores

Un sensor se define como un dispositivo que es capaz de detectar determinadas magnitudes, ya sea físicas o químicas, llamadas variables de instrumentación o estímulos y transformarlas en variables eléctricas [\(UPCT, 2019\)](#page-149-2). Los sensores se pueden clasificar de acuerdo a los datos de salida como:

- $\blacksquare$  Sensores analógicos o análogos.
- Sensores digitales.
- Comunicación por Bus de datos.

Por otra parte, se define como actuador un dispositivo que es capaz de realizar una transformación de determinado tipo, con el objetivo de generar un efecto. Por ejemplo, un LED al recibir una señal de entrada emite una señal de salida, en este caso una emisión de luz del color correspondiente.

De acuerdo con [\(UPCT, 2019\)](#page-149-2) existen varios tipos de actuadores, tal como son:

- Hidráulicos.
- $\blacksquare$  Electrónicos.
- $\blacksquare$  Neumáticos.
- Motores.
- $\blacksquare$  Eléctricos

### A.2.1. Sensor de temperatura

El sensor de temperatura de modelo DHT11 permite obtener medidas tanto en temperatura como en humedad del ambiente externo, el cual de acuerdo a su hoja de datos tiene un rango de medida de  $0°$  a  $50°$  C, mide la temperatura cada segundo, además de que es completamente intercambiable, es decir, si se da˜na, se puede reemplazar y seguir midiendo la temperatura. También tiene un rango de precisión mínimo de $\pm$  1° C y un máximo de  $\pm$  2 $^{\circ}$  C.

El sensor de temperatura DHT11 utilizado tiene un pin positivo (VCC), pin negativo (GND) y finalmente el pin de entrada de información (Datos) como se muestra en la figura [A.4.](#page-154-0)

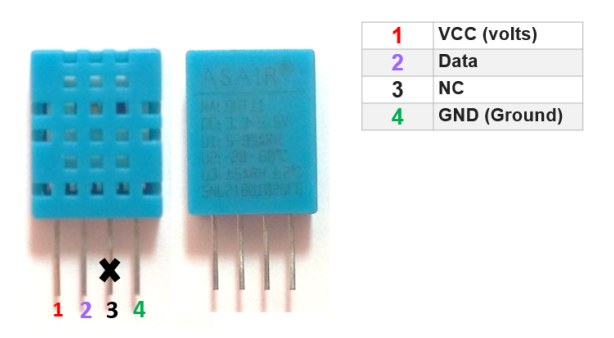

<span id="page-154-0"></span>Figura A.4: Sensor de temperatura y humedad de modelo DHT11.

### A.2.2. Sensor de movimiento

El sensor de movimiento PIR modelo HC-SR501 [\(Epitran, s.f.\)](#page-146-0) que se muestra en la figura [A.5,](#page-154-1) permite detectar el cambio en la radiación infrarroja, considerando que los humanos emiten esta radiación, la cual es detectada por el PIR y, por tanto, realiza una acción dentro del proyecto que consiste en el conteo de detecciones de presencia que se interpretan como visitas. En la figura [A.5](#page-154-1) se muestra que el sensor PIR tiene tres pines para operar, que corresponden a voltaje (VCC), tierra (GND) y la salida de información monitoreada (salida), además de una lente Fresnel (lente plástica blanca) para mejorar su ángulo de detección.

<span id="page-154-1"></span>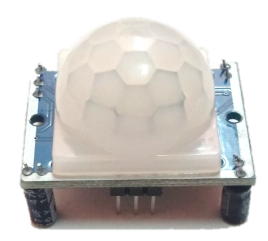

Figura A.5: Dispositivo de movimiento PIR de modelo HC-SR501.

## A.2.3. Reloj y zumbador

El modelo DS1307 del reloj RTC se configuró dentro del RPi, debido a que la placa no tiene reloj interno, por lo que obtiene la hora con la conexión a internet. Por otro lado, el zumbador (buzzer) es un dispositivo transductor que convierte la energía eléctrica en sonido y contiene un polo positivo y uno negativo como se muestra en la figura [A.6.](#page-155-0) En el inciso a) se aprecia el reloj RTC, así como sus terminales que corresponden a VCC, GND, SDA y SCL. Mientras que en el incisco b) se muestra el buzzer con sus dos terminales VCC que se conecta al puerto GPIO de la RPi y el GND.

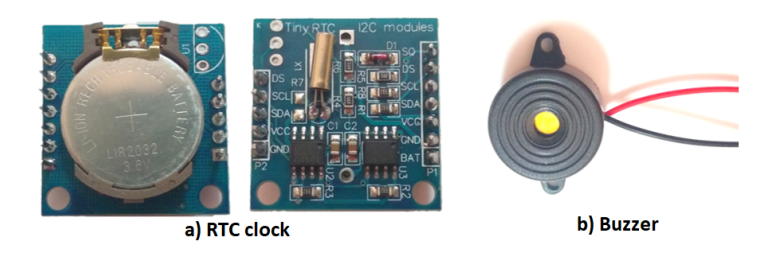

Figura A.6: Dispositivo reloj RTC de modelo DS1307 y zumbador o buzzer.

## <span id="page-155-0"></span>A.2.4. Push button

El dispositivo push button es un interruptor electrónico de cuatro terminales, como se muestra en la figura [A.7](#page-155-1) y está compuesto de plástico y metal que tiene como función interrumpir la señal, no permitiendo el paso de la corriente eléctrica. Este dispositivo cuenta con terminales VCC que se conecta al puerto GPIO de la RPi y GND.

<span id="page-155-1"></span>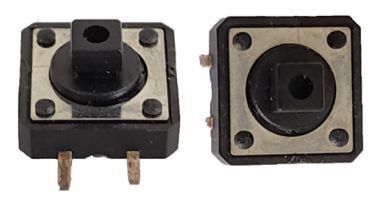

Figura A.7: Visualización de push button cuadrado.

## A.2.5. Sensor de frecuencia cardíaca

El sensor de pulso es un sensor analógico de frecuencia cardíaca plug-and-play, es decir, que en cuanto se conecta se puede utilizar. Este dispositivo es muy usado en la comunidad estudiantil en proyectos en conjunto con Arduino o RPi. Según el profesor (Bolaños, 2018) este sensor permite obtener fácilmente datos de frecuencia cardíaca en tiempo real en sus proyectos y consume solo 4mA de corriente a 5V o 3.3V. El cable del sensor de pulso tiene terminales con pines macho estándar, por esta razón no es necesario utilizar soladura lo que no se requiere soldadura, adem´as de que posee tres terminales (VCC, GND y pin de señal), como se muestra en la figura [A.8.](#page-156-0)

<span id="page-156-0"></span>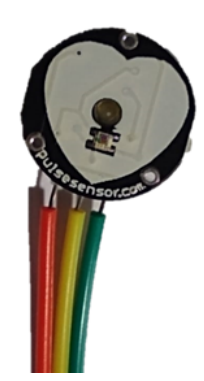

Figura A.8: Sensor analógico de pulso cardíaco.

## A.2.6. Convertidor Analógico-digital

El convertidor analógico digital del modelo ADS1115 es un convertidor  $A/D$  con 4 canales y conexión I2C de acuerdo con [\(Prometec, 2018\)](#page-148-2), asimismo es posible conectar este convertidos a un sensor analógico, con el fin de obtener una señal digital. Debido a que los GPIO de la RPi no cuenta con un convertidor incluido, por consiguiente, no se podr´ıa trabajar con un sensor an´alogo. Al mismo tiempo el ADS1115 es un convertidor de 15 bits y cuenta con terminales para conectarse tanto RPi como al sensor de pulso cardíaco que constan de VCC, GND, SCL, SDA y A0, como se aprecia en la figura [A.9.](#page-157-0) Sus características son las siguientes:

- $\blacksquare$  4 canales.
- $\blacksquare$  15 bits de resolución.
- 4 posibles direcciones I2C para mezclar varios convertidores en un único proyecto.
- $\blacksquare$  Conexión I2C.

<span id="page-157-0"></span>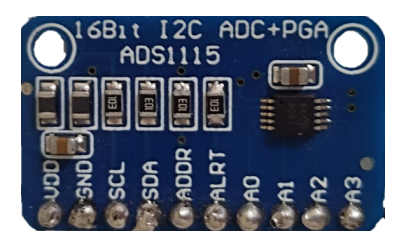

Figura A.9: Convertidor analógico-digital de modelo ADS1115.

## A.2.7. LED

Un diodo emisor de luz o también llamado LED (Light Emitting Diode) por sus siglas en inglés, es un dispositivo utilizado en el área de electrónica para encenderse o emitir luz, de acuerdo a un est´ımulo dado. Estos dispositivos son considerados como parte de la ´ familia de los actuadores, debido a que la señal que reciben la transforman en luz de un color deteminado por su encapsulado, se muestra graficamente en la figura [A.10.](#page-157-1)

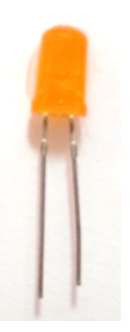

<span id="page-157-1"></span>Figura A.10: Visualización de un diodo emisor de luz (LED) de color naranja.

### A.2.8. Protoboard

La plantilla de experimentación o también llamada protoboard como se visualiza en la figura [A.11,](#page-158-0) permite realizar el montaje físico experimental de circuitos electrónicos previo a soldarse en una placa fenólica. Además, permite verificar el correcto funcionamiento de los dispositivos que se conectan en sus puertos continuos (verticales) y discontinuos (horizontales).

<span id="page-158-0"></span>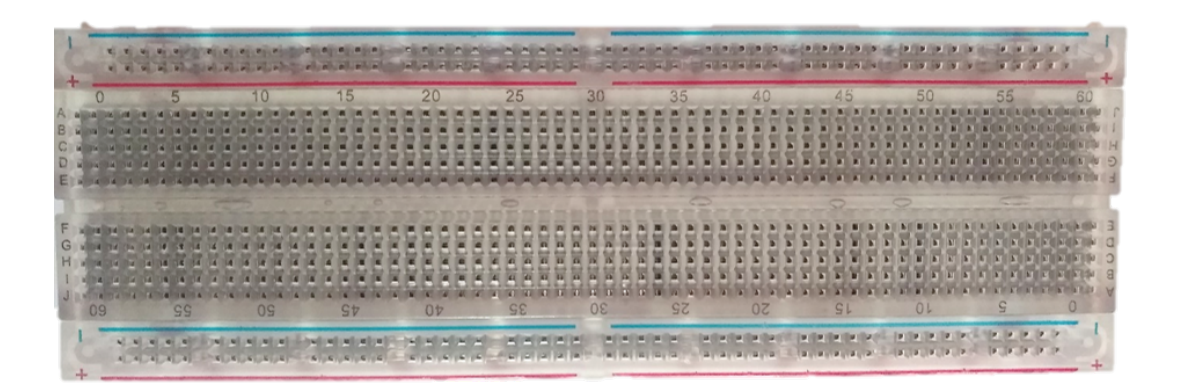

Figura A.11: Representación de una plantilla protoboard.

# Apéndice B

# Publicación Artículo I

## Design and Implementation of a Embedded Fuzzy Multi-criteria Group Decision Making System for Wellbeing, Health and Security

María de los Ángeles Arellano Vera<sup>1</sup>, Víctor Manuel Zamudio Rodríguez<sup>2</sup>, Carlos Lino Ramírez, David Asael Gutiérrez Hernández, *Division of Postgraduate Studies and Research Tecnologico Nacional de M ´ exico/IT de Le ´ on´* León, Guanajuato, México m19241001@itleon.edu.mx<sup>1</sup> vic.zamudio@ieee.org<sup>2</sup>

Faiyaz Doctor<sup>3</sup>,

Carlos Leyson Lelevier<sup>4</sup> *School of Computer Science and Electronic Engineering University of Essex* United Kingdom fdocto@essex.ac.uk<sup>3</sup> leysonl@gmail.com<sup>4</sup>

*Abstract*—Fuzzy Multi-criteria Group Decision Making Systems(FMCGDMS) allows complex decision making comprising of more than one domain of knowledge in a specific area. This paper proposes to implementation of an embedded fuzzy system of multi-criteria group decision making architecture considering the criteria wellbeing, health, and security to focus on monitoring the quality of life in older adults, through the variables measurable within criteria.

*Index Terms*—Fuzzy Logic System, Embedded Systems, FM-CGDMS, Health, Elderly

#### I. INTRODUCCIÓN

According to the World Health Organization (WHO) [1] it is estimated that between 2000 and 2050, the proportion of the inhabitants of the planet over 60 will double, going from 11% to 22%, which corresponds to this age group will go from 2,000 million over half a century. Particularly in developing countries older adults going from 60 years old [2]. Based on the above, it is important to develop technology that helps improve the quality of life in older adults using low-cost, easy-to-use and portable strategies.It is important to offer personalized services according to the user's profile.With respect to the increase in the aging index provided by the WHO, it is evident that older adults will need assistive technology, which according to WHO [3] is a general term that covers the systems and services related to the delivery of products and assistance services. Assistive products maintain or improve an individual's functioning and independence, thereby promoting their wellbeing. Today, only 1 in 10 people in need have access to assistance products due to high costs and lack of knowledge, availability, policies, and financing.

Assistive technology reduces the need for formal health and support services, long-term care, and caregiver work. In addition, it can have a positive impact on the health and wellbeing of a person and their family, as well as benefits such as allowing older people to continue living at home and delaying or preventing the need for long-term care.

For this reason, our proposal of the solution consists of the design and implementation of a fuzzy embedded system of multi-criteria architecture that through a device allows using assistive technology, to monitor the elderly who live alone in their home or spend most of their time alone. Considering certain measurable needs through low-cost electronic instruments.

#### II. BACKGROUND

Naim and Hagras [4] consider that multi-criteria group decision making (MCGDM) has been proven to be an efficient technique for obtaining expert opinion ratings. His article presents a fuzzy logic based on a multi-criteria group decisionmaking system for the evaluation of the acid-base umbilical cord (UAB). This evaluation can be done based on the pH and other parameters of the arterial and venous blood of the umbilical cord of the newborn. This can distinguish the cause of a low pH between the different physiological conditions of respiratory acidosis due to a short-term accumulation of CO2 and metabolic acidosis (low pH in tissues) due to lactic acid due to a long-term oxygen deficiency term. This evaluation of the UAB suffers from the problem of high levels of uncertainty among the various experts. The proposed system models this variation in the decision-making process exhibited by the experts and shows the results how the proposed system can give a better agreement with the experts compared to an existing fuzzy expert system (FES). Our article is based on the methodology proposed by Naim and Hagras [4], as the multicriteria decision-making architecture showed good results at performing and assessing the acid-based balance of a baby's umbilical cord. In their article López Medina *et al* [5] proposed the use of spatial-temporal features by means of fuzzy logic as a general descriptor for heterogeneous sensors. This fuzzy

sensor representation is highly efficient and enables devices with low computing power to develop learning and evaluation tasks in activity recognition using light and efficient classifiers. To show the methodology's potential in real applications, they deploy an intelligent environment where new UWB location devices, inertial objects, wearable devices, and binary sensors are connected with each other and describe daily human activities. They then apply the proposed fuzzy logic-based methodology to obtain spatial-temporal features to fuse the data from the heterogeneous sensor devices. We coincide with this article in sensors application for the monitoring and tasks evaluations in our case in elderly and both using a fuzzy logic methdology.

Accoding to Pérez *et al* [6] the multiobjective optimization on the basis of ratio analysis (MOORA) method captures diverse features such as the criteria and alternatives of appraising a multiple criteria decision-making (MCDM) problem. Thus, they present a fused method between multiobjective optimization on the basis of ratio analysis and Pythagorean fuzzy sets for the choice of an alternative. Besides, multiobjective optimization on the basis of ratio analysis is utilized to choose the best alternatives. Finally, two decision-making problems are applied to illustrate the feasibility and practicality of the proposed method by them. The previous article presents another application of the multi-criteria group decision making with fuzzy logic and coincide in the use for the methodology.

Wei, Doctor *et al* [7] in their article proposed an optimized type-2 Self-Organizing Fuzzy Logic Controller (SOFLC) is designed for Target Controlled Infusion (TCI) pump related to propofol dosing guided by BIS (Bispectral Index), to realize automatic control of general anesthesia. A pharmacological model is built for simulation in which different optimization strategies are tested and compared. Simulation results are presented to demonstrate the applicability of our approach and show that the proposed optimization strategy can achieve better control performance in terms of steady state error and robustness. On the other hand, we consider that Wei, Doctor *et al* [7] article is relevant because it coincides with the application of a fuzzy logic system (FLS), although using another architecture focused on health to perform automatic control of anesthesia.

Ballie [8] that corresponds to a prototype of Samsung's laboratories and is an AI-driven robotic companion designed to help people in the home allowing them to monitor the environment through its spherical design, which allows it to be in motion and capture images through its camera. On the other hand, the Japanese robotics company Vstone developed a therapeutic robot named Hiro-chan [9] for the elderly, so that it gets emotional connections by not having a face since the robot's functionality depends on the sadness to happiness. The user can listen to Hiro-chan's audio signals and imagine a face. In addition to that, the cost of the robot is kept low since there is no need for actuators or a screen. As regards Lua  $[10]$  it is an intelligent pot developed by Mu design that using humidity sensors, earth temperature, as well as exposure to light allows to express animated emotions regarding how to feel the plant and are displayed on the screen. When everything is fine, she will show a smile, can even sleep and wake up when he detects movement, following objects with his eyes.

#### III. RELATED TOPICS

#### *A. Fuzzy Logic System (FLS)*

The concept of fuzzy logic was conceived in the mid-sixties by Lotfi A. Zadeh, an Iranian electrical engineer and professor at the University of California, who published in 1965 the first fuzzy logic article called "Fuzzy Sets" [11], where the concepts of this technique are first disclosed. In fuzzy logic, we can talk about the degree of truth of a particular sentence or the possibility that the sentence has to be true [13].

A Fuzzy Logic System (FLS) is a nonlinear mapping of input (data) into an output (decision) and is able to simultaneously handle numerical data and linguistic knowledge [12]. Thus, is very suitable to deal with decision making systems where we have to evaluate the possibility to map the experts/DMs judgment (antecedents) into the possibility of the decision's ranking (consequences) [4]. The fuzzy logic systems [15] have four blocks, having the fuzzifier that receives the inputs normally of numerical value and converts them to fuzzy values, then it is shown that there is an interaction between the fuzzy rules established with the inference engine which takes the membership levels so that, supported by the rules, it can generate the output of the system [14], as well as the defuzzification blocks that allow the outputs generated by the inference engine to be converted from fuzzy value to numerical value, as it is shown in fig. 1.

- 1) Rules: these rules are usually extracted from experts or from the data and are quantified by using fuzzy sets. The quantified rules do nothing until they are activated by measured values of their antecedent variables. The activation of the rules if the one that leads to the outputs of the fuzzy system.
- 2) Fuzzifier: the fuzzifier converts the measured data into fuzzy variables. It maps a crisp point  $x=(x_1, x_2,...,x_p)^T$  $\in X_1 \times X_2 \times X_1 \times \ldots \times X_p$
- 3) Inference Block: works on rules that are structured in an IF-THEN format where the IF part is called the antecedent and the THEN part the consequent. Maps fuzzy sets in the input to fuzzy sets in the output. Since more than one rule can be fired due to the overlapping sets, the approached follow is to combine the outputs of the fired rules. This decision of combining the outputs should be done beforehand.
- 4) Output Processor/ Defuzzifier: It is the last step of the system. The defuzzifier produces a crisp output for the fuzzy system from the combined fuzzy sets that appear at the output of the inference block. It maps from one or more fuzzy sets to a real number. There are several deffuzification methods such as: Centroid, Height and Center of Sets. We used Center of Sets (COS), where

the center of sets deffuzified output  $F_{\cos} x_i$  is given as:

$$
F_{cos}(x') = \frac{\sum_{l=1}^{M} c^{l} f^{l}(x')}{\sum_{l=1}^{M} f^{l}(x')}
$$

Where  $c^l$  is the centroid of the *lth* output (consequent) set and  $f^l(x')$  is the firing level.

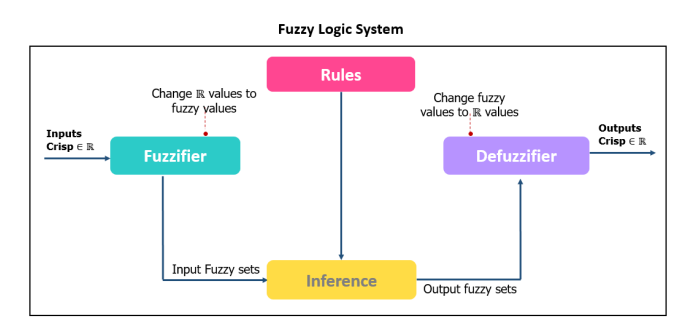

Figure 1: Visualization of a Fuzzy Logic System taken from [4] and edited.

Membership function(MF): the degree of membership of the elements to the set in question and is defined by  $\mu$  A for a fuzzy set A [14] determined by the range of numbers between  $(0,1)$ .

- *1) Elements of membership function:*
- Linguistic variables: is a fuzzy concept qualified. The linguistic adjective is applied to these concepts by defining their characteristics through the spoken language [15].
- The universe of discourse: is the range of values in which the linguistic variable is defined.
- Linguistic values: are the classifications made on the linguistic variable.

Fig. 2 we show the membership function components that represents a single fuzzy set.

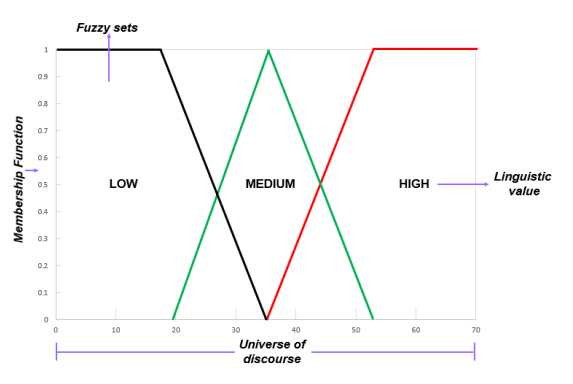

Figure 2: Representation of the membership function and elements, taken from [14] and edited.

#### *B. Multi-criteria Group Decision Making (MCGDM)*

The multi-criteria group decision-making method is used to transform qualitative subjective judgments into quantitative data, producing a model that serves as an input in the evaluation of decision alternatives. It uses judgments from a group of decision-makers (DM's) and rank order output.

Being *A* a set of alternatives, *X* a set of criteria and being *D* a set of experts/decision-makers, where  $A = \{a_1, a_2,..., a_e\}$ ,  $X = \{x_1, x_2, ..., x_n\}$  y  $D = \{d_1, d_2, ..., d_m\}$  [4], an MCGDM problem can be expressed in an array such as in the equation 3:

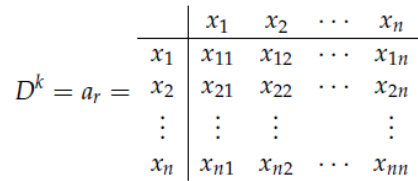

Figure 3: Here *D* refers to an expert (where  $x_{ij}$  represents the qualification of the rule formed by criteria  $x_i$  and criteria  $x_j$ ) where *i* 1,...,  $n, j = 1,...,n$  y  $x_{ij}(0, 1)$  [4].

#### *1) Fuzzy Multi-criteria Group Decision Making:*

The algorithm used here is the same algorithm applied in [4]. Hence, fuzzy multi-criteria group decision-making system corresponds to a normal fuzzy logic system only with the rules and the fuzzifier is used in this method, while the inference engine is replaced with the multi-criteria group decision-making method and the defuzzifier with a ranking of the outputs based on the priority weights. The input and output of the fuzzy logic system correspond to the criteria and alternatives in MCGDM, respectively. We use the modified pairwise comparison matrices by inserting the fuzzy logic rules base. In general, every  $x_{ij}$  calculated in the previous decision matrix must comply with the following rule according to expert opinions [4]:

IF 
$$
x_i \tilde{F}_i
$$
 and  $x_j$  is  $\tilde{F}_j$  THEN  $\tilde{a}_r$ 

The fuzzy logic rule-base will then give the membership values in pairwise comparison matrices. The aggregation parts utilize fuzzy arithmetic averaging operator to compute the membership values in the decision matrix. The normalizations and the priority weights will be calculated to determine the ranking for the final outputs [4].

Fuzzy Multi-criteria Group Decision Making (MCGDM) has been shown to be an efficient technique for obtaining rankings from experts opinions. Using fuzzy logic system and multi-criteria decision making method separately to model the experts systems from the expert interpretation/judgment do not seem sufficient to represent the conflicting human-being evaluation. According to [4] fuzzy logic is able to handle vagueness and uncertainty in expert system, while the MCGDM has the ability to carry out pairwise comparison of decision elements in order to determine their weights in the decision process.

As in [4] was propose a methodology for fuzzy based mcgdm and we used fuzzy weighted average to aggregate the decision matrices.

**Step1:** Consider a MCGDM problem with  $A = a_1, a_2,...,$  $a_e$  a discrete set of alternatives (output parameters), the steps below provide the steps for the used fuzzy MCGDM:  $X =$  $x_1, x_2, x_3, \ldots, x_n$  be a set of criteria (input parameters),

and  $D = d_1, d_2, d_3, \ldots, d_m$  be a set of Decision Makers (DMs) where each  $d_k \in D$  provides his/her judgement based on the rules given and constructs the decision matrix.

Step2: Once we have the values for each criteria (inputs), we use the fuzzy membership function to define the membership values for each rule defined in the decision matrix and then identify the fire rule. Before continuing to step 3, we first need to define what is a Fuzzy Preference Relation in Decision Matrix.

*Definition 1:* From [4]: "A preference relation P on the set X is set characterized by a function  $\mu_p : X \times X \to D$ , where D is the domain representation of preference degrees. A fuzzy preference relation R on the set X is represented by a next complementary/reciprocal matrix:  $R = (r_{ij})_{n \times n} \subset X \times X$ with  $(r_{ij}) \geq 0$ ,  $(r_{ij}) + (r_{ij}) = 1$ ,  $(r_{ii}) = 0.5$  for all i, j = 1, 2, ...,*n* where  $(r_{ij})$  denotes the preference degree of the alternative  $(x_i)$  over  $(x_j)$ ". In particular,  $(r_{ij}) = 0.5$  indicates indifference between  $(x_i)$  and  $(x_j)$ ,  $(r_{ij}) > 0.5$  indicates that  $(x_i)$  is preferred to  $(x_j)$  and  $(r_{ij}) < 0.5$  indicates that  $(x_j)$ is preferred to  $(x_i)$ .

Step3: We then use the min operator to compute the firing strength for each rule. This leads to the construction of the fuzzy decision matrices. Based on the DMs/experts  $(d_k) \in$ D, we can construct reciprocal decision matrices:

$$
B_{r,k} = (x_{ij}^{(r,k)})_{n \times n}
$$

Step4: Use the fuzzy arithmetic averaging operator to aggregate all  $(x_{ij}^{(r,k)})$  over the k experts as follows:

$$
x_{ij}^{(r)} = \frac{1}{k} \sum_{k=1}^{m} x_{ij}^{(r,k)}
$$

Step5: Use the fuzzy arithmetic averaging operator to aggregate all  $x_{ij}^{(r)}$  corresponding to the n criteria:

$$
x_t^{(r)} = \frac{1}{t} \sum_{t=1}^n x_{ij}^{(r)}
$$

**Step6:** Find the average of each  $x_t^{(r)}$  (where t=1,..., n), this average is called  $x_{tavg}^{(r)}$ . Then normalize the matrix so that each element in the matrix can be written as follows:

$$
x_{thorm}^{(r)} = \frac{x_{tavg}^{(r)}}{\sum_{t=1}^{n} x_{tavg}^{(r)}}
$$

**Step7:** Find the priority weights,  $a_r$ , of each alternative as follows:

$$
a_r = \frac{1}{r} \sum_{r=1}^{e} x_{thorm}^{(r)}
$$

where  $a_r > 0$ ,  $r = 1,..., e$ ,  $\sum_{r=1}^{e} a_r = 1$   $a_r = 1$ .

#### IV. IMPLEMENTATION

For the implementation of a fuzzy system with multicriteria architecture with a embedded system, three criteria were established such as *wellbeing*, *security* and *health*, in which each criterion contains three input variables defined in a preliminary way associated namely with certain needs of the elderly. Having inside a Raspberry Pi [23] board the system running in the Spyder development environment. Resulting in a Embedded Fuzzy Multi-criteria Group Decision Making System.

The fuzzy rules were structured in a preliminary way that is presented below in the wellbeing criterion, in which the variables of this criterion intervene, as well as what would be the result in terms of possible colors, either blue color which means that the older adult is performing the activities correctly, orange color that there is something to improve in performance or red color that is in critical condition or poor performance.

1) Wellbeing

The wellbeing criterion will be synchronized with applications that facilitate the communication of the device to the family. The device sends a reminder to promote dialogue with the elderly to create family harmony and avoid loneliness and depression. The following Table. ?? shows the different variables that are considered the domain of wellbeing, such as the number of weekly visits (visits), time of mental exercises per day (mind exercises) and family interactions (family interactions).

| Wellbeing                  |                   |                             |  |
|----------------------------|-------------------|-----------------------------|--|
| <b>Variables</b>           | <b>Attributes</b> | <b>Description</b>          |  |
| <b>Visits</b>              | [Low, Med, High]  | Number of visits received   |  |
|                            |                   | during the week             |  |
| Mind exercises             | [Low, Med, High]  | Average time per day        |  |
|                            |                   | doing mind exercises        |  |
| <b>Family Interactions</b> | [Low, Med, High]  | Number of weekly            |  |
|                            |                   | interactions via the device |  |

Table I: Table of Wellbeing domain

#### 2) Health

It is the criterion that corresponds to an agenda that will be synchronized with the clock to remind the elderly, for instance medicines, as represented in the Table. ??.

| Health            |                   |                         |  |
|-------------------|-------------------|-------------------------|--|
| <b>Variables</b>  | <b>Attributes</b> | <b>Description</b>      |  |
| Medicines         | [Low, Med, High]  | Medicines consumption   |  |
|                   |                   | (under, normal, over)   |  |
| Physical exercise | [Low, Med, High]  | Average time per day    |  |
|                   |                   | doing physical exercise |  |
| Temperature       | [Low, Med, High]  | Exterior temperature    |  |

Table II: Table of Health domain

3) Security

The older adult will have a panic button that can be pressed in case of a risk situation emitting a sound or an alert employing a mobile application with a danger message warning that the older adult is at risk. The panic button will only have one variable that refers to whether or not the button has been pressed, how it is displayed on the Table. III.

| <b>Security</b>  |                   |                           |  |
|------------------|-------------------|---------------------------|--|
| <b>Variables</b> | <b>Attributes</b> | <b>Description</b>        |  |
| Panic            | [Low, Med, High]  | Panic button depending on |  |
|                  |                   | how the individual feels  |  |

Table III: Table of Security domain

*1) Trapezoidal type membership function:* The trapezoidal type membership function is defined by four points*a, b, c, d*. This function is zero for values less than *a* and greater than *d*, one is worth between *b* and *c*, and takes values at  $(0,1)$ between *a* and *b*, and between *c* and *d* [15].

Using the variable *Visits* belonging to the wellbeing criterion, the trapezoidal type membership function is represented by each possible state, either *Low, Med or High*, as represented in the equation 1 where membership function is shown in the Low-status preliminary parameters. Each variable in each domain has three membership functions. In fig. 4 the membership function for the wellbeing domain is shown graphically.

$$
\mu_{low}(t) = \begin{cases}\n1 & t \leq 2 \\
\left(\frac{5-t}{5-2}\right) & 2 \leq t \leq 5 \\
0 & 5 \leq t\n\end{cases}
$$
\n(1)

Figure 4: Visualization of membership function diagram in wellbeing criterion, taken from [17].

#### *2) Fuzzy rules of the wellbeing criterion:*

Referring to the first rule, which determines that if the visits are in the middle state (Med), the mind exercises is high (High), that is, what is done correctly or based on what is established and family interactions are in the middle state (Med) then the result in color is blue, interpreting that the activities are being done well.

- 1) IF Visits is *Med* and Mind Exercises is *High* and Family Interactions is *Med* THEN Blue.
- 2) IF Visits is *Med* and Mind Exercises is *High* and Family Interactions is *High* THEN Blue.
- 3) IF Visits is *High* and Mind Exercises is *High* and Family Interactions is *Med* THEN Blue.
- 4) IF Visits is *High* and Mind Exercises is *High* and Family Interactions is *High* THEN Blue.
- *3) Fuzzy rules of the health criterion:*

The first fuzzy rule in the health criterion that contains their respective variables such as medicines, physical exercise and outside temperature. Thus, if Medicines are in a high state (High), physical exercise is low (Low), that is, they are performed incorrectly or are not being performed based on what is established and the outside temperature is in a medium state (Med) then the result in color is red, interpreting that activities are being done wrong or in critical condition.

- 1) IF Medicine is *High* and Physical Exercise is *Low* and Exterior Temperature is *Med* THEN Red.
- 2) IF Medicine is *High* and Physical Exercise is *Low* and Exterior Temperature is *High* THEN Red.
- 3) IF Medicine is *Low* and Physical Exercise is *Med* and Exterior Temperature is *Low* THEN Red.
- 4) IF Medicine is *Low* and Physical Exercise is *Low* and Exterior Temperature is *High* THEN Red.

In fig. 5 we show the methodology used in the first stage of the project. First three blocks the domains wellbeing, health and security with their corresponding variables that were defined preliminarily. Whereas the security criterion is partially connected, because it has not yet been implemented as an actuator, that is a panic button. In fig. 5 corresponds to the embedded system where the fuzzy logic system with multi-criteria architecture is integrated, as well as the set of preliminary rules for the criteria of wellbeing and health, ending with the sensors and actuators, which for this first stage of the project are LED's (Light Emitting Diode) of the three possible result colors that the fuzzy logic system with multicriteria architecture throws.

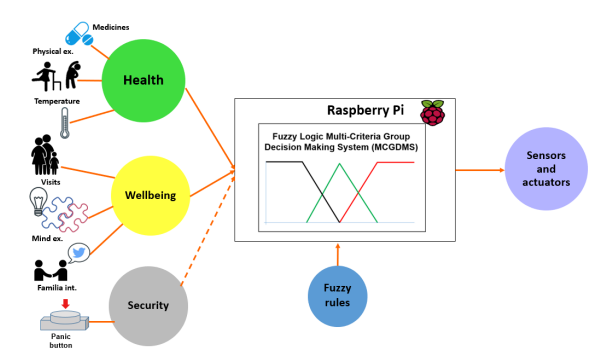

Figure 5: Diagram of implementation of the fuzzy system with multi-criteria architecture.

In the fig. 6 a diagram of the interaction of the criteria and variables within the system is shown, as well as the fuzzy variables and finally the actions or suggestions that are defined as sensors and actuators.

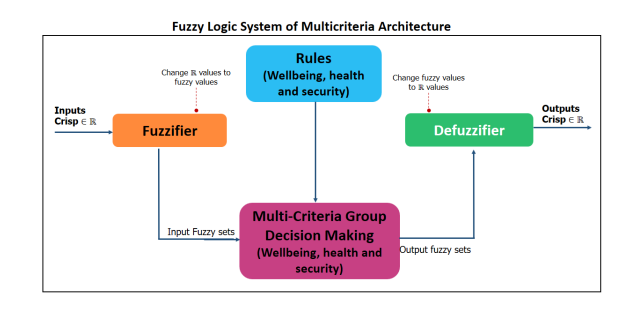

Figure 6: A fuzzy system with Multicriteria architecture with a focus on health.

Hence, we show an example of the behavior of the FMGDM system using the method MCGDM and steps set by [4]. Where the first step is to calculate the Decision Matrices based on the fuzzy rules set. We have 27 rules for the aspects: wellbeing and health and for security only three. Since each system is composed of different variables, we have three sets of output, one for each aspect. For instance, if we take rule six for wellbeing and health and rule one for security.

- 1) Wellbeing: IF Visits is Low and Mind Exercises is Med and Family Interactions is High THEN Orange.
- 2) Health: IF Medicine is Low and Physical Exercise is Med and Exterior Temperature is High THEN Orange.
- 3) Security: IF Panic is Low THEN Blue.

For this example, we will only focus on the aspect of wellbeing. For the wellbeing output variables, we constructed 27 matrices as if each of the rules for our system were agreed with a group of experts from UNIVA and the Memory Institute. We used the following input values: *Visits* = 7.05, *MindExercises* = 60, *FamilyInteractions* = 13.2. To show how the pairwise comparison matrices in Table IV for each rule is created.

| Wellbeing          |          |                      |                           |
|--------------------|----------|----------------------|---------------------------|
| <b>Variables</b>   | Visits   | <b>MindExercises</b> | <b>FamilyInteractions</b> |
| <b>Visits</b>      |          | Low-Med              | Low/High                  |
| MindExercises      | Med/Low  | ۰                    | Med/High                  |
| FamilyInteractions | High/Low | -                    |                           |

Table IV: Pairwise Comparison Matrix Table

Once we have the table, the following is how the experts interpret rule number 6, for output orange:

- $x_{12}$ =IF Visits is Low and Mind Exercises is Med THEN Orange.
- $x_{13}$ =IF Visits is Low and Family Interactions is High THEN Orange.
- $x_{23}$ =IF Mind Exercises is Low and Family Interactions is High

#### THEN Orange.

For the rest of the elements of the matrix we follow Definition 1 where  $x_{ii} = 0.5$  and for each  $x_{ii}$  where  $j > i$  we state the same rule as in the respective  $x_{ij}$  as we utilized a pairwise comparison matrix. Thus each  $x_{ij}$  in the decision matrices consist of two fuzzy membership values  $x_i$  and  $x_j$  after we applied steps 1 and 2 from the MCGDM algorithm.

Then for step 3 we use the min operator. For example,  $x_{13}$ in the matrix above we use the min operator between the membership degrees for *Visits* = 0 and *MindExercises* = 0.89. The Decision Matrix for wellbeing rule 6 is shown in Table V.

| Wellbeing                                                                       |                  |      |      |  |
|---------------------------------------------------------------------------------|------------------|------|------|--|
| <b>MindExercises</b><br><b>Variables</b><br><b>FamilyInteractions</b><br>Visits |                  |      |      |  |
| <b>Visits</b>                                                                   | 0.50             |      |      |  |
| MindExercises                                                                   | 1.00             | 0.50 |      |  |
| FamilyInteractions                                                              | $\overline{0}$ . |      | 0.50 |  |

Table V: Decision Matrix Table

For step 4 and 5, we derived the cumulative decision matrices. Since for wellbeing we have three output variables, we will have three cumulative matrix. One for each output: red in Table VI, blue in Table VII and orange in Table VIII.

| Wellbeing                                                                       |      |      |      |  |  |
|---------------------------------------------------------------------------------|------|------|------|--|--|
| <b>MindExercises</b><br><b>Variables</b><br><b>FamilyInteractions</b><br>Visits |      |      |      |  |  |
| <b>Visits</b>                                                                   | 0.50 | -    | 0 U. |  |  |
| MindExercises                                                                   | 1.00 | 0.50 |      |  |  |
| FamilyInteractions                                                              | 0.99 | .0   | 0.50 |  |  |

Table VI: Acumulative Matrix Table for Red

| Wellbeing          |               |                      |                           |  |
|--------------------|---------------|----------------------|---------------------------|--|
| <b>Variables</b>   | <b>Visits</b> | <b>MindExercises</b> | <b>FamilyInteractions</b> |  |
| Visits             | 0.50          | 0.29                 | 0.15                      |  |
| MindExercises      | 0.71          | 0.50                 | 0.41                      |  |
| FamilyInteractions | 0.85          | 0.59                 | 0.50                      |  |

Table VII: Acumulative Matrix Table for Blue

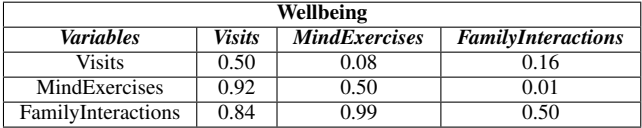

Table VIII: Acumulative Matrix Table for Orange.

The calculation for the value  $x_{13}$  in the orange cumulative matrix is the average value for the alternative of orange according to step 4. According to Table VIII we average the matrix for the rules/experts where the consequent is orange. So  $x_{13}$  is calculated in the following operation:

$$
x_{13}^3 = \frac{x_{13}^{3,3} + x_{13}^{3,6} + x_{13}^{3,8} + x_{13}^{3,12} + x_{13}^{3,14} + x_{13}^{3,15} + x_{13}^{3,19} + x_{13}^{3,20} + x_{13}^{3,21} + x_{13}^{3,22} + x_{13}^{3,25}}{12}
$$
  

$$
x_{13}^3 = \frac{0 + 0 + 0 + 0.8857 + 0.1143 + 0.8857 + 0 + 0 + 0.0071 + 0.0071 + 0 + 0}{12} = 0.16
$$

Next, we calculate the average cumulative matrix as in step 5 as shown below. Hence, for orange, we havein the following operation:

$$
x_{11}^3 = \frac{0.50 + 0.1143 + 0.08 + 0.16}{3} = 0.247219
$$

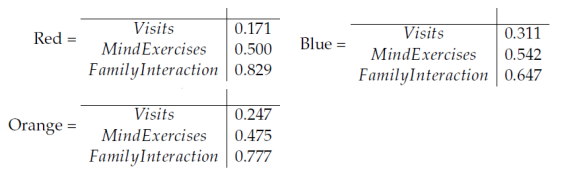

Figure 7: Accumulative Matrix Tables For Orange

The average accumulative matrix are in figure 7:

The same steps apply to health criterion. Once we calculate the average cumulative matrix (as shown above), we follow Step 6 to find the normalization values and lastly the weight value for each alternative. The normalization value for visits first entry is calculated in the following operation:

$$
x_{11}^{Visits} = \frac{x_{11}^{Red}}{x_{11}^{Red} + x_{11}^{Blue} + x_{11}^{Orange}} = \frac{0.171}{0.171 + 0.311 + 0.247} = 0.235
$$

Following this same procedure, the rest of the normalization values are calculated. At last, we follow step 7 on how to find the priority weights. Let see the example in the following operation for orange:

$$
\frac{0.339 + 0.313 + 0.345}{3} = 0.332
$$

With these weighted values we can rank the alternatives and the highest-ranking alternative can then be determined as the output decision. Finally, we find the three weights, one for each alternative/possible output in figure 8:

Figure 8: Weighted Values.

Therefore blue  $= 0.357$  is the highest-ranking weight.

#### V. PRELIMINARY RESULTS

We used a Raspberry Pi model B+ with a CPU Cortex-A53 (ARMv8), bluetooth and Wi-Fi connectivity [18] with *NOOBS* [18] operative system (OS) to later download via the terminal the development environment where the system will be implemented. The fuzzy system with a multicriteria architecture developed in Python in the development environment Spyder [20] and contains libraries for its operation, such as fuzzycreator that allows using membership functions, in this case, it was used of type Trapezoidal besides contains libraries such as numpy, pandas, matplotlib and xlrd. For the installation of libraries, was necessary to create a virtual environment,and refers to a directory that contains a python installation with a specific version [19].

In fig. 9 we show a high-level diagram of the process of installing libraries within the virtual environment because a minimum python version of 3.5 is required to use numpy and pandas. Therefore, the first step was to install the setup.py class from the fuzzycreator library developed by Josie McCulloch [22] and available on the website, continuing with the remaining libraries found at the multi-criteria system code and finally the execution of the main class named main.py.

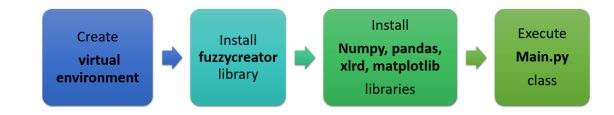

Figure 9: High level diagram of the library installation process.

After performing the installation process correctly, when executing the main.py class, it allows the visualization of the results based on the values of the variables that were previously established and corresponding to the possible colors, such as blue, orange or red the Table ?? shows the results that the system produced only from the wellbeing criterion, resulting in a blue color and the health criterion showing the result of the red color.

| <b>Table of Results</b> |              |  |
|-------------------------|--------------|--|
| <b>Criterion</b>        | <b>Color</b> |  |
| Wellbeing               | Blue         |  |
| Health                  | Red          |  |

Table IX: Table of System MCGDM Results

So that for the assembly of the circuit LED's were used with the colors blue, orange and red placed on a protoboard to then be connected to the GPIO ports of the Raspberry Pi for the visualization of the results thrown by the system represented in the fig. 10 with the circuit assembly and the modeling of the surgeon on the Fritzing [24] platform. That according to the results of the system, it produced only two results that correspond to the domains of wellbeing and health, besides shown in the Table ??.

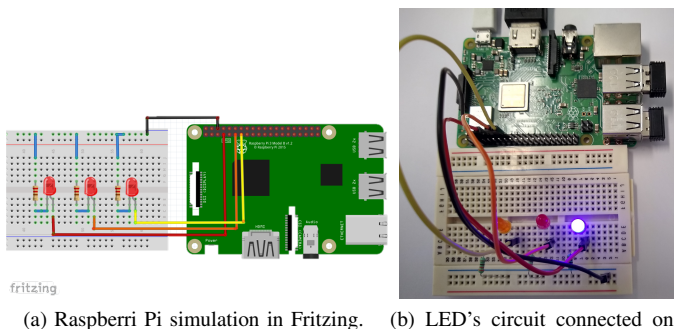

the Raspberri Pi.

Figure 10: Show of the Raspberry Pi circuit assembly using LED's in simulation and in protoboard.

In fig. 11 we show screenshot of the outputs that the system throws is shown, that is, the color that in this case due to the assignment of input values results in the blue color and sends the action through the GPIO ports of the embedded system to turn on the LED of the same color.

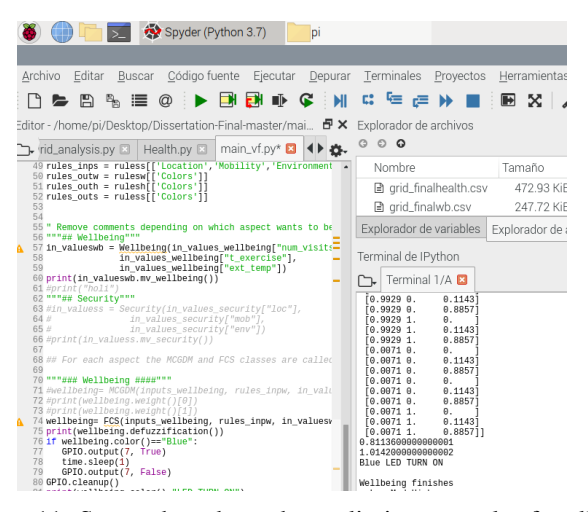

Figure 11: Screenshot about the preliminary result of wellbeing criterion in Embedded Fuzzy MGDMS within Raspberry Pi.

#### VI. CONCLUSIONS AND FUTURE WORK

In this paper we presented the design of a multi-criteria group decision making system architecture, for wellbeing, health and security for elderly. This architecture is embedded in a smart device in order to to monitor the activities of an older adult using a low-cost and easy-to-use assistive technology device. This smart device will improve the quality of life in older adults through the assistive technology base on fuzzy multi-criteria group decision making. For the development of this smart device, three criteria were included: wellbeing, health, and security. In order to test our approach we used a Raspberry PI (programmed in Phyton) and a number of actuators (three LEDs of the colors blue, orange, and red). These LED's represent the output based on the fuzzy rules, the criteria and the implemented variables. In order to test our approach, we focused on wellbeing and health criteria, with promising results.As future work, it is proposed to build a low-cost prototype containing the embedded system, as well as having it communicate with sensors and actuators to monitor the elderly in a non-invasive way so as not to invade their privacy. Additionally we will add in the wellbeing criterion for the analysis of emotions using IBM Watson Tone Analyzer [21]. With this we will be able to detect and process emotions, enriching our approach and providing more personalized support. We hope to report our advances in future conferences.

#### ACKNOWLEDGMENT

We thank CONACyT and TECNM/ITLEÓN for the support they provide throughout this research.

#### **REFERENCES**

- [1] World Health Organization. WHO, "Aging and life cycle", 09-11-2019. [Online]. Available: https://www.who.int/es.
- [2] "Instituto Nacional de las Personas Adultas Mayores", INAPAM, 09- 10-2019.[Online] Obtenido de INAPAM: https://www.gob.mx/inapam
- [3] World Health Organization. WHO, "Assistive technology",30-04- 2020. [Online]. Available: https://www.who.int/news-room/factsheets/detail/assistive-technology
- [4] S. Naim, H. Hagras, "A Fuzzy Logic Based Multi-Criteria Group Decision Making System for the Assesement of Umbilical Cord Acid-Base Balance", WCCI 2012 IEEE World Congress on Computational Intelligence, 2012.
- [5] M. Á. López Medina, M. Espinilla, C. Paggeti, and J. Medina Quero, "Activity Recognition for IoT Devices Using Fuzzy Spatio-Temporal Features as Environmental Sensor Fusion", Sensors, vol. 19, no. 16, p. 3512, Aug. 2019.
- [6] L. Pérez, L. A. Rodríguez, A. Alvarado, D. Luviano, X. Zeshui, "MOORA under Pythagorean Fuzzy Set for Multiple Criteria Decision Making", Hindawi, 2018.
- [7] Z. Wei, F. Doctor, Y. Liu, S. Fan and J. Shieh, "An Optimized Type-2 Self-Organizing Fuzzy Logic Controller Applied in Anesthesia for Propofol Dosing to Regulate BIS," in IEEE Transactions on Fuzzy Systems, 2020.
- [8] Spectrum IEEE,"Samsung Unveils Ball-Shaped Personal Robot",17-01- 2020 [Online]. Available: https://spectrum.ieee.org
- [9] Spectrum IEEE,"Hiro-chan Is a Faceless Robot Baby",17-01-2020 [Online]. Available: https://spectrum.ieee.org
- [10] Mu Design, "Lüa", 12-01-2020 [Online]. Available: https://mu-design.lu/
- [11] L. A. Zadeh, "Fuzzy sets," Information and Control, vol. 8, no. 3, pp. 338–353, 1965.
- [12] J. Mendel, "Fuzzy logic system for engineering: A tutorial",Proceedings of the IEEE, 1995, vol. 83, no. 3, pp. 345-374.
- [13] G. S. M. Pajares, "Inteligencia Articial e Ingeniería del Conocimiento de Inteligencia Articial e Ingeniería del Conocimiento", Madrid, RA-MA, 2010, pp. 75-93.
- [14] N. L. M. Ramírez, "La lógica borrosa: conjuntos borrosos, razonamiento aproximado y control borroso", Pistas Educativas, No. 100, pp. 55-61, 2012.
- [15] B. S. A. Del Brío, "Redes Neuronales y Sistemas Borrosos", Madrid: RA-MA, 2007, pp. 243-270.
- [16] D. C. V. Guzmán, "La lógica difusa en ingeniería: Principios, aplicaciones y futuro", Ciencia y Tecnología, 2006.
- [17] C. Leyson, "A Smart Device for the Elders using Fuzzy Logic Systems", University of Essex, School of Computer Science and Electronic Engineering, 2019.
- [18] RaspberryPi, "Raspberry Pi 3 Model B", 12-09-2019. [Online]. Available: https://www.raspberrypi.org/products/raspberry-pi-3-model-b/.<br>
[19] Python Software Foundation, '13. Entornos Vir-
- ware Foundation, "13. Entornos<br>Paquetes", 17-12-2019. [Online]. tuales y Paquetes", 17-12-2019. [Online].Available: http://docs.python.org.ar/tutorial/3/venv.html,2017.
- [20] Spyder IDE, 20-12-2019. [Online]. Available: https://www.spyderide.org/
- [21] IBM Watson Developer Cloud, "Tone Analyzer", 09-11-2019 [Online]. Available: https://tone-analyzer-demo.ng.bluemix.net/
- [22] Josie McCulloch, "fuzzycreator", 09-11-2019 [Online]. Available: https://bitbucket.org/JosieMcCulloch/fuzzycreator/src/default/
- [23] Raspberry Pi, "Download NOOBS for Raspberry Pi", 14-12-2019 [Online]. Available: https://www.raspberrypi.org/downloads/noobs/
- [24] Fritzing,"Fritzing Download",14-11-2019 [Online]. Available: https://fritzing.org/home/

# Apéndice C

# Publicación Artículo II

## Design of a Smart Device with Fuzzy Multi-criteria Group Decision Making System for The Elderly

María de los Ángeles Arellano Vera<sup>1</sup>, Víctor Manuel Zamudio Rodríguez<sup>2</sup>, David Asael Gutiérrez Hernández<sup>3</sup>, Carlos Lino Ramírez<sup>7</sup>, *Division of Postgraduate Studies and Research Tecnológico Nacional de México/IT de León* León, Guanajuato, México m19241001@leon.tecnm.mx $<sup>1</sup>$ </sup> vic.zamudio@ieee.org<sup>2</sup> david.gutierrez@leon.tecnm.mx<sup>3</sup> carloslino@leon.tecnm.mx<sup>7</sup>

Faiyaz Doctor<sup>4</sup>, Carlos Leyson Lelevier<sup>6</sup> *School of Computer Science and Electronic Engineering University of Essex* United Kingdom fdocto@essex.ac.uk<sup>4</sup> leysonl@gmail.com<sup>6</sup>

Francisco Javier Navarro Barrón<sup>5</sup>, *State Center for Timely Screening Hospital de Especialidades Materno Infantil de León* León, Guanajuato, México fnavarrob@guanajuato.gob.mx<sup>5</sup>

*Abstract*—Fuzzy Multi-criteria Group Decision-Making Systems (FMCGDMS) allow complex decision making comprising of more than one domain of knowledge for specific problems. This paper proposes the design of a prototype intelligent device named SmartPiant that will allow the monitoring of routine activities of the elderly who live independently or spend much of their time alone, through measurable variables represented by sensors and actuators. Sensors and actuators are connected to an embedded system (Raspberry Pi), which internally contains the fuzzy multi-criteria system for making complex decisions regarding the performance of the elderly in activities related to three objectives. The objectives covered are: well-being, which encourages older people to have physical and virtual interaction with family or friends, and perform mind exercises through a mobile application; health which focuses on reminding older adults to consume their medications on time using an alarm and maintain physical activity and security which determines if the older adult is in a risky situation based on input from a panic button and issues an alert. The system's actuators will emit a stimulus specific to each critical objective based on assessing performance using a colour coded scheme. The system is evaluated on specific use case scenarios.

*Index Terms*—Smart Device, Fuzzy Logic System, Embedded Systems, FMCGDMS, Elderly

#### I. INTRODUCTION

According to the Mexican health organism IMSS [1], the human aging process is characterized by the progressive loss of physical and cognitive capacities that can gradually diminish the functional independence of the elderly. Functional independency is the ability of an older adult to independently carry out both basic and instrumental activities of daily life. They range from the basic activities of daily life related to self-care (personal hygiene, clothing, feeding, walking, transfers), to the instrumental activities of daily life that integrate the individual into society (transportation, shopping, financial management, telephone use, medication control, household cleaning, laundry, and food preparation). Several complications can occur with elderly individuals living alone for several reasons [2], such as depression, which over time, and if not properly treated, can create the desire to commit suicide [3]–[5]. A number of other health problems are also present in adults with those characteristics [6]–[8] such as the appearance of dementia [9], [10]. These conditions afflicting elderly individuals suggest the need to create accessible and interpretable assistive monitoring frameworks that can reason about uncertain combinations of alternative criteria affecting their performance in daily tasks to collectively infer assistive interventions or notifications. It is important to offer personalized services according to the user's profile. With respect to the increasing in the aging index provided by the WHO, it is evident that older adults will need assistive technology, which according to WHO [11], is a general term that covers the systems and services related to the delivery of products and assistance services. Assistive technology reduces the need of formal health and support services, long-term care, and caregiver work. In addition, it can have a positive impact on the health and well-being of a person and their family, as well as benefits such as allowing older people to continue living independently and delaying or preventing the need for long-term care. Given the projected increase of older adults within the population, it is vitally important for more services to be developed aiming to allow remote assistance through non-invasive technological devices with Internet connection. In particular these services should proactively make decisions based on the changing conditions and capabilities of the individual, helping primary caregiver supervise assistance as needed while encouraging the individual to continue being active and keeping communication with those close to them.

#### *A. Related work*

Naim and Hagras [12] found that multi-criteria group decision making (MCGDM) can be an efficient technique for obtaining expert opinion ratings. This was accomplished by using a fuzzy logic system based on a multi-criteria group decision-making for the evaluation of the acid-base umbilical cord (UAB). The authors' evaluation is performed based on the *pH*, and other parameters of the arterial and venous blood of the umbilical cord of newborns. Their research is approach, the cause of a low *pH* can be distinguished between different physiological conditions, namely: respiratory acidosis due to a short-term accumulation of CO2, and metabolic acidosis (low pH in tissues) due to lactic acid due to a long-term oxygen deficiency term. However, as the authors point out, the evaluation of the UAB suffers from the problem of high orders of uncertainty among the various experts assessment based on their subjective weighting of the different criteria involved. Our article is based on the methodology proposed by Naim and Hagras [12], as the multi-criteria decision-making architecture showed good results at performing and assessing the acid-based balance of a baby's umbilical cord.

Wei and Doctor *et al* [13] proposed an optimized type-2 Self-Organizing Fuzzy Logic Controller (SOFLC) designed for Target Controlled Infusion (TCI) pump related to *propofol* dosing guided by BIS (Bispectral Index), in order to have automatic control of general anesthesia. Their proposal is a pharmacological model that is built to simulate, test and compare different optimization strategies.

They also present their simulation results are presented to demonstrate the applicability of the approach showing that the proposed optimization strategy can achieve better control performance in terms of steady-state error and robustness. Moreover, we consider that Wei *et al* [13] work is relevant for our research as it features an application of a fuzzy logic system (FLSs) as the core of an architecture focused on condition monitoring and automatic control of intervention based on medication delivery.

Ballie [14] is a Samsung´s laboratories prototype, and Ballie is an AI-driven robotic companion designed to help people at home. It can monitor the environment through its spherical design, which enables it to be in motion and capture images with its camera. On the other hand, the Japanese robotics company Vstone developed a therapeutic robot named Hirochan [15] for the elderly, so that it gets emotional connections by not having a face since the robot's functionality depends on the sadness to happiness. The user can listen to Hiro-chan's audio signals and imagine a face. In addition to that, the cost of the robot is kept low since there is no need for actuators or a screen. In the case of Lüa [16], it is an intelligent pot developed by Mu design which features humidity sensors, earth temperature, as well as exposure to light allowing to express emotions by displaying animations on a screen. That is, when the environment is fine, an smile is shown or it can even display *sleep* and *wake-up* animations depending on movement detection.

In agreement with the authors [17], the need of smart devices focused on elderly to improve the quality of services with affordable associated cost is already a serious issue. Smart homes have been found to be a viable option for keeping track of the overall health condition (including well-being) of the elderly in real time [18]. Borelli *et. al.,* [19] developed an IoT (Internet of Things) solution focused on supporting independent elderly based on Radio Frequency Identification (RFID), and wireless sensor networks, embedding them on everyday life objects (wall lights for indoor localization, armchair for sitting posture monitoring, belt for movement information, wall panel and mobile devices as user interface). The main objective of the author's proposal was to increase the life quality, using a flexible platform enabling the interoperability of smart devices. Information and communication technology can improve care, quality of sleep, medication, mental and physical health, medication adherence for the elderly [20].

According to Pretz [21], the Internet of Things is the next generation of internet, which comprises a world of intelligent devices interconnected with each other, which are equipped with radio frequency sensors, unique identification and Internet connection, which allows to share information between them. It has created an enormous and dynamic network of several billions of wireless connections of smart objects (i.e. wireless sensors, mobile robots, etc), sensor network technologies, and human beings communicating with one another. The wide range of IoT applications can be found in a number of industries like: Telecommunications (merging of different technologies e.g. mobile phone and Near Field Communication), Pharmaceutical (use of smart labels), Medical Technology and Healthcare (monitoring of patients, positioning and real time location systems), Independent Living (well-being, mobility and monitoring of an aging population) and Intelligent Buildings (home automation and wireless monitoring) [22].

#### *B. Justification*

Anxiety is one of the most common conditions seen in the elderly as reported by clinical studies [23]. This is defined in the literature as a basic emotion of a universal nature that is activated in situations considered as threats, which have a multidimensional nature and show a pattern of cognitive, physiological, motor, and behavioral responses [24] with multiple clinical manifestations, for example, neglecting personal hygiene or not taking medications in the time allotted by a doctor. This can have a negative impact on the emotional health in the elderly as older adults can develop depression disorders that can be aggravated by being alone for several hours. According to experts in the healthcare area working with older adults in public institutions (IMSS, DIF) in Mexico, long rest intervals and sedentary lifestyle are also common in older adults, resulting in a deterioration of their quality of life by becoming non-active people for not performing physical activities that strengthen both their body and mind. In consequence, physical inactivity can result in atrophied muscles, which triggers the loss of motor ability.

With respect to prior research there has been limited work on the development of an embedded system that incorporates an FMCGDM for reasoning about alternative criteria across different objectives. Therefore, the primary contribution of this research is the design of a unique low-cost and easy to use smart device called SmartPiant (the union between the words *pianta* of the Italian language and *plant* of the English language) with an embedded fuzzy MCGDM system that allows assistive technology to provide critical multi-criteria objectives based monitoring and decision support for elderly individuals who live alone. The project methodology is shown in the diagram of the figure 1, where the sensors and actuators that satisfy each criteria (variable) are related to three critical objectives (*health*, *well-being*, and *security*) as shown. For instance, in the case of the medicines variable of the health objective, a buzzer device, and RTC clock are selected to emit the alarm based on a sound emitted by the buzzer to remind the person about taking their medicine at an assigned time.

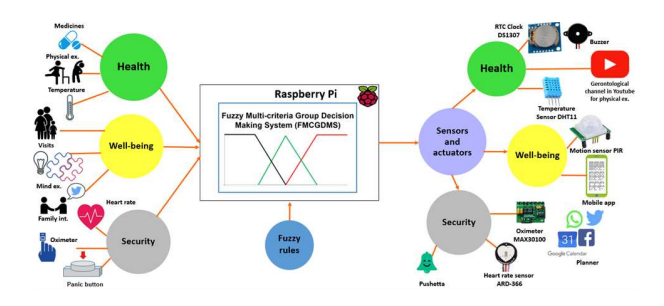

Fig. 1. This diagram shows the final implementation of the sensors and actuators proposed within the multi-criteria architecture fuzzy system, which have connections to the GPIO ports of the RPi, and will be programmed in the Python language.

To date, several studies [25] have also reported that there is a shortage of geriatric healthcare staff which is expected to worsen as the number of older adults increase in the following decades [27]. This will directly affect the provision and allocation of adequate care and treatment delivery to this sector of the population. Therefore a secondary contribution of this work is that the development of SmartPiant can use existing sensor tools to support labour and personnel allocation by exploiting contextual and situational information in order to anticipate the need for professional intervention or personal actions (e.g., remind of performing physical and mental exercises).

#### II. BACKGROUND

#### *A. Multi-criteria Group Decision Making (MCGDM)*

"The Multi-Criteria Group Decision Making method is used to transform qualitative subjective judgements into quantitative data producing a model that serves as input into the evaluation of decision alternatives. It uses judgements from a group of decision makers and rank order output [12]." It can be explained as follows: a MCGDM problem with  $A = a_1, a_2, \ldots, a_e$  a discrete set of alternatives,  $X = x_1, x_2, x_3, \ldots, x_n$  a set of criteria, and  $D = d_1, d_2, d_3, \ldots, d_m$  be a set of Decision Makers (DM's). A MCGDM problem can be expressed in a matrix equation 1 as:

$$
D^{k} = a_{r} = \begin{array}{c|cccc} x_{1} & x_{2} & \cdots & x_{n} \\ \hline x_{1} & x_{11} & x_{12} & \cdots & x_{1n} \\ x_{2} & x_{21} & x_{22} & \cdots & x_{2n} \\ \vdots & \vdots & \vdots & & \vdots \\ x_{n} & x_{n1} & x_{n2} & \cdots & x_{nn} \end{array}
$$
 (1)

Thus, *D* is referred to an expert (where  $x_{ij}$  represents the rating of the rule formed by criteria  $x_i$  and criteria  $x_j$ ) where  $i = 1, \ldots, n, j = 1, \ldots, n$  and  $x_{ij} \subseteq [0, 1].$ 

*1) Fuzzy Multi-criteria Group Decision Making:* The algorithm used here is the same algorithm applied in [12]. This method combines Fuzzy Logic and MCGDM. From a normal Fuzzy Logic System only the rules and the fuzzifier are used in this method while the inference engine is replaced with the Multi-Criteria Group Decision Making method and the defuzzification with a ranking of the outputs based on the priority weights. The input and output of the FLS correspond to the criteria and alternative in MCGDM, respectively. We use the modified pairwise comparison matrices by inserting the fuzzy logic rule- base. Generally, each  $x_{i}j$  calculated in the decision matrix above should satisfy the following rule according to the expert opinions:

**IF** 
$$
x_i
$$
 is  $\widetilde{F}_l$  and  $x_j$  is  $\widetilde{F}_j$  **THEN**  $\widetilde{a_r}$  (2)

The fuzzy logic rule-base will then give the membership values in pairwise comparison matrices. The aggregation parts utilize fuzzy arithmetic averaging operator to compute the membership values in the decision matrix. The *normalization's* and the priority weights will be calculated to determine the ranking for the final outputs [26]. Fuzzy Multi-criteria Group Decision Making (MCGDM) has shown to be an efficient technique for obtaining rankings from experts opinions. Using fuzzy logic system and multi-criteria decision making method separately to model the experts systems from the expert interpretation/judgment do not seem sufficient to represent the conflicting human-being evaluation. According to [12] fuzzy logic is able to handle vagueness and uncertainty in expert systems, while the MCGDM has the ability to carry out pairwise comparison of decision elements in order to determine their weights in the decision process. The method used is shown in figure 2.

Fuzzy Logic in Multi-Criteria Group Decision Making

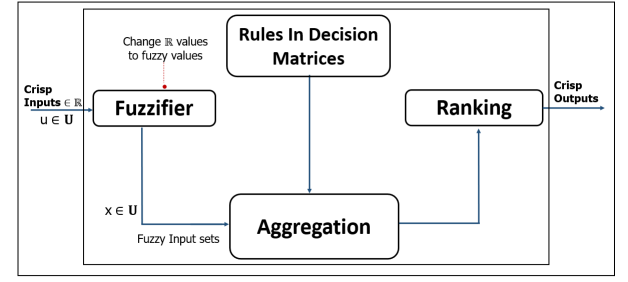

Fig. 2. Diagram of Fuzzy Logic in Multi-Criteria Group Decision Making (adapted from [12]).

As in [12], we used fuzzy weighted average to aggregate the decision matrices. This fuzzy MCGDM procedure is described with further detail in [29].

#### III. IMPLEMENTATION AND TESTING

For the implementation of proposed system with multicriteria architecture with an embedded system based on the research [29], with critical objectives (well-being, health, and security) were established. Each critical objective contains three input variables defined and associated namely with certain needs of the elderly. Having inside a Raspberry Pi (RPi) [36] board the system running in the Spyder [38] development environment. Some of the technical specifications are that is a Raspberry Pi model B+ with *Debian* [40] as operative system (OS). The fuzzy system with a multi-criteria architecture is coded using Python and several libraries for its operation, such as the open source Java API called fuzzycreator [39] that allows using membership functions. For the installation of libraries it was necessary to create a virtual environment, and refer to a directory that contains a Python installation with a specific version [37], and resulting in a Embedded Fuzzy Multi-criteria Group Decision Making System.

#### *A. Critical objectives*

The fuzzy rules were structured in a preliminary way that is presented below in the well-being critical objective, in which the variables of this intervene, as well as what would be for the result in terms of possible colors, either blue color which means that the older adult is performing the activities correctly, orange color that there is something to improve in performance or red color that is in critical condition or poor performance.

1) Well-being: The well-being will be synchronized with applications that facilitate the communication of the device to the family. The device sends a reminder to promote dialogue with the elderly to create family harmony and avoid loneliness and depression. The Table I shows the different variables that are considered the domain of well-being, such as the number of weekly visits (visits), time of mental exercises per day (mind exercises) and family interactions via the device (family interactions).

TABLE I TABLE OF WELL-BEING

| <b>WELL-BEING</b>          |                   |                                              |
|----------------------------|-------------------|----------------------------------------------|
| <b>Variables</b>           | <b>Attributes</b> | <b>Description</b>                           |
| <b>Visits</b>              | [Low, Med, High]  | Number of visits received during the week    |
| Mind exercises             | [Low, Med, High]  | Average time per day doing mind exercises    |
| <b>Family Interactions</b> | [Low, Med, High]  | Number of weekly interactions via the device |

2) Health: It is the critical objective that corresponds to an agenda that will be synchronized with the clock to remind the elderly, for instance medicines, as represented in the Table II.

TABLE II TABLE OF HEALTH

| <b>HEALTH</b>     |                          |                                              |
|-------------------|--------------------------|----------------------------------------------|
| <b>Variables</b>  | <i><b>Attributes</b></i> | <b>Description</b>                           |
| Medicines         | [Low, Med, High]         | Medicines consumption (under, normal, over)  |
| Physical exercise | [Low, Med, High]         | Average time per day doing physical exercise |
| Temperature       | [Low, Med, High]         | Exterior temperature                         |

3) Security: The older adult will have a panic button that can be pressed in case of a risk situation emitting a sound or an alert employing a mobile application with a danger message warning that the older adult is at risk. On the other hand, the oximeter variable aims to measure the oxygen level in the blood, as well as the heart rate variable allows the heart rate in the elderly to be measured through a sensor, as shown in Table III.

TABLE III TABLE OF SECURITY

| <b>SECURITY</b>  |                   |                                                    |
|------------------|-------------------|----------------------------------------------------|
| <b>Variables</b> | <b>Attributes</b> | <b>Description</b>                                 |
| Panic            | [Low, Med, High]  | Panic button depending on how the individual feels |
| Oximeter         | [Low, Med, High]  | It measures the oxygen level in the blood          |
| Heart rate       | [Low, Med, High]  | Panic button depending on how the individual feels |

#### *B. Fuzzy rules of the critical objectives*

Referring to the first rule, which determines that If the visits are in the middle state (Med), the mind exercises is high (High), that is, what is done correctly or based on what is established and family interactions are in the middle state (Med) Then the result in color is blue, interpreting that the activities are being done well as described in the Table IV.

TABLE IV EXAMPLES OF RULES THAT BELONG THE WELL-BEING CRITICAL OBJECTIVE

| Antecedent                                                                                            | Consequent        |
|----------------------------------------------------------------------------------------------------|-------------------|
| <b>IF</b> Visits is <i>Med</i> and MindExercises is <i>High</i> and FamilyInteractions is <i>Med</i>  | <b>THEN Blue.</b> |
| <b>IF</b> Visits is <i>Med</i> and MindExercises is <i>High</i> and FamilyInteractions is <i>High</i> | <b>THEN Blue.</b> |
| <b>IF</b> Visits is <i>High</i> and MindExercises is <i>High</i> and FamilyInteractions is <i>Med</i> | <b>THEN Blue.</b> |
| IF Visits is <i>High</i> and MindExercises is <i>High</i> and FamilyInteractions is <i>High</i>       | <b>THEN Blue.</b> |

The first fuzzy rule in the health critical objective that contains their respective variables such as medicines, physical exercise and outside temperature as shown in Table V. Thus, If Medicines are in a high state (High), physical exercise is low (Low), that is, they are performed incorrectly or are not being performed based on what is established and the outside temperature is in a medium state (Med) Then the result in color is red, interpreting that activities are being done wrong or in critical condition.

TABLE V EXAMPLES OF RULES THAT BELONG THE HEALTH CRITICAL OBJECTIVE

| Antecedent                                                                                                  | Consequent       |
|----------------------------------------------------------------------------------------------------|------------------|
| <b>IF</b> Medicine is <i>High</i> and PhysicalExercise is <i>Low</i> and Exterior Temperature is <i>Med</i> | <b>THEN</b> Red. |
| <b>IF</b> Medicine is <i>High</i> and PhysicalExercise is <i>Low</i> and ExteriorTemperature is <i>High</i> | <b>THEN</b> Red. |
| <b>IF</b> Medicine is Low and PhysicalExercise is Med and ExteriorTemperature is Low                        | <b>THEN Red.</b> |
| <b>IF</b> Medicine is Low and PhysicalExercise is Low and ExteriorTemperature is High                       | <b>THEN Red.</b> |

For more details about the FMCGDM system applying the critical objectives and preliminary values check our article [29].

#### IV. RESULTS

In this section, we analyse the proposed multi-criteria system responses in two case scenarios. The considered application scenarios involve placing the plant (smart device) at an accessible location in the individual's home, for instance, in the living room, in the kitchen etc. Figure 3 shows a possible location of the SmartPiant inside the home, where there is a nearby electric light connection for powering the system.

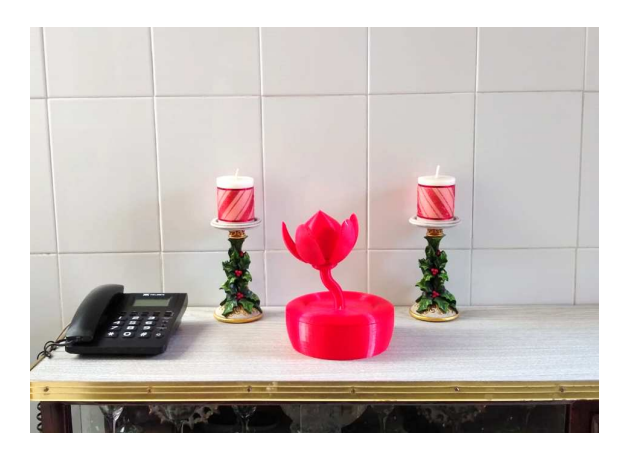

Fig. 3. This figure shows one of the multiple sites inside the home where the SmartPiant could be placed, for example, in the kitchen room, near the phone.

#### *A. Examples of possible scenarios in the critical objectives*

In this section, the two cases of study are described. Scenario 1: The well-being critical objective has three variables, that is, *visits*, *mental exercises*, and *family interactions*, in which it is considered that for the *visits* variable the PIR movement sensor records the number of guest received by the older adult in the last week. As for the case of the *mind exercises* variable the individual's use

of a mobile app containing exercises for the mind, such as memory games, puzzles, etc, is recorded. Finally, the variable of *family interaction* differs from the visits because this is based on interactions by social networks or appointments scheduled through a Google Calendar application. In our proposed system, membership function's define through linguistic quantifiers different states such as Low, Medium, and High. For example, if it is defined that the maximum number of visits is 7 a week, the mind exercises are a maximum of 4 per day and the family interactions are a maximum of 7 per week. As an example a fuzzy rule is shown below:

IF Visits is *High* and Mind Exercises is *High* and Family Interactions is *Med* THEN Blue.

*Interpretation:* The previous fuzzy rule is interpreted as the older adult had 7 visits in the week that were counted by the PIR sensor, performed his 4 mind exercises a day that are detected when opening the mobile application, and had 6 family interactions through social networks or Google Calendar. Therefore, according to the fuzzy rule it enters the Med range, and the system output results in the color blue (good performance).

Scenario 2: In the health critical objective, the variables of medicines, physical exercise, and temperature are used. The medicines refer to consumption during the day, physical exercise will also be counted per day. Finally temperature is based on the monitoring of the ambient temperature. To establish the ranges in this example, in medicines it is set to a maximum of 4 per day and a pre-programmed alarm will sound four times through the buzzer device. Physical exercise is set to 20 minutes a day and finally, the maximum temperature is  $25^{\circ}$  C. The resulting rule is given in the fuzzy rule.

IF Medicine is *Low* and PhysicalExercise is *Med* and ExteriorTemperature is *Low* THEN Red.

*Interpretation:* For the medication variable, it was proposed to use the RTC clock because the RPi does not have a built-in clock, therefore, if there is no internet connection with this clock, the alarm will sound at the assigned time. In relation to the previous fuzzy rule, it is interpreted as follows: The 4 medicines/pills that the adult had to take, he didn't take any, that is why the state is Low; on the other hand, in the physical exercise variable of the 20 minutes that correspond per day, the adult-only performed 15. For this reason, the result is Med, bearing in mind that this variable would be measured when the older adult opens the exercises channel in his smartphone for elderly on YouTube (channel already assigned in a shortcut), and play the video for the corresponding time. Finally, if the DHT11 temperature sensor detects readings below  $25^{\circ}$  C, it results in a Low state. Upon detecting these readings, an actuator may be present, such as turning on the air conditioner; for this reason the system results in the color red (low performance). The figure 4 shows a screenshot of the Spyder development environment, where

the system is being developed using the Python programming language. So, to carry out functional tests, having previously connected the buzzer and the RTC clock, three different times were assigned in a list in which the buzzer must sound the alarm, with variations in seconds between each assignment in the list. The hours assigned were 23:11:15 PM, 23:11:20 PM, and 23:11:25 PM.

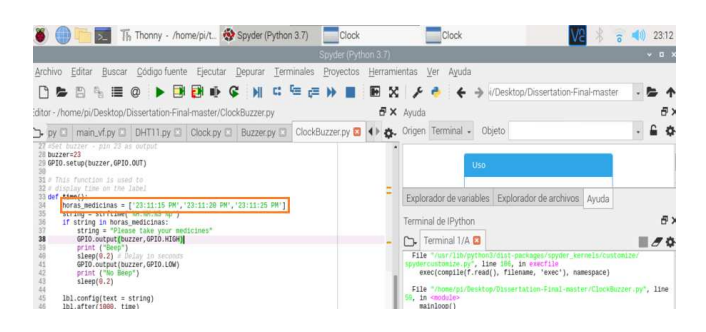

Fig. 4. The figure represents a screenshot of the code where an alarm is being assigned at three established hours that have a difference in seconds to speed up the testing process.

When the clock arrives at the first assigned time, in this case, it refers to 23:11:15 PM as shown in the figure 5, the program emits the alarm with the bell and sends a message on a small interface that says *"Please take your medicines"*, but this message will not be seen by the older adult, it was implemented for remote testing.

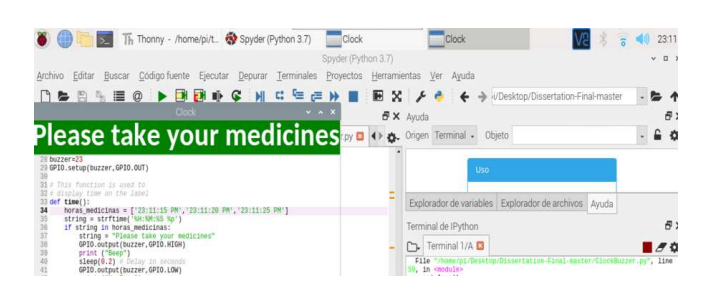

Fig. 5. The screenshot in this figure shows the message displayed on the interface used by the Tkinter library with a message indicating that the alarm was triggered at the previously set time. The system can have the desired number of alarms within the list of assigned hours, to adapt it to the lifestyle of the elderly.

The Thonny - /home/pi/t. <a>Spyder (Python 3.7) Clock  $402311$  $= 0$  b  $\blacksquare$   $\blacksquare$   $\bl$ **MCGEN** 同文を  $= 4$ ٠ a 23:11:24 PM  $6.0$ Kpy 日 ◆ 春 Clock.py El Buzzer.py El zer.GPIO.OUT Explorador de variables ĐX Terminal de IPyth Terminal 1/A  $\blacksquare$  $\frac{1}{n}$ File "/usr/lib/pythe lbl.config(text = string<br>lbl.after(1800, time)

Fig. 6. This screenshot shows how the real-time clock continues to work normally, whether or not there is an internet connection, since the RTC module was established to prevent these mishaps.

In addition to the alarm within the health criteria system, the DHT11 temperature sensor was also implemented, obtaining readings every second in real-time. On the other hand, in the well-being critical objective, the PIR motion sensor was implemented within the system code, which until now only detects whether or not there is movement at a distance of approximately 4 meters as a limit. Taking into account that in the next stage of the proposed system, the PIR motion sensor code will have the capacity of counting people who enter the home of the elderly to cover the variable of visits.

At the moment, work is being done on the configuration and programming of an LCD screen that shows the current time as well as the temperature using the temperature sensor, and the RTC clock. In the figure 7, it is possible to visualize the SmartPiant (3D prototype) having aside the series of circuits that it would carry inside, as well as it is possible to see the aforementioned sensors that are connected to the GPIO ports of the RPi.

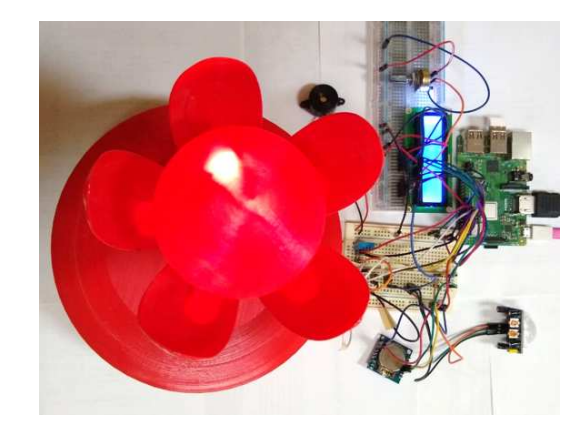

Fig. 7. This figure shows the connection of the sensors implemented in this phase of the project, which covers two variables of the health critical objective (medicines, temperature) and partially one variable of the well-being criterion (visits), as well as shows the SmartPiant with an LED light inside cocoon, which is where you can see the system results for each critical objectives.

Besides, a test was carried out to determine if the RTC clockworks within the code, so Wi-Fi was deactivated on the RPi, in the same way, that the clock emitted the assigned alarm and continued to operate thanks to the configuration that was previously performed. Therefore, the figure 6 shows the clock interface running in real-time without stopping until the program is stopped.

While to avoid confusion about which color is the result of which critical objectives or criteria, this will depend on the number of times the LED blinks. For instance, if the result of the well-being criterion is red, this will flash once, in the case of the health criterion, if the result corresponds to orange, LED will flash twice, etc. The above is the first proposal

to visualize and interpret the result by critical objective. For the implementation within 3D prototype with the simulation developed by [28] and modified by us in some dimensions, so that the plant has the circuits within it. In the figure 8 shows a high-level diagram with the general implementation of the project where we used three main components like Python develop language, RPi embedded system, and 3D prototype that will allow the monitoring for the elderly using technological tools.

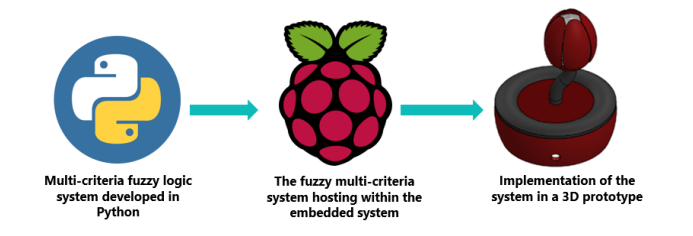

Fig. 8. This is figure we show a diagram with the general implementation of the complete system, also considering that some sensors stay within the plant base that scheduled in Python language.

#### V. DISCUSSION

A fuzzy logic system of multi-criteria architecture allows complex decision making in more than one domain of knowledge of a specific area. This work encompasses variables that belong to different areas of knowledge, such as medicine, psychology, physiotherapy, geriatrics, electronics, etc., with a common focus, caring for the elderly, and contributing to improving their quality of life. Where knowledge is required in these areas, which are provided by experts who, based on their experience, provide us with knowledge for the development of both the fuzzy rules and for the validation of the proposed measurable variables. Regarding complex decision-making, it is according to the system's inputs, which refers to the variables of each critical objective and to what action to take (actuators) with respect to the performance consisting of the possible Low, Med, or High states.

For the development of this stage of the project, it was possible to cover the medicine variable of the health critical objective, where an alarm or reminder was programmed in Python that allows emitting a sound through the buzzer device at the time assigned in the program, you can assign the desired alarms. Regardless if it exists or without an internet connection because an external clock (RTC-DS1307) was configured inside the RPi and connected in GPIO ports. The temperature variable is also implemented within the code through the DHT11 temperature sensor that shows readings every second. For this reason, it is considered relevant that the elderly could display the time in 24-hour format, as well as the temperature, using an screen, proposing that this LCD screen is inside the SmartPiant and is in the process of being developed.

It is also possible to implement the PIR motion sensor that allows obtaining movement detection readings, which will be used to count people who visit the elderly per week; This variable is found in the well-being critical objective and is in the process of being developed to perform the count. It is expected that for the next stage of the project it will already be possible to have the visits variable covered, as well as being able to display the time and temperature on the LCD screen. In addition to establishing additional variables to the security criterion for the implementation of sensors and actuators. Considering that at least two variables are already covered for each critical objective, it is planned to carry out preliminary tests for the interaction of older adults with the SmartPiant.

#### VI. CONCLUSIONS

In this paper, we present the results of a first stage of development of an intelligent device called *SmartPiant*, which will allow the monitoring of older adults who live independently or spend most of their time alone, considering the critical objectives *well-being*, *health*, and *security*. Following a color based code of display (blue, orange, and red) a smart embedded device provides a visual indication of the general state of an elder's well-being after receiving inputs of multiple sensors. For the development of the SmartPiant, it was proposed to implement it in an embedded system, such as the Raspberry Pi, which internally has a fuzzy system that uses a multi-criteria decision making model for making complex decisions.

To carry out the monitoring, it was proposed that it be through measurable variables with non-invasive sensors and actuators, connected to the RPi ports, obtaining, as a result, a color (blue, orange, or red) for each critical objective (wellbeing, health, and security). The performance of the activities carried out by the older adult, is shown through LEDs of the mentioned colors, which are located between the petals of the SmartPiant. As a result, the implementation of several sensors was obtained, such as the DHT11 temperature sensor to cover the temperature variable in the health critical objective, as well as the development of an alarm with sound (buzzer) for the medicine variable, to remind the older adult to take medicines at certain times established by the doctor. An external clock was also configured that allows the alarm to sound even when there is no internet connection and, also, the PIR motion sensor was implemented to cover the visits variable of the well-being critical objective, considering that this sensor is in development it can count people per day.

Our proposal is comprehensive because it encompasses domains that contribute to the improvement of the quality of life of the elderly, considering important needs (e.g. taking medications, physical and mental exercises, etc.), being possible to measure through low-cost electronic devices. For this reason, it is proposed that it also be easy to use, personalized (based on the daily routines of the elderly), and with devices that do not invade their privacy within their home when monitoring. In future stages of our proposal, it is planned to add one more variable to the well-being critical objective, which allows analyzing the emotional state of the elderly through the IBM Watson Tone Analyzer tool through text on social networks or through voice. In a future plan, it is planned that all readings collected by the sensors be stored in the cloud, as well as the

sending of a report or a weekly concentrate to the relatives of the older adult to make their weekly performance known, as well as suggestions for improvement. Additionally that the system will be in constant learning of the routines of the elderly and can be personalized, to offer better suggestions.

#### ACKNOWLEDGMENT

We thank CONACyT and TECNM/ITLEÓN for the support they provide throughout this research, the project number: 8187.20P. We also want to thank Diego Ramírez, Isabel Saldaña, A. González, and Brian Tovar.

#### **REFERENCES**

- [1] IMSS, Instituto Mexicano del Seguro Social, "Intervenciones de Rehabilitación temprana en el Mayor Hospitalizado", 12-06-2020, [Online]. Available: http://www.imss.gob.mx/sites/all/statics/guiasclinicas/651GRR.pdf.
- [2] Pei, Y., Cong, Z., and Wu, B. (2020), "The Impact of Living Alone and Intergenerational Support on Depressive Symptoms Among Older Mexican Americans: Does Gender Matter?", The International Journal of Aging and Human Development, 90(3), 255-280.
- [3] Lee, J., Ham, M. J., Pyeon, J. Y., Oh, E., Jeong, S. H., Sohn, E. H., and Lee, A. Y. (2017), "Factors affecting cognitive impairment and depression in the elderly who live alone: cases in Daejeon Metropolitan City. Dementia and neurocognitive disorders", 16(1), 12-19.
- [4] Hwang, J. H., Yoon, S. J., Park, E. H., and Choe, M. H. (2019), "A Study on Factors Related to the Suicide Risk of Elderly People who Live Alone in an Urban-rural Complex Area", Journal of Digital Contents Society (J. DCS), 20(3), 663-672.
- [5] Serrano, C. H. (2020), "Depression in old age and its impact on public health in Mexico", Mexican Journal of Medical Research ICSA, 8(15), 16-22
- [6] Lee, J. M. G., Chan, C. Q. H., Low, W. C., Lee, K. H., and Low, L. L. (2019), "Health-seeking behaviour of the elderly living alone in an urbanised low-income community in Singapore", Singapore Med J, 1, 21.
- [7] Smith, A. D. A., Silva, A. O., Rodrigues, R. A. P., Moreira, M. A. S. P., Nogueira, J. D. A., and Tura, L. F. R. (2017), "Assessment of risk of falls in elderly living at home", Revista latino-americana de enfermagem, 25.
- [8] Besora-Moreno, M., Llauradó, E., Tarro, L., and Solà, R. (2020), "Social and Economic Factors and Malnutrition or the Risk of Malnutrition in the Elderly: A Systematic Review and Meta-Analysis of Observational Studies", Nutrients, 12(3), 737.
- [9] Ham, M. J., and Cha, T. H. (2018), "Effects of Dementia Risk Factors on the Cognitive Function Ability decline of the Elderly Living Alone", Journal of the Korea Convergence Society, 9(8), 265-272.
- [10] Imamura, H., Uchiyama, E., Akiyama, M., Kaneko, I., Takebayashi, T., and Nishiwaki, Y., "Relationship of living arrangement with the decline in functional capacity in elderly people by gender: a longitudinal observational study", Environmental Health and Preventive Medicine, 25, 1-12, 2020.
- [11] World Health Organization. WHO, "Assistive technology",30-04- 2020. [Online]. Available: https://www.who.int/news-room/factsheets/detail/assistive-technology.
- [12] S. Naim, H. Hagras, "A Fuzzy Logic Based Multi-Criteria Group Decision Making System for the Assesement of Umbilical Cord Acid-Base Balance", WCCI 2012 IEEE World Congress on Computational Intelligence, 2012.
- [13] Z. Wei, F. Doctor, Y. Liu, S. Fan and J. Shieh, "An Optimized Type-2 Self-Organizing Fuzzy Logic Controller Applied in Anesthesia for Propofol Dosing to Regulate BIS," in IEEE Transactions on Fuzzy Systems, 2020.
- [14] Spectrum IEEE, "Samsung Unveils Ball-Shaped Personal Robot", 17- 01-2020 [Online]. Available: https://spectrum.ieee.org
- [15] Spectrum IEEE,"Hiro-chan Is a Faceless Robot Baby",17-01-2020 [Online]. Available: https://spectrum.ieee.org
- [16] Mu Design,"Lüa", 12-01-2020 [Online]. Available: https://mu-design.lu/
- [17] Mincolelli G., Imbesi S., Giacobone G.A., Marchi M, "Internet of Things and Elderly: Quantitative and Qualitative Benchmarking of Smart Objects," In: Di Bucchianico G. (eds) Advances in Design for Inclusion. AHFE 2018. Advances in Intelligent Systems and Computing, vol 776. Springer, Cham, 2019.
- [18] Majumder, S., Aghayi, E., Noferesti, M., Memarzadeh-Tehran, H., Mondal, T., Pang, Z., Deen, M.J., "Smart Homes for Elderly Healthcare—Recent Advances and Research Challenges," Sensors 2017.
- [19] Borelli, E., Paolini, G., Antoniazzi, F., Barbiroli, M., Benassi, F., Chesani, F., Chiari, L., Fantini, M., Fuschini, F., Galassi, A., Giacobone, G.A., Imbesi, S., Licciardello, M., Loreti, D., Marchi, M., Masotti, D., Mello, P., Mellone, S., Mincolelli, G., Raffaelli, C., Roffia, L., Salmon Cinotti, T., Tacconi, C., Tamburini, P., Zoli, M., Costanzo, A. HABITAT: 'An IoT Solution for Independent Elderly," Sensors 2019.
- [20] Changizi, M., and Kaveh, M. H., "Effectiveness of the mHealth technology in improvement of healthy behaviors in an elderly population-a systematic review," mHealth, 3, 51, 2017.
- [21] K. Pretz, "The next evolution of the internet", IEEE Magazine The Institute, 2013.
- [22] H Sundmaeker et al, "Cluster of European Research Projects on the Internet of Things", In: European Commision Vision and challenges for realising the Internet of Things, 2010.
- [23] Subramanyam, Alka A., Jahnavi Kedare, O. P. Singh, and Charles Pinto, "Clinical practice guidelines for geriatric anxiety disorders", Indian journal of psychiatry 60, no. Suppl 3, 2018.
- [24] Cisneros, G. E., Ausín B., "Prevalencia de los trastornos de ansiedad en las personas mayores de 65 años: una revisión sistemática", Revista Española de Geriatría y Gerontología. 2019; 54(1): 34-48.
- [25] Ehrlich, Haley, Mark McKenney, and Adel Elkbuli. "The Need for Actions to Protect Our Geriatrics and Maintain Proper Care at US Long-Term Care Facilities." Journal of Trauma Nursing| JTN 27, no. 4 (2020): 193-194.
- [26] C. Leyson, "A Smart Device for the Elders using Fuzzy Logic Systems", University of Essex, School of Computer Science and Electronic Engineering, 2019.
- [27] D. Pal, S. Funilkul, V. Vanijja and B. Papasratorn, "Analyzing the Elderly Users' Adoption of Smart-Home Services," in IEEE Access, vol. 6, pp. 51238-51252, 2018.
- [28] J. Suter, "3D Printed Blooming Flower Night Light - Assembly", 12-03-2020 [Online]. Available: https://www.youtube.com/watch?v=j5hbdZT09PA
- [29] M. A. Arellano, V. M. Zamudio, F. Doctor, et al, "Design and Implementation of a Embedded Fuzzy Multi-criteria Group Decision Making System for Wellbeing, Health and Security", in The 16th International Conference on Intelligent Environments (IE2020), 2020.(In process of publication).
- [30] A. Arellano, "GitHub: Embedded-Fuzzy-System", 10-06-2020 [Online]. Available: https://github.com/Arellano23/Embedded-Fuzzy-System.
- [31] Dona JP, "Conectar Reloj DS3231(RTC) a una Raspberry Pi v3", 01-06-2020 [Online]. Available: https://www.youtube.com/watch?v=7L4FGA7qsi8.<br>Epitran, "HC-SR501 Passive Infraree
- [32] Epitran, "HC-SR501 Passive Infrared (PIR) Motion Sensor", 02-06-2020, [Online]. Available: https://www.epitran.it/ebayDrive/datasheet/44.pdf.
- [33] J. Mendel, "Fuzzy logic system for engineering: A tutorial", Proceedings of the IEEE, 1995, vol. 83, no. 3, pp. 345-374.
- [34] G. S. M. Pajares, "Inteligencia Articial e Ingeniería del Conocimiento de Inteligencia Articial e Ingeniería del Conocimiento", Madrid, RA-MA, 2010, pp. 75-93.
- [35] D. Guzmán, V. M. Castaño, "La lógica difusa en ingeniería: Principios, aplicaciones y futuro", Ciencia y Tecnología, 2006.
- [36] RaspberryPi, "Raspberry Pi 3 Model B", 12-09-2020. [Online]. Available: https://www.raspberrypi.org/products/raspberry-pi-3-model-b/.
- [37] Python Software Foundation,"13. Virtual Environments and Packages", 17-12-2019. [Online].Available: http://docs.python.org.ar/tutorial/3/venv.html,2017.
- [38] Spyder IDE, 20-12-2019. [Online]. Available: https://www.spyderide.org/
- [39] Josie McCulloch, "fuzzycreator", 09-11-2019 [Online]. Available: https://bitbucket.org/JosieMcCulloch/fuzzycreator/src/default/.
- [40] Raspberry Pi OS, "Download Raspberry Pi OS", 14-12-2020 [Online]. Available: https://www.raspberrypi.org/software/

# Apéndice D

# Encuesta SmartPiant

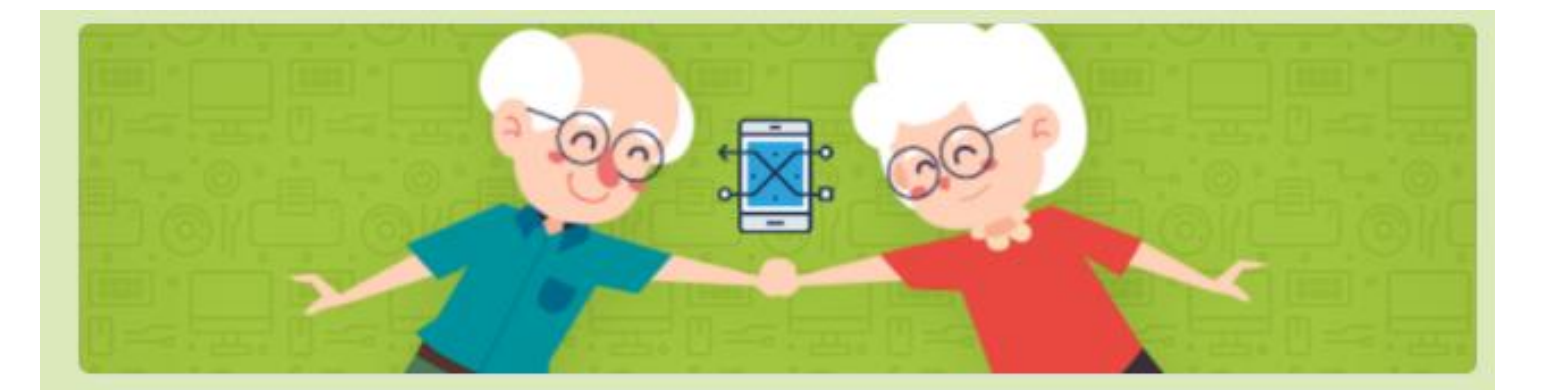

## **Encuesta SmartPiant**

Objetivo: Esta encuesta tiene como finalidad adquirir opiniones respecto al desarrollo de un dispositivo de asistencia nombrado SmartPiant, que está enfocado para adultos mayores y que contribuya a mejorar su calidad de vida.

¿Usted tiene contacto con alguna persona/familiar que tenga 65 años o más?  $1.$ 

Sí.

No.

Con respecto a la pregunta anterior, ¿Su conocido o familiar realiza alguna actividad física en 2. determinado momento del día?

Si.

No.

3. ¿Su conocido o familiar práctica ejercicios mentales, tal como dominó, ajedrez, juegos de mesa, etc.?

Sí

No

Elaborado por: Ing. María de los Ángeles Arellano Vera.

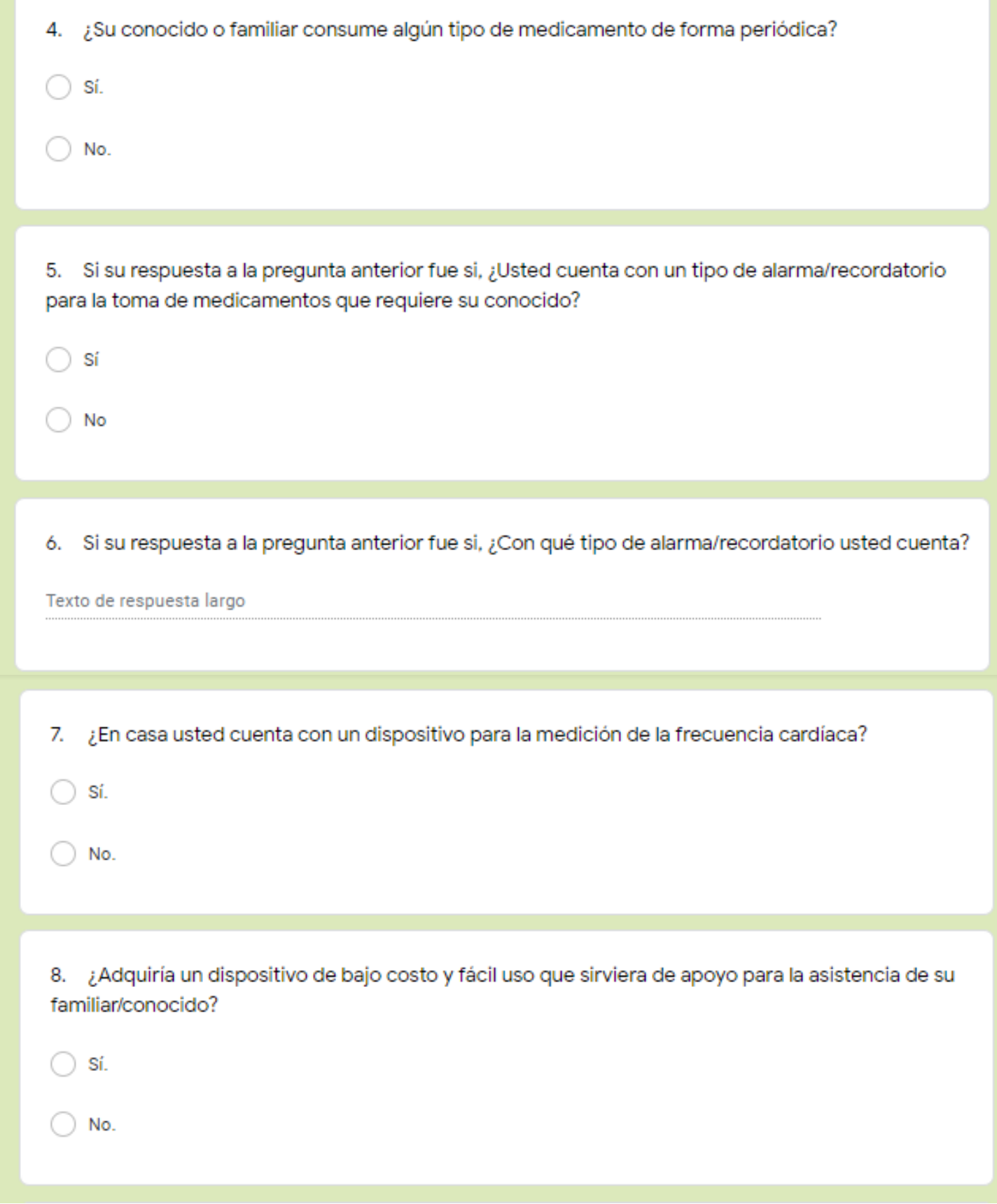

Elaborado por: Ing. María de los Ángeles Arellano Vera.
### 9. ¿Qué aspectos/necesidades incluiría al dispositivo SmartPiant?

Texto de respuesta largo

#### Nuestro dispositivo SmartPiant además abarca los siguientes aspectos/necesidades:

\*Temperatura del ambiente. Recordatorio para la toma de medicamentos. \*Pulsímetro (para la medición de la frecuencia cardíaca). \*Botón de ansiedad. \*Recordatorio de práctica de ejercicios físicos y mentales mediante un smartphone.

Por ejemplo, si el adulto mayor no está tomándose los medicamentos a la hora asignada se enviará una notificación, esto debido a que la SmartPiant tiene como finalidad notificar a los familiares si existen anormalidades en los aspectos que se están supervisando.

#### Visualización del prototipo de la SmartPiant

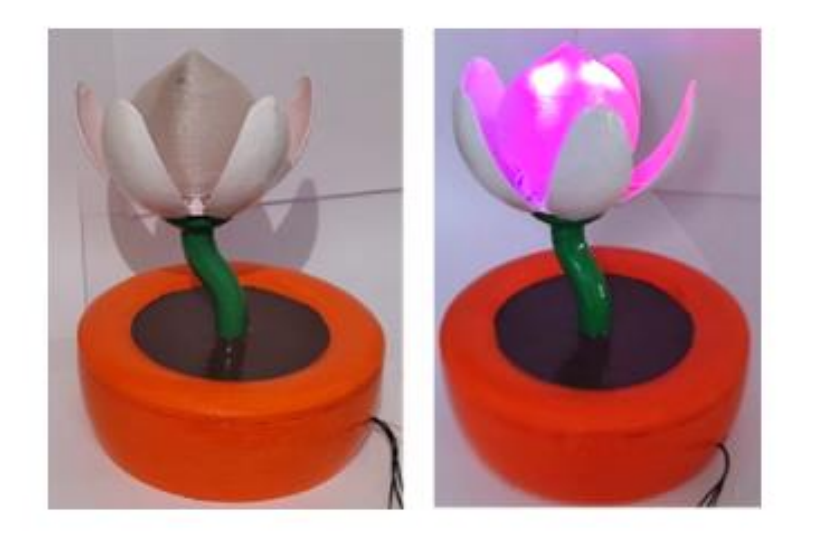

### **Enlace de acceso:**

https://docs.google.com/forms/d/1BS9CU9Ye1ZRr4BvIeXQ7JQKfTsXxrIkP9JLUPCT9fw/edit

Elaborado por: Ing. María de los Ángeles Arellano Vera.

## Apéndice E

# Planos del prototipo

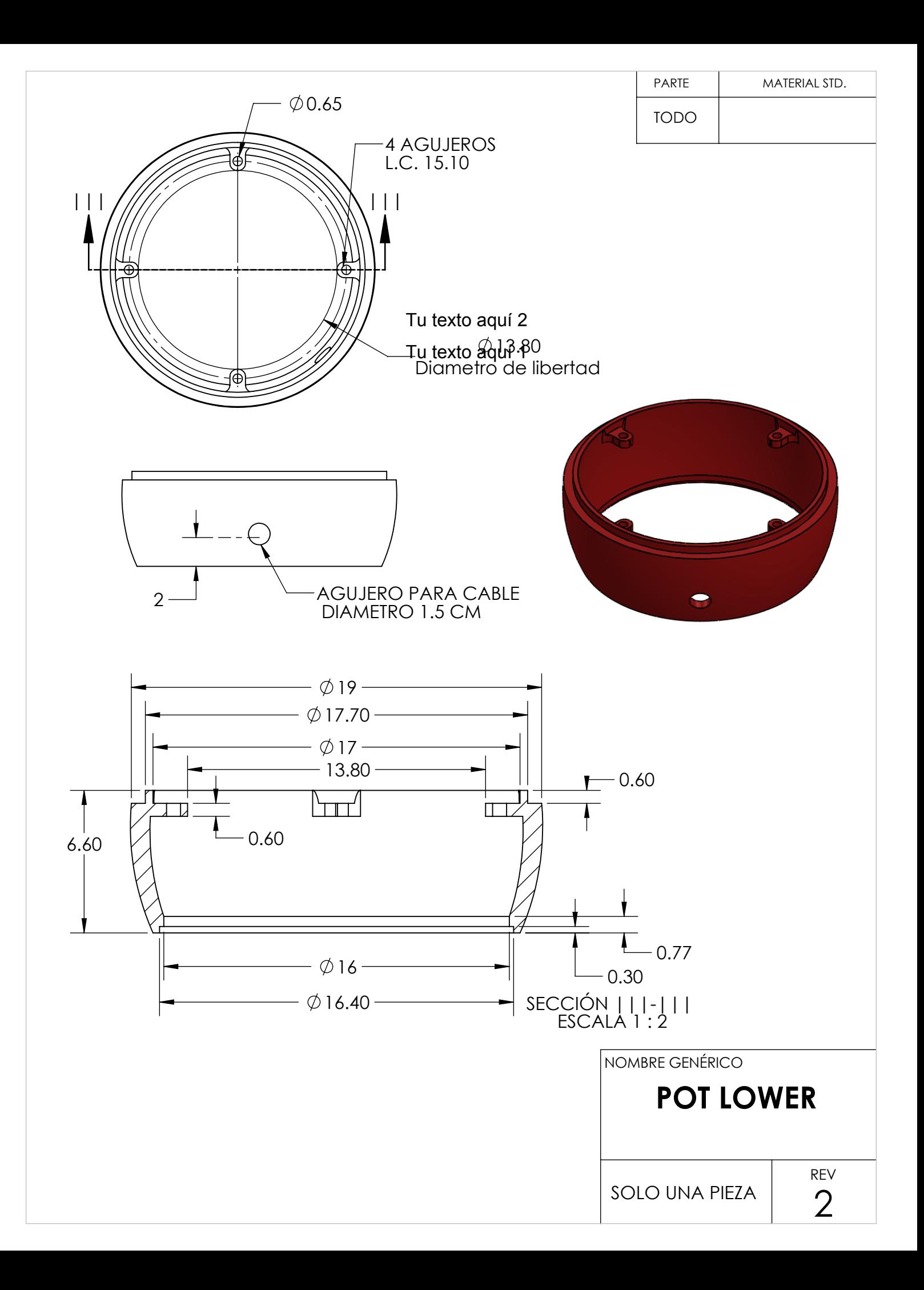

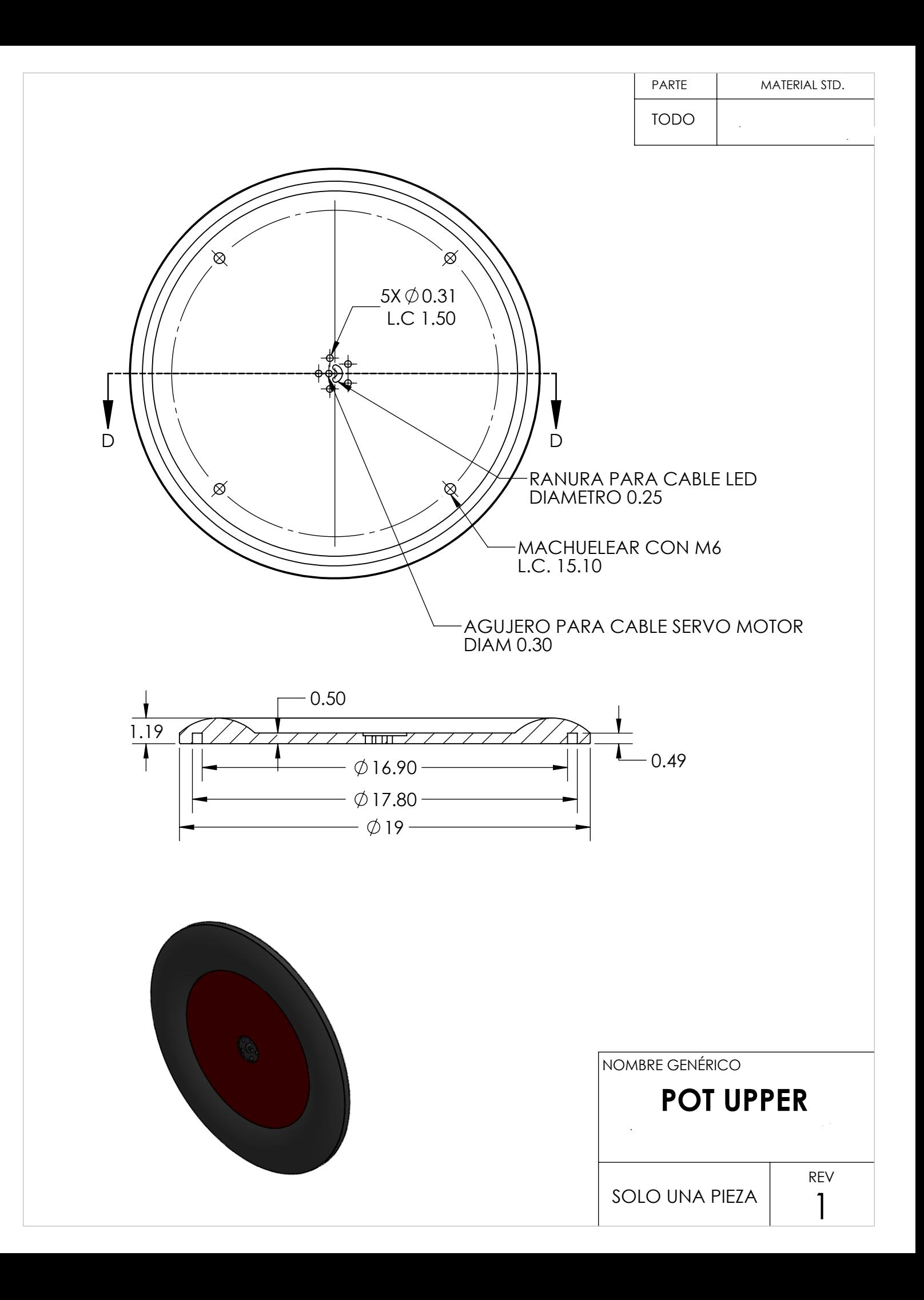

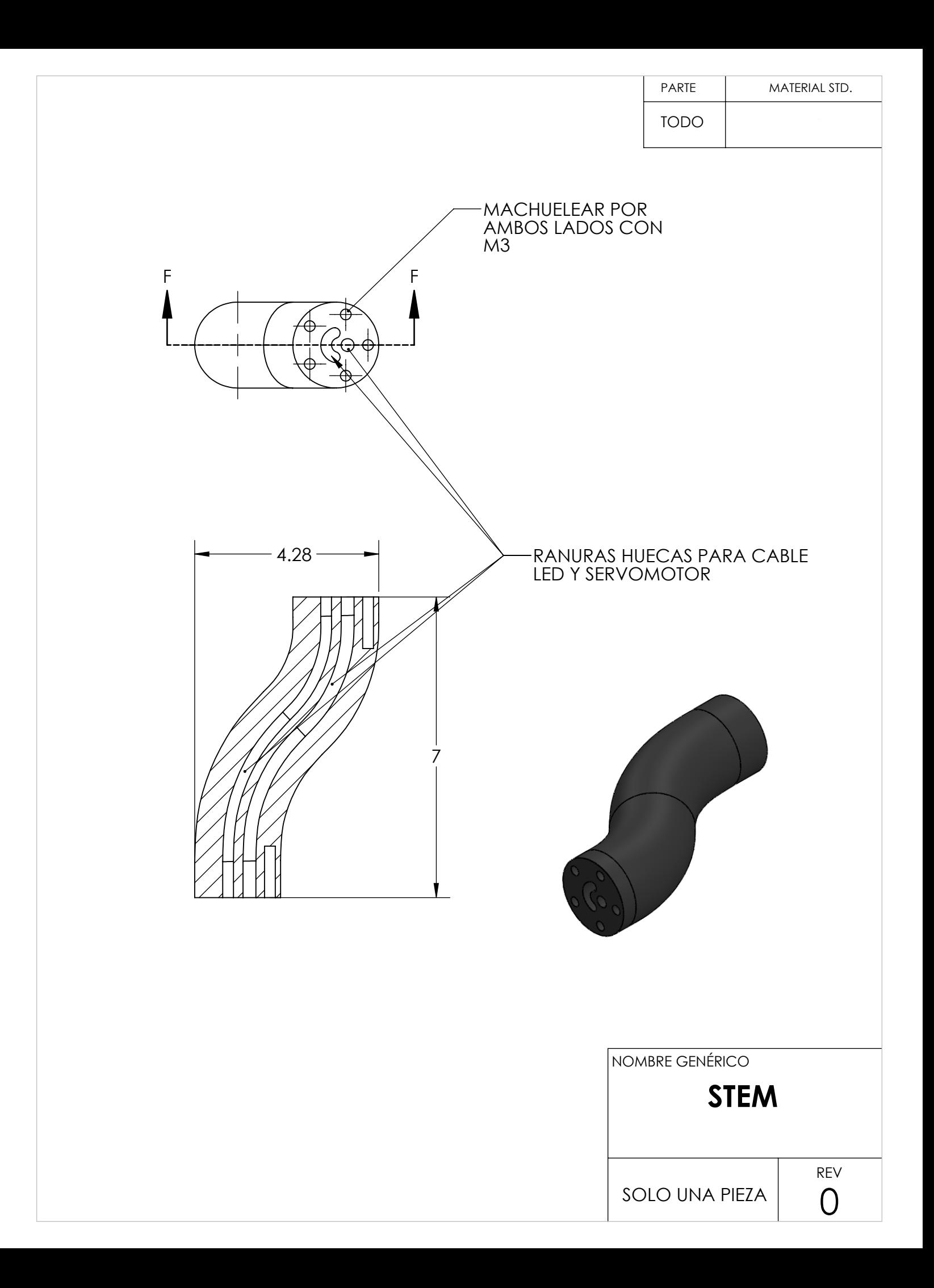

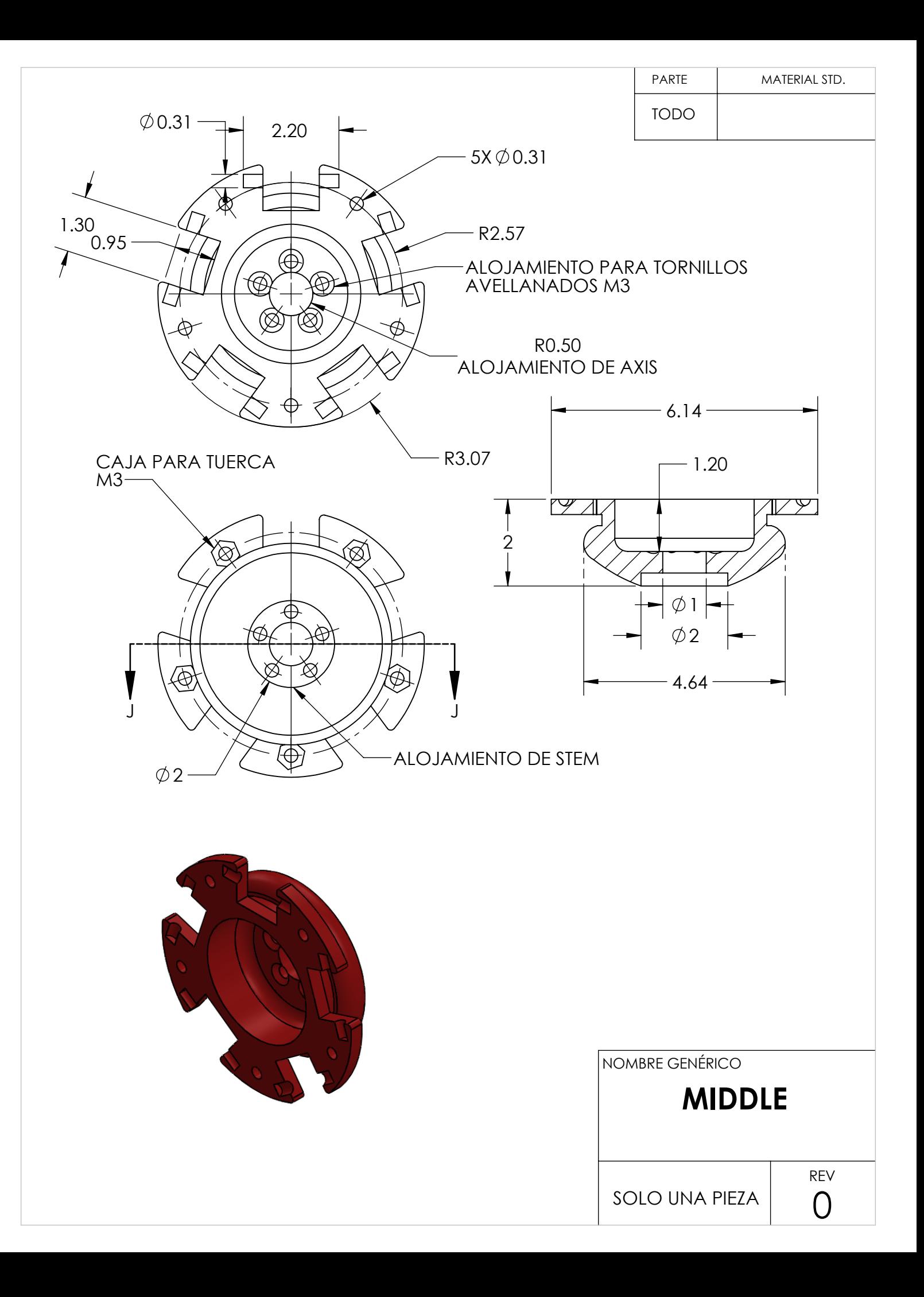

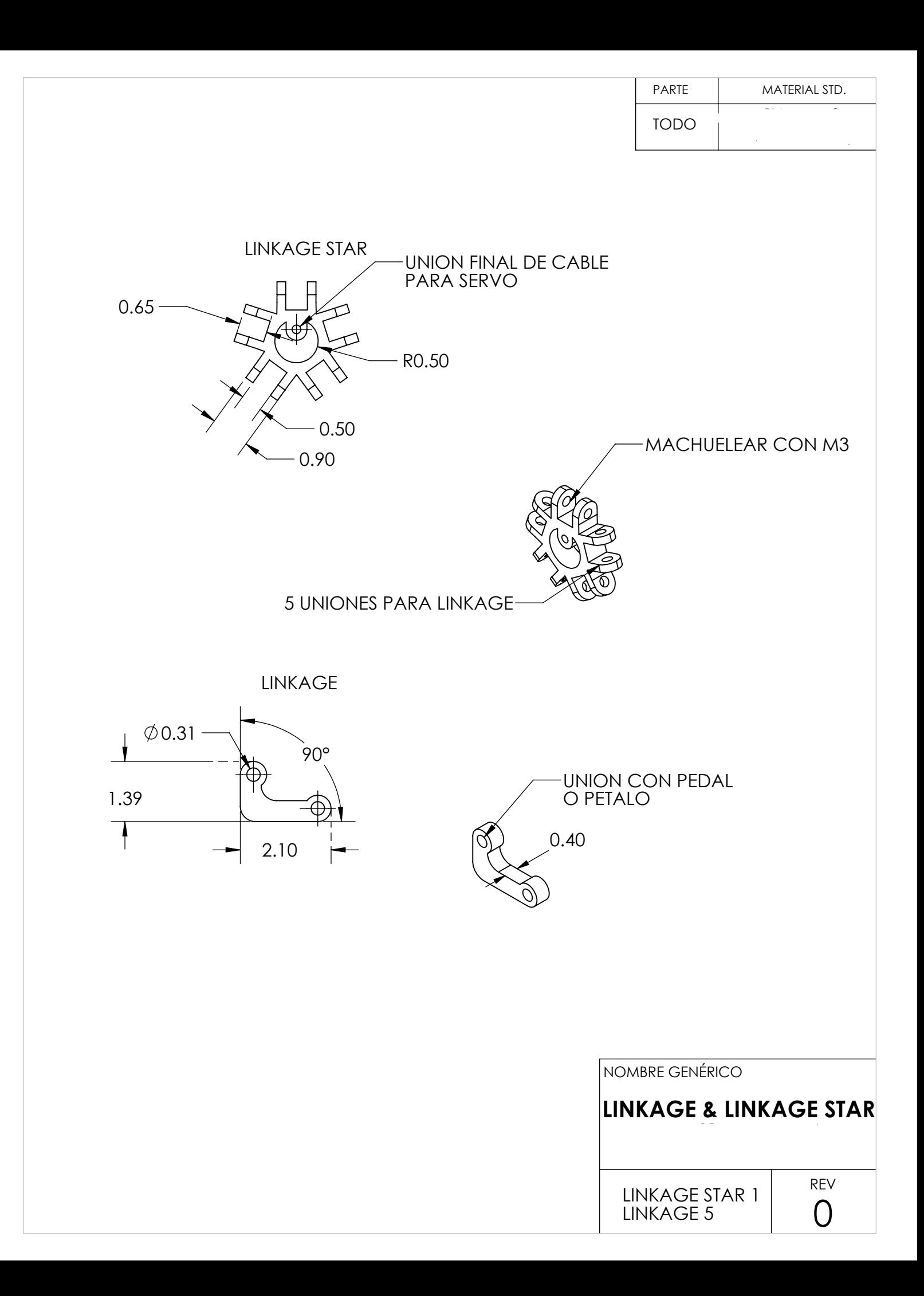

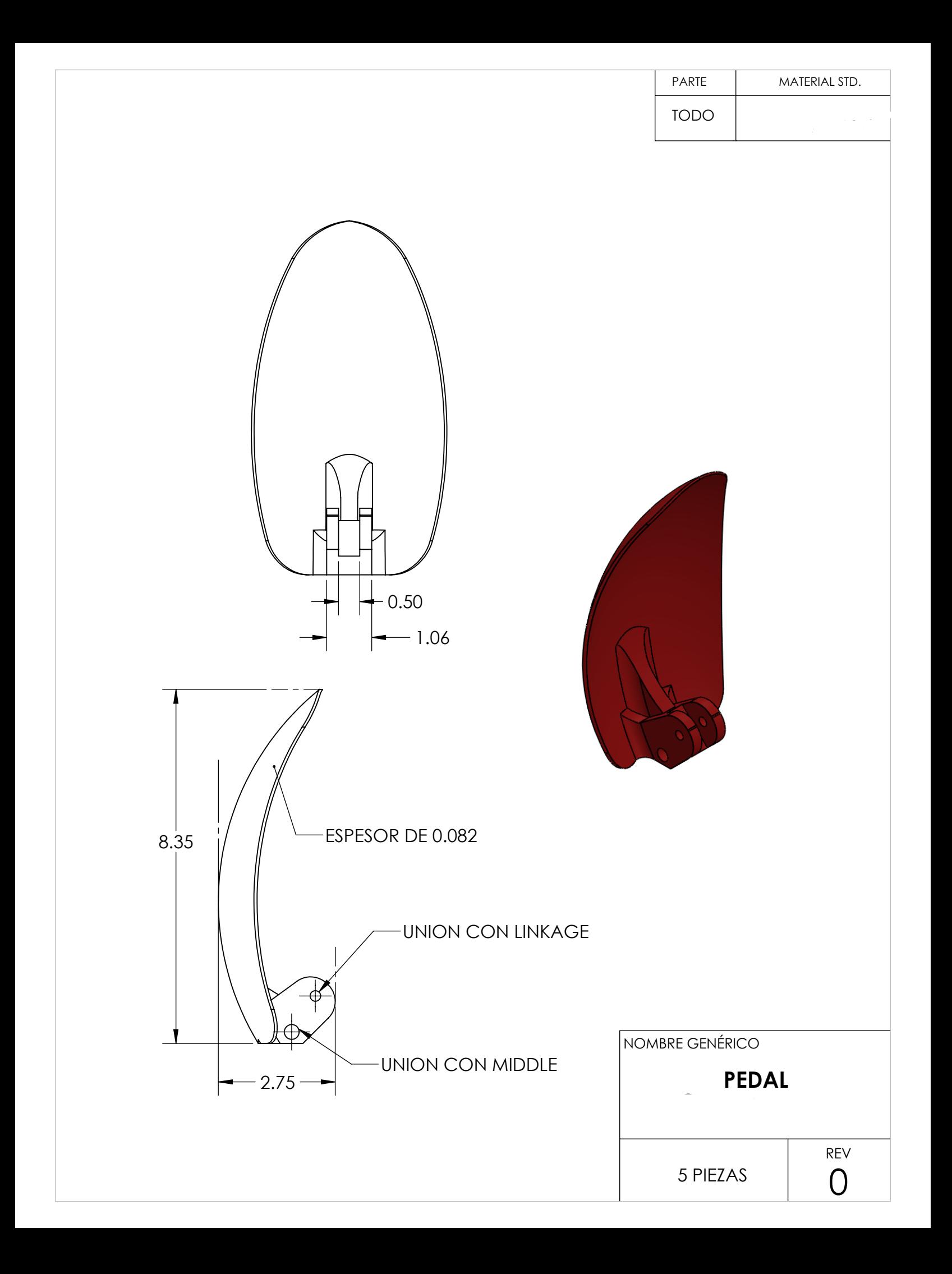

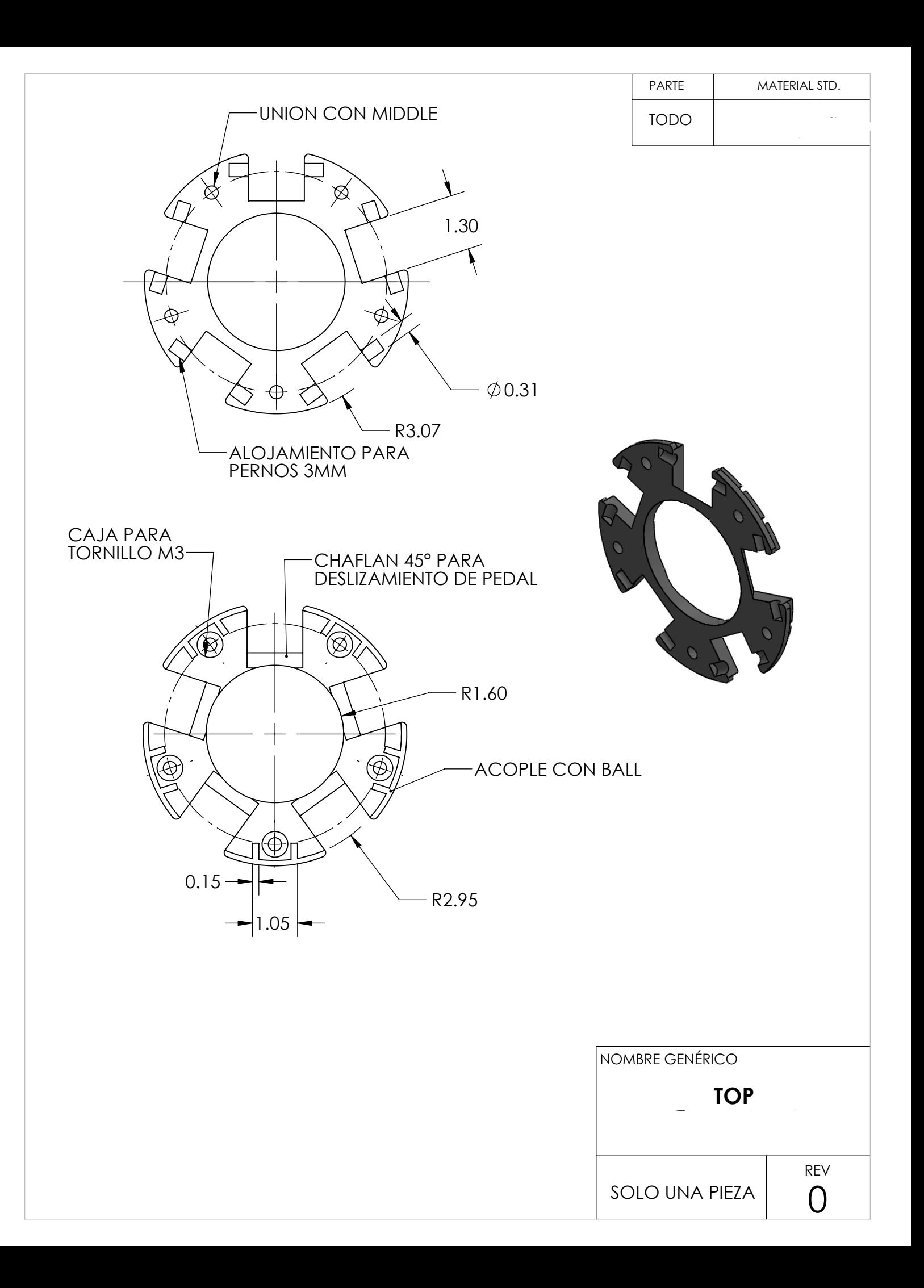

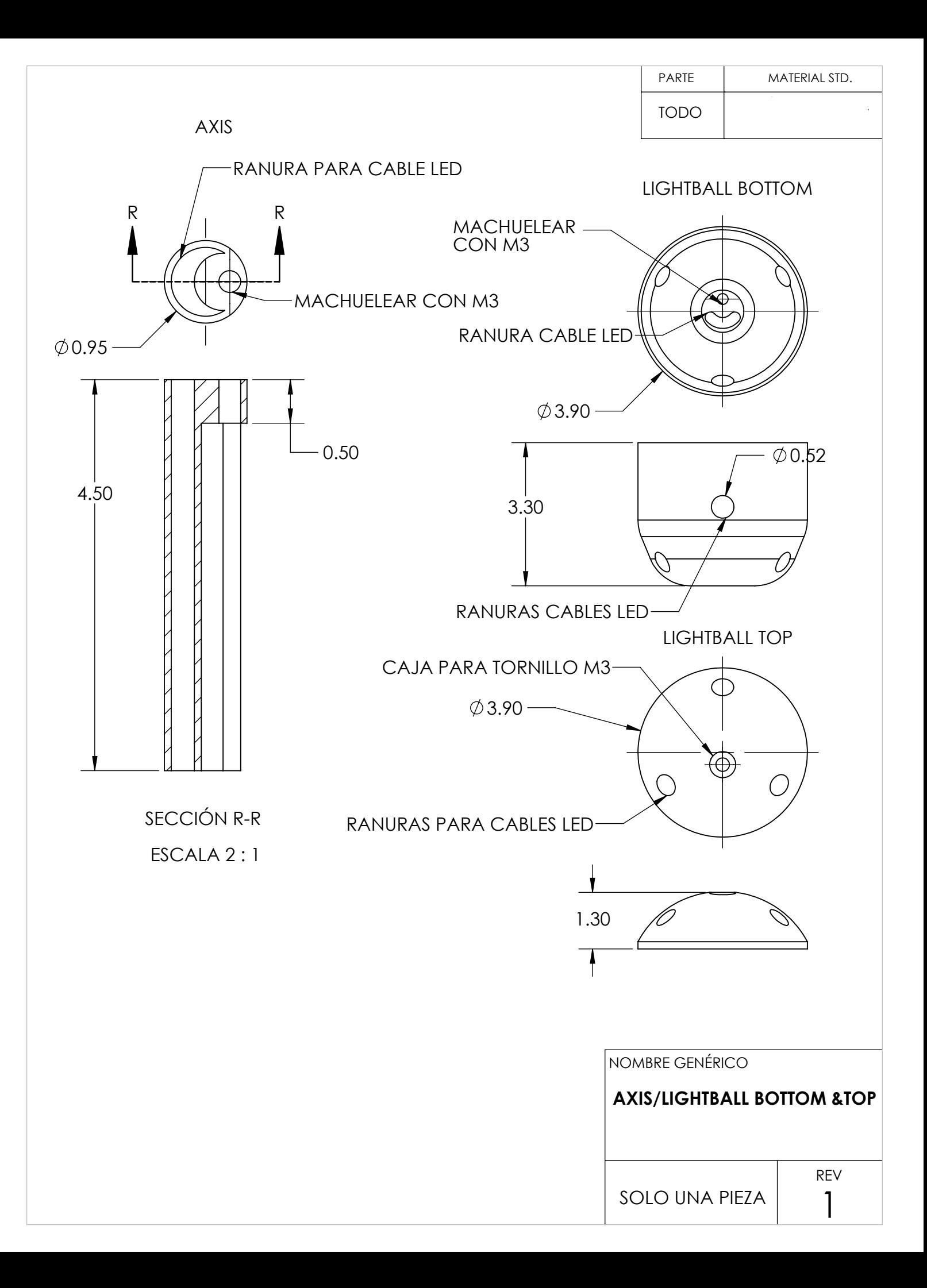

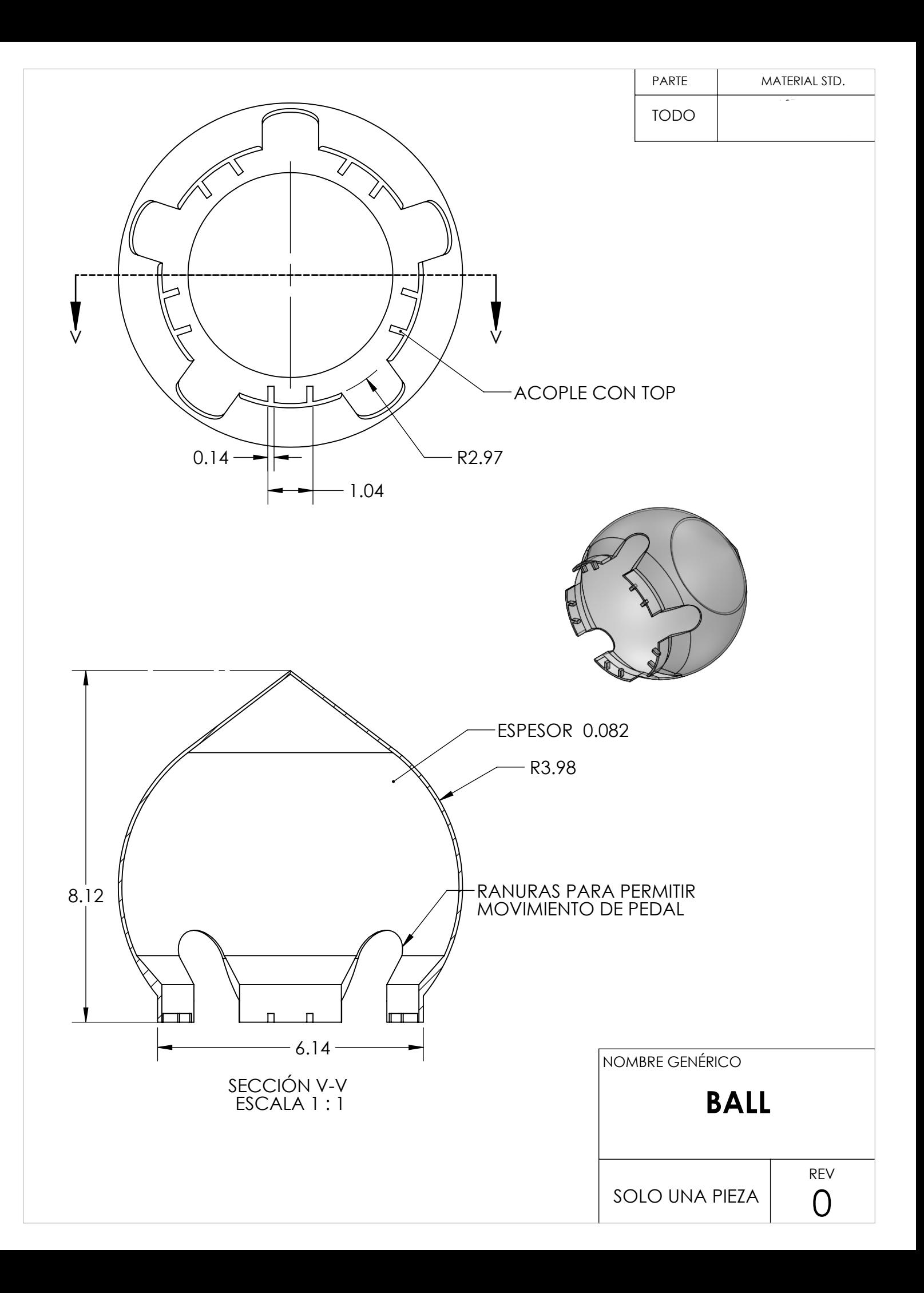

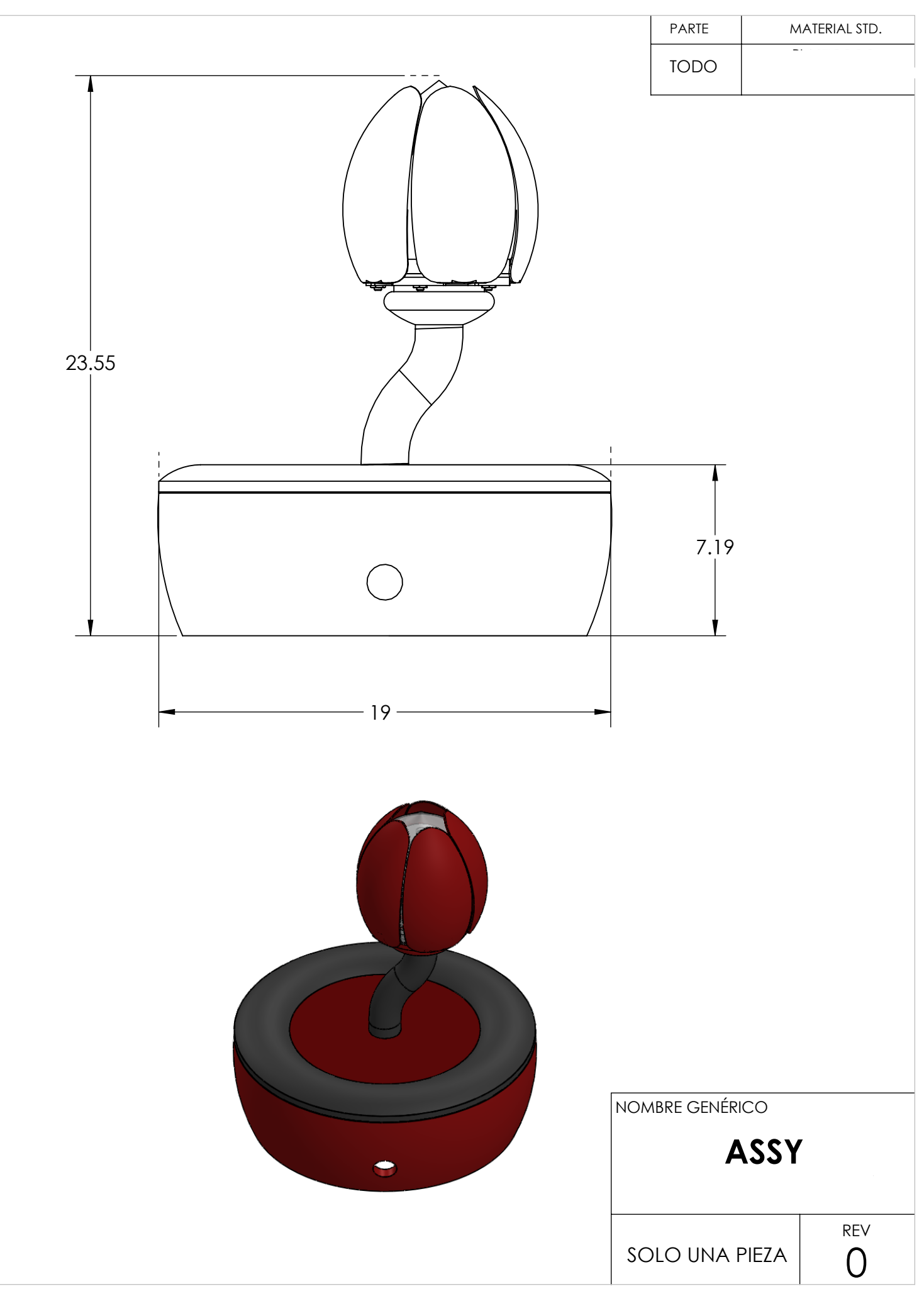

### Apéndice F

## Material de armado del prototipo

### **MATERIAL DE TORNILLOS PARA SMARTPIANT**

4- TORNILLOS RANURA EN CRUZ M6X13mm

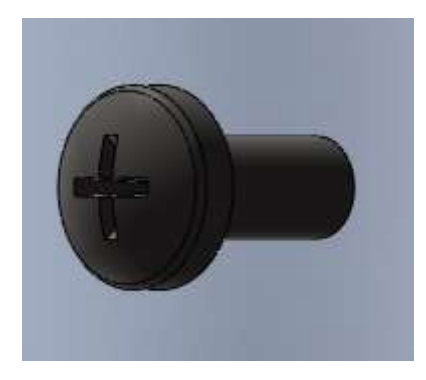

5 TORNILLOS RANURA EN CRUZ M3X16mm

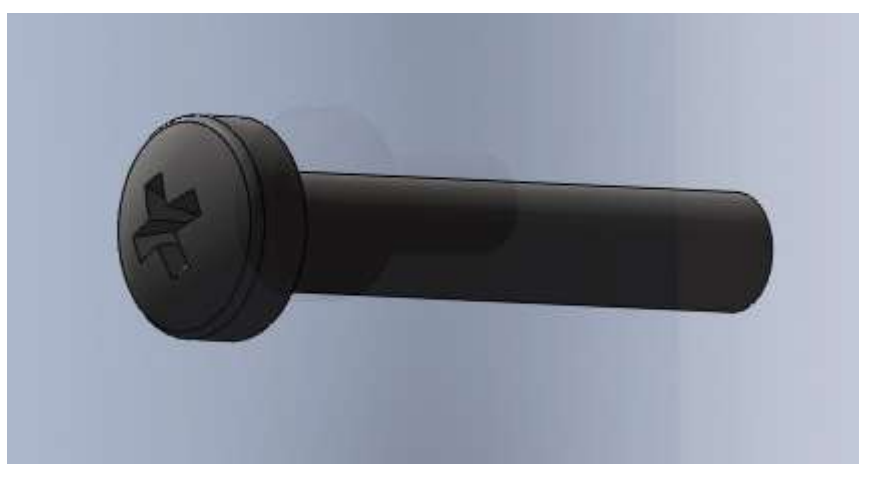

5 TORNILLOS CABEZA PLANA, AVELLANADO PARA DESARMADOR EN CRUZ M3X10MM

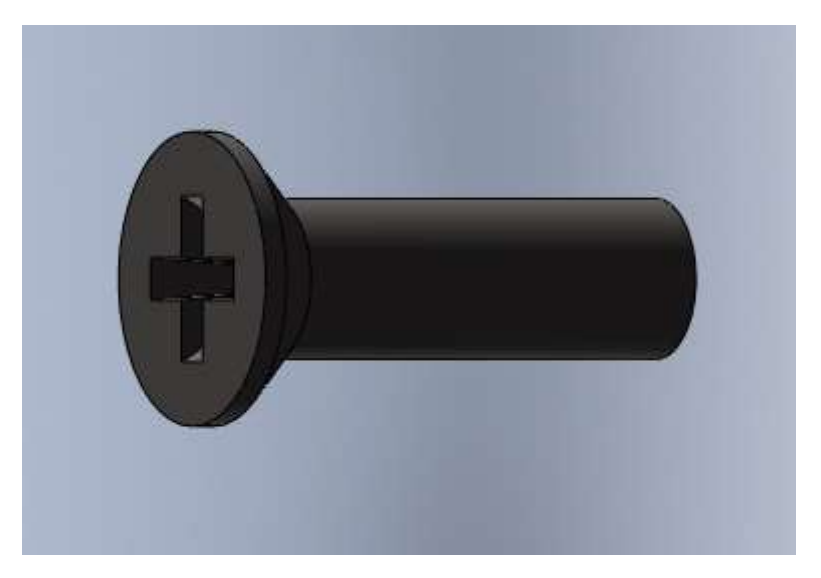

### 5 TORNILLOS PARA LLAVE ALLEN M3X8mm

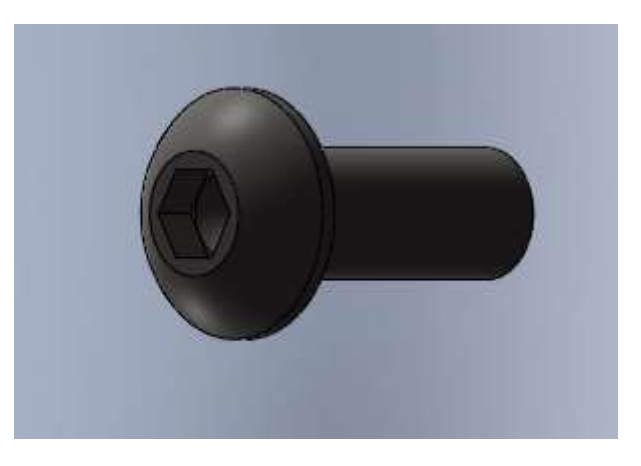

### 5 TUERCAS M3

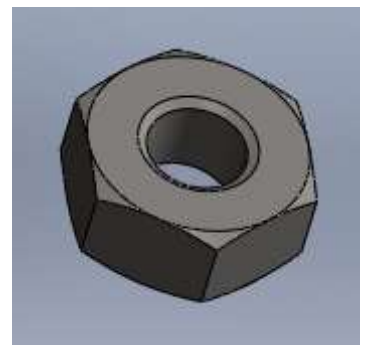

### 5 TORNILLOS RANURA EN CRUZ M3X10mm

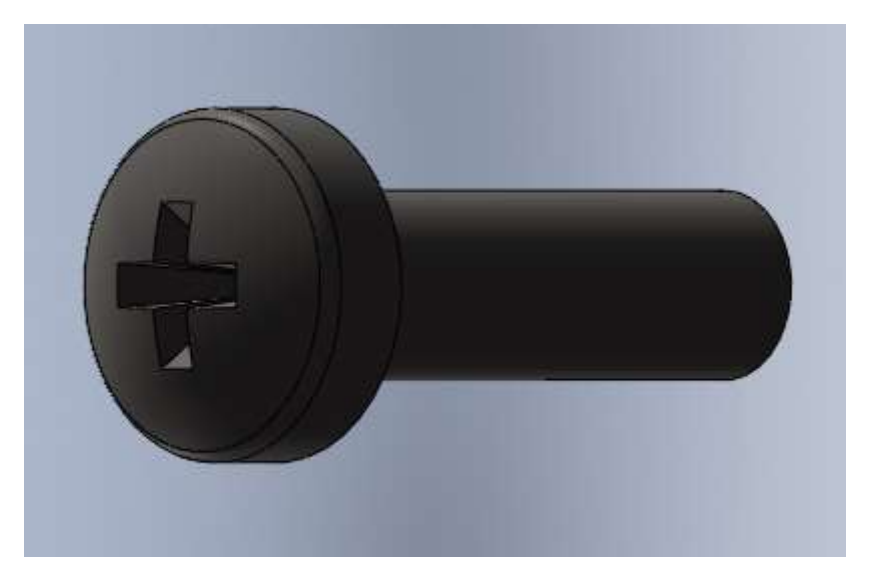

5 TORNILLOS RANURA EN CRUZ M3X13mm

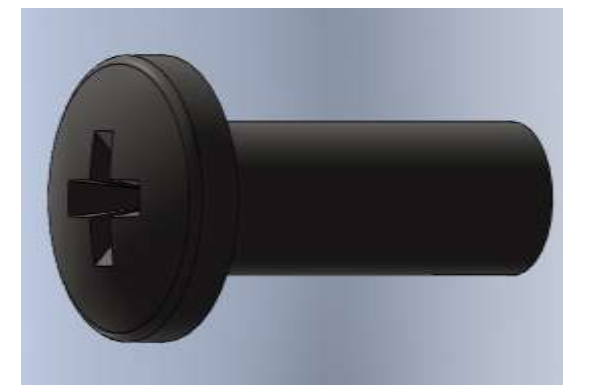

1-TORNILLO PARA RANURA CRUZ M3X45mm

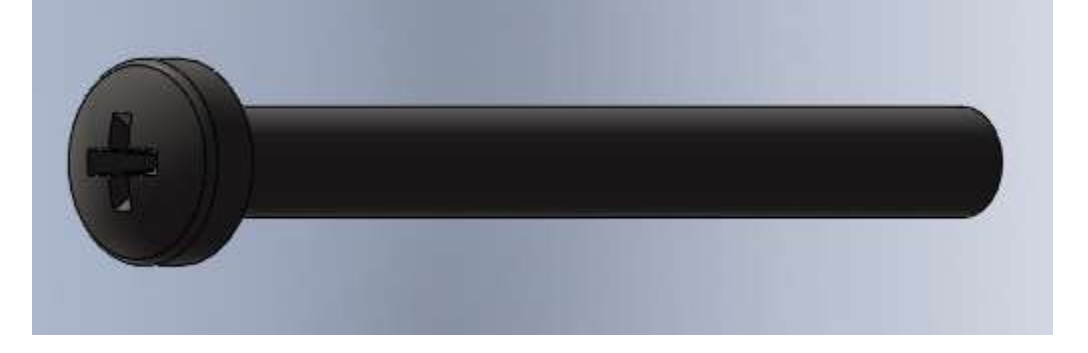

5 PERNOS DE 3mm X 21mm

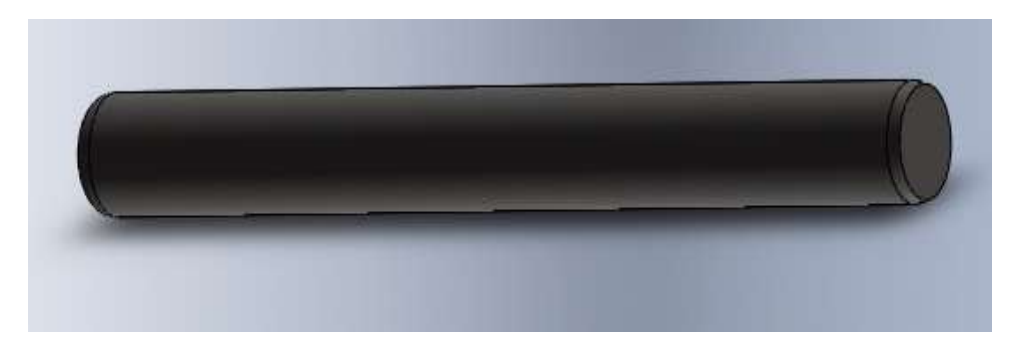